# Package 'limma'

September 24, 2012

<span id="page-0-0"></span>Version 3.12.3

Date 2012/09/06

Title Linear Models for Microarray Data

Author Gordon Smyth with contributions from Matthew Ritchie, Jeremy Silver, James Wettenhall, Natalie Thorne, Mette Langaas, Egil Ferkingstad, Marcus Davy, Francois Pepin, Dongseok Choi, Davis McCarthy, Di Wu, Alicia Oshlack, Carolyn de Graaf, Yifang Hu, Wei Shi and Belinda Phipson.

Maintainer Gordon Smyth <smyth@wehi.edu.au>

**Depends**  $R$  ( $>= 2.3.0$ ), methods

**Suggests** affy, MASS, org.Hs.eg.db, splines, statmod  $(>= 1.2.2)$ , vsn

LazyLoad yes

Description Data analysis, linear models and differential expression for microarray data.

License GPL  $(>=2)$ 

URL <http://bioinf.wehi.edu.au/limma>

biocViews Microarray, OneChannel, TwoChannel, DataImport,QualityControl, Preprocessing, Bioinformatics,DifferentialExpression, MultipleComparisons, TimeCourse

# R topics documented:

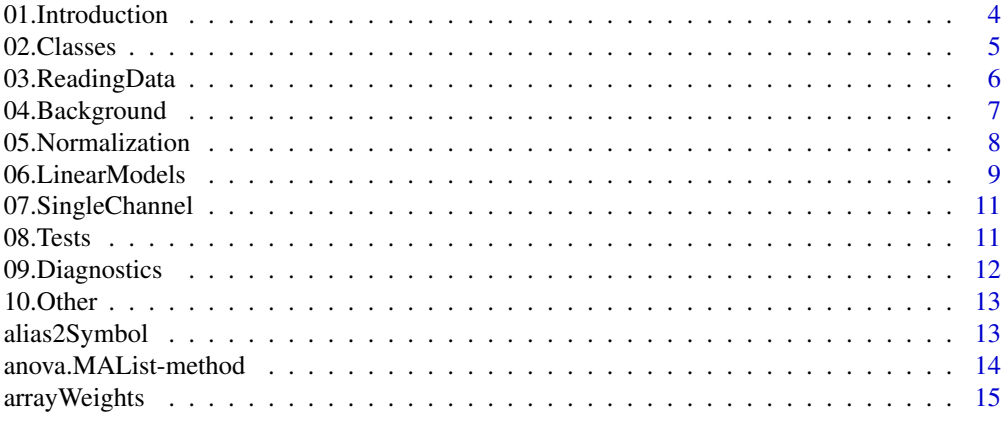

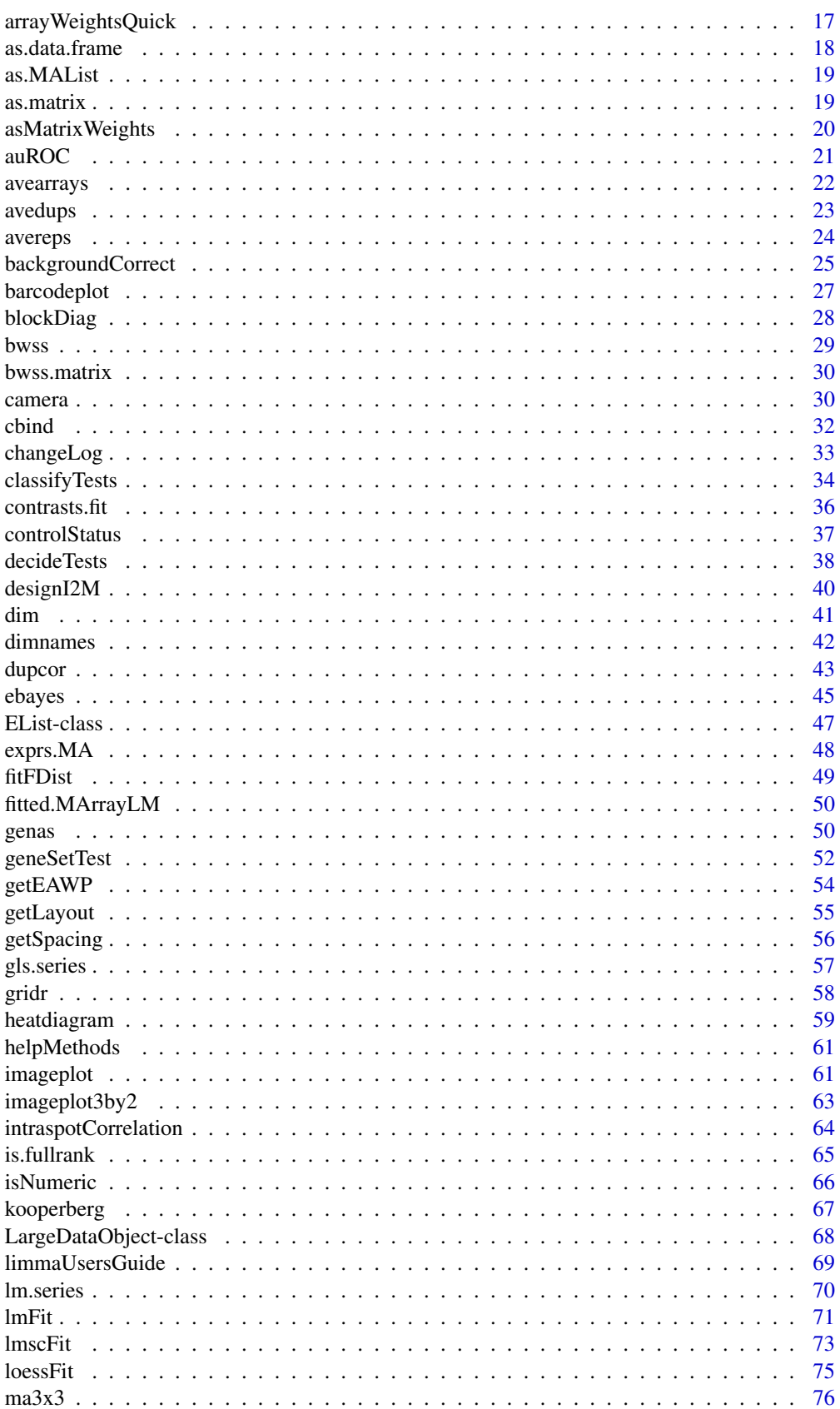

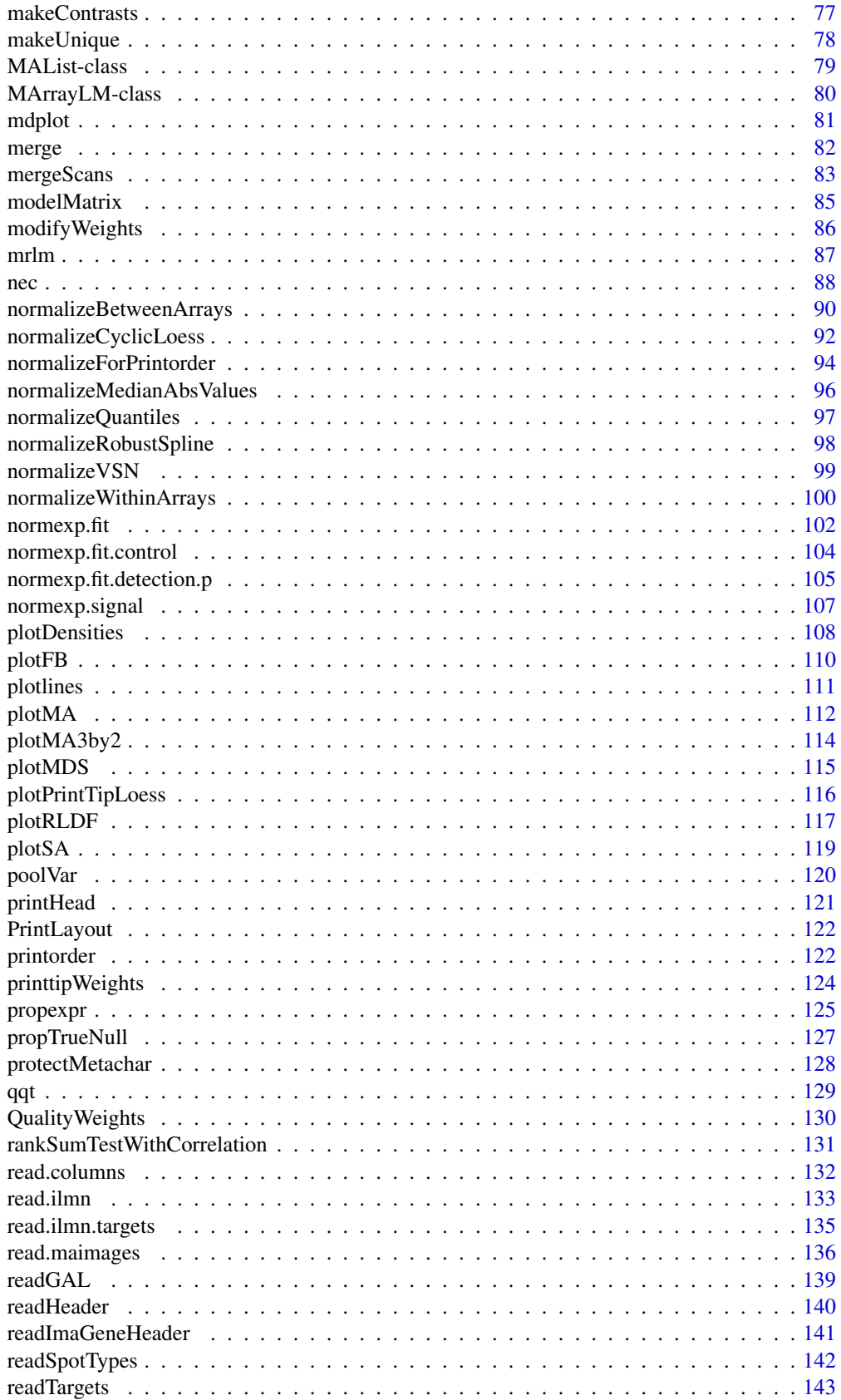

<span id="page-3-0"></span>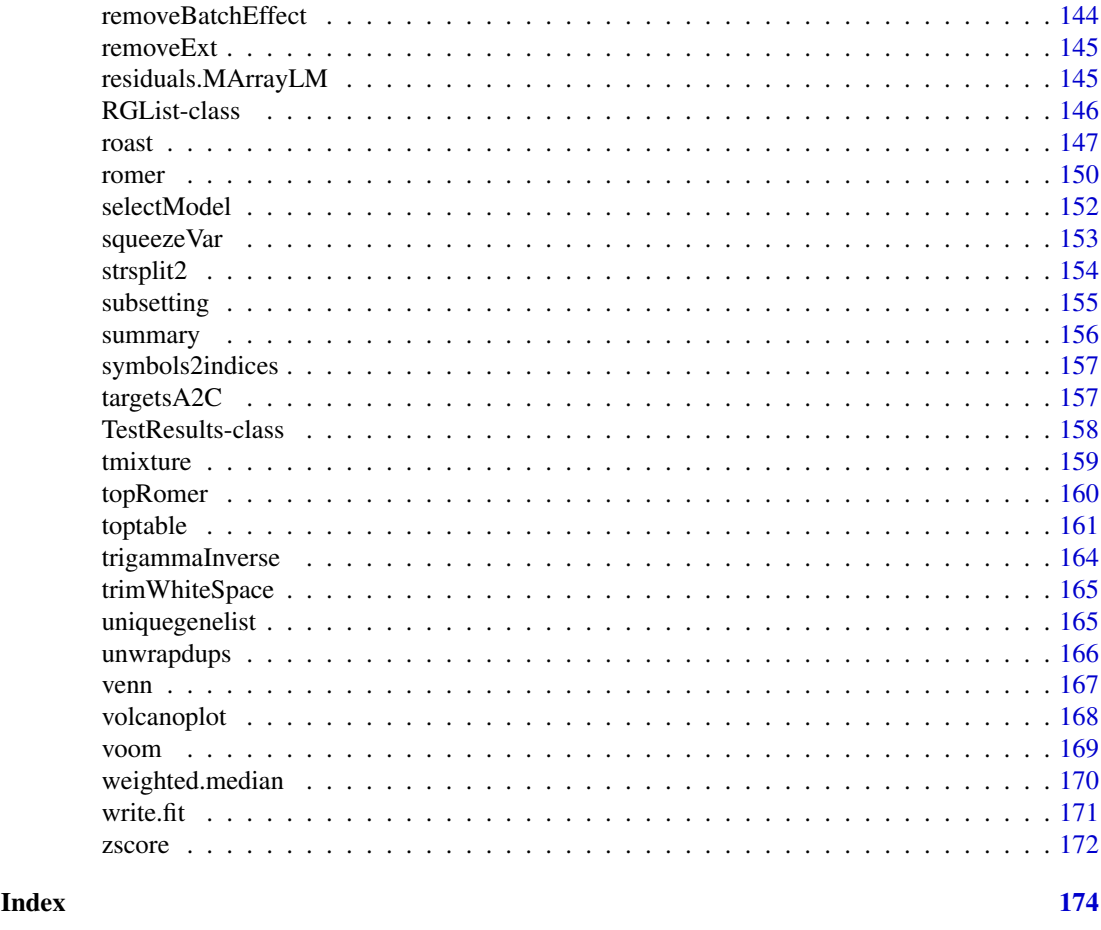

<span id="page-3-1"></span>

01.Introduction *Introduction to the LIMMA Package*

#### Description

LIMMA is a library for the analysis of gene expression microarray data, especially the use of linear models for analysing designed experiments and the assessment of differential expression. LIMMA provides the ability to analyse comparisons between many RNA targets simultaneously in arbitrary complicated designed experiments. Empirical Bayesian methods are used to provide stable results even when the number of arrays is small. The normalization and data analysis functions are for two-colour spotted microarrays. The linear model and differential expression functions apply to all microarrays including Affymetrix and other multi-array oligonucleotide experiments.

# Details

There are three types of documentation available:

- (1) The *LIMMA User's Guide* can be reached through the "User Guides and Package Vignettes" links at the top of the L
- (2) An overview of limma functions grouped by purpose is contained in the numbered chapters at the top of the LIMMA
- (3) The LIMMA contents page gives an alphabetical index of detailed help topics.

#### <span id="page-4-0"></span>02. Classes 5

The function [changeLog](#page-32-1) displays the record of changes to the package.

#### Author(s)

Gordon Smyth

#### References

Smyth, G. K., Yang, Y.-H., Speed, T. P. (2003). Statistical issues in microarray data analysis. *Methods in Molecular Biology* 224, 111-136.

Smyth, G. K. (2004). Linear models and empirical Bayes methods for assessing differential expression in microarray experiments. *Statistical Applications in Genetics and Molecular Biology*, Volume 3, Article 3. <http://www.bepress.com/sagmb/vol3/iss1/art3>

Smyth, G. K. (2005). Limma: linear models for microarray data. In: *Bioinformatics and Computational Biology Solutions using R and Bioconductor*. R. Gentleman, V. Carey, S. Dudoit, R. Irizarry, W. Huber (eds), Springer, New York, 2005.

<span id="page-4-1"></span>

02.Classes *Classes Defined by this Package*

#### **Description**

This package defines the following data classes.

- [RGList](#page-0-0) A class used to store raw intensities as they are read in from an image analysis output file, usually by read.maimages.
- [MAList](#page-0-0) Intensities converted to M-values and A-values, i.e., to with-spot and whole-spot contrasts on the log-scale. Usually created from an RGList using MA.RG or normalizeWithinArrays. Objects of this class contain one row for each spot. There may be more than one spot and therefore more than one row for each probe.
- [EListRaw](#page-0-0) A class to store raw intensities for one-channel microarray data. May or may not be background corrected. Usually created by read.maimages.
- [EList](#page-0-0) A class to store normalized log2 expression values for one-channel microarray data. Usually created by normalizeBetweenArrays.
- [MArrayLM](#page-0-0) Store the result of fitting gene-wise linear models to the normalized intensities or logratios. Usually created by lmFit. Objects of this class normally contain only one row for each unique probe.
- [TestResults](#page-0-0) Store the results of testing a set of contrasts equal to zero for each probe. Usually created by decideTests. Objects of this class normally contain one row for each unique probe.

All these data classes obey many analogies with matrices. In the case of RGList, MAList, EListRaw and EList, rows correspond to spots or probes and columns to arrays. In the case of MarrayLM, rows correspond to unique probes and the columns to parameters or contrasts. The functions summary, dim, length, ncol, nrow, dimnames, rownames, colnames have methods for these classes. Objects of any of these classes may be [subsetted.](#page-0-0) Multiple data objects may be [combined](#page-0-0) by rows (to add extra probes) or by columns (to add extra arrays).

Furthermore all of these classes may be coerced to actually be of class matrix using as matrix, although this entails loss of information. Fitted model objects of class MArrayLM can be coerced to class data.frame using [as.data.frame](#page-17-1).

The first three classes belong to the virtual class [LargeDataObject](#page-0-0). A show method is defined for LargeDataOjects which uses the utility function [printHead](#page-120-1).

#### Author(s)

Gordon Smyth

<span id="page-5-1"></span>03.ReadingData *Reading Microarray Data from Files*

# **Description**

This help page gives an overview of LIMMA functions used to read data from files.

#### Reading Target Information

The function [readTargets](#page-142-1) is designed to help with organizing information about which RNA sample is hybridized to each channel on each array and which files store information for each array.

#### Reading Intensity Data

The first step in a microarray data analysis is to read into R the intensity data for each array provided by an image analysis program. This is done using the function [read.maimages](#page-135-1).

[read.maimages](#page-135-1) optionally constructs quality weights for each spot using quality functions listed in [QualityWeights.](#page-129-1)

If the data is two-color, then read.maimages produces an RGList object. If the data is onecolor (single channel) then an EListRaw object is produced. In either case, read.maimages stores only the information required from each image analysis output file. [read.maimages](#page-135-1) uses utility functions [removeExt](#page-144-1), [read.imagene](#page-135-2) and [read.columns](#page-131-1). There are also a series of utility functions which read the header information from image output files including [readGPRHeader](#page-139-1), [readImaGeneHeader](#page-140-1) and [readGenericHeader](#page-139-1).

[read.ilmn](#page-132-1) reads probe or gene summary profile files from Illumina BeadChips, and produces an ElistRaw object.

The function [as.MAList](#page-18-1) can be used to convert a marrayNorm object to an MAList object if the data was read and normalized using the marray and marrayNorm packages.

#### Reading the Gene List

Most image analysis software programs provide gene IDs as part of the intensity output files, for example GenePix, Imagene and the Stanford Microarray Database do this. In other cases the probe ID and annotation information may be in a separate file. The most common format for the probe annotation file is the GenePix Array List (GAL) file format. The function [readGAL](#page-138-1) reads information from a GAL file and produces a data frame with standard column names.

The function [getLayout](#page-54-1) extracts from the GAL-file data frame the print layout information for a spotted array. The functions [gridr](#page-57-1), [gridc](#page-57-2), [spotr](#page-57-2) and [spotc](#page-57-2) use the extracted layout to compute grid positions and spot positions within each grid for each spot. The function [printorder](#page-121-1) calculates the printorder, plate number and plate row and column position for each spot given information about the printing process. The utility function [getSpacing](#page-55-1) converts character strings specifying spacings of duplicate spots to numeric values.

<span id="page-5-0"></span>

#### <span id="page-6-0"></span>04.Background 7

The Australian Genome Research Facility in Australia often produces GAL files with composite probe IDs or names consisting of multiple strings separated by a delimiter. These can be separated into name and annotation information using [strsplit2](#page-153-1).

If each probe is printed more than once of the arrays in a regular pattern, then [uniquegenelist](#page-164-1) will remove duplicate names from the gal-file or gene list.

#### Identifying Control Spots

The functions [readSpotTypes](#page-141-1) and [controlStatus](#page-36-1) assist with separating control spots from ordinary genes in the analysis and data exploration.

#### Manipulating Data Objects

[cbind](#page-31-1), [rbind](#page-0-0), [merge](#page-81-1) allow different RGList or MAList objects to be combined. cbind combines data from different arrays assuming the layout of the arrays to be the same. merge can combine data even when the order of the probes on the arrays has changed. merge uses utility function [makeUnique](#page-77-1).

#### Author(s)

Gordon Smyth

<span id="page-6-1"></span>

04.Background *Background Correction*

#### Description

This page deals with background correction methods provided by the [backgroundCorrect](#page-24-1), [kooperberg](#page-66-1) or [neqc](#page-87-1) functions. Microarray data is typically background corrected by one of these functions before normalization and other downstream analysis.

backgroundCorrect works on matrices, EListRaw or RGList objects, and calls [backgroundCorrect.matrix](#page-24-2).

The movingmin method of backgroundCorrect uses utility functions [ma3x3.matrix](#page-75-1) and [ma3x3.spottedarray](#page-75-1).

The normexp method of backgroundCorrect uses utility functions [normexp.fit](#page-101-1) and [normexp.signal](#page-106-1).

[kooperberg](#page-66-1) is a Bayesian background correction tool designed specifically for two-color GenePix data. It is computationally intensive and requires several additional columns from the GenePix data files. These can be read in using read.maimages and specifying the other.columns argument.

[neqc](#page-87-1) is for single-color data. It performs normexp background correction and quantile normalization using control probes. It uses utility functions [normexp.fit.control](#page-103-1) and [normexp.signal](#page-106-1). If robust=TRUE, then normexp.fit.control uses the function huber in the MASS package.

#### Author(s)

Gordon Smyth

<span id="page-7-0"></span>

This page gives an overview of the LIMMA functions available to normalize data from singlechannel or two-colour microarrays. Smyth and Speed (2003) give an overview of the normalization techniques implemented in the functions for two-colour arrays.

Usually data from spotted microarrays will be normalized using [normalizeWithinArrays](#page-99-1). A minority of data will also be normalized using [normalizeBetweenArrays](#page-89-1) if diagnostic plots suggest a difference in scale between the arrays.

In rare circumstances, data might be normalized using [normalizeForPrintorder](#page-93-1) before using [normalizeWithinArrays](#page-99-1).

All the normalization routines take account of spot quality weights which might be set in the data objects. The weights can be temporarily modified using [modifyWeights](#page-85-1) to, for example, remove ratio control spots from the normalization process.

If one is planning analysis of single-channel information from the microarrays rather than analysis of differential expression based on log-ratios, then the data should be normalized using a single channel-normalization technique. Single channel normalization uses further options of the [normalizeBetweenArrays](#page-89-1) function. For more details see the [LIMMA User's Guide](#page-68-1) which includes a section on single-channel normalization.

normalizeWithinArrays uses utility functions [MA.RG](#page-99-2), [loessFit](#page-74-1) and [normalizeRobustSpline](#page-97-1).

normalizeBetweenArrays is the main normalization function for one-channel arrays, as well as an optional function for two-colour arrays. normalizeBetweenArrays uses utility functions [normalizeMedianAbsValues](#page-95-1), [normalizeMedianAbsValues](#page-95-1), [normalizeQuantiles](#page-96-1) and [normalizeCyclicLoess](#page-91-1), none of which need to be called directly by users.

The function [normalizeVSN](#page-98-1) is also provided as a interface to the vsn package. It performs variance stabilizing normalization, an algorithm which includes background correction, within and between normalization together, and therefore doesn't fit into the paradigm of the other methods.

[removeBatchEffect](#page-143-1) can be used to remove a batch effect, associated with hybridization time or some other technical variable, prior to unsupervised analysis.

#### Author(s)

Gordon Smyth

# References

Smyth, G. K., and Speed, T. P. (2003). Normalization of cDNA microarray data. *Methods* 31, 265-273. <http://www.statsci.org/smyth/pubs/normalize.pdf>

<span id="page-8-1"></span><span id="page-8-0"></span>This page gives an overview of the LIMMA functions available to fit linear models and to interpret the results. This page covers models for two color arrays in terms of log-ratios or for single-channel arrays in terms of log-intensities. If you wish to fit models to the individual channel log-intensities from two colour arrays, see [07.SingleChannel.](#page-10-1)

The core of this package is the fitting of gene-wise linear models to microarray data. The basic idea is to estimate log-ratios between two or more target RNA samples simultaneously. See the LIMMA User's Guide for several case studies.

# Fitting Models

The main function for model fitting is  $lmFit$ . This is recommended interface for most users.  $lmFit$ produces a fitted model object of class [MArrayLM](#page-0-0) containing coefficients, standard errors and residual standard errors for each gene. lmFit calls one of the following three functions to do the actual computations:

[lm.series](#page-69-1) Straightforward least squares fitting of a linear model for each gene.

- $m<sub>rm</sub>$  and alternative to  $l<sub>m</sub>$ , series using robust regression as implemented by the r $l<sub>m</sub>$  function in the MASS package.
- [gls.series](#page-56-1) Generalized least squares taking into account correlations between duplicate spots (i.e., replicate spots on the same array) or related arrays. The function [duplicateCorrelation](#page-42-1) is used to estimate the inter-duplicate or inter-block correlation before using gls.series.

All the functions which fit linear models use link{getEAW} to extract data from microarray data objects, and [unwrapdups](#page-165-1) which provides an unified method for handling duplicate spots.

# Forming the Design Matrix

lmFit has two main arguments, the expression data and the design matrix. The design matrix is essentially an indicator matrix which specifies which target RNA samples were applied to each channel on each array. There is considerable freedom in choosing the design matrix - there is always more than one choice which is correct provided it is interpreted correctly.

Design matrices for Affymetrix or single-color arrays can be created using the function model. matrix which is part of the R base package. The function [modelMatrix](#page-84-1) is provided to assist with creation of an appropriate design matrix for two-color microarray experiments. For direct two-color designs, without a common reference, the design matrix often needs to be created by hand.

#### Making Comparisons of Interest

Once a linear model has been fit using an appropriate design matrix, the command [makeContrasts](#page-76-1) may be used to form a contrast matrix to make comparisons of interest. The fit and the contrast matrix are used by [contrasts.fit](#page-35-1) to compute fold changes and t-statistics for the contrasts of interest. This is a way to compute all possible pairwise comparisons between treatments for example in an experiment which compares many treatments to a common reference.

#### Assessing Differential Expression

After fitting a linear model, the standard errors are moderated using a simple empirical Bayes model using [eBayes](#page-44-1) or [treat](#page-44-1). [ebayes](#page-44-2) is an older version of eBayes. A moderated t-statistic and a logodds of differential expression is computed for each contrast for each gene. treat tests whether log-fold-changes are greater than a threshold rather than merely different to zero.

[eBayes](#page-44-1) and eBayes use internal functions squeezeVar, [fitFDist](#page-48-1), [tmixture.matrix](#page-158-1) and [tmixture.vector](#page-158-1).

The function [zscoreT](#page-171-1) is sometimes used for computing z-score equivalents for t-statistics so as to place t-statistics with different degrees of freedom on the same scale. [zscoreGamma](#page-171-1) is used the same way with standard deviations instead of t-statistics. These functions are for research purposes rather than for routine use.

#### Summarizing Model Fits

After the above steps the results may be displayed or further processed using:

- [toptable](#page-160-1) or [topTable](#page-160-2) Presents a list of the genes most likely to be differentially expressed for a given contrast.
- [topTableF](#page-160-2) Presents a list of the genes most likely to be differentially expressed for a given set of contrasts.
- [volcanoplot](#page-167-1) Volcano plot of fold change versus the B-statistic for any fitted coefficient.
- [plotlines](#page-110-1) Plots fitted coefficients or log-intensity values for time-course data.
- [write.fit](#page-170-1) Writes an MarrayLM object to a file. Note that if fit is an MArrayLM object, either write.fit or write.table can be used to write the results to a delimited text file.

For multiple testing functions which operate on linear model fits, see [08.Tests.](#page-10-2)

# Model Selection

[selectModel](#page-151-1) provides a means to choose between alternative linear models using AIC or BIC information criteria.

#### Author(s)

Gordon Smyth

#### References

Smyth, G. K. (2004). Linear models and empirical Bayes methods for assessing differential expression in microarray experiments. *Statistical Applications in Genetics and Molecular Biology*, 3, No. 1, Article 3. <http://www.bepress.com/sagmb/vol3/iss1/art3>

Smyth, G. K., Michaud, J., and Scott, H. (2005). The use of within-array replicate spots for assessing differential expression in microarray experiments. Bioinformatics 21(9), 2067-2075.

<span id="page-10-1"></span><span id="page-10-0"></span>

This page gives an overview of the LIMMA functions fit linear models to two-color microarray data in terms of the log-intensities rather than log-ratios.

The function [intraspotCorrelation](#page-63-1) estimates the intra-spot correlation between the two channels. The regression function [lmscFit](#page-72-1) takes the correlation as an argument and fits linear models to the two-color data in terms of the individual log-intensities. The output of lmscFit is an MArrayLM object just the same as from lmFit, so inference proceeds in the same way as for log-ratios once the linear model is fitted. See [06.LinearModels.](#page-8-1)

The function [targetsA2C](#page-156-1) converts two-color format target data frames to single channel format, i.e, converts from array-per-line to channel-per-line, to facilitate the formulation of the design matrix.

#### Author(s)

Gordon Smyth

<span id="page-10-2"></span>08.Tests *Hypothesis Testing for Linear Models*

#### Description

LIMMA provides a number of functions for multiple testing across both contrasts and genes. The starting point is an MArrayLM object, called fit say, resulting from fitting a linear model and running eBayes and, optionally, contrasts.fit. See [06.LinearModels](#page-8-1) or [07.SingleChannel](#page-10-1) for details.

#### Multiple testing across genes and contrasts

The key function is [decideTests](#page-37-1). This function writes an object of class [TestResults](#page-0-0), which is basically a matrix of  $-1$ , 0 or 1 elements, of the same dimension as  $fit% coefficients$ , indicating whether each coefficient is significantly different from zero. A number of different multiple testing strategies are provided. The function calls other functions [classifyTestsF](#page-33-1), [classifyTestsP](#page-33-1) and [classifyTestsT](#page-33-1) which implement particular strategies. The function [FStat](#page-33-1) provides an alternative interface to classifyTestsF to extract only the overall moderated F-statistic.

[selectModel](#page-151-1) chooses between linear models for each probe using AIC or BIC criteria. This is an alternative to hypothesis testing and can choose between non-nested models.

A number of other functions are provided to display the results of decideTests. The functions [heatDiagram](#page-58-1) (or the older version [heatdiagram](#page-58-2) displays the results in a heat-map style display. This allows visual comparison of the results across many different conditions in the linear model.

The functions [vennCounts](#page-166-1) and [vennDiagram](#page-166-1) provide Venn diagram style summaries of the results.

Summary and show method exists for objects of class TestResults.

The results from decideTests can also be included when the results of a linear model fit are written to a file using [write.fit](#page-170-1).

#### <span id="page-11-0"></span>Gene Set Tests

Competitive gene set testing for an individual gene set is provided by [wilcoxGST](#page-51-1) or [geneSetTest](#page-51-2), which permute genes. The gene set can be displayed using [barcodeplot](#page-26-1).

Self-contained gene set testing for an individual set is provided by [roast](#page-146-1), which uses rotation technology, analogous to permuting arrays.

Gene set enrichment analysis for a large database of gene sets is provided by [romer](#page-149-1). [topRomer](#page-159-1) is used to rank results from romer.

The functions [alias2Symbol](#page-12-1) and [alias2SymbolTable](#page-12-2) are provided to help match gene sets with microarray probes by way of official gene symbols.

#### Global Tests

The function [genas](#page-49-1) can test for associations between two contrasts in a linear model.

Given a set of p-values, the function [convest](#page-126-1) can be used to estimate the proportion of true null hypotheses.

When evaluating test procedures with simulated or known results, the utility function [auROC](#page-20-1) can be used to compute the area under the Receiver Operating Curve for the test results for a given probe.

#### Author(s)

Gordon Smyth

<span id="page-11-1"></span>09.Diagnostics *Diagnostics and Quality Assessment*

#### **Description**

This page gives an overview of the LIMMA functions available for microarray quality assessment and diagnostic plots.

This package provides an [anova](#page-0-0) method which is designed for assessing the quality of an array series or of a normalization method. It is not designed to assess differential expression of individual genes. [anova](#page-0-0) uses utility functions [bwss](#page-28-1) and [bwss.matrix](#page-29-1).

The function [arrayWeights](#page-14-1) estimates the empirical reliability of each array following a linear model fit.

Diagnostic plots can be produced by

- [imageplot](#page-60-1) Produces a spatial picture of any spot-specific measure from an array image. If the log-ratios are plotted, then this produces an in-silico representation of the well known falsecolor TIFF image of an array. [imageplot3by2](#page-62-1) will write imageplots to files, six plots to a page.
- [plotFB](#page-109-1) Plots foreground versus background log-intensies for a two-color array.
- [plotMA](#page-111-1) MA-plots. One of the most useful plots of a two-color array. [plotMA3by2](#page-113-1) will write MAplots to files, six plots to a page. [mdplot](#page-80-1) can also be useful for comparing two one-channel microarrays.
- [plotPrintTipLoess](#page-115-1) Produces a grid of MA-plots, one for each print-tip group on an array, together with the corresponding lowess curve. Intended to help visualize print-tip loess normalization.

#### <span id="page-12-0"></span>13

- [plotPrintorder](#page-93-2) For an array, produces a scatter plot of log-ratios or log-intensities by print order.
- [plotDensities](#page-107-1) Individual channel densities for one or more arrays. An essential plot to accompany between array normalization, especially quantile normalization.
- [plotMDS](#page-114-1) Multidimensional scaling plot for a set of arrays. Useful for visualizing the relationship between the set of samples.
- [plotSA](#page-118-1) Sigma vs A plot. After a linear model is fitted, this checks constancy of the variance with respect to intensity level.

plotPrintTipLoess uses utility functions [gridr](#page-57-1) and [gridc](#page-57-2). [plotDensities](#page-107-1) uses utility function [RG.MA](#page-99-2).

# Author(s)

Gordon Smyth

<span id="page-12-3"></span>10.Other *Other Functions*

#### Description

This page describes some functions not covered in the previous numbered pages, so far only [blockDiag](#page-27-1) and [poolVar](#page-119-1) which are not used in the package yet but are part of the development of methods to handle technical and biological replicates.

# Author(s)

Gordon Smyth

<span id="page-12-1"></span>alias2Symbol *Convert Gene Alias to Official Gene Symbols*

#### <span id="page-12-2"></span>Description

Maps gene alias names to official gene symbols.

#### Usage

```
alias2Symbol(alias, species = "Hs", expand.symbols = FALSE)
alias2SymbolTable(alias, species = "Hs")
```
#### Arguments

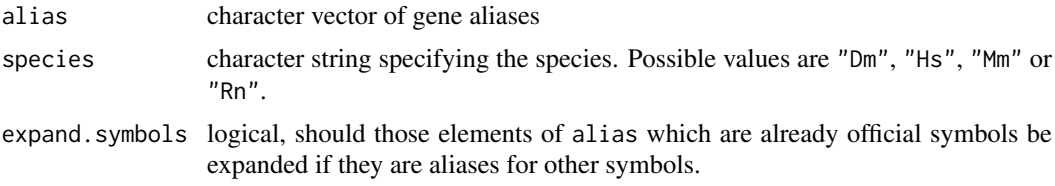

#### Details

Aliases are mapped via NCBI Entrez Gene identity numbers using Bioconductor organism packages. Species are "Dm" for fly, "Hs" for human, "Mm" for mouse and "Rn" for rat. The user needs to have the appropriate Bioconductor organism package installed.

alias2Symbol maps a set of aliases to a set of symbols, without necessarily preserving order. The output vector may be longer or shorter than the original vector, because some aliases might not be found and some aliases may map to more than one symbol. alias2SymbolTable maps each alias to a gene symbol and returns a table with one row for each alias. If an alias maps to more than one symbol, then the first one found will be returned.

#### Value

Character vector of gene symbols.

alias2SymbolTable returns a vector of the same length and order as alias, including NA values where no gene symbol was found. alias2Symbol returns an unordered vector which may be longer or shorter than alias.

# Author(s)

Gordon Smyth and Yifang Hu

#### See Also

This function is often used to assist gene set testing, see [08.Tests.](#page-10-2)

#### Examples

```
if(require("org.Hs.eg.db")) alias2Symbol(c("PUMA","NOXA","BIM"))
```
anova.MAList-method *ANOVA Table - method*

#### <span id="page-13-1"></span>Description

Analysis of variance method for objects of class MAList. Produces an ANOVA table useful for quality assessment by decomposing between and within gene sums of squares for a series of replicate arrays. This method produces a single ANOVA Table rather than one for each gene and is not used to identify differentially expressed genes.

# Usage

```
anova(object,design=NULL,ndups=2,...)
```
#### Arguments

object object of class MAList. Missing values in the M-values are not allowed.

design numeric vector or single-column matrix containing the design matrix for linear model. The length of the vector or the number of rows of the matrix should agree with the number of columns of M.

ndups number of duplicate spots. Each gene is printed ndups times in adjacent spots on each array.

... other arguments are not used

<span id="page-13-0"></span>

#### <span id="page-14-0"></span>arrayWeights 15

# Details

This function aids in quality assessment of microarray data and in the comparison of normalization methodologies. It applies only to replicated two-color experiments in which all the arrays are hybridized with the same RNA targets, possibly with dye-swaps, so the design matrix should have only one column. The function has not been heavily used and is somewhat experimental.

#### Value

An object of class anova containing rows for between genes, between arrays, gene x array interaction, and between duplicate with array sums of squares. Variance components are estimated for each source of variation.

# Note

This function does not give valid results in the presence of missing M-values.

# Author(s)

Gordon Smyth

### See Also

[MAList-class](#page-78-1), [bwss.matrix](#page-29-1), [anova](#page-0-0).

An overview of quality assessment and diagnostic functions in LIMMA is given by [09.Diagnostics.](#page-11-1)

<span id="page-14-1"></span>arrayWeights *Array Quality Weights*

# Description

Estimates relative quality weights for each array in a multi-array experiment.

#### Usage

```
arrayWeights(object, design = NULL, weights = NULL, method = "genebygene", maxiter = 50, tol = 1
arrayWeightsSimple(object, design = NULL, maxiter = 100, tol = 1e-6, maxratio = 100, trace=FALSE
```
# Arguments

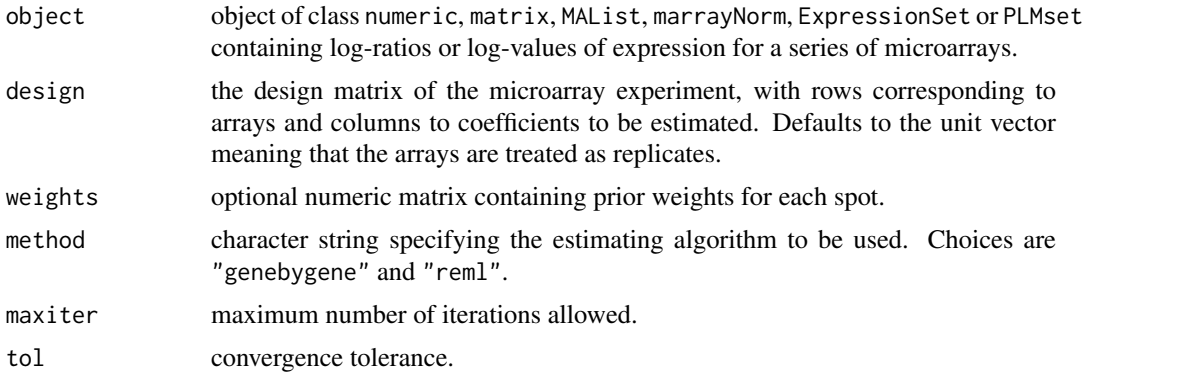

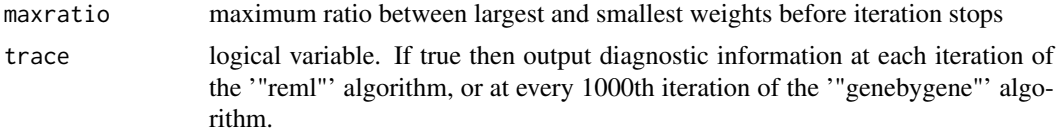

#### Details

The relative reliability of each array is estimated by measuring how well the expression values for that array follow the linear model.

The method is described in Ritchie et al (2006). A heteroscedastic model is fitted to the expression values for each gene by calling the function lm.wfit. The dispersion model is fitted to the squared residuals from the mean fit, and is set up to have array specific coefficients, which are updated in either full REML scoring iterations, or using an efficient gene-by-gene update algorithm. The final estimates of these array variances are converted to weights.

The data object object is interpreted as for lmFit. In particular, the arguments design and weights will be extracted from the data object if available and do not normally need to be set explicitly in the call; if any of these are set in the call then they will over-ride the slots or components in the data object.

arrayWeightsSimple is a fast version of arrayWeights with method="reml", no prior weights and no missing values.

#### Value

A vector of array weights.

#### Author(s)

Matthew Ritchie and Gordon Smyth

#### References

Ritchie, M. E., Diyagama, D., Neilson, van Laar, R., J., Dobrovic, A., Holloway, A., and Smyth, G. K. (2006). Empirical array quality weights in the analysis of microarray data. BMC Bioinformatics 7, 261. <http://www.biomedcentral.com/1471-2105/7/261/abstract>

# See Also

An overview of linear model functions in limma is given by [06.LinearModels.](#page-8-1)

#### Examples

```
## Not run:
# Subset of data from ApoAI case study in Limma User's Guide
RG <- backgroundCorrect(RG, method="normexp")
MA <- normalizeWithinArrays(RG)
targets <- data.frame(Cy3=I(rep("Pool",6)),Cy5=I(c("WT","WT","WT","KO","KO","KO")))
design <- modelMatrix(targets, ref="Pool")
arrayw <- arrayWeightsSimple(MA, design)
fit <- lmFit(MA, design, weights=arrayw)
fit2 <- contrasts.fit(fit, contrasts=c(-1,1))
fit2 <- eBayes(fit2)
# Use of array weights increases the significance of the top genes
topTable(fit2)
```
<span id="page-16-0"></span>## End(Not run)

arrayWeightsQuick *Array Quality Weights*

# Description

Estimates relative quality weights for each array in a multi-array experiment with replication.

#### Usage

```
arrayWeightsQuick(y, fit)
```
# Arguments

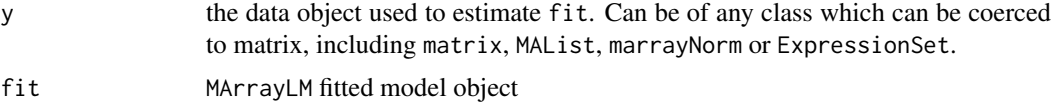

#### Details

Estimates the relative reliability of each array by measuring how well the expression values for that array follow the linear model.

This is a quick and dirty version of [arrayWeights](#page-14-1).

# Value

Numeric vector of weights of length ncol(fit).

#### Author(s)

Gordon Smyth

# References

Ritchie, M. E., Diyagama, D., Neilson, van Laar, R., J., Dobrovic, A., Holloway, A., and Smyth, G. K. (2006). Empirical array quality weights for microarray data. BMC Bioinformatics. (Accepted 11 April 2006)

#### See Also

See [arrayWeights.](#page-14-1) An overview of LIMMA functions for reading data is given in [03.ReadingData.](#page-5-1)

# Examples

```
## Not run:
fit <- lmFit(y, design)
arrayWeightsQuick(y, fit)
## End(Not run)
```
<span id="page-17-1"></span><span id="page-17-0"></span>

Turn a MArrayLM object into a data.frame.

# Usage

```
## S3 method for class 'MArrayLM'
as.data.frame(x, row.names = NULL, optional = FALSE, ...)
```
# Arguments

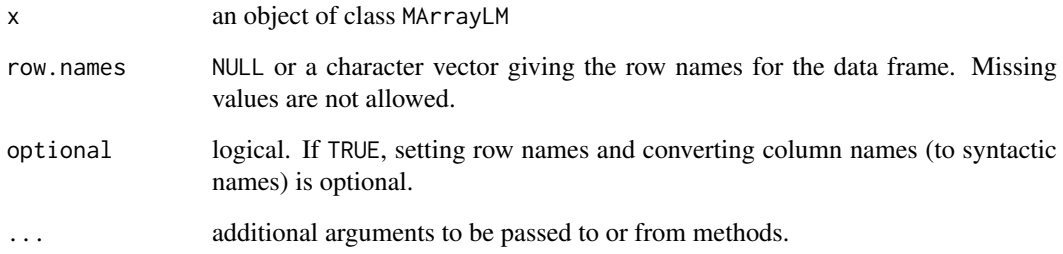

# Details

This method combines all the components of x which have a row for each probe on the array into a data.frame.

# Value

A data.frame.

### Author(s)

Gordon Smyth

# See Also

[as.data.frame](#page-17-1) in the base package.

[02.Classes](#page-4-1) gives an overview of data classes used in LIMMA. [06.LinearModels](#page-8-1) gives an overview of linear model functions in LIMMA.

<span id="page-18-1"></span><span id="page-18-0"></span>

Convert marrayNorm Object to an MAList Object

# Usage

as.MAList(object)

# Arguments

object an [marrayNorm](#page-0-0) object

# Value

Object of class [MAList](#page-78-1)

# Author(s)

Gordon Smyth

# See Also

[02.Classes](#page-4-1) gives an overview of all the classes defined by this package.

<span id="page-18-2"></span>as.matrix *Turn a Microarray Data Object into a Matrix*

# Description

Turn a microarray data object into a numeric matrix by extracting the expression values.

# Usage

## S3 method for class 'MAList' as.matrix $(x, \ldots)$ 

# Arguments

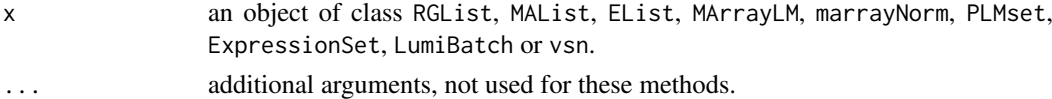

# Details

These methods extract the matrix of log-ratios, for MAList or marrayNorm objects, or the matrix of expression values for other expression objects such as EList or ExressionSet. For MArrayLM objects, the matrix of fitted coefficients is extracted.

These methods involve loss of information, so the original data object is not recoverable.

# Value

A numeric matrix.

# Author(s)

Gordon Smyth

# See Also

[as.matrix](#page-18-2) in the base package or [exprs](#page-0-0) in the Biobase package.

[02.Classes](#page-4-1) gives an overview of data classes used in LIMMA.

asMatrixWeights *asMatrixWeights*

#### Description

Convert probe-weights or array-weights to a matrix of weights.

# Usage

asMatrixWeights(weights, dim)

#### Arguments

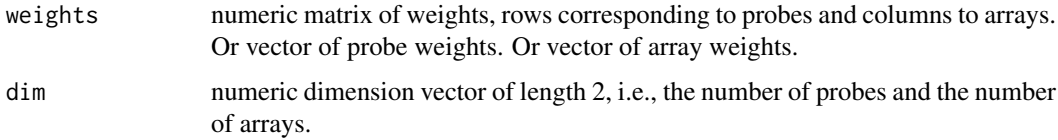

### Details

This function converts a vector or probe-weights or a vector of array-weights to a matrix of the correct size. Probe-weights are repeated across rows while array-weights are repeated down the columns. If weights has length equal to the number of probes, it is assumed to contain probeweights. If it has length equal to the number of arrays, it is assumed to contain array-weights. If the number of probes is equal to the number of arrays, then weights is assumed to contain arrayweights if it is a row-vector of the correct size, i.e., if it is a matrix with one row.

This function is used internally by the linear model fitting functions in limma.

# Value

Numeric matrix of dimension dim.

# Author(s)

Gordon Smyth

<span id="page-19-0"></span>

#### <span id="page-20-0"></span>auROC  $\qquad \qquad 21$

# See Also

[modifyWeights](#page-85-1).

An overview of functions in LIMMA used for fitting linear models is given in [06.LinearModels.](#page-8-1)

# Examples

```
asMatrixWeights(1:3,c(4,3))
asMatrixWeights(1:4,c(4,3))
```
<span id="page-20-1"></span>auROC *Area Under Receiver Operating Curve*

# Description

Compute exact area under the ROC for empirical data.

# Usage

auROC(truth, stat=NULL)

# Arguments

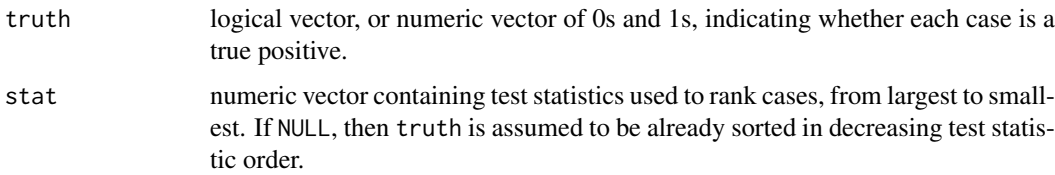

# Details

This function computes the exact area under an empirical ROC curve. Cases are ranked by stat from largest to smallest. The number of true and false discoveries are determined by how well the true states represented by truth match up with the observed statistics given by stat.

# Value

Numeric vector giving area under the curve, 1 being perfect and 0 being the minimum, or NULL if truth has zero length.

# Author(s)

Gordon Smyth

#### See Also

See [08.Tests](#page-10-2) for other functions for testing and processing p-values.

See also [AUC](#page-0-0) in the ROC package.

# Examples

```
auROC(c(1,1,0,0,0))
truth <- rbinom(30,size=1,prob=0.2)
stat <- rchisq(30,df=2)
auROC(truth,stat)
```
<span id="page-21-1"></span>avearrays *Average Over Replicate Arrays*

# Description

Condense a microarray data object so that technical replicate arrays are replaced with (weighted) averages.

# Usage

```
## Default S3 method:
avearrays(x, ID=colnames(x), weights=NULL)
## S3 method for class 'MAList'
avearrays(x, ID=colnames(x), weights=x$weights)
## S3 method for class 'EList'
avearrays(x, ID=colnames(x), weights=x$weights)
```
#### Arguments

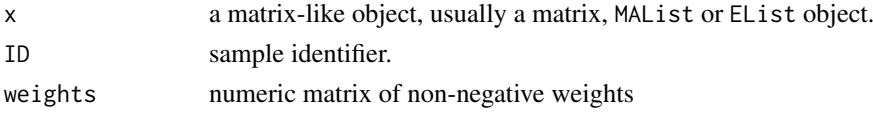

# Details

A new data object is computed in which technical replicate arrays are replaced by their (weighted) averages.

For an MAList object, the components M and A are both averaged in this way, as are weights and any matrices found in object\$other.

EList objects are similar, except that the E component is averaged instead of M and A.

If x is of mode "character", then the replicate values are assumed to be equal and the first is taken as the average.

#### Value

A data object of the same class as x with a row for each unique value of ID.

#### Author(s)

Gordon Smyth

#### See Also

[avereps](#page-23-1).

[02.Classes](#page-4-1) gives an overview of data classes used in LIMMA.

<span id="page-21-0"></span>

#### <span id="page-22-0"></span>avedups 23

#### Examples

```
x \leftarrow \text{matrix}(rnorm(8*3), 8, 3)colnames(x) \leq c("a","a","b")
avearrays(x)
```
<span id="page-22-1"></span>avedups *Average Over Duplicate Spots*

#### Description

Condense a microarray data object so that values for within-array replicate spots are replaced with their average.

# Usage

```
## Default S3 method:
avedups(x, ndups=2, spacing=1, weights=NULL)
## S3 method for class 'MAList'
avedups(x, ndups=x$printer$ndups, spacing=x$printer$spacing, weights=x$weights)
## S3 method for class 'EList'
avedups(x, ndups=x$printer$ndups, spacing=x$printer$spacing, weights=x$weights)
```
#### Arguments

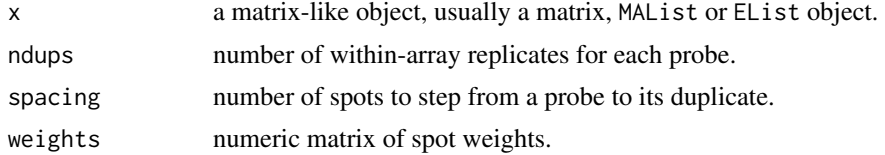

# Details

A new data object is computed in which each probe is represented by the (weighted) average of its duplicate spots. For an MAList object, the components M and A are both averaged in this way. For an EList object, the component E is averaged in this way.

If  $x$  is of mode "character", then the duplicate values are assumed to be equal and the first is taken as the average.

# Value

A data object of the same class as x with 1/ndups as many rows.

#### Author(s)

Gordon Smyth

# See Also

# [avereps](#page-23-1).

[02.Classes](#page-4-1) gives an overview of data classes used in LIMMA.

<span id="page-23-1"></span><span id="page-23-0"></span>Condense a microarray data object so that values for within-array replicate probes are replaced with their average.

#### Usage

```
## Default S3 method:
avereps(x, ID=rownames(x))
## S3 method for class 'MAList'
avereps(x, ID=NULL)
## S3 method for class 'EList'
avereps(x, ID=NULL)
```
#### Arguments

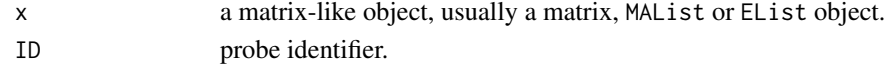

#### Details

A new data object is computed in which each probe ID is represented by the average of its replicate spots or features.

For an MAList object, the components M and A are both averaged in this way, as are weights and any matrices found in object\$other. For an MAList object, ID defaults to MA\$genes\$ID is that exists, otherwise to rownames(MA\$M).

EList objects are similar, except that the E component is averaged instead of M and A.

If x is of mode "character", then the replicate values are assumed to be equal and the first is taken as the average.

#### Value

A data object of the same class as x with a row for each unique value of ID.

# Author(s)

Gordon Smyth

#### See Also

[avedups](#page-22-1), [avearrays](#page-21-1). Also [rowsum](#page-0-0) in the base package. [02.Classes](#page-4-1) gives an overview of data classes used in LIMMA.

#### Examples

```
x \leftarrow \text{matrix}(rnorm(8*3), 8, 3)colnames(x) <- c("S1","S2","S3")
rownames(x) <- c("b","a","a","c","c","b","b","b")
avereps(x)
```
<span id="page-24-1"></span><span id="page-24-0"></span>backgroundCorrect *Correct Intensities for Background*

#### <span id="page-24-2"></span>Description

Background correct microarray expression intensities.

#### Usage

```
backgroundCorrect(RG, method="auto", offset=0, printer=RG$printer, normexp.method="saddle", verb
backgroundCorrect.matrix(E, Eb=NULL, method="auto", offset=0, printer=NULL, normexp.method="sadd
```
#### Arguments

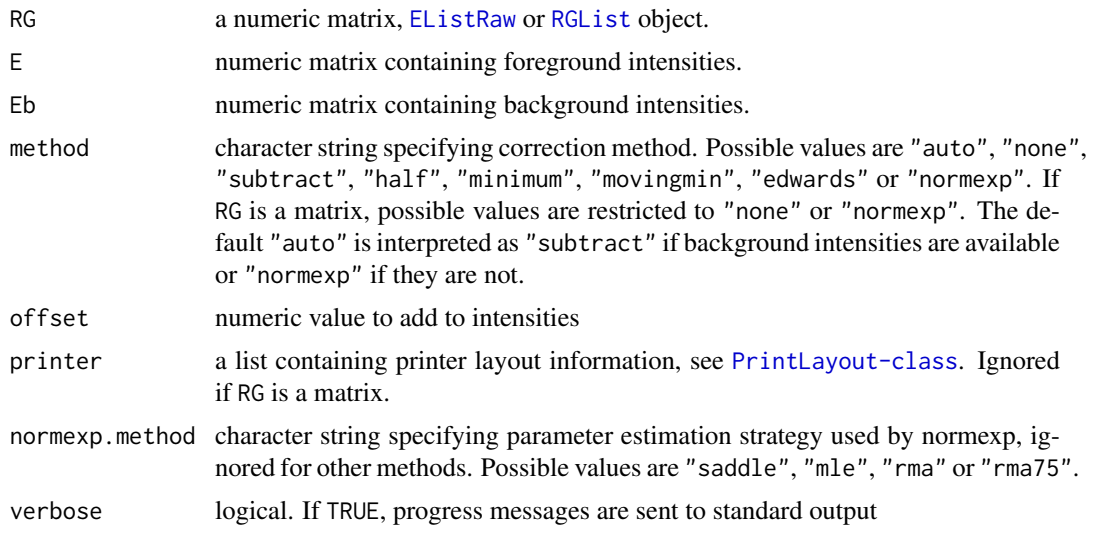

#### Details

This function implements the background correction methods reviewed or developed in Ritchie et al (2007) and Silver at al (2009). Ritchie et al (2007) recommend method="normexp" whenever RG contains local background estimates. Silver et al (2009) shows that either normexp.method="mle" or normexp.method="saddle" are excellent options for normexp. If RG contains morphological background estimates instead (available from SPOT or GenePix image analysis software), then method="subtract" performs well.

If method="none" then no correction is done, i.e., the background intensities are treated as zero. If method="subtract" then the background intensities are subtracted from the foreground intensities. This is the traditional background correction method, but is not necessarily recommended. If method="movingmin" then the background estimates are replaced with the minimums of the backgrounds of the spot and its eight neighbors, i.e., the background is replaced by a moving minimum of 3x3 grids of spots.

The remaining methods are all designed to produce positive corrected intensities. If method="half" then any intensity which is less than 0.5 after background subtraction is reset to be equal to 0.5. If method="minimum" then any intensity which is zero or negative after background subtraction is set equal to half the minimum of the positive corrected intensities for that array. If method="edwards" a log-linear interpolation method is used to adjust lower intensities as in Edwards (2003). If method="normexp" a convolution of normal and exponential distributions is fitted to the foreground intensities using the background intensities as a covariate, and the expected signal given the observed foreground becomes the corrected intensity. This results in a smooth monotonic transformation of the background subtracted intensities such that all the corrected intensities are positive.

The normexp method is available in a number of variants depending on how the model parameters are estimated, and these are selected by normexp.method. Here "saddle" gives the saddle-point approximation to maximum likelihood from Ritchie et al (2007) and improved by Silver et al (2009), "mle" gives exact maximum likelihood from Silver at al (2009), "rma" gives the background correction algorithm from the RMA-algorithm for Affymetrix microarray data as implemented in the affy package, and "rma75" gives the RMA-75 method from McGee and Chen (2006). In practice "mle" performs well and is nearly as fast as "saddle", but "saddle" is the default for backward compatibility. See [normexp.fit](#page-101-1) for more details.

The offset can be used to add a constant to the intensities before log-transforming, so that the log-ratios are shrunk towards zero at the lower intensities. This may eliminate or reverse the usual 'fanning' of log-ratios at low intensities associated with local background subtraction.

Background correction (background subtraction) is also performed by the [normalizeWithinArrays](#page-99-1) method for RGList objects, so it is not necessary to call backgroundCorrect directly unless one wants to use a method other than simple subtraction. Calling backgroundCorrect before normalizeWithinArrays will over-ride the default background correction.

#### Value

A matrix, EListRaw or RGList object in which foreground intensities have been background corrected and any components containing background intensities have been removed.

#### Author(s)

Gordon Smyth

#### References

Edwards, D. E. (2003). Non-linear normalization and background correction in one-channel cDNA microarray studies *Bioinformatics* 19, 825-833.

McGee, M., and Chen, Z. (2006). Parameter estimation for the exponential-normal convolution model for background correction of Affymetrix GeneChip data. *Stat Appl Genet Mol Biol*, Volume 5, Article 24.

Ritchie, M. E., Silver, J., Oshlack, A., Silver, J., Holmes, M., Diyagama, D., Holloway, A., and Smyth, G. K. (2007). A comparison of background correction methods for two-colour microarrays. *Bioinformatics* 23, 2700-2707. [http://bioinformatics.oxfordjournals.org/cgi/content/](http://bioinformatics.oxfordjournals.org/cgi/content/abstract/btm412) [abstract/btm412](http://bioinformatics.oxfordjournals.org/cgi/content/abstract/btm412)

Silver, J., Ritchie, M. E., and Smyth, G. K. (2009). Microarray background correction: maximum likelihood estimation for the normal-exponential convolution model. *Biostatistics* 10, 352-363. <http://biostatistics.oxfordjournals.org/cgi/content/abstract/kxn042>

#### See Also

[kooperberg](#page-66-1), [neqc](#page-87-1).

An overview of background correction functions is given in [04.Background](#page-6-1).

#### <span id="page-26-0"></span>barcodeplot 27

# Examples

```
RG <- new("RGList", list(R=c(1,2,3,4),G=c(1,2,3,4),Rb=c(2,2,2,2),Gb=c(2,2,2,2)))
backgroundCorrect(RG)
backgroundCorrect(RG, method="half")
backgroundCorrect(RG, method="minimum")
backgroundCorrect(RG, offset=5)
```
<span id="page-26-1"></span>barcodeplot *Barcode Plot*

# Description

Plot positions of one or two gene sets in a ranked list of statistics.

# Usage

```
barcodeplot(statistics,index,index2=NULL,labels=c("Group 1 (highest statistic)","Group 2 (lowest
            quantiles=c(-1,1),col.bars=NULL,offset.bars=!is.null(index2), ...)
```
#### Arguments

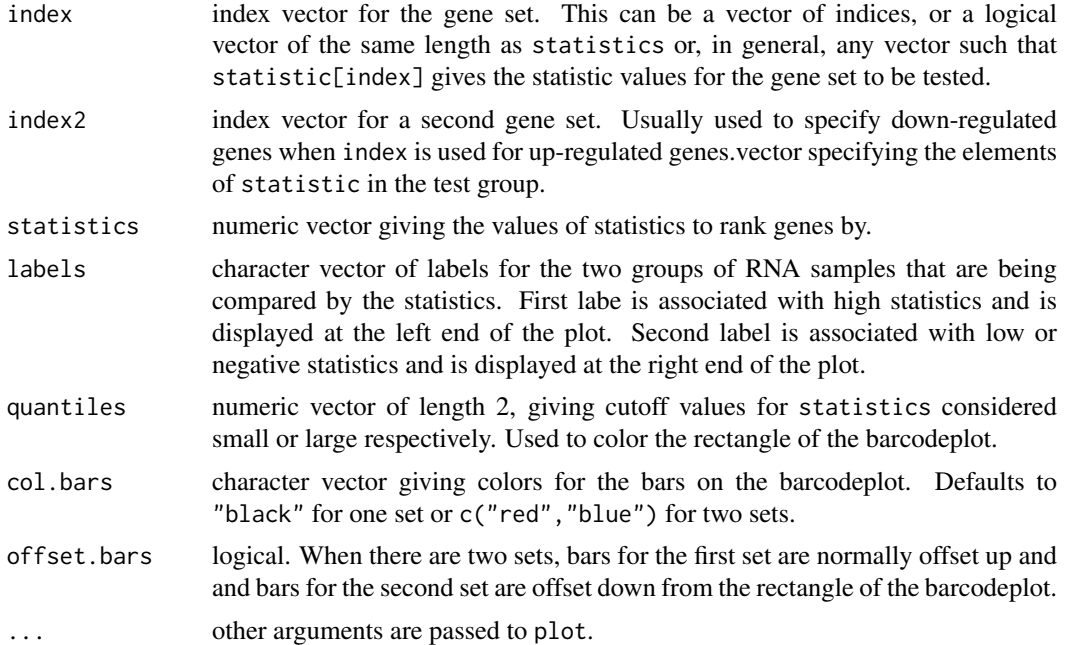

# Details

Rank statistics left to right from largest to smallest, and show positions of one or two specified subsets. This plot is typically used in conjunction with gene set tests. It first appeared in the literature in Lim et al (2009). It was inspired by the set location plot of Subramanian et al (2005).

# Value

No value is returned but a plot is produced as a side effect.

#### Author(s)

Gordon Smyth and Di Wu

#### References

Lim E, Vaillant F, Wu D, Forrest NC, Pal B, Hart AH, Asselin-Labat ML, Gyorki DE, Ward T, Partanen A, Feleppa F, Huschtscha LI, Thorne HJ; kConFab; Fox SB, Yan M, French JD, Brown MA, Smyth GK, Visvader JE, Lindeman GJ (2009). Aberrant luminal progenitors as the candidate target population for basal tumor development in BRCA1 mutation carriers. *Nat Med*, 15, 907-913..

Subramanian A, Tamayo P, Mootha VK, Mukherjee S, Ebert BL, Gillette MA, Paulovich A, Pomeroy SL, Golub TR, Lander ES, Mesirov JP (2005). Gene set enrichment analysis: a knowledge-based approach for interpreting genome-wide expression profiles. *Proc Natl Acad Sci USA*, 102, 15545- 15550.

#### See Also

[camera](#page-29-2), [wilcox.test](#page-0-0)

#### Examples

```
stat <- rnorm(100)
sel <- 1:10
stat[sel] <- stat[sel]+1
barcodeplot(stat,sel)
sel2 <- 11:20
stat[sel2] <- stat[sel2]-1
barcodeplot(stat,sel,sel2)
```
<span id="page-27-1"></span>blockDiag *Block Diagonal Matrix*

#### Description

Form a block diagonal matrix from the given blocks.

#### Usage

blockDiag(...)

#### Arguments

... numeric matrices

# Value

A block diagonal matrix with dimensions equal to the sum of the input dimensions

# Author(s)

Gordon Smyth

<span id="page-27-0"></span>

<span id="page-28-0"></span>bwss 29

# See Also

[10.Other](#page-12-3)

# Examples

```
a \leftarrow matrix(1,3,2)b \leftarrow matrix(2,2,2)
blockDiag(a,b)
```
# <span id="page-28-1"></span>bwss *Between and within sums of squares*

# Description

Sums of squares between and within groups. Allows for missing values.

# Usage

bwss(x,group)

# Arguments

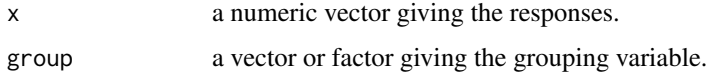

# Details

This is equivalent to one-way analysis of variance.

# Value

A list with components

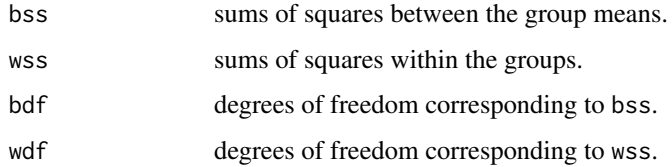

# Author(s)

Gordon Smyth

# See Also

[bwss.matrix](#page-29-1)

<span id="page-29-1"></span><span id="page-29-0"></span>

Sums of squares between and within the columns of a matrix. Allows for missing values. This function is called by the [anova](#page-0-0) method for MAList objects.

#### Usage

```
bwss.matrix(x)
```
#### Arguments

x a numeric matrix.

#### Details

This is equivalent to a one-way analysis of variance where the columns of the matrix are the groups. If x is a matrix then bwss.matrix(x) is the same as bwss(x,col(x)) except for speed of execution.

#### Value

A list with components

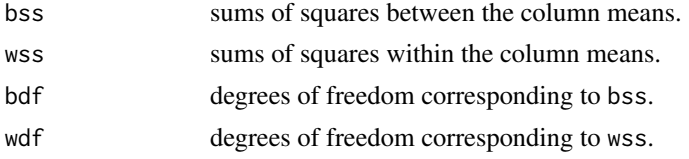

#### Author(s)

Gordon Smyth

#### See Also

[bwss](#page-28-1), [anova.MAList](#page-13-1)

<span id="page-29-2"></span>camera *Competitive Gene Set Test Accounting for Inter-gene Correlation*

#### Description

Test whether a set of genes is highly ranked relative to other genes in terms of differential expression, accounting for inter-gene correlation.

# Usage

```
camera(indices, y, design, contrast=ncol(design), weights=NULL, use.ranks=FALSE, allow.neg.cor=T
interGeneCorrelation(y, design)
```
#### camera 31

#### Arguments

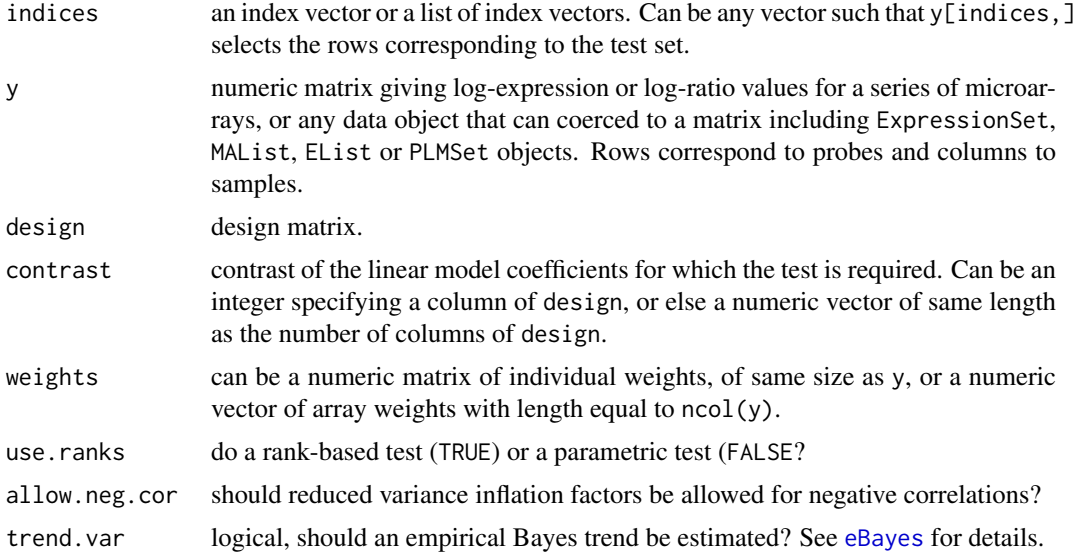

# Details

camera and interGeneCorrelation implement methods proposed by Wu and Smyth (2012). camera performs a *competitive* test in the sense defined by Goeman and Buhlmann (2007). It tests whether the genes in the set are highly ranked in terms of differential expression relative to genes not in the set. It has similar aims to geneSetTest but accounts for inter-gene correlation. See [roast](#page-146-1) for an analogous *self-contained* gene set test.

The function can be used for any microarray experiment which can be represented by a linear model. The design matrix for the experiment is specified as for the [lmFit](#page-70-1) function, and the contrast of interest is specified as for the [contrasts.fit](#page-35-1) function. This allows users to focus on differential expression for any coefficient or contrast in a linear model by giving the vector of test statistic values.

camera estimates p-values after adjusting the variance of test statistics by an estimated variance inflation factor. The inflation factor depends on estimated genewise correlation and the number of genes in the gene set.

interGeneCorrelation estimates the mean pair-wise correlation between a set of genes.

# Value

camera returns a numeric matrix with a row for each set and the following columns:

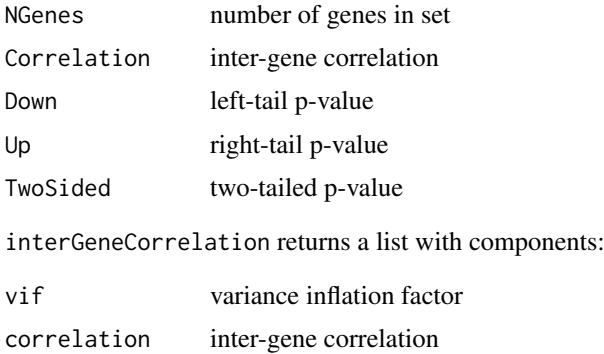

# <span id="page-31-0"></span>Author(s)

Di Wu and Gordon Smyth

#### References

Wu, D, and Smyth, GK (2012). Camera: a competitive gene set test accounting for inter-gene correlation. *Nucleic Acids Research*, doi: 10.1093/nar/gks461. [http://nar.oxfordjournals.](http://nar.oxfordjournals.org/content/early/2012/05/24/nar.gks461.abstract) [org/content/early/2012/05/24/nar.gks461.abstract](http://nar.oxfordjournals.org/content/early/2012/05/24/nar.gks461.abstract)

Goeman, JJ, and Buhlmann, P (2007). Analyzing gene expression data in terms of gene sets: methodological issues. *Bioinformatics* 23, 980-987.

# See Also

[rankSumTestWithCorrelation](#page-130-1), [geneSetTest](#page-51-2), [roast](#page-146-1), [romer](#page-149-1).

# Examples

```
y <- matrix(rnorm(1000*6),1000,6)
design <- cbind(Intercept=1,Group=c(0,0,0,1,1,1))
```

```
# First set of 20 genes are genuinely differentially expressed
iset1 < -1:20y[iset1,4:6] <- y[iset1,4:6]+1
```
# Second set of 20 genes are not DE iset2 <- 21:40

camera(iset1, y, design) camera(iset2, y, design)

camera(list(set1=iset1,set2=iset2), y, design)

<span id="page-31-1"></span>cbind *Combine RGList, MAList, EList or EListRaw Objects*

#### Description

Combine a set of RGList, MAList, EList or EListRaw objects.

#### Usage

```
## S3 method for class 'RGList'
cbind(..., deparse.level=1)
## S3 method for class 'RGList'
rbind(..., deparse.level=1)
```
#### Arguments

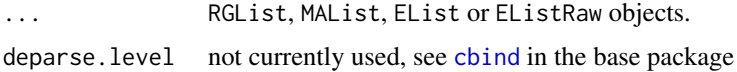

#### <span id="page-32-0"></span>changeLog 33

#### Details

cbind combines data objects assuming the same probes in the same order but different arrays. rbind combines data objects assuming equivalent arrays, i.e., the same RNA targets, but different probes.

For cbind, the matrices of expression data from the individual objects are cbinded. The data.frames of target information, if they exist, are rbinded. The combined data object will preserve any additional components or attributes found in the first object to be combined. For rbind, the matrices of expression data are rbinded while the target information, in any, is unchanged.

# Value

An [RGList](#page-0-0), [MAList](#page-0-0), [EList](#page-0-0) or [EListRaw](#page-0-0) object holding data from all the arrays and all genes from the individual objects.

#### Author(s)

Gordon Smyth

#### See Also

[cbind](#page-31-1) in the base package.

[03.ReadingData](#page-5-1) gives an overview of data input and manipulation functions in LIMMA.

# Examples

```
M <- A <- matrix(11:14,4,2)
rownames(M) \leq rownames(A) \leq c("a","b","c","d")
colnames(M) <- colnames(A) <- c("A1","A2")
MA1 <- new("MAList",list(M=M,A=A))
M < - A < - matrix(21:24, 4, 2)rownames(M) <- rownames(A) <- c("a", "b", "c", "d")colnames(M) <- colnames(A) <- c("B1","B2")
MA2 <- new("MAList",list(M=M,A=A))
```
cbind(MA1,MA2)

<span id="page-32-1"></span>changeLog *Limma Change Log*

# Description

Write as text the most recent changes from the limma package changelog.

#### Usage

changeLog(n=20)

#### Arguments

n integer, number of lines to write of changelog.

#### Value

No value is produced, but a number of lines of text are written to standard output.

#### Author(s)

Gordon Smyth

### See Also

[01.Introduction](#page-3-1)

classifyTests *Multiple Testing Genewise Across Contrasts*

# <span id="page-33-1"></span>Description

For each gene, classify a series of related t-statistics as up, down or not significant.

# Usage

```
classifyTestsF(object, cor.matrix=NULL, df=Inf, p.value=0.01, fstat.only=FALSE)
classifyTestsT(object, t1=4, t2=3)
classifyTestsP(object, df=Inf, p.value=0.05, method="holm")
FStat(object, cor.matrix=NULL)
```
#### Arguments

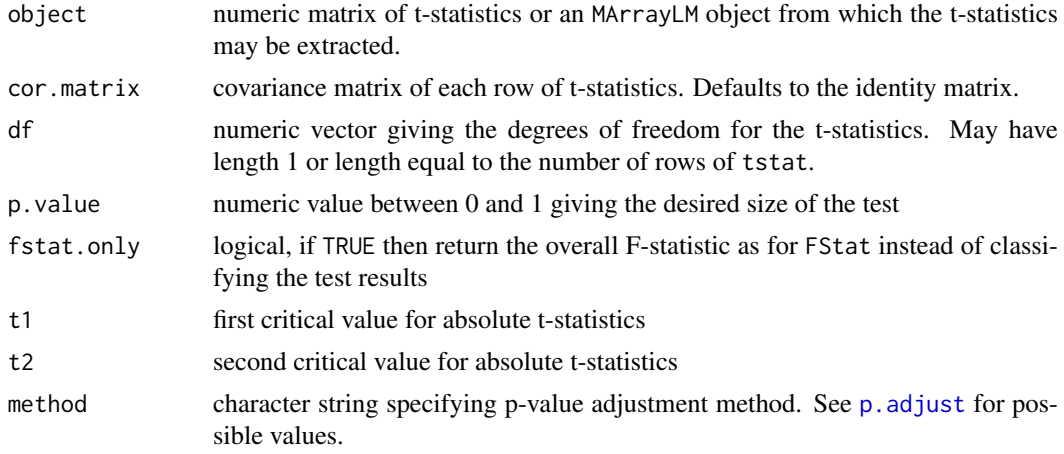

# Details

Note that these functions do not adjust for multiple testing across genes. The adjustment for multiple testing is across the contrasts rather than the more usual control across genes. The functions described here are called by [decideTests](#page-37-1). Most users should use decideTests rather than using these functions directly.

These functions implement multiple testing procedures for determining whether each statistic in a matrix of t-statistics should be considered significantly different from zero. Rows of tstat correspond to genes and columns to coefficients or contrasts.

<span id="page-33-0"></span>

#### classifyTests 35

FStat computes the gene-wise F-statistics for testing all the contrasts equal to zero. It is equivalent to classifyTestsF with fstat.only=TRUE.

classifyTestsF uses a nested F-test approach giving particular attention to correctly classifying genes which have two or more significant t-statistics, i.e., are differential expressed under two or more conditions. For each row of tstat, the overall F-statistics is constructed from the t-statistics as for FStat. At least one constrast will be classified as significant if and only if the overall Fstatistic is significant. If the overall F-statistic is significant, then the function makes a best choice as to which t-statistics contributed to this result. The methodology is based on the principle that any t-statistic should be called significant if the F-test is still significant for that row when all the larger t-statistics are set to the same absolute size as the t-statistic in question.

classifyTestsT and classifyTestsP implement simpler classification schemes based on threshold or critical values for the individual t-statistics in the case of classifyTestsT or p-values obtained from the t-statistics in the case of classifyTestsP. For classifyTestsT, classifies any t-statistic with absolute greater than t2 as significant provided that at least one t-statistic for that gene is at least t1 in absolute value. classifyTestsP applied p-value adjustment from p.adjust to the p-values for each gene.

If tstat is an MArrayLM object, then all arguments except for p.value are extracted from it.

cor.matrix is the same as the correlation matrix of the coefficients from which the t-statistics are calculated. If cor.matrix is not specified, then it is calculated from design and contrasts if at least design is specified or else defaults to the identity matrix. In terms of design and contrasts, cor.matrix is obtained by standardizing the matrix t(contrasts)  $\frac{1}{2}$   $\frac{1}{2}$  solve(t(design)  $\frac{1}{2}$   $\frac{1}{2}$   $\frac{1}{2}$   $\frac{1}{2}$   $\frac{1}{2}$   $\frac{1}{2}$   $\frac{1}{2}$   $\frac{1}{2}$   $\frac{1}{2}$   $\frac{1}{2}$   $\frac{1}{2}$   $\frac{1}{2}$  a correlation matrix.

#### Value

An object of class TestResults. This is essentially a numeric matrix with elements -1, 0 or 1 depending on whether each t-statistic is classified as significantly negative, not significant or significantly positive respectively.

FStat produces a numeric vector of F-statistics with attributes df1 and df2 giving the corresponding degrees of freedom.

#### Author(s)

Gordon Smyth

# See Also

An overview of multiple testing functions is given in [08.Tests.](#page-10-2)

#### Examples

```
tstat <- matrix(c(0,5,0, 0,2.5,0, -2,-2,2, 1,1,1), 4, 3, byrow=TRUE)
classifyTestsF(tstat)
```
# See also the examples for contrasts.fit and vennDiagram

<span id="page-35-1"></span><span id="page-35-0"></span>

Given a linear model fit to microarray data, compute estimated coefficients and standard errors for a given set of contrasts.

# Usage

contrasts.fit(fit, contrasts=NULL, coefficients=NULL)

#### Arguments

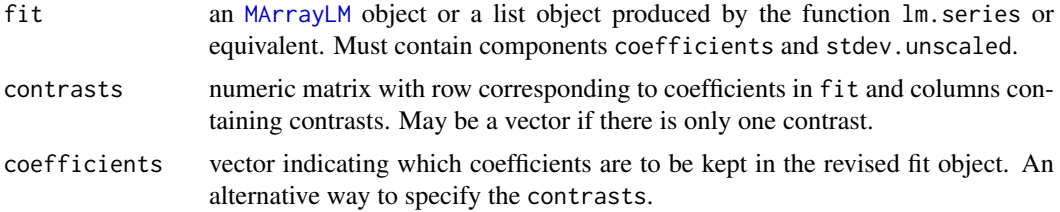

#### Details

This function accepts input from any of the functions [lmFit](#page-70-1), lm.series, mrlm, gls.series or lmscFit. The function re-orientates the fitted model object from the coefficients of the original design matrix to any set of contrasts of the original coefficients. The coefficients, unscaled standard deviations and correlation matrix are re-calculated in terms of the contrasts.

The idea of this function is to fit a full-rank model using  $l$ mFit or equivalent, then use contrasts, fit to obtain coefficients and standard errors for any number of contrasts of the coefficients of the original model. Unlike the design matrix input to lmFit, which normally has one column for each treatment in the experiment, the matrix contrasts may have any number of columns and these are not required to be linearly independent. Methods of assessing differential expression, such as eBayes or classifyTestsF, can then be applied to fitted model object.

The coefficients argument provides a simpler way to specify the contrasts matrix when the desired contrasts are just a subset of the original coefficients.

Warning. For efficiency reasons, this function does not re-factorize the design matrix for each probe. A consequence is that, if the design matrix is non-orthogonal and the original fit included quality weights or missing values, then the unscaled standard deviations produced by this function are approximate rather than exact. The approximation is usually acceptable. The results are always exact if the original fit was a oneway model.

#### Value

An list object of the same class as fit, usually [MArrayLM](#page-0-0). This is a list with components

- coefficients numeric matrix containing the estimated coefficients for each contrast for each probe.
- stdev.unscaled numeric matrix conformal with coef containing the unscaled standard deviations for the coefficient estimators.
#### controlStatus 37

cov.coefficients: numeric matrix giving the unscaled covariance matrix of the estimable coefficients ... any other components input in fit

# Author(s)

Gordon Smyth

# See Also

An overview of linear model functions in limma is given by [06.LinearModels.](#page-8-0)

# Examples

```
# Simulate gene expression data: 6 microarrays and 100 genes
# with one gene differentially expressed in first 3 arrays
M <- matrix(rnorm(100*6,sd=0.3),100,6)
M[1,1:3] <- M[1,1:3] + 2
# Design matrix corresponds to oneway layout, columns are orthogonal
design <- cbind(First3Arrays=c(1,1,1,0,0,0),Last3Arrays=c(0,0,0,1,1,1))
fit <- lmFit(M,design=design)
# Would like to consider original two estimates plus difference between first 3 and last 3 arrays
contrast.matrix <- cbind(First3=c(1,0),Last3=c(0,1),"Last3-First3"=c(-1,1))
fit2 <- contrasts.fit(fit,contrast.matrix)
fit2 <- eBayes(fit2)
# Large values of eb$t indicate differential expression
results <- classifyTestsF(fit2)
vennCounts(results)
```
controlStatus *Set Status of each Spot from List of Spot Types*

## Description

Determine the type (or status) of each spot in the gene list.

## Usage

```
controlStatus(types, genes, spottypecol="SpotType", regexpcol, verbose=TRUE)
```
# Arguments

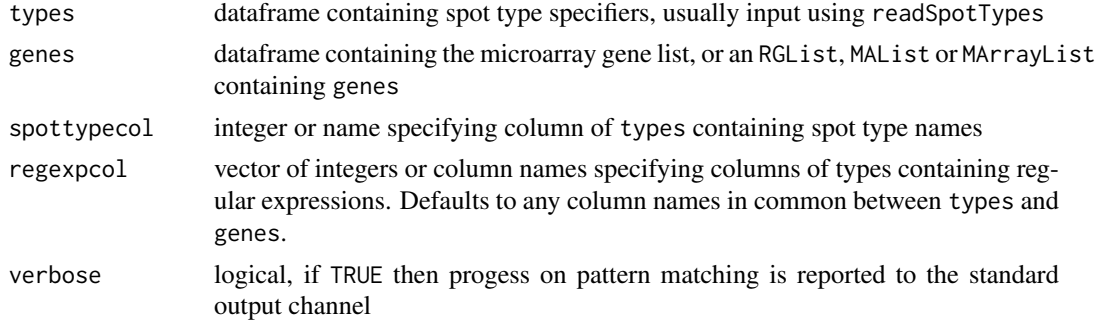

## Details

This function constructs a vector of status codes by searching for patterns in the gene list. The data frame genes contains gene IDs and should have as many rows as there are spots on the microarrays. Such a data frame is often read using [readGAL](#page-138-0). The data frame types has as many rows as you want to distinguish types of spots in the gene list. This data frame should contain a column or columns, the regexpcol columns, which have the same names as columns in genes and which contain patterns to match in the gene list. Another column, the spottypecol, contains the names of the spot types. Any other columns are assumed to contain plotting parameters, such as colors or symbols, to be associated with the spot types.

The patterns in the regexpcol columns are simplified regular expressions. For example, AA\* means any string starting with AA, \*AA means any code ending with AA, AA means exactly these two letters, \*AA\* means any string containing AA, AA. means AA followed by exactly one other character and AA\. means exactly AA followed by a period and no other characters. Any other regular expressions are allowed but the codes ^ for beginning of string and \$ for end of string should not be included.

Note that the patterns are matched sequentially from first to last, so more general patterns should be included first. For example, it is often a good idea to include a default spot-type as the first line in types with pattern \* for all regexpcol columns and default plotting parameters.

## Value

Character vector specifying the type (or status) of each spot on the array. Attributes contain plotting parameters associated with each spot type.

## Author(s)

Gordon Smyth

# See Also

An overview of LIMMA functions for reading data is given in [03.ReadingData.](#page-5-0)

#### Examples

```
genes <- data.frame(ID=c("Control","Control","Control","Control","AA1","AA2","AA3","AA4"),
Name=c("Ratio 1","Ratio 2","House keeping 1","House keeping 2","Gene 1","Gene 2","Gene 3","Gene 4"))
types <- data.frame(SpotType=c("Gene","Ratio","Housekeeping"),ID=c("*","Control","Control"),Name=c("*","Ra
status <- controlStatus(types,genes)
```
<span id="page-37-0"></span>decideTests *Multiple Testing Across Genes and Contrasts*

#### **Description**

Classify a series of related t-statistics as up, down or not significant. A number of different multiple testing schemes are offered which adjust for multiple testing down the genes as well as across contrasts for each gene.

# Usage

```
decideTests(object,method="separate",adjust.method="BH",p.value=0.05,lfc=0)
```
#### decideTests 39

## Arguments

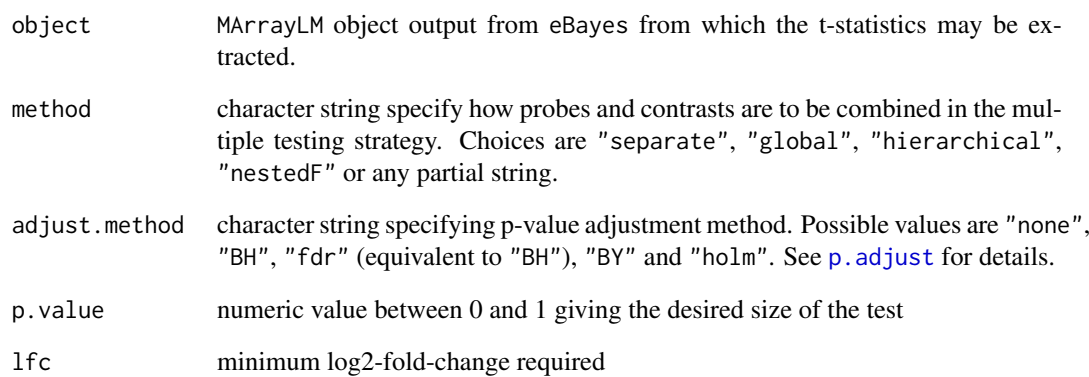

# Details

These functions implement multiple testing procedures for determining whether each statistic in a matrix of t-statistics should be considered significantly different from zero. Rows of tstat correspond to genes and columns to coefficients or contrasts.

The setting method="separate" is equivalent to using topTable separately for each coefficient in the linear model fit, and will give the same lists of probes if adjust.method is the same. method="global" will treat the entire matrix of t-statistics as a single vector of unrelated tests. method="hierarchical" adjusts down genes and then across contrasts. method="nestedF" adjusts down genes and then uses classifyTestsF to classify contrasts as significant or not for the selected genes. Please see the limma User's Guide for a discussion of the statistical properties of these methods.

## Value

An object of class [TestResults](#page-157-0). This is essentially a numeric matrix with elements -1, 0 or 1 depending on whether each t-statistic is classified as significantly negative, not significant or significantly positive respectively.

If lfc>0 then contrasts are judged significant only when the log2-fold change is at least this large in absolute value. For example, one might choose  $1fc = log2(1.5)$  to restrict to 50% changes or lfc=1 for 2-fold changes. In this case, contrasts must satisfy both the p-value and the fold-change cutoff to be judged significant.

## Author(s)

Gordon Smyth

# See Also

An overview of multiple testing functions is given in [08.Tests.](#page-10-0)

Convert a design matrix in terms of individual channels to ones in terms of M-values or A-values for two-color microarray data.

# Usage

```
designI2M(design)
designI2A(design)
```
## Arguments

design numeric model matrix with one row for each channel observation, i.e., twice as many rows as arrays

## Details

If design is a model matrix suitable for modelling individual log-intensities for two color microarray data, then designI2M computes the corresponding model matrix for modelling M-values (logratios) and designI2A computes the model matrix for modelling A-values (average log-intensities).

Note that the matrices designI2M(design) or designI2A(design) may be singular if not all of the coefficients are estimable from the M or A-values. In that case there will be columns containing entirely zeros.

# Value

numeric model matrix with half as many rows as design

## Author(s)

Gordon Smyth

# See Also

[model.matrix](#page-0-0) in the stats package.

An overview of individual channel linear model functions in limma is given by [07.SingleChannel.](#page-10-1)

## Examples

```
X \leftarrow \text{cbind}(1, c(1, 1, 1, 1, 0, 0, 0, 0), c(0, 0, 0, 0, 1, 1, 1, 1))designI2M(X)
designI2A(X)
```
<span id="page-40-0"></span>

Retrieve the number of rows (genes) and columns (arrays) for an RGList, MAList or MArrayLM object.

# Usage

```
## S3 method for class 'RGList'
dim(x)
## S3 method for class 'RGList'
length(x)
```
# Arguments

x an object of class RGList, MAList or MArrayLM

# Details

Microarray data objects share many analogies with ordinary matrices in which the rows correspond to spots or genes and the columns to arrays. These methods allow one to extract the size of microarray data objects in the same way that one would do for ordinary matrices.

A consequence is that row and column commands  $nrow(x)$ ,  $ncol(x)$  and so on also work.

# Value

Numeric vector of length 2. The first element is the number of rows (genes) and the second is the number of columns (arrays).

## Author(s)

Gordon Smyth

# See Also

[dim](#page-40-0) in the base package.

[02.Classes](#page-4-0) gives an overview of data classes used in LIMMA.

# Examples

```
M < - A < - matrix(11:14, 4, 2)rownames(M) \leq rownames(A) \leq c("a","b","c","d")
\text{colnames}(M) \leq \text{colnames}(A) \leq \text{cl}^{\text{val}}(A)MA <- new("MAList",list(M=M,A=A))
dim(M)
ncol(M)
nrow(M)
length(M)
```
<span id="page-41-0"></span>

Retrieve the dimension names of a microarray data object.

# Usage

```
## S3 method for class 'RGList'
dimnames(x)
## S3 replacement method for class 'RGList'
dimnames(x) <- value
```
# Arguments

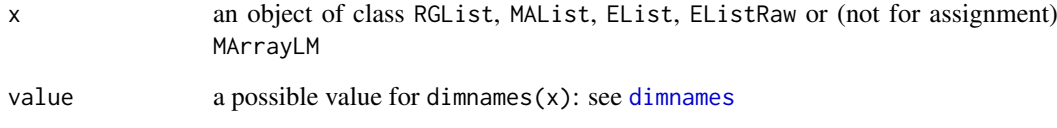

# Details

The dimension names of a microarray object are the same as those of the most important matrix component of that object.

A consequence is that rownames and colnames will work as expected.

# Value

Either NULL or a list of length 2. If a list, its components are either NULL or a character vector the length of the appropriate dimension of x.

# Author(s)

Gordon Smyth

# See Also

[dimnames](#page-41-0) in the base package.

[02.Classes](#page-4-0) gives an overview of data classes used in LIMMA.

<span id="page-42-0"></span>

Estimate the correlation between duplicate spots (regularly spaced replicate spots on the same array) or between technical replicates from a series of arrays.

## Usage

duplicateCorrelation(object, design=rep(1,ncol(as.matrix(object))), ndups=2, spacing=1, block=NULL, trim=0.15, weights=NULL)

## Arguments

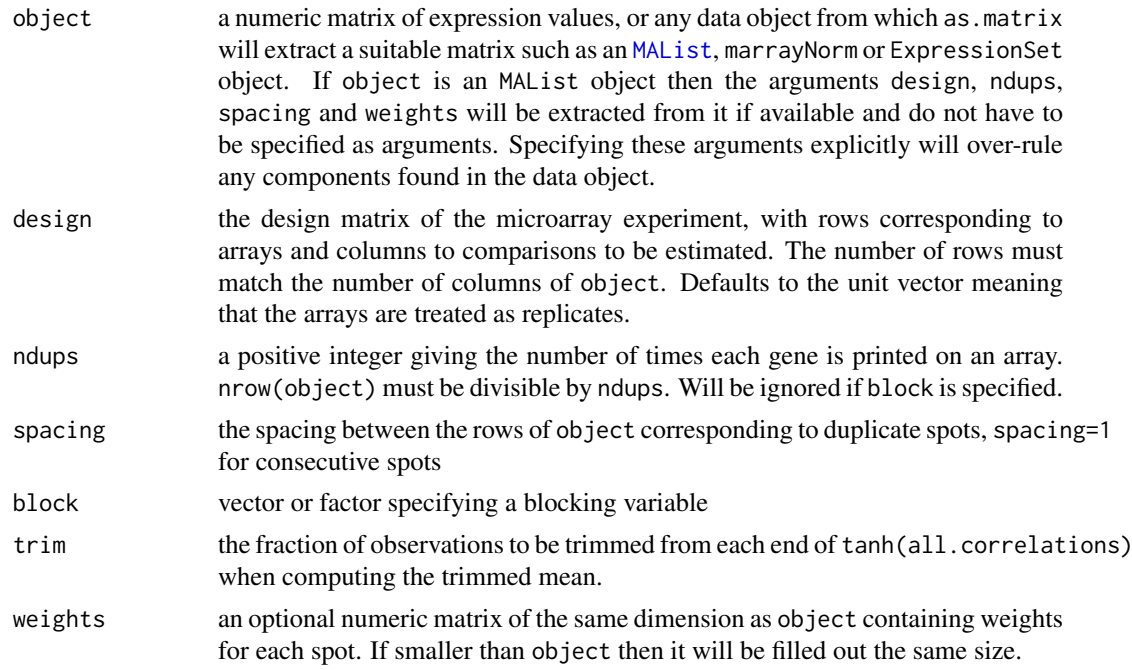

# Details

When block=NULL, this function estimates the correlation between duplicate spots (regularly spaced within-array replicate spots). If block is not null, this function estimates the correlation between repeated observations on the blocking variable. Typically the blocks are biological replicates and the repeated observations are technical replicates. In either case, the correlation is estimated by fitting a mixed linear model by REML individually for each gene. The function also returns a consensus correlation, which is a robust average of the individual correlations, which can be used as input for functions lmFit or gls.series.

At this time it is not possible to estimate correlations between duplicate spots and between technical replicates simultaneously. If block is not null, then the function will set ndups=1, which is equivalent to ignoring duplicate spots.

For this function to return statistically useful results, there must be at least two more arrays than the number of coefficients to be estimated, i.e., two more than the column rank of design.

The function may take long time to execute as it fits a mixed linear model for each gene for an iterative algorithm. It is not uncommon for the function to return a small number of warning messages that correlation estimates cannot be computed for some individual genes. This is not a serious concern providing that there are only a few such warnings and the total number of genes is large. The consensus estimator computed by this function will not be materially affected by a small number of genes.

## Value

A list with components

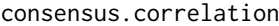

the average estimated inter-duplicate correlation. The average is the trimmed mean of the individual correlations on the atanh-transformed scale.

cor same as consensus.correlation, for compatibility with earlier versions of the software

atanh.correlations

numeric vector of length nrow(object)/ndups giving the individual genewise atanh-transformed correlations.

## Author(s)

Gordon Smyth

## References

Smyth, G. K., Michaud, J., and Scott, H. (2005). The use of within-array replicate spots for assessing differential expression in microarray experiments. *Bioinformatics* 21(9), 2067-2075. <http://www.statsci.org/smyth/pubs/dupcor.pdf>

# See Also

These functions use [mixedModel2Fit](#page-0-0) from the statmod package.

An overview of linear model functions in limma is given by [06.LinearModels.](#page-8-0)

# Examples

# Also see lmFit examples

```
## Not run:
corfit <- duplicateCorrelation(MA, ndups=2, design)
all.correlations <- tanh(corfit$atanh.correlations)
boxplot(all.correlations)
fit <- lmFit(MA, design, ndups=2, correlation=corfit$consensus)
## End(Not run)
```
<span id="page-44-1"></span><span id="page-44-0"></span>

Given a series of related parameter estimates and standard errors, compute moderated t-statistics, moderated F-statistic, and log-odds of differential expression by empirical Bayes shrinkage of the standard errors towards a common value.

## Usage

```
ebayes(fit, proportion=0.01, stdev.coef.lim=c(0.1,4), trend=FALSE)
eBayes(fit, proportion=0.01, stdev.coef.lim=c(0.1,4), trend=FALSE)
treat(fit, lfc=0, trend=FALSE)
```
# Arguments

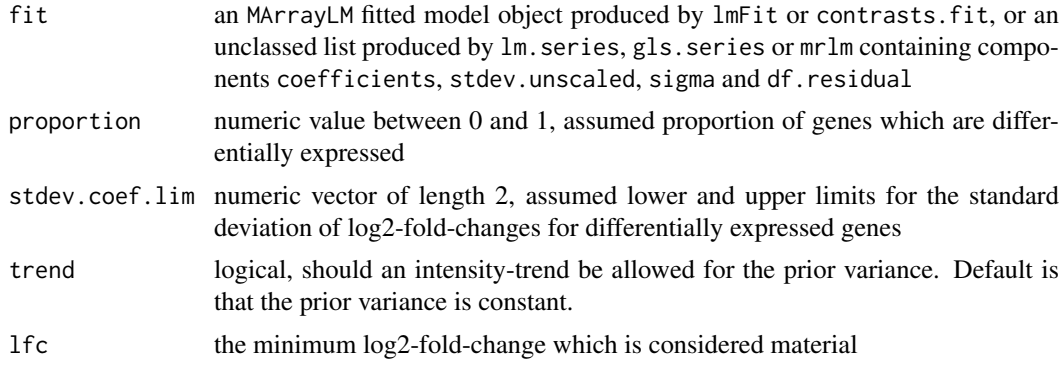

# Details

These functions is used to rank genes in order of evidence for differential expression. They use an empirical Bayes method to shrink the probe-wise sample variances towards a common value and to augmenting the degrees of freedom for the individual variances (Smyth, 2004). The functions accept as input argument fit a fitted model object from the functions lmFit, lm.series, mrlm or gls.series. The fitted model object may have been processed by contrasts.fit before being passed to eBayes to convert the coefficients of the design matrix into an arbitrary number of contrasts which are to be tested equal to zero. The columns of fit define a set of contrasts which are to be tested equal to zero.

The empirical Bayes moderated t-statistics test each individual contrast equal to zero. For each probe (row), the moderated F-statistic tests whether all the contrasts are zero. The F-statistic is an overall test computed from the set of t-statistics for that probe. This is exactly analogous the relationship between t-tests and F-statistics in conventional anova, except that the residual mean squares and residual degrees of freedom have been moderated between probes.

The estimates s2.prior and df.prior are computed by fitFDist. s2.post is the weighted average of s2.prior and sigma^2 with weights proportional to df.prior and df.residual respectively. The lods is sometimes known as the B-statistic. The F-statistics F are computed by classifyTestsF with fstat.only=TRUE.

eBayes doesn't compute ordinary (unmoderated) t-statistics by default, but these can be easily extracted from the linear model output, see the example below.

ebayes is the earlier and leaner function. eBayes is intended to have a more object-orientated flavor as it produces objects containing all the necessary components for downstream analysis.

treat computes empirical Bayes moderated-t p-values relative to a minimum required fold-change threshold. Use [topTreat](#page-160-0) to summarize output from treat. Instead of testing for genes which have log-fold-changes different from zero, it tests whether the log2-fold-change is greater than lfc in absolute value (McCarthy and Smyth, 2009). treat is concerned with p-values rather than posterior odds, so it does not compute the B-statistic lods. The idea of thresholding doesn't apply to F-statistics in a straightforward way, so moderated F-statistics are also not computed.

#### Value

eBayes produces an object of class MArrayLM with the following components, see [MArrayLM-class](#page-79-0). ebayes produces an ordinary list without F or F.p.value. treat produces an MArrayLM object, but without lods, var.prior, F or F.p.value.

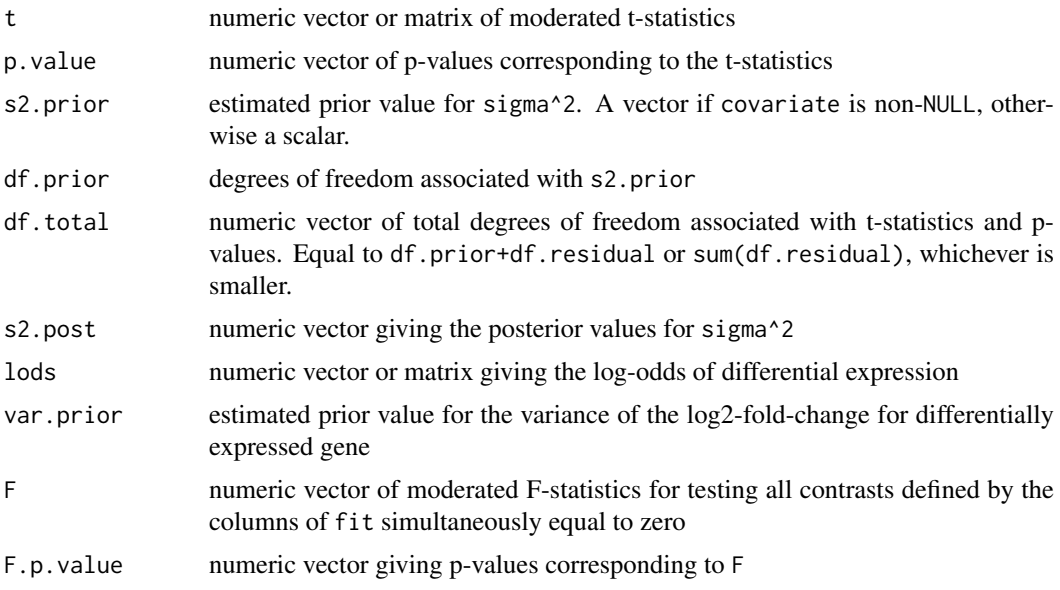

## Author(s)

Gordon Smyth and Davis McCarthy

## References

McCarthy, D. J., and Smyth, G. K. (2009). Testing significance relative to a fold-change threshold is a TREAT. *Bioinformatics*. [http://bioinformatics.oxfordjournals.org/cgi/content/](http://bioinformatics.oxfordjournals.org/cgi/content/abstract/btp053) [abstract/btp053](http://bioinformatics.oxfordjournals.org/cgi/content/abstract/btp053)

Loennstedt, I., and Speed, T. P. (2002). Replicated microarray data. *Statistica Sinica* 12, 31-46.

Smyth, G. K. (2004). Linear models and empirical Bayes methods for assessing differential expression in microarray experiments. *Statistical Applications in Genetics and Molecular Biology*, Volume 3, Article 3. <http://www.bepress.com/sagmb/vol3/iss1/art3>

## See Also

[squeezeVar](#page-152-0), [fitFDist](#page-48-0), [tmixture.matrix](#page-158-0).

An overview of linear model functions in limma is given by [06.LinearModels.](#page-8-0)

## EList-class 47

## Examples

```
# See also lmFit examples
# Simulate gene expression data,
# 6 microarrays and 100 genes with one gene differentially expressed
set.seed(2004); invisible(runif(100))
M <- matrix(rnorm(100*6,sd=0.3),100,6)
M[1,] < -M[1,]+1fit <- lmFit(M)
# Ordinary t-statistic
par(mfrow=c(1,2))
ordinary.t <- fit$coef / fit$stdev.unscaled / fit$sigma
qqt(ordinary.t,df=fit$df.residual,main="Ordinary t")
abline(0,1)
# Moderated t-statistic
eb <- eBayes(fit)
qqt(eb$t,df=eb$df.prior+eb$df.residual,main="Moderated t")
abline(0,1)
# Points off the line may be differentially expressed
par(mfrow=c(1,1))
```
EList-class *Expression List - class*

## Description

Simple list-based classes for storing expression values (E-values) for a set of one-channel microarrays. EListRaw holds expression values on the raw scale. EList holds expression values on the log scale, usually after background correction and normalization. EListRaw objects are normally created by [read.maimages](#page-135-0). In the future, EList objects are likely to be created [normalizeBetweenArrays](#page-89-0).

#### Slots/List Components

EList objects can be created by new("EList",E) where E is a list. These classes contains no slots (other than .Data), but objects should contain a list component E as follows:

E: numeric matrix containing the E-values (raw or log-2 expression ratios). Rows correspond to spots and columns to an

Optional components include:

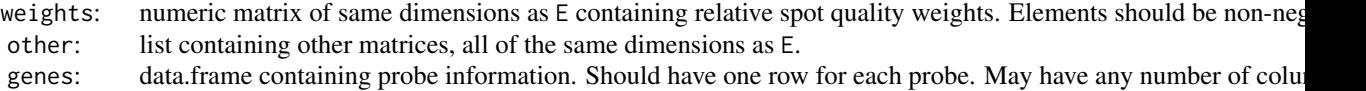

targets: data.frame containing information on the target RNA samples. Rows correspond to arrays. May have any nun

Valid EList or EListRaw objects may contain other optional components, but all probe or array information should be contained in the above components.

# Methods

These classes inherit directly from class list so any operation appropriate for lists will work on objects of this class. In addition, EList objects can be [subsetted](#page-0-0) and [combined.](#page-0-0) EList objects will return dimensions and hence functions such as [dim](#page-40-0), [nrow](#page-0-0) and [ncol](#page-0-0) are defined. ELists also inherit a [show](#page-0-0) method from the virtual class [LargeDataObject](#page-0-0), which means that ELists will print in a compact way.

## Author(s)

Gordon Smyth

# See Also

[02.Classes](#page-4-0) gives an overview of all the classes defined by this package.

[ExpressionSet](#page-0-0) is a more formal class in the Biobase package.

exprs.MA *Extract Log-Expression Matrix from MAList*

## Description

Extract the matrix of log-expression values from an MAList object.

## Usage

exprs.MA(MA)

## Arguments

MA an MAList object.

# Details

Converts M and A-values to log-expression values. The output matrix will have two columns for each array, in the order green, red for each array.

This contrasts with as.matrix.MAList which extracts the M-values only, or RG.MA which converts to expression values in RGList form.

# Value

A numeric matrix with twice the columns of the input.

# Author(s)

Gordon Smyth

# See Also

[02.Classes](#page-4-0) gives an overview of data classes used in LIMMA.

<span id="page-48-0"></span>

Moment estimation of the parameters of a scaled F-distribution given one of the degrees of freedom. This function is called internally by ebayes and is not usually called directly by a user.

# Usage

fitFDist(x, df1, covariate=NULL)

# Arguments

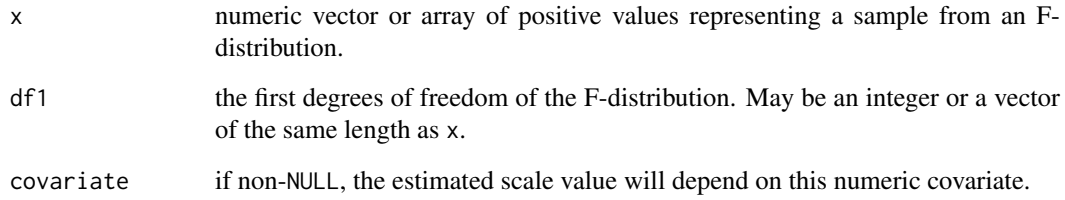

# Details

The function estimates scale and df2 under the assumption that x is distributed as scale times an F-distributed random variable on df1 and df2 degrees of freedom.

# Value

A list containing the components

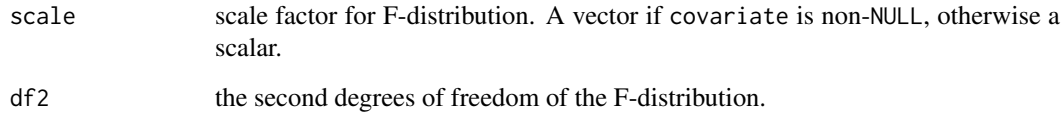

# Author(s)

Gordon Smyth

# See Also

[ebayes](#page-44-0), [trigammaInverse](#page-163-0)

Obtains fitted values from a fitted microarray linear model object.

# Usage

```
## S3 method for class 'MArrayLM'
fitted(object, design = object$design, ...)
```
# Arguments

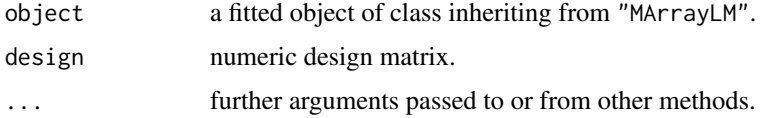

# Value

A numeric matrix of fitted values.

# Author(s)

Gordon Smyth

# See Also

[fitted](#page-0-0)

genas *Genuine Association of Gene Expression Profiles*

# Description

Calculates biological correlation between two gene expression profiles.

# Usage

genas(fit, coef=c(1,2))

# Arguments

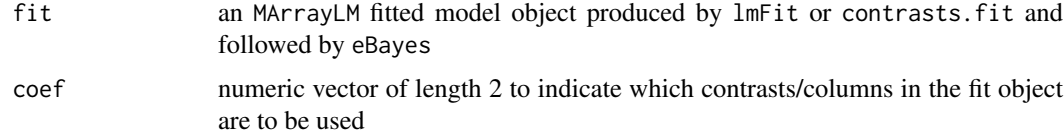

## genas 51

## Details

The biological correlation between the true log fold changes of pairs of comparisons is computed. This method is to be applied when multiple groups (such as treatment groups, mutants or knockouts) are compared back to the same control group.

This method is an extension of the empirical Bayes method of limma. It aims to separate the technical correlation, which comes from comparing multiple treatment/mutant/knock-out groups to the same control group, from biological correlation, which is the true correlation of the gene expression profiles between two treatment/mutant/knock-out groups.

The fit object should include only differentially expressed genes. One approach is to calculate the true proportion of differentially expressed genes using convest on the F p-value produced by lmFit. Any reasonable set of genes displaying some degree of differential expression should be adequate.

# Value

genas produces a list with the following components.

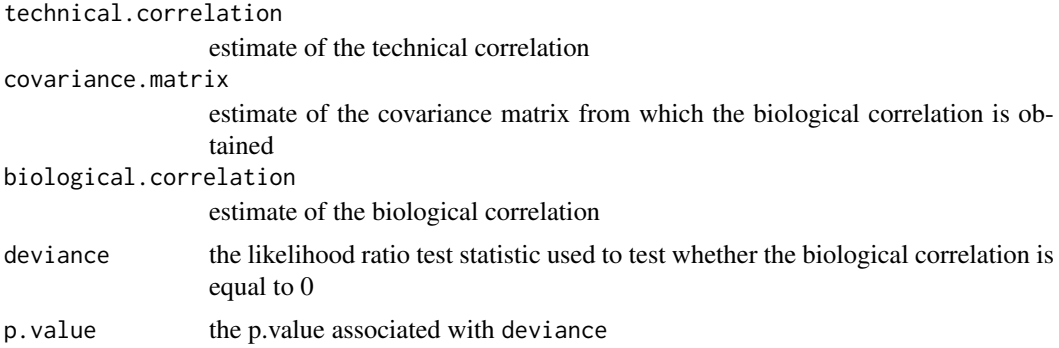

# Author(s)

Belinda Phipson and Gordon Smyth

## See Also

[lmFit](#page-70-0), [eBayes](#page-44-1), [contrasts.fit](#page-35-0)

#### Examples

```
library(limma)
# Simulate gene expression data,
# 6 microarrays with 100 genes on each array
set.seed(2004)
y<-matrix(rnorm(600),ncol=6)
```

```
# two experimental groups and one control group with two replicates each
group<-factor(c("A","A","B","B","control","control"))
design<-model.matrix(~0+group)
colnames(design)<-c("A","B","control")
```

```
# fit a linear model
fit<-lmFit(y,design)
contrasts<-makeContrasts(A-control,B-control,levels=design)
fit2<-contrasts.fit(fit,contrasts)
```
52 geneSetTest

## fit2<-eBayes(fit2)

# calculate biological correlation between the gene expression profiles of (A vs control) and (B vs control) genas(fit2)

geneSetTest *Mean-rank Gene Set Test*

## Description

Test whether a set of genes is highly ranked relative to other genes in terms of a given statistic. Genes are assumed to be independent.

# Usage

```
geneSetTest(index, statistics, alternative="mixed", type="auto", ranks.only=TRUE, nsim=9999)
wilcoxGST(index, statistics, ...)
```
## Arguments

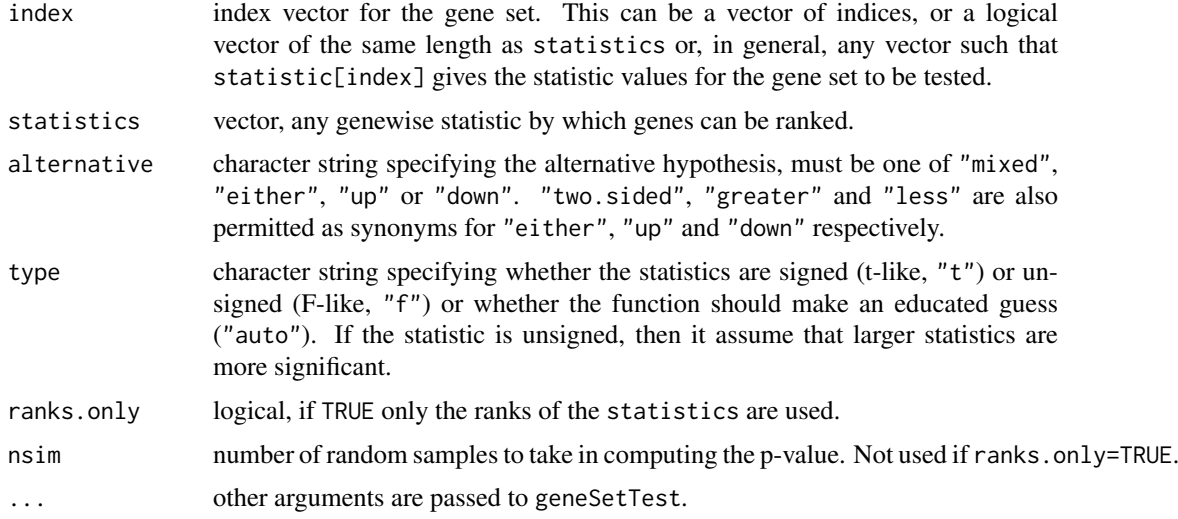

# Details

These functions compute a p-value to test the hypothesis that the indexed test set of genes tends to be more highly ranked in terms of some test statistic compared to randomly chosen genes. The statistic might be any statistic of interest, for example a t-statistic or F-statistic for differential expression. Like all gene set tests, these functions can be used to detect differential expression for a group of genes, even when the effects are too small or there is too little data to detect the genes individually.

wilcoxGST is a synonym for geneSetTest with ranks.only=TRUE. This version of the test procedure was developed by Michaud et al (2008), who called it *mean-rank gene-set enrichment*.

geneSetTest performs a *competitive* test in the sense that genes in the test set are compared to other genes (Goeman and Buhlmann, 2007). If the statistic is a genewise test statistic for differential expression, then geneSetTest tests whether genes in the set are more differentially expressed than genes not in the set. By contrast, a *self-contained* gene set test such as [roast](#page-146-0) tests whether genes in

## geneSetTest 53

the test set are differentially expressed, in an absolute sense, without regard to any other genes on the array.

Because it is based on permuting genes, geneSetTest assumes that the different genes (or probes) are statistically independent. (Strictly speaking, it assumes that the genes in the set are no more correlated on average than randomly chosen genes.) If inter-gene correlations are present, then a statistically significant result from geneSetTest indicates either that the set is highly ranked or that the genes in the set are positively correlated on average (Wu and Smyth, 2012). Unless gene sets with positive correlations are particularly of interest, it may be advisable to use [camera](#page-29-0) instead to adjust the test for inter-gene correlations. Inter-gene correlations are likely to be present in differential expression experiments with biologically heterogeneous experimental units. On the other hand, the assumption of independence between genes should hold when the replicates are purely technical, i.e., when there is no biological variability between the replicate arrays in each experimental condition.

The statistics are usually a set of probe-wise statistics arising for some comparison from a microarray experiment. They may be t-statistics, meaning that the genewise null hypotheses would be rejected for large positive or negative values, or they may be F-statistics, meaning that only large values are significant. Any set of signed statistics, such as log-ratios, M-values or moderated t-statistics, are treated as t-like. Any set of unsigned statistics, such as F-statistics, posterior probabilities or chi-square tests are treated as F-like. If type="auto" then the statistics will be taken to be t-like if they take both positive and negative values and will be taken to be F-like if they are all of the same sign.

There are four possible alternatives to test for. alternative=="up" means the genes in the set tend to be up-regulated, with positive t-statistics. alternative=="down" means the genes in the set tend to be down-regulated, with negative t-statistics. alternative=="either" means the set is either up or down-regulated as a whole. alternative=="mixed" test whether the genes in the set tend to be differentially expressed, without regard for direction. In this case, the test will be significant if the set contains mostly large test statistics, even if some are positive and some are negative.

The latter three alternatives are appropriate if you have a prior expection that all the genes in the set will react in the same direction. The "mixed" alternative is appropriate if you know only that the genes are involved in the relevant pathways, possibly in different directions. The "mixed" is the only meaningful alternative with F-like statistics.

The test statistic used for the gene-set-test is the mean of the statistics in the set. If ranks.only is TRUE the only the ranks of the statistics are used. In this case the p-value is obtained from a Wilcoxon test. If ranks.only is FALSE, then the p-value is obtained by simulation using nsim random sets of genes.

## Value

numeric value giving the estimated p-value.

## Note

This function does not does correct for inter-gene correlation, so it is more likely to assign small p-values to sets containing positive correlated genes. For this reason, the alternative camera is now recommended over geneSetTest in those contexts for which camera is applicable.

#### Author(s)

Gordon Smyth and Di Wu

## References

Wu, D, and Smyth, GK (2012). Camera: a competitive gene set test accounting for inter-gene correlation. *Nucleic Acids Research*, doi: 10.1093/nar/gks461. [http://nar.oxfordjournals.](http://nar.oxfordjournals.org/content/early/2012/05/24/nar.gks461.abstract) [org/content/early/2012/05/24/nar.gks461.abstract](http://nar.oxfordjournals.org/content/early/2012/05/24/nar.gks461.abstract)

Goeman, JJ, and Buhlmann P (2007). Analyzing gene expression data in terms of gene sets: methodological issues. *Bioinformatics* 23, 980-987.

Michaud, J, Simpson, KM, Escher, R, Buchet-Poyau, K, Beissbarth, T, Carmichael, C, Ritchie, ME, Schutz, F, Cannon, P, Liu, M, Shen, X, Ito, Y, Raskind, WH, Horwitz, MS, Osato, M, Turner, DR, Speed, TP, Kavallaris, M, Smyth, GK, and Scott, HS (2008). Integrative analysis of RUNX1 downstream pathways and target genes. *BMC Genomics* 9, 363. [http://www.biomedcentral.](http://www.biomedcentral.com/1471-2164/9/363) [com/1471-2164/9/363](http://www.biomedcentral.com/1471-2164/9/363)

## See Also

[camera](#page-29-0), [roast](#page-146-0), [romer](#page-149-0), [wilcox.test](#page-0-0), [barcodeplot](#page-26-0)

An overview of tests in limma is given in [08.Tests.](#page-10-0)

## Examples

```
stat \le rnorm(100)sel <- 1:10; stat[sel] <- stat[sel]+1
wilcoxGST(sel,stat)
```
getEAWP *Extract Basic Data from Microarray Data Objects*

## Description

Given a microarray data object of any known class, get the expression values, weights, probe annotation and A-values, which are needed for linear modelling. This function is called by the linear modelling functions in LIMMA.

## Usage

getEAWP(object)

#### Arguments

object a microarray data object. An object of class list, MAList, EList, marrayNorm, PLMset, vsn, or any class inheriting from ExpressionSet, or any object that can be coerced to a numeric matrix.

# Details

In the case of two-color objects, the Amean is computed from the matrix of A-values. For singlechannel objects, Amean is computed from the matrix of expression vales. PLMset, vsn and ExpressionSet are assumed to be single-channel for this purpose.

If object is a matrix, it is assumed to contain log-intensities if the values are all positive and logratios otherwise. Amean is computed in the former case but not the latter.

#### getLayout 55

# Value

A list with components

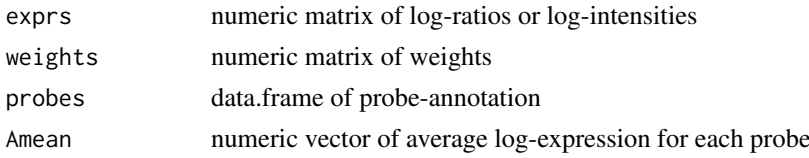

# Author(s)

Gordon Smyth

# See Also

[02.Classes](#page-4-0) gives an overview of data classes used in LIMMA.

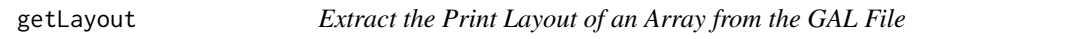

## Description

From the Block, Row and Column information in a genelist, determine the number of grid rows and columns on the array and the number of spot rows and columns within each grid.

## Usage

```
getLayout(gal, guessdups=FALSE)
getLayout2(galfile)
getDupSpacing(ID)
```
# Arguments

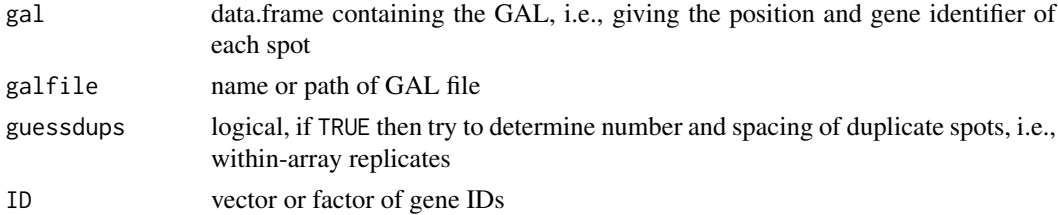

## Details

A GenePix Array List (GAL) file is a list of genes and associated information produced by an Axon microarray scanner. The function getLayout determines the print layout from a data frame created from a GAL file or gene list. The data.frame must contain columns Block, Column and Row. (The number of tip columns is assumed to be either one or four.)

On some arrays, each probe may be duplicated a number of times (ndups) at regular intervals (spacing) in the GAL file. getDupSpacing determines valid values for ndups and spacing from a vector of IDs. If guessdups=TRUE, then getLayout calls getDupSpacing.

The function getLayout2 attempts to determine the print layout from the header information of an actual GAL file.

# Value

A printlayout object, which is a list with the following components. The last two components are present only if guessdups=TRUE.

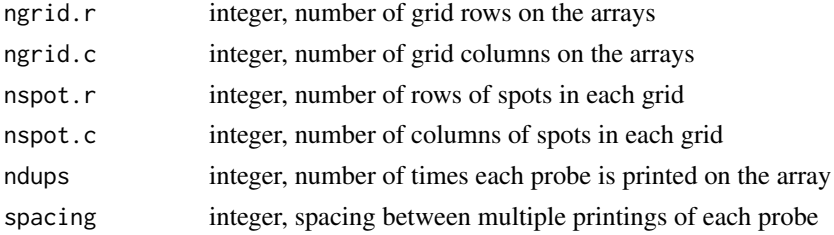

# Author(s)

Gordon Smyth and James Wettenhall

# See Also

An overview of LIMMA functions for reading data is given in [03.ReadingData.](#page-5-0)

# Examples

```
# gal <- readGAL()
# layout <- getLayout(gal)
```
getSpacing *Get Numerical Spacing*

# Description

Convert character to numerical spacing measure for within-array replicate spots.

## Usage

```
getSpacing(spacing, layout)
```
## Arguments

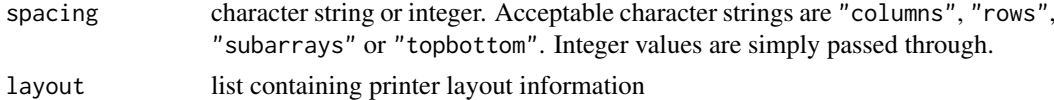

## Details

"rows" means that duplicate spots are printed side-by-side by rows. These will be recorded in consecutive rows in the data object.

"columns" means that duplicate spots are printed side-by-sidy by columns. These will be separated in the data object by layout\$nspot.r rows.

"subarrays" means that a number of sub-arrays, with identical probes in the same arrangement, are printed on each array. The spacing therefore will be the size of a sub-array.

"topbottom" is the same as "subarrays" when there are two sub-arrays.

#### gls.series 57

# Value

Integer giving spacing between replicate spots in the gene list.

# Author(s)

Gordon Smyth

# See Also

An overview of LIMMA functions for reading data is given in [03.ReadingData.](#page-5-0)

# Examples

```
getSpacing("columns",list(ngrid.r=2,ngrid.c=2,nspot.r=20,nspot.c=19))
getSpacing("rows",list(ngrid.r=2,ngrid.c=2,nspot.r=20,nspot.c=19))
getSpacing("topbottom",list(ngrid.r=2,ngrid.c=2,nspot.r=20,nspot.c=19))
```
gls.series *Fit Linear Model to Microarray Data by Generalized Least Squares*

# Description

Fit a linear model genewise to expression data from a series of microarrays. The fit is by generalized least squares allowing for correlation between duplicate spots or related arrays. This is a utility function for lmFit.

## Usage

gls.series(M,design=NULL,ndups=2,spacing=1,block=NULL,correlation=NULL,weights=NULL,...)

## Arguments

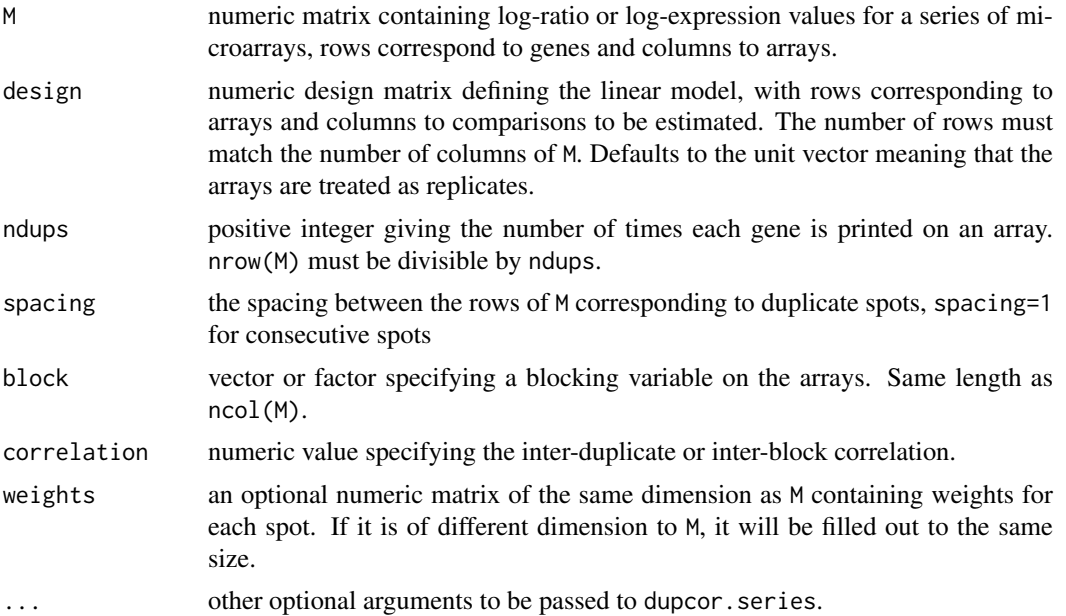

# Details

This is a utility function used by the higher level function [lmFit](#page-70-0). Most users should not use this function directly but should use [lmFit](#page-70-0) instead.

This function is for fitting gene-wise linear models when some of the expression values are correlated. The correlated groups may arise from replicate spots on the same array (duplicate spots) or from a biological or technical replicate grouping of the arrays. This function is normally called by lmFit and is not normally called directly by users.

Note that the correlation is assumed to be constant across genes. If correlation=NULL then a call is made to duplicateCorrelation to estimated the correlation.

# Value

A list with components

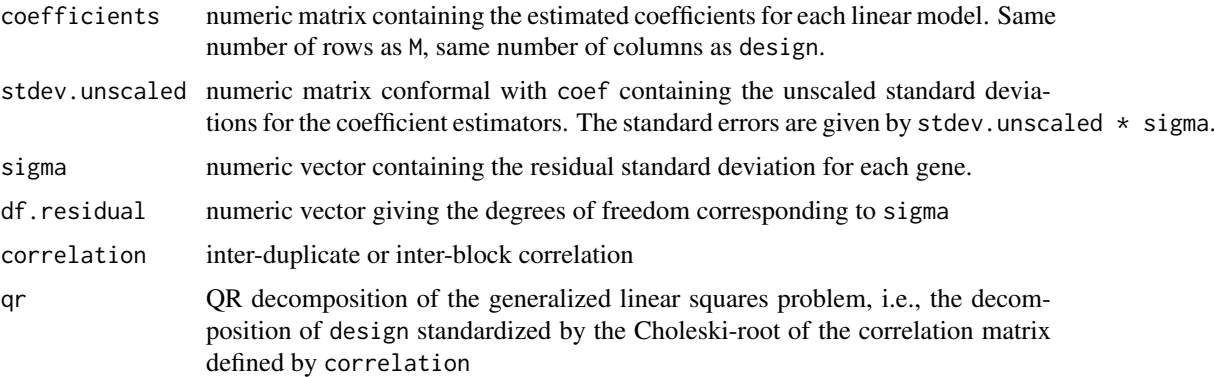

# Author(s)

Gordon Smyth

# See Also

[duplicateCorrelation](#page-42-0).

An overview of linear model functions in limma is given by [06.LinearModels.](#page-8-0)

gridr *Row and Column Positions on Microarray*

# Description

Grid and spot row and column positions.

## Usage

```
gridr(layout)
gridc(layout)
spotr(layout)
spotc(layout)
```
## heatdiagram 59

# Arguments

layout list with the components ngrid.r, ngrid.c, nspot.r and nspot.c

# Value

Vector of length prod(unlist(layout)) giving the grid rows (gridr), grid columns (gridc), spot rows (spotr) or spot columns (spotc).

# Author(s)

Gordon Smyth

heatdiagram *Stemmed Heat Diagram*

## Description

Creates a heat diagram showing the co-regulation of genes under one condition with a range of other conditions.

# Usage

heatDiagram(results,coef,primary=1,names=NULL,treatments=colnames(coef),limit=NULL,orientation=' heatdiagram(stat,coef,primary=1,names=NULL,treatments=colnames(stat),critical.primary=4,critical

# Arguments

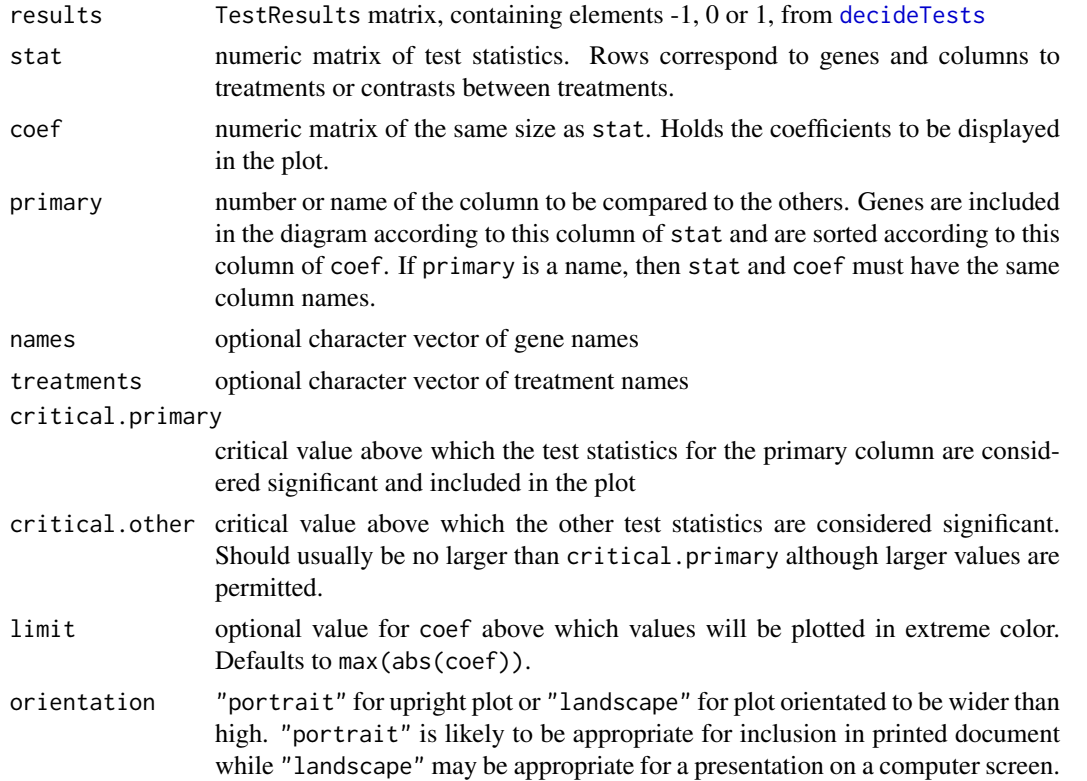

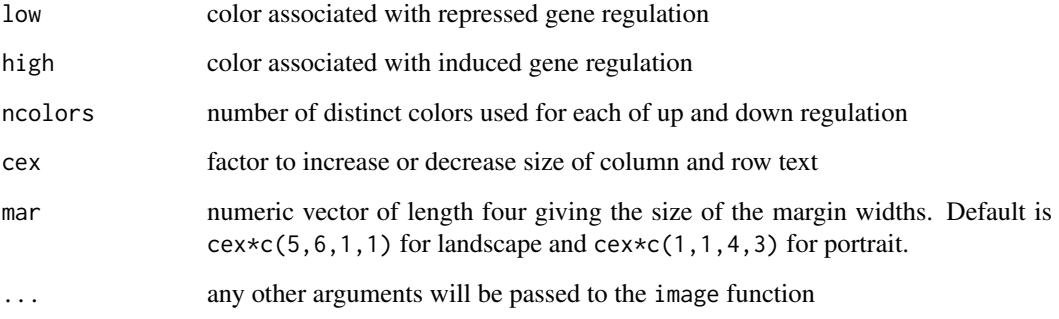

# Details

Users are encouraged to use heatDiagram rather than heatdiagram as the later function may be removed in future versions of limma.

This function plots an image of gene expression profiles in which rows (or columns for portrait orientation) correspond to treatment conditions and columns (or rows) correspond to genes. Only genes which are significantly differentially expressed in the primary condition are included. Genes are sorted by differential expression under the primary condition.

Note: the plot produced by this function is unique to the limma package. It should not be confused with "heatmaps" often used to display results from cluster analyses.

## Value

An image is created on the current graphics device. A matrix with named rows containing the coefficients used in the plot is also invisibly returned.

# Author(s)

Gordon Smyth

# See Also

[image](#page-0-0).

# Examples

```
## Not run:
MA <- normalizeWithinArrays(RG)
design <- cbind(c(1,1,1,0,0,0),c(0,0,0,1,1,1))
fit <- lmFit(MA,design=design)
contrasts.mouse <- cbind(Control=c(1,0),Mutant=c(0,1),Difference=c(-1,1))
fit <- eBayes(contrasts.fit(fit,contrasts=contrasts.mouse))
results <- decideTests(fit,method="global",p=0.1)
heatDiagram(results,fit$coef,primary="Difference")
```
## End(Not run)

For any S4 generic function, find all methods defined in currently loaded packages. Prompt the user to choose one of these to display the help document.

# Usage

helpMethods(genericFunction)

## Arguments

genericFunction

a generic function or a character string giving the name of a generic function

## Author(s)

Gordon Smyth

#### See Also

[showMethods](#page-0-0)

# Examples

## Not run: helpMethods(show)

imageplot *Image Plot of Microarray Statistics*

# Description

Creates an image of colors or shades of gray that represent the values of a statistic for each spot on a spotted microarray. This function can be used to explore any spatial effects across the microarray.

# Usage

```
imageplot(z, layout, low = NULL, high = NULL, ncolors = 123, zerocenter = NULL,zlim = NULL, max=c(2,1,1,1), legend=True, ...
```
## Arguments

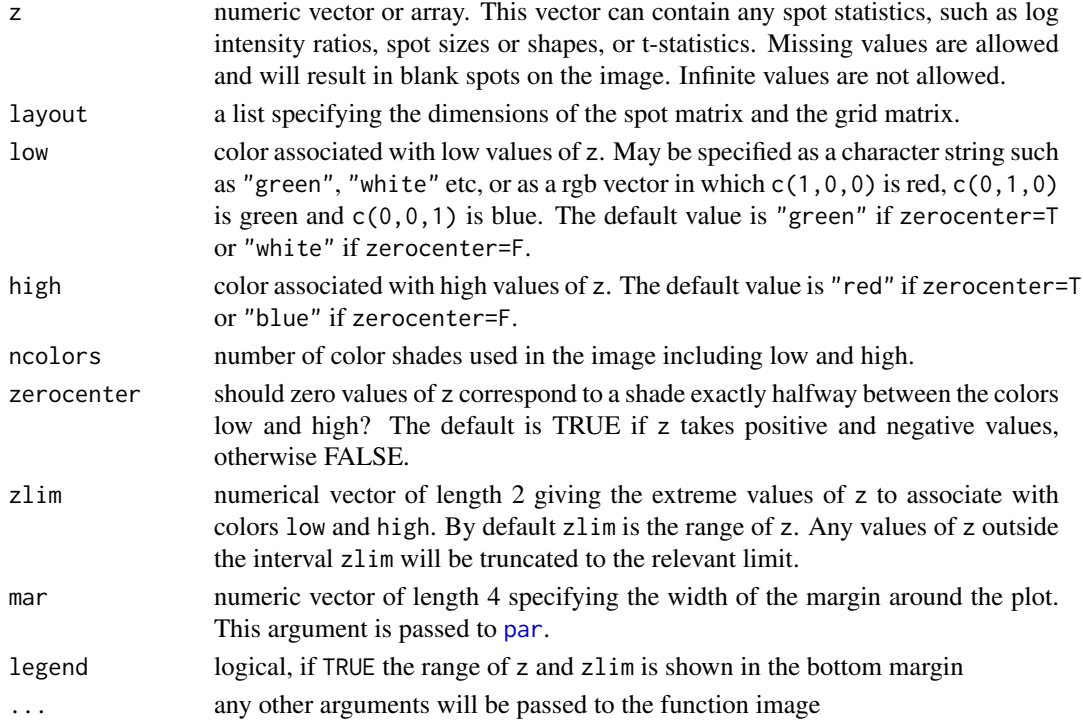

## Details

This function may be used to plot the values of any spot-specific statistic, such as the log intensity ratio, background intensity or a quality measure such as spot size or shape. The image follows the layout of an actual microarray slide with the bottom left corner representing the spot (1,1,1,1). The color range is used to represent the range of values for the statistic. When this function is used to plot the red/green log-ratios, it is intended to be an in silico version of the classic false-colored red-yellow-green image of a scanned two-color microarray.

This function is related to the earlier plot.spatial function in the sma package and to the later maImage function in the marray package. It differs from plot.spatial most noticeably in that all the spots are plotted and the image is plotted from bottom left rather than from top left. It is intended to display spatial patterns and artefacts rather than to highlight only the extreme values as does plot.spatial. It differs from maImage in that any statistic may be plotted and in its use of a red-yellow-green color scheme for log-ratios, similar to the classic false-colored jpeg image, rather than the red-black-green color scheme associated with heat maps.

# Value

An plot is created on the current graphics device.

## Author(s)

Gordon Smyth

#### See Also

## [maImage](#page-0-0), [image](#page-0-0).

An overview of diagnostic functions available in LIMMA is given in [09.Diagnostics.](#page-11-0)

## imageplot3by2 63

# Examples

```
M <- rnorm(8*4*16*16)
imageplot(M,layout=list(ngrid.r=8,ngrid.c=4,nspot.r=16,nspot.c=16))
```
imageplot3by2 *Write Imageplots to Files*

# Description

Write imageplots to files in PNG format, six plots to a file in a 3 by 2 grid arrangement.

# Usage

```
imageplot3by2(RG, z="Gb", prefix=paste("image",z,sep="-"), path=NULL, zlim=NULL, common.lim=TRUE
```
## Arguments

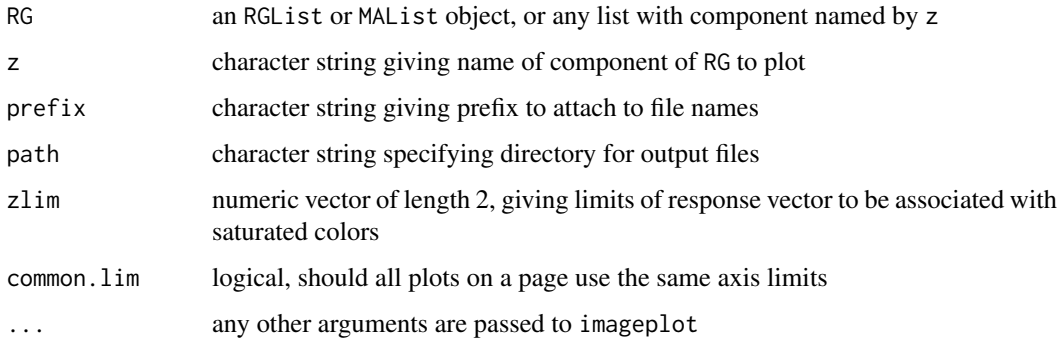

# Details

At the time of writing, this function writes plots in PNG format in an arrangement optimized for A4-sized paper.

# Value

No value is returned, but one or more files are written to the working directory. The number of files is determined by the number of columns of RG.

# Author(s)

Gordon Smyth

# See Also

An overview of diagnostic functions available in LIMMA is given in [09.Diagnostics.](#page-11-0)

intraspotCorrelation *Intra-Spot Correlation for Two Color Data*

# Description

Estimate the within-block correlation associated with spots for spotted two color microarray data.

# Usage

intraspotCorrelation(object, design, trim=0.15)

# Arguments

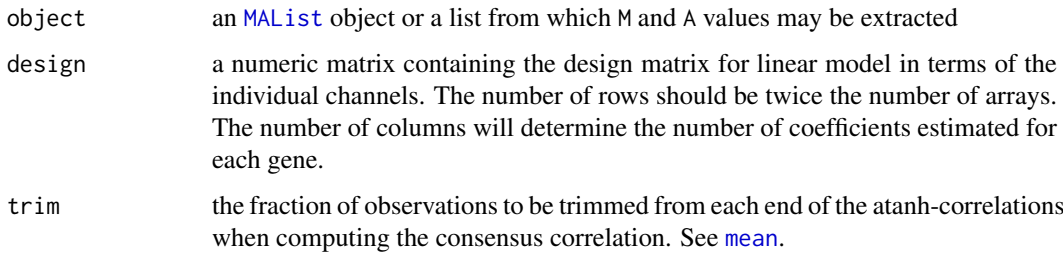

# Details

This function estimates the correlation between two channels observed on each spot. The correlation is estimated by fitting a heteroscedastic regression model to the M and A-values of each gene. The function also returns a consensus correlation, which is a robust average of the individual correlations, which can be used as input for functions lmscFit.

The function may take long time to execute.

## Value

A list with components

```
consensus.correlation
```
robust average of the estimated inter-duplicate correlations. The average is the trimmed mean of the correlations for individual genes on the atanh-transformed scale.

#### atanh.correlations

a numeric vector giving the individual genewise correlations on the atanh scale

df numeric matrix of degrees of freedom associated with the correlations. The first column gives the degrees of freedom for estimating the within-spot or M-value mean square while the second gives the degrees of freedom for estimating the between spot or A-value mean square.

## Author(s)

Gordon Smyth

#### is.fullrank 65

## References

Smyth, G. K. (2005). Individual channel analysis of two-colour microarray data. *Proceedings of the 55th Session of the International Statistics Institute*, 5-12 April 2005, Sydney, Australia, Paper 116. <http://www.statsci.org/smyth/pubs/ISI2005-116.pdf>

## See Also

This function uses [remlscore](#page-0-0) from the statmod package.

An overview of methods for single channel analysis in limma is given by [07.SingleChannel.](#page-10-1)

# Examples

```
# See lmscFit
## Not run:
corfit <- intraspotCorrelation(MA, design)
all.correlations <- tanh(corfit$atanh.correlations)
boxplot(all.correlations)
```
## End(Not run)

is.fullrank *Check for Full Column Rank*

## Description

Test whether a numeric matrix has full column rank.

## Usage

is.fullrank(x) nonEstimable(x)

#### Arguments

x a numeric matrix or vector

#### Details

is.fullrank is used to check the integrity of design matrices in limma, for example after [subsetting](#page-154-0) operations.

nonEstimable is used by [lmFit](#page-70-0) to report which coefficients in a linear model cannot be estimated.

## Value

is.fullrank returns TRUE or FALSE.

nonEstimable returns a character vector of names for the columns of x which are linearly dependent on previous columns. If x has full column rank, then the value is NULL.

# Author(s)

Gordon Smyth

# Examples

```
# TRUE
is.fullrank(1)
is.fullrank(cbind(1,0:1))
# FALSE
is.fullrank(0)
is.fullrank(matrix(1,2,2))
nonEstimable(matrix(1,2,2))
```
isNumeric *Test for Numeric Argument*

# Description

Test whether argument is numeric or a data.frame with numeric columns.

# Usage

isNumeric(x)

## Arguments

x any object

# Details

This function is used to check the validity of arguments for numeric functions. It is an attempt to emulate the behavior of internal generic math functions.

isNumeric differs from is.numeric in that data.frames with all columns numeric are accepted as numeric.

# Value

TRUE or FALSE

## Author(s)

Gordon Smyth

# See Also

[is.numeric](#page-0-0), [Math](#page-0-0)

# Examples

```
isNumeric(3)
isNumeric("a")
x \leftarrow \text{data-frame}(a=c(1,1), b=c(0,1))isNumeric(x) # TRUE
is.numeric(x) # FALSE
```
This function uses a Bayesian model to background correct GenePix microarray data.

# Usage

kooperberg(RG, a=TRUE, layout=RG\$printer, verbose=TRUE)

## Arguments

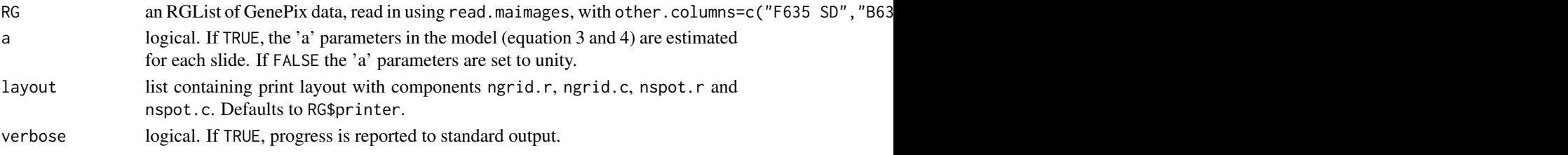

## Details

This function is for use with GenePix data and is designed to cope with the problem of large numbers of negative intensities and hence missing values on the log-intensity scale. It avoids missing values in most cases and at the same time dampens down the variability of log-ratios for low intensity spots. See Kooperberg et al (2002) for more details.

kooperberg uses the foreground and background intensities, standard deviations and number of pixels to compute empirical estimates of the model parameters as described in equation 2 of Kooperberg et al (2002).

#### Value

An RGList containing the components

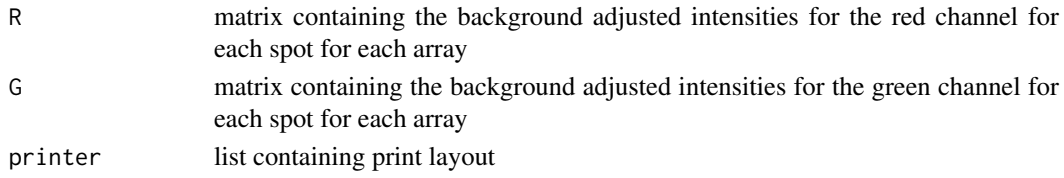

## Author(s)

Matthew Ritchie

## References

Kooperberg, C., Fazzio, T. G., Delrow, J. J., and Tsukiyama, T. (2002) Improved background correction for spotted DNA microarrays. *Journal of Computational Biology* 9, 55-66.

Ritchie, M. E., Silver, J., Oshlack, A., Silver, J., Holmes, M., Diyagama, D., Holloway, A., and Smyth, G. K. (2007). A comparison of background correction methods for two-colour microarrays. *Bioinformatics* 23, 2700-2707. [http://bioinformatics.oxfordjournals.org/cgi/content/](http://bioinformatics.oxfordjournals.org/cgi/content/abstract/btm412) [abstract/btm412](http://bioinformatics.oxfordjournals.org/cgi/content/abstract/btm412)

## See Also

[04.Background](#page-6-0) gives an overview of background correction functions defined in the LIMMA package.

# Examples

```
# This is example code for reading and background correcting GenePix data
# given GenePix Results (gpr) files in the working directory (data not
# provided).
## Not run:
genepixFiles <- dir(pattern="*\\.gpr$") # get the names of the GenePix image analysis output files in the
RG <- read.maimages(genepixFiles, source="genepix", other.columns=c("F635 SD","B635 SD","F532 SD","B532 SD
RGmodel <- kooperberg(RG)
MA <- normalizeWithinArrays(RGmodel)
## End(Not run)
```
LargeDataObject-class *Large Data Object - class*

# Description

A virtual class including the data classes RGList, MAList and MArrayLM, all of which typically contain large quantities of numerical data in vector, matrices and data.frames.

# Methods

A show method is defined for objects of class LargeDataObject which uses printHead to print only the leading elements or rows of components or slots which contain large quantities of data.

#### Author(s)

Gordon Smyth

# See Also

[02.Classes](#page-4-0) gives an overview of all the classes defined by this package.

#### Examples

# see normalizeBetweenArrays

limmaUsersGuide *View Limma User's Guide*

## Description

Finds the location of the Limma User's Guide and optionally opens it.

# Usage

limmaUsersGuide(view=TRUE)

# Arguments

view logical, should the document be opened using the default PDF document reader?

# Details

The function vignette("limma") will find the short limma Vignette which describes how to obtain the Limma User's Guide. The User's Guide is not itself a true vignette because it is not automatically generated using [Sweave](#page-0-0) during the package build process. This means that it cannot be found using vignette, hence the need for this special function.

If the operating system is other than Windows, then the PDF viewer used is that given by Sys.getenv("R\_PDFVIEWER"). The PDF viewer can be changed using Sys.putenv(R\_PDFVIEWER=).

This function is used by drop-down Vignettes menu when the Rgui interface for Windows is used.

# Value

Character string giving the file location.

# Author(s)

Gordon Smyth

# See Also

[vignette](#page-0-0), [openPDF](#page-0-0), [openVignette](#page-0-0), [Sys.getenv](#page-0-0), [Sys.putenv](#page-0-0)

## Examples

limmaUsersGuide(view=FALSE)

Fit a linear model genewise to expression data from a series of arrays. This function uses ordinary least squares and is a utility function for lmFit.

# Usage

lm.series(M,design=NULL,ndups=1,spacing=1,weights=NULL)

# Arguments

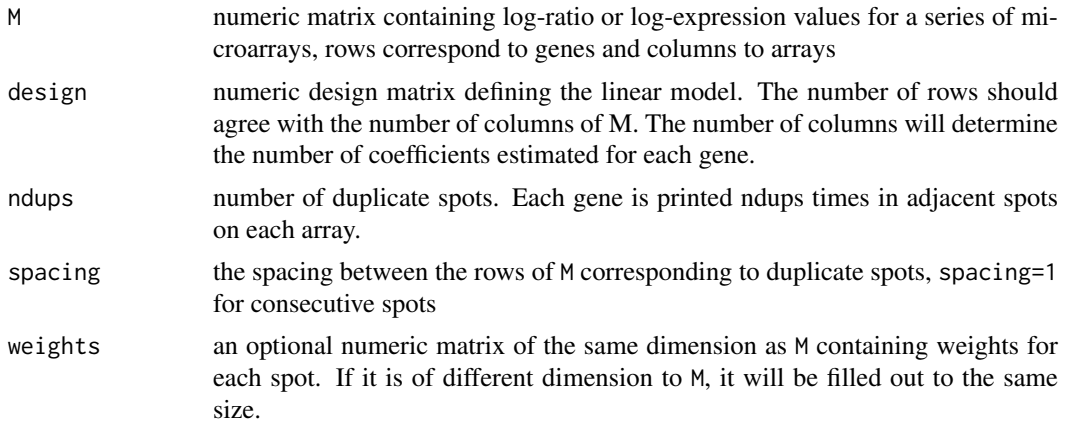

# Details

This is a utility function used by the higher level function [lmFit](#page-70-0). Most users should not use this function directly but should use [lmFit](#page-70-0) instead.

The linear model is fit for each gene by calling the function lm.fit or lm.wfit from the base library.

# Value

A list with components

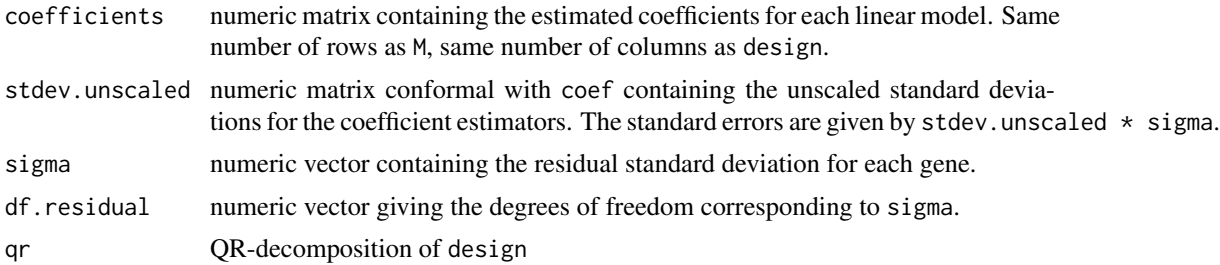

# Author(s)

Gordon Smyth

#### lmFit 71

# See Also

# [lm.fit](#page-0-0).

An overview of linear model functions in limma is given by [06.LinearModels.](#page-8-0)

# Examples

# See lmFit for examples

<span id="page-70-0"></span>lmFit *Linear Model for Series of Arrays*

# Description

Fit linear model for each gene given a series of arrays

# Usage

lmFit(object,design=NULL,ndups=1,spacing=1,block=NULL,correlation,weights=NULL,method="ls",...)

# Arguments

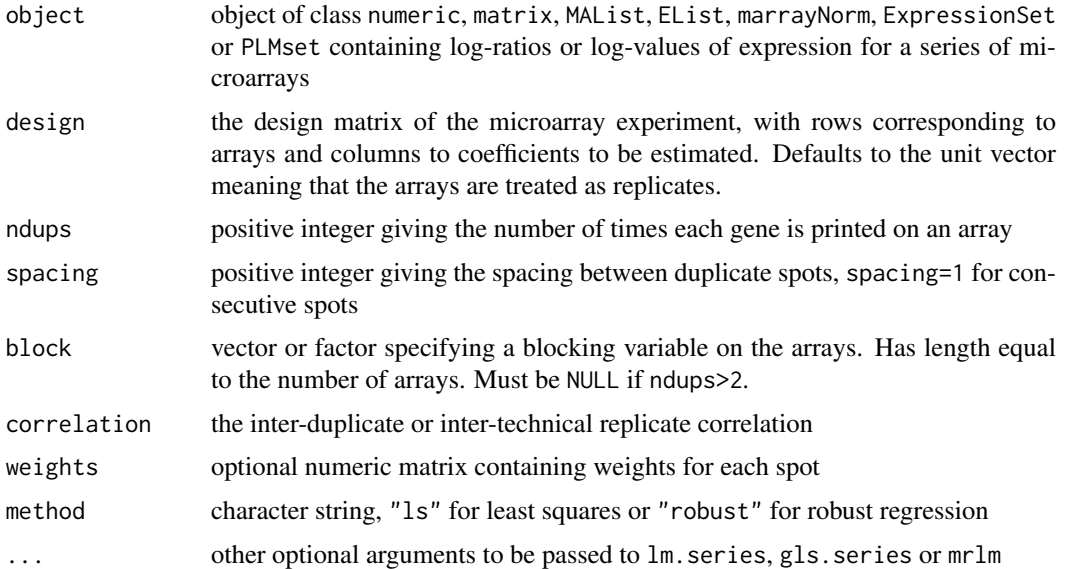

# Details

This function fits multiple linear models by weighted or generalized least squares. It accepts data from a experiment involving a series of microarrays with the same set of probes. A linear model is fitted to the expression data for each probe. The expression data should be log-ratios for twocolor array platforms or log-expression values for one-channel platforms. (To fit linear models to the individual channels of two-color array data, see [lmscFit](#page-72-0).) The coefficients of the fitted models describe the differences between the RNA sources hybridized to the arrays. The probe-wise fitted model results are stored in a compact form suitable for further processing by other functions in the limma package.

The function allows for missing values and accepts quantitative weights through the weights argument. It also supports two different correlation structures. If block is not NULL then different arrays are assumed to be correlated. If block is NULL and ndups is greater than one then replicate spots on the same array are assumed to be correlated. It is not possible at this time to fit models with both a block structure and a duplicate-spot correlation structure simultaneously.

If object is a matrix then it should contain log-ratios or log-expression data with rows corresponding to probes and columns to arrays. (A numeric vector is treated the same as a matrix with one column.) For objects of other classes, a matrix of expression values is taken from the appropriate component or slot of the object. If object is of class MAList or marrayNorm, then the matrix of log-ratios (M-values) is extracted. If object is of class ExpressionSet, then the expression matrix is extracted. (This may contain log-expression or log-ratio values, depending on the platform.) If object is of class PLMset then the matrix of chip coefficients chip.coefs is extracted.

The arguments design, ndups, spacing and weights will be extracted from the data object if available and do not normally need to set explicitly in the call. On the other hand, if any of these are set in the function call then they will over-ride the slots or components in the data object. If object is an PLMset, then weights are computed as 1/pmax(object@se.chip.coefs, 1e-05)^2. If object is an ExpressionSet object, then weights are not computed.

If the argument block is used, then it is assumed that ndups=1.

The correlation argument has a default value of 0.75, but in normal use this default value should not be relied on and the correlation value should be estimated using the function duplicateCorrelation. The default value is likely to be too high in particular if used with the block argument.

The actual linear model computations are done by passing the data to one the lower-level functions lm.series, gls.series or mrlm. The function mrlm is used if method="robust". If method="ls", then gls.series is used if a correlation structure has been specified, i.e., if ndups>1 or block is non-null and correlation is different from zero. If method="ls" and there is no correlation structure, lm.series is used.

#### Value

Object of class [MArrayLM](#page-0-0)

# Author(s)

Gordon Smyth

# See Also

An overview of linear model functions in limma is given by [06.LinearModels.](#page-8-0)

## Examples

```
# Simulate gene expression data for 100 probes and 6 microarrays
# Microarray are in two groups
# First two probes are differentially expressed in second group
# Std deviations vary between genes with prior df=4
sd <- 0.3*sqrt(4/rchisq(100,df=4))
y <- matrix(rnorm(100*6,sd=sd),100,6)
rownames(y) <- paste("Gene",1:100)
y[1:2,4:6] \leftarrow y[1:2,4:6] + 2design <- cbind(Grp1=1,Grp2vs1=c(0,0,0,1,1,1))
options(digit=3)
```
# Ordinary fit
lmscFit 73

```
fit <- lmFit(y,design)
fit <- eBayes(fit)
fit
as.data.frame(fit[1:10,2])
# Various ways of summarising or plotting the results
topTable(fit,coef=2)
qqt(fit$t[,2],df=fit$df.residual+fit$df.prior)
abline(0,1)
volcanoplot(fit,coef=2,highlight=2)
# Various ways of writing results to file
## Not run: write.fit(fit,file="exampleresults.txt")
## Not run: write.table(fit,file="exampleresults2.txt")
# Fit with correlated arrays
# Suppose each pair of arrays is a block
block \leq c(1,1,2,2,3,3)dupcor <- duplicateCorrelation(y,design,block=block)
dupcor$consensus.correlation
fit3 <- lmFit(y,design,block=block,correlation=dupcor$consensus)
# Fit with duplicate probes
# Suppose two side-by-side duplicates of each gene
rownames(y) <- paste("Gene",rep(1:50,each=2))
dupcor <- duplicateCorrelation(y,design,ndups=2)
dupcor$consensus.correlation
fit4 <- lmFit(y,design,ndups=2,correlation=dupcor$consensus)
fit4 <- eBayes(fit3)
dim(fit4)
topTable(fit4,coef=2)
# Fold-change thresholding
fit <- lmFit(y,design)
fit <- treat(fit,lfc=0.1)
topTreat(fit,coef=2)
```
lmscFit *Fit Linear Model to Individual Channels of Two-Color Data*

# Description

Fit a linear model to the individual log-intensities for each gene given a series of two-color arrays

## Usage

lmscFit(object, design, correlation)

# Arguments

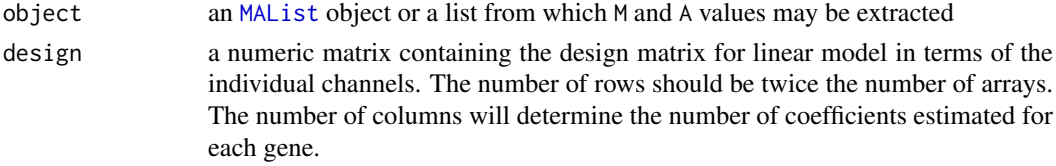

correlation numeric value giving the intra-spot correlation

# Details

For two color arrays, the channels measured on the same set of arrays are correlated. The M and A however are uncorrelated for each gene. This function fits a linear model to the set of M and A-values for each gene after re-scaling the M and A-values to have equal variances. The input correlation determines the scaling required. The input correlation is usually estimated using [intraspotCorrelation](#page-63-0) before using lmscFit.

Missing values in M or A are not allowed.

## Value

An object of class [MArrayLM](#page-0-0)

### Author(s)

Gordon Smyth

#### References

Smyth, G. K. (2005). Individual channel analysis of two-colour microarray data. *Proceedings of the 55th Session of the International Statistics Institute*, 5-12 April 2005, Sydney, Australia, Paper 116. <http://www.statsci.org/smyth/pubs/ISI2005-116.pdf>

# See Also

## [lm.fit](#page-0-0).

An overview of methods for single channel analysis in limma is given by [07.SingleChannel.](#page-10-0)

# Examples

```
## Not run:
# Subset of data from ApoAI case study in Limma User's Guide
# Avoid non-positive intensities
RG <- backgroundCorrect(RG,method="normexp")
MA <- normalizeWithinArrays(RG)
MA <- normalizeBetweenArrays(MA, method="Aq")
targets <- data.frame(Cy3=I(rep("Pool",6)),Cy5=I(c("WT","WT","WT","KO","KO","KO")))
targets.sc <- targetsA2C(targets)
targets.sc$Target <- factor(targets.sc$Target,levels=c("Pool","WT","KO"))
design <- model.matrix(~Target,data=targets.sc)
corfit <- intraspotCorrelation(MA,design)
fit <- lmscFit(MA,design,correlation=corfit$consensus)
cont.matrix <- cbind(KOvsWT=c(0,-1,1))
fit2 <- contrasts.fit(fit,cont.matrix)
fit2 <- eBayes(fit2)
topTable(fit2,adjust="fdr")
```
## End(Not run)

<span id="page-74-0"></span>loessFit *Fast Simple Loess*

# Description

Locally weighted linear regression when there is only one x-variable and only the fitted values and residuals are required.

# Usage

loessFit(y, x, weights=NULL, span=0.3, bin=NULL, iterations=4, min.weight=1e-5, max.weight=1e5,

## Arguments

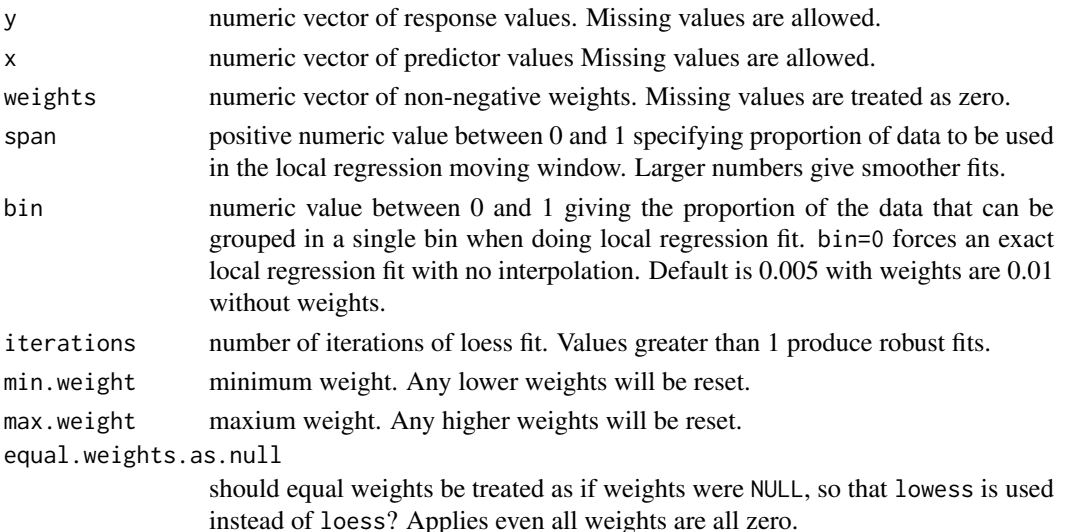

# Details

This function calls the lowess function when weights=NULL and stats:::simpleLoess otherwise. Its purpose is to give a unified and streamlined interface to lowess and loess for use in [normalizeWithinArrays](#page-99-0). When weights is null, this function call lowess in the stats package with appropropriate choice of tuning parameters. When weights is non-null, it is in effect a call to loess with degree=1. See the help pages for those functions for references and credits.

Note that lowess is faster, needs less memory and has a more accurate interpolation scheme than loess, so it is desirable to use lowess whenever loess is not needed to handle quantitative weights.

The arguments span, cell and iterations here have the same meaning as in loess. span is equivalent to the argument f of lowess and iterations is equivalent to iter+1.

The parameter bin is intended to give a uniform interface to the delta argument of lowess and the cell argument of loess. bin translates to delta=bin\*diff(range(x)) in a call to lowess or to cell=bin/span in a call to loess. This is an attempt to put the delta and cell arguments on comparable scales.

Unlike lowess, loessFit returns values in original rather than sorted order. Also unlike lowess, loessFit allows missing values, the treatment being analogous to na.exclude. Unlike loess, loessFit returns a linear regression fit if there are insufficient observations to estimate the loess curve.

# Value

A list with components

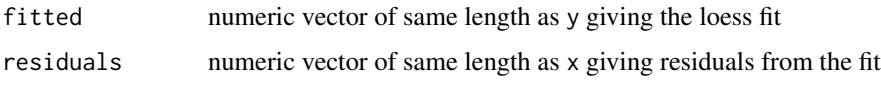

# Author(s)

Gordon Smyth

# See Also

[lowess](#page-0-0) and [loess](#page-0-0) in the stats package.

See [05.Normalization](#page-7-0) for an outline of the limma package normalization functions.

## Examples

```
y <- rnorm(1000)
x <- rnorm(1000)
w <- rep(1,1000)
# The following are equivalent apart from execution time
# and interpolation inaccuracies
fit1 <- loessFit(y,x)$fitted
fit2 <- loessFit(y,x,w)$fitted
fit3 <- fitted(loess(y~x,weights=w,span=0.3,family="symmetric",iterations=4))
# The same but with sorted x-values
fit4 \leftarrow lowess(x,y,f=0.3)$y
```
ma3x3 *Two dimensional Moving Averages with 3x3 Window*

#### Description

Apply a specified function to each to each value of a matrix and its immediate neighbors.

# Usage

```
ma3x3.matrix(x,FUN=mean,na.rm=TRUE,...)
ma3x3.spottedarray(x,printer,FUN=mean,na.rm=TRUE,...)
```
# Arguments

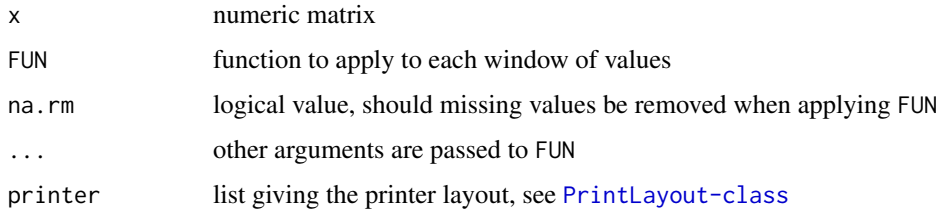

#### makeContrasts 77

#### Details

For ma3x3.matrix, x is an arbitrary function. for ma3x3.spotted, each column of x is assumed to contain the expression values of a spotted array in standard order. The printer layout information is used to re-arrange the values of each column as a spatial matrix before applying ma3x3.matrix.

# Value

Numeric matrix of same dimension as x containing smoothed values

## Author(s)

Gordon Smyth

## See Also

An overview of functions for background correction are given in [04.Background](#page-6-0).

#### Examples

```
x \leq matrix(c(2,5,3,1,6,3,10,12,4,6,4,8,2,1,9,0),4,4)
ma3x3.matrix(x,FUN="mean")
ma3x3.matrix(x,FUN="min")
```
makeContrasts *Construct Matrix of Custom Contrasts*

## Description

Construct the contrast matrix corresponding to specified contrasts of a set of parameters.

#### Usage

```
makeContrasts(..., contrasts=NULL, levels)
```
# Arguments

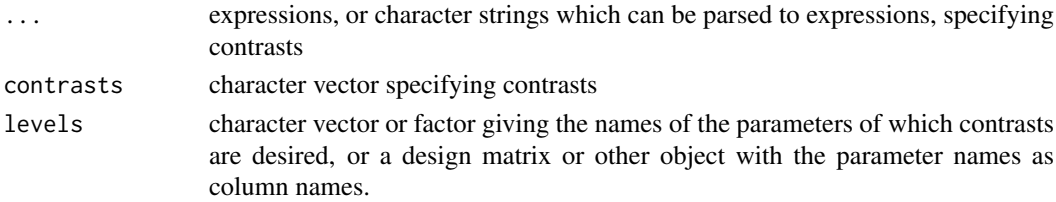

# Details

This function expresses contrasts between a set of parameters as a numeric matrix. The parameters are usually the coefficients from a linear model fit, so the matrix specifies which comparisons between the coefficients are to be extracted from the fit. The output from this function is usually used as input to [contrasts.fit](#page-35-0). The contrasts can be specified either as expressions using ... or as a character vector through contrasts. (Trying to specify contrasts both ways will cause an error.)

The parameter names must be syntactically valid variable names in R and so, for example, must begin with a letter rather than a numeral. See [make.names](#page-0-0) for a complete specification of what is a valid name.

# Value

Matrix which columns corresponding to contrasts.

# Author(s)

Gordon Smyth

## See Also

An overview of linear model functions in limma is given by the help page [06.LinearModels.](#page-8-0)

## Examples

```
makeContrasts(B-A,C-B,C-A,levels=c("A","B","C"))
makeContrasts(contrasts="A-(B+C)/2",levels=c("A","B","C"))
x <- c("B-A","C-B","C-A")
makeContrasts(contrasts=x,levels=c("A","B","C"))
```
makeUnique *Make Values of Character Vector Unique*

#### Description

Paste characters on to values of a character vector to make them unique.

## Usage

makeUnique(x)

#### Arguments

x object to be coerced to a character vector

# Details

Repeat values of x are labelled with suffixes "1", "2" etc.

## Value

A character vector of the same length as x

# Author(s)

Gordon Smyth

# See Also

makeUnique is called by [merge.RGList](#page-81-0). Compare with [make.unique](#page-0-0) in the base package.

# Examples

 $x \leq -c("a", "a", "b")$ makeUnique(x)

<span id="page-78-0"></span>

## Description

A simple list-based class for storing M-values and A-values for a batch of spotted microarrays. MAList objects are usually created during normalization by the functions [normalizeWithinArrays](#page-99-0) or [MA.RG](#page-99-1).

# Slots/List Components

MAList objects can be created by new ("MAList", MA) where MA is a list. This class contains no slots (other than .Data), but objects should contain the following components:

M: numeric matrix containing the M-values (log-2 expression ratios). Rows correspond to spots and columns to arrays.

A: numeric matrix containing the A-values (average log-2 expression values).

Optional components include:

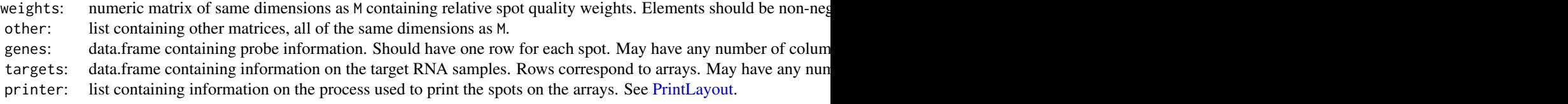

Valid MAList objects may contain other optional components, but all probe or array information should be contained in the above components.

# Methods

This class inherits directly from class list so any operation appropriate for lists will work on objects of this class. In addition, MAList objects can be [subsetted](#page-154-0) and [combined.](#page-31-0) RGList objects will return dimensions and hence functions such as [dim](#page-40-0), [nrow](#page-0-0) and [ncol](#page-0-0) are defined. MALists also inherit a [show](#page-0-0) method from the virtual class [LargeDataObject](#page-0-0), which means that RGLists will print in a compact way.

Other functions in LIMMA which operate on MAList objects include [normalizeWithinArrays](#page-99-0), [normalizeBetweenArrays](#page-89-0), [normalizeForPrintorder](#page-93-0), [plotMA](#page-111-0) and [plotPrintTipLoess](#page-115-0).

## Author(s)

Gordon Smyth

# See Also

[02.Classes](#page-4-0) gives an overview of all the classes defined by this package.

[marrayNorm](#page-0-0) is the corresponding class in the marray package.

# **Description**

A list-based class for storing the results of fitting gene-wise linear models to a batch of microarrays. Objects are normally created by [lmFit](#page-70-0).

#### Slots/Components

MArrayLM objects do not contain any slots (apart from .Data) but they should contain the following list components:

coefficients: matrix containing fitted coefficients or contrasts

stdev.unscaled: matrix containing unscaled standard deviations of the coefficients or contrasts

sigma: numeric vector containing residual standard deviations for each gene

df.residual: numeric vector containing residual degrees of freedom for each gene

Objects may also contain the following optional components:

Amean: numeric vector containing the average log-intensity for each probe over all the arrays in the original linear model fit. Note this vector does not change when a contrast is applied to the fit using contrasts.fit.

genes: data.frame containing gene names and annotation

design: design matrix of full column rank

contrasts: matrix defining contrasts of coefficients for which results are desired

F: numeric vector giving moderated F-statistics for testing all contrasts equal to zero

F.p.value: numeric vector giving p-value corresponding to F.stat

s2.prior: numeric value giving empirical Bayes estimated prior value for residual variances

- df.prior: numeric vector giving empirical Bayes estimated degrees of freedom associated with s2.prior for each gene
- s2.post: numeric vector giving posterior residual variances
- t: matrix containing empirical Bayes t-statistics
- var.prior: numeric vector giving empirical Bayes estimated prior variance for each true coefficient
- cov.coefficients: numeric matrix giving the unscaled covariance matrix of the estimable coefficients
- pivot: integer vector giving the order of coefficients in cov.coefficients. Is computed by the QR-decomposition of the design matrix.

If there are no weights and no missing values, then the MArrayLM objects returned by lmFit will also contain the QR-decomposition of the design matrix, and any other components returned by lm.fit.

## **Methods**

RGList objects will return dimensions and hence functions such as [dim](#page-40-0), [nrow](#page-0-0) and [ncol](#page-0-0) are defined. MArrayLM objects inherit a show method from the virtual class LargeDataObject.

The functions [ebayes](#page-44-0) and [classifyTestsF](#page-33-0) accept MArrayLM objects as arguments.

#### mdplot 81

# Author(s)

Gordon Smyth

## See Also

[02.Classes](#page-4-0) gives an overview of all the classes defined by this package.

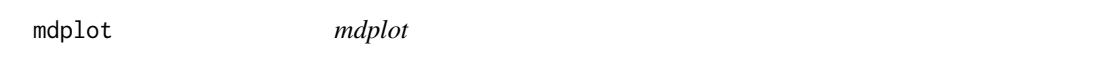

# Description

Creates a mean-difference plot.

# Usage

 $mdplot(x, \ldots)$ 

# Arguments

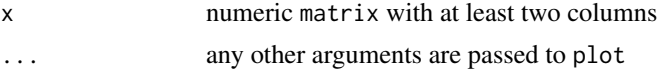

# Details

Plots differences vs means for a set of bivariate values. This is useful to contrast expression values for two microarrays.

Note that an MA-plot [plotMA](#page-111-0) is a type of mean-difference plot.

# Value

A plot is created on the current graphics device.

## Author(s)

Gordon Smyth

# References

Chambers, J. M., Cleveland, W. S., Kleiner, B., and Tukey, P. A. (1983). Graphical Methods of Data Analysis. Wadsworth (pp. 48-57).

Cleveland, W. S., (1993). Visualizing Data. Hobart Press.

Bland, J. M., and Altman, D. G. (1986). Statistical methods for assessing agreement between two methods of clinical measurement. Lancet i, 307-310.

See also <http://www.statsci.org/micrarra/refs/maplots.html>

# See Also

An overview of diagnostic functions available in LIMMA is given in [09.Diagnostics.](#page-11-0)

## <span id="page-81-1"></span><span id="page-81-0"></span>**Description**

Merge two microarray data sets represented by RGLists in possibly irregular order.

# Usage

```
## S3 method for class 'RGList'
merge(x,y,...)
```
#### Arguments

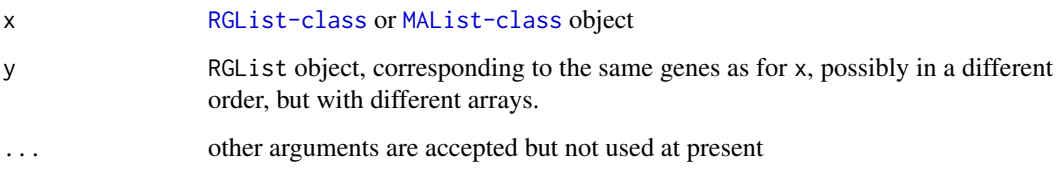

## Details

RGList and MAList objects are list objects containing numeric matrices all of the same dimensions. The RGLists are merged by merging each of the components by row names or, if there are no row names, by IDs in the genes component. Unlike when using [cbind](#page-31-0), row names are not required to be in the same order or to be unique. In the case of repeated row names, the order of the rows with repeated names in preserved. This means that the first occurrence of each name in x\$R is matched with the first occurrence of the same name in y\$R, the second with the second, and so on. The final vector of row names is the same as in x.

Note: if the RGList objects contain the same number of genes in the same order then the appropriate function to combine them is [cbind](#page-31-0) rather than merge.

## Value

An merged object of the same class as x and y with the same components as x. Component matrices have the same rows names as in x but columns from y as well as x.

#### Author(s)

Gordon Smyth

# See Also

R base provides a [merge](#page-81-1) method for merging data.frames.

An overview of limma commands for reading, subsetting and merging data is given in [03.Reading-](#page-5-0)[Data.](#page-5-0)

## mergeScans 83

#### Examples

```
M <- A <- matrix(11:14,4,2)
rownames(M) <- rownames(A) <- c("a","a","b","c")
MA1 <- new("MAList",list(M=M,A=A))
M <- A <- matrix(21:24,4,2)
rownames(M) <- rownames(A) <- c("b", "a", "a", "c")MA2 <- new("MAList",list(M=M,A=A))
merge(MA1,MA2)
merge(MA2,MA1)
```
mergeScans *Merge two scans of two-color arrays*

## Description

Merge two sets of intensities of two-color arrays that are scanned twice at two different scanner settings, one at a lower gain setting with no saturated spot intensities and the other at a higher gain setting with a higher signal-to-noise ratio and some saturated spot intensities.

# Usage

mergeScansRG(RGlow, RGhigh, AboveNoiseLowG=NULL, AboveNoiseLowR=NULL, outlierp=0.01)

## Arguments

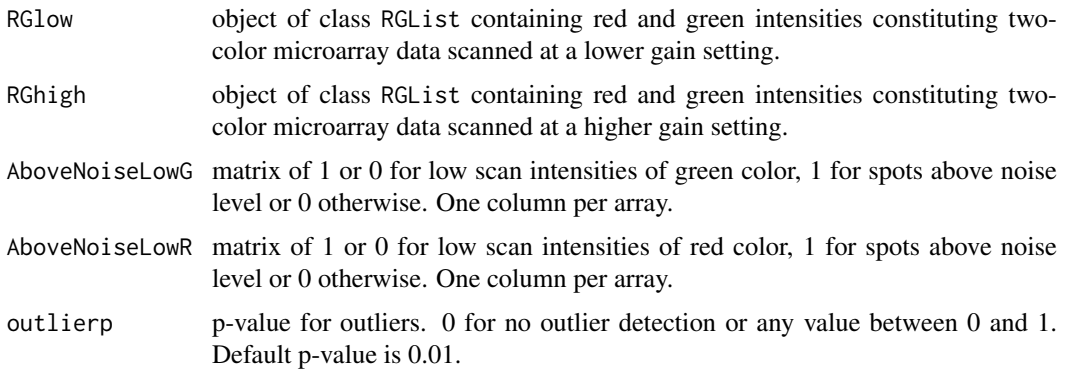

# Details

This function merges two separate scans of each fluorescent label on a two-color array scanned at two different scanner settings by using a nonlinear regression model consisting of two linear regression lines and a quadratic function connecting the two, which looks like a hockey stick. The changing point, i.e. the saturation point, in high scan is also estimated as part of model. Signals produced for certain spots can sometimes be very low (below noise) or too high (saturated) to be accurately read by the scanner. The proportions of spots that are below noise or above saturation are affected by the settings of the laser scanner used to read the arrays, with low scans minimizing saturation effects and high scans maximizing signal-to-noise ratios. Saturated spots can cause bias in intensity ratios that cannot be corrected for using conventional normalization methods.

Each fluorescent label on a two-color array can be scanned twice: for example, a high scan targeted at reaching saturation level for the brightest 1 percent of the spots on the array, and a low scan targeted at the lowest level of intensity which still allowed accurate grid placement on the arrays. By merging data from two separate laser scans of each fluorescent label on an array, we can avoid the potential bias in signal intensities due to below noise or above saturation and, thus provide better estimates of true differential expression as well as increase usable spots.

The merging process is designed to retain signal intensities from the high scan except when scanner saturation causes the high scan signal to be under-measured. The saturated spots are predicted from the corresponding low scans by the fitted regression model. It also checks any inconsistency between low and high scans.

## Value

An object of class [RGList-class](#page-145-0) with the following components:

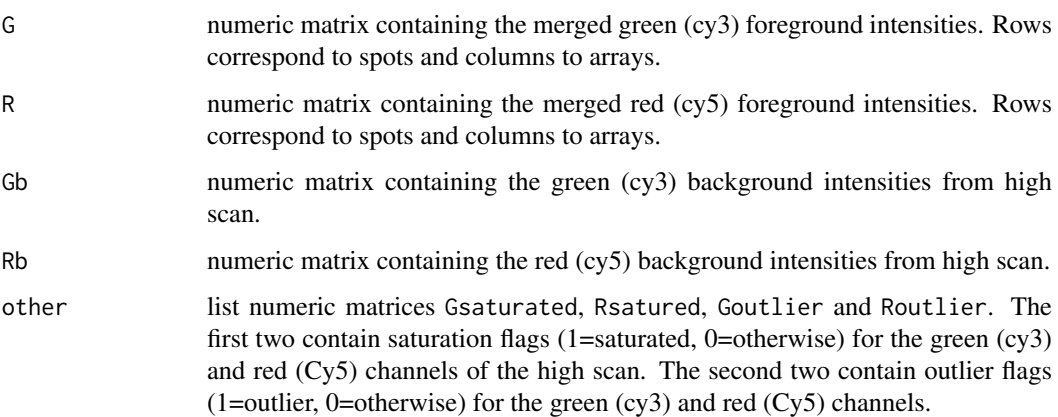

## Author(s)

Dongseok Choi <choid@ohsu.edu>.

#### References

Choi D, O'Malley JP, Lasarev MR, Lapidus J, Lu X, Pattee P, Nagalla SR (2006). Extending the Dynamic Range of Signal Intensities in DNA Microarrays. *Online Journal of Bioinformatics*, 7, 46-56.

## Examples

```
## Not run:
#RG1: An RGList from low scan
#RG2: An RGList from high scan
RGmerged <- mergeScansRG(RG1,RG2,AboveNoiseLowG=ANc3,AboveNoiseLowR=ANc5)
#merge two scans when all spots are above noise in low scan and no outlier detection.
```
## End(Not run)

RGmerged <- mergeScansRG(RG1,RG2,outlierp=0)

#### Description

Construct design matrix from RNA target information for a two colour microarray experiment.

# Usage

```
modelMatrix(targets, parameters, ref, verbose=TRUE)
uniqueTargets(targets)
```
## Arguments

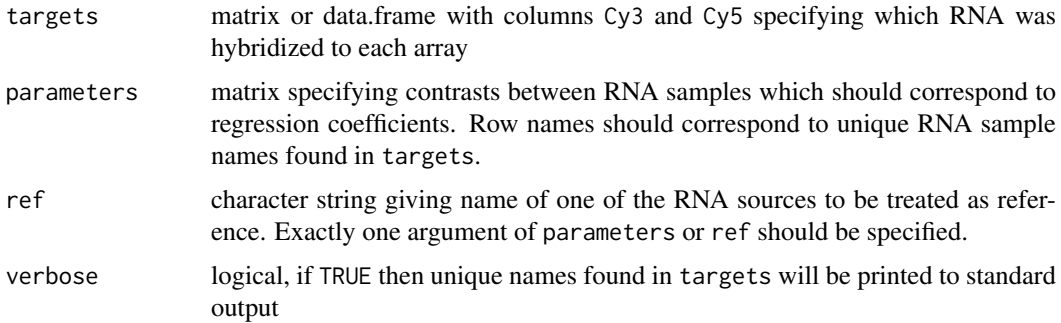

#### Details

This function computes a design matrix for input to lmFit when analysing two-color microarray experiments in terms of log-ratios.

If the argument ref is used, then the experiment is treated as a one-way layout and the coefficients measure expression changes relative to the RNA source specified by ref. The RNA source ref is often a common reference which appears on every array or is a control sample to which all the others are compared. There is no restriction however. One can choose ref to be any of the RNA sources appearing the Cy3 or Cy5 columns of targets.

If the parameters argument is set, then the columns of this matrix specify the comparisons between the RNA sources which are of interest. This matrix must be of size n by (n-1), where n is the number of unique RNA sources found in Cy3 and Cy5, and must have row names which correspond to the RNA sources.

# Value

modelMatrix produces a numeric design matrix with row names as in targets and column names as in parameters.

uniqueTargets produces a character vector of unique target names from the columns Cy3 and Cy5 of targets.

# Author(s)

Gordon Smyth

# See Also

[model.matrix](#page-0-0) in the stats package.

An overview of linear model functions in limma is given by [06.LinearModels.](#page-8-0)

# Examples

```
targets <- cbind(Cy3=c("Ref","Control","Ref","Treatment"),Cy5=c("Control","Ref","Treatment","Ref"))
rownames(targets) <- paste("Array",1:4)
```

```
parameters \leq cbind(C=c(-1,1,0),T=c(-1,0,1))
rownames(parameters) <- c("Ref","Control","Treatment")
```

```
modelMatrix(targets, parameters)
modelMatrix(targets, ref="Ref")
```
modifyWeights *modifyWeights*

# Description

Modify weights matrix for given gene status values.

## Usage

```
modifyWeights(weights=rep(1,length(status)), status, values, multipliers)
```
# Arguments

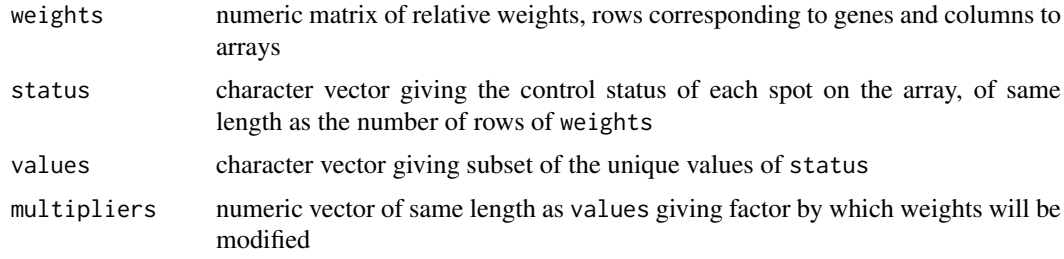

# Details

The function is usually used to temporarily modify the weights matrix during normalization of data. The function can be used for example to give zero weight to spike-in ratio control spots during normalization.

# Value

Numeric matrix of same dimensions as weights with rows corresponding to values in status modified by the specified multipliers.

# Author(s)

Gordon Smyth

#### mrlm 87

# See Also

An overview of normalization functions available in LIMMA is given in [05.Normalization.](#page-7-0)

## Examples

```
w \leftarrow matrix(runif(6*3), 6, 3)status <- c("Gene","Gene","Ratio_Control","Ratio_Control","Gene","Gene")
modifyWeights(w,status,values="Ratio_Control",multipliers=0)
```
mrlm *Fit Linear Model to Microrray Data by Robust Regression*

# Description

Fit a linear model genewise to expression data from a series of arrays. The fit is by robust Mestimation allowing for a small proportion of outliers. This is a utility function for lmFit.

#### Usage

mrlm(M,design=NULL,ndups=1,spacing=1,weights=NULL,...)

# Arguments

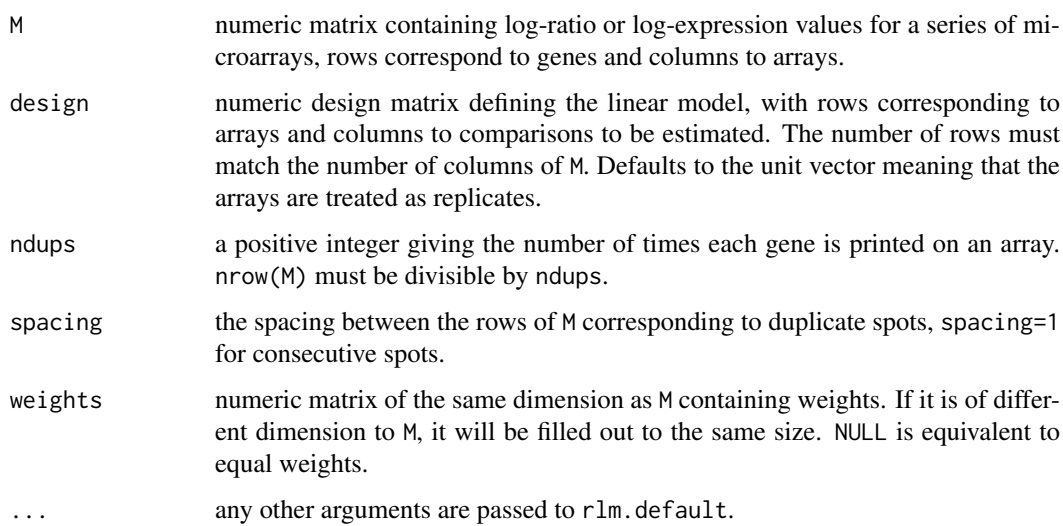

#### Details

This is a utility function used by the higher level function [lmFit](#page-70-0). Most users should not use this function directly but should use [lmFit](#page-70-0) instead.

This function fits a linear model for each gene by calling the function rlm from the MASS library.

Warning: don't use weights with this function unless you understand how rlm treats weights. The treatment of weights is somewhat different from that of lm.series and gls.series.

# Value

A list with components

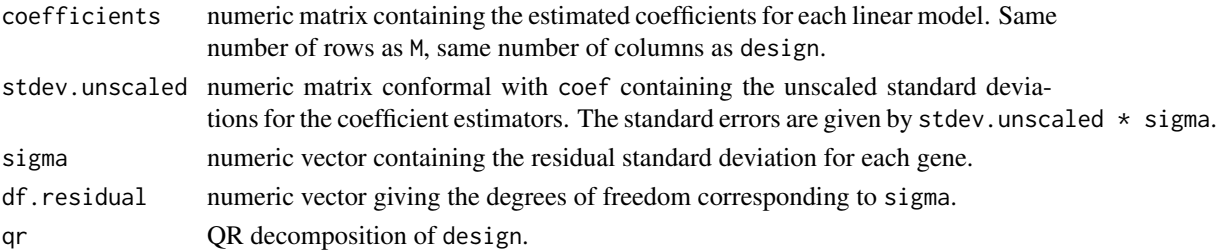

# Author(s)

Gordon Smyth

# See Also

[rlm](#page-0-0).

An overview of linear model functions in limma is given by [06.LinearModels.](#page-8-0)

<span id="page-87-1"></span>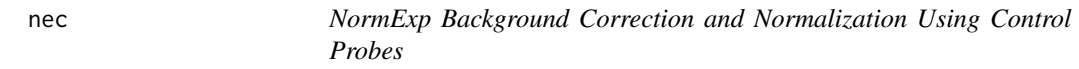

# <span id="page-87-0"></span>Description

Perform normexp background correction using negative control probes and quantile normalization using negative and positive control probes.

# Usage

```
nec(x, status=NULL, negctrl="negative", regular="regular", offset=16, robust=FALSE,detection.p="
neqc(x, status=NULL, negctrl="negative", regular="regular", offset=16, robust=FALSE, detection.p
```
# Arguments

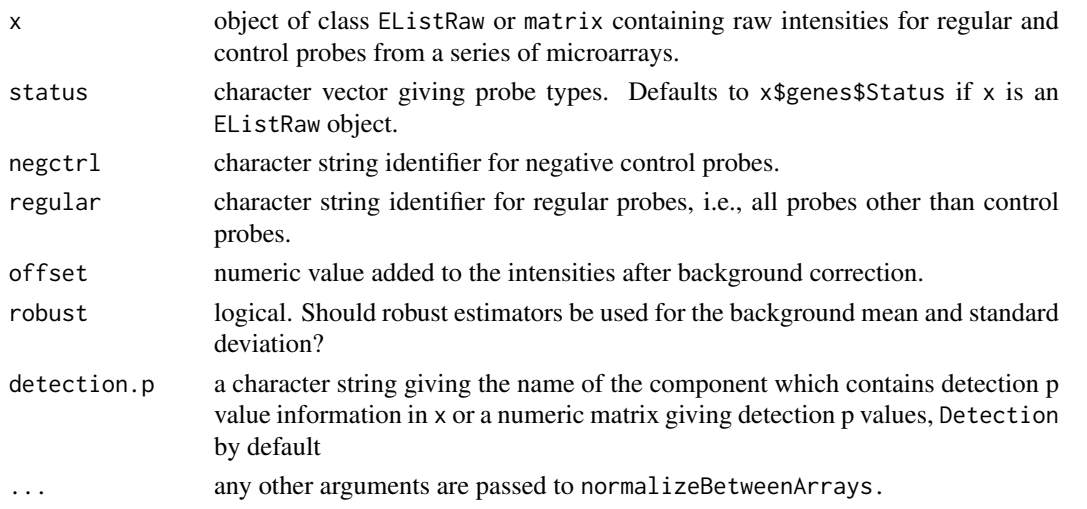

#### Details

neqc performs background correction followed by quantile normalization, using negative control probes for background correction and both negative and positive controls for normalization. nec is similar but performs background correction only.

When control data are available, these function call [normexp.fit.control](#page-103-0) to estimate the parameters required by normal+exponential(normexp) convolution model with the help of negative control probes, followed by [normexp.signal](#page-106-0) to perform the background correction. If x contains background intensities x\$Eb, then these are first subtracted from the foreground intensities, prior to normexp background correction. After background correction, an offset is added to the data.

When control data are not available, these functions call [normexp.fit.detection.p](#page-104-0) to estimate the normexp parameters. [normexp.fit.detection.p](#page-104-0) infers negative control probe intensities from regular probes by taking advantage of their detection p value information.

For more descriptions to parameters x, status, negctrl, regular and detection.p, please refer to functions [normexp.fit.control](#page-103-0), [normexp.fit.detection.p](#page-104-0) and [read.ilmn](#page-132-0).

Both nec and neqc perform the above steps. neqc continues on to quantile normalize the backgroundcorrected intensities, including control probes. After normalization, the intensities are log2 transformed and the control probes are removed.

#### Value

nec produces a [EListRaw-class](#page-46-0) or matrix object of the same dimensions as x containing backgroundcorrected intensities, on the raw scale. neqc produces a [EList-class](#page-46-1) or matrix object containing normalized log2 intensities, with rows corresponding to control probes removed.

#### Author(s)

Wei Shi and Gordon Smyth

## References

Shi W, Oshlack A and Smyth GK (2010). Optimizing the noise versus bias trade-off for Illumina Whole Genome Expression BeadChips. *Nucleic Acids Research* 38, e204. [http://nar.](http://nar.oxfordjournals.org/content/38/22/e204) [oxfordjournals.org/content/38/22/e204](http://nar.oxfordjournals.org/content/38/22/e204)

# See Also

An overview of background correction functions is given in [04.Background.](#page-6-0)

An overview of LIMMA functions for normalization is given in [05.Normalization.](#page-7-0)

[normexp.fit.control](#page-103-0) estimates the parameters in the normal+exponential convolution model using the negative control probes.

[normexp.fit.detection.p](#page-104-0) estimates the parameters in the normal+exponential convolution model using negative control probe intensities inferred from regular probes by using their detection p values information.

[normexp.fit](#page-101-0) estimates parameters in the normal+exponential convolution model using a saddlepoint approximation or other methods.

[neqc](#page-87-0) performs normexp background correction and quantile normalization aided by control probes.

nec 89

## Examples

```
## Not run:
# neqc normalization for data which include control probes
x <- read.ilmn(files="sample probe profile.txt",ctrlfiles="control probe profile.txt")
y \leftarrow \text{neqc}(x)# Same thing but in separate steps:
x.b \leftarrow \mathsf{nec}(x)y <- normalizeBetweenArrays(x.b,method="quantile")
y <- y[y$genes$Status=="regular",]
# neqc normalization for data which do not include control probes
xr <- read.ilmn(files="sample probe profile.txt")
yr <- neqc(xr)
## End(Not run)
```
<span id="page-89-0"></span>normalizeBetweenArrays

*Normalize Between Arrays*

# Description

Normalizes expression intensities so that the intensities or log-ratios have similar distributions across a set of arrays.

#### Usage

```
normalizeBetweenArrays(object, method=NULL, targets=NULL, cyclic.method="fast", ...)
```
## Arguments

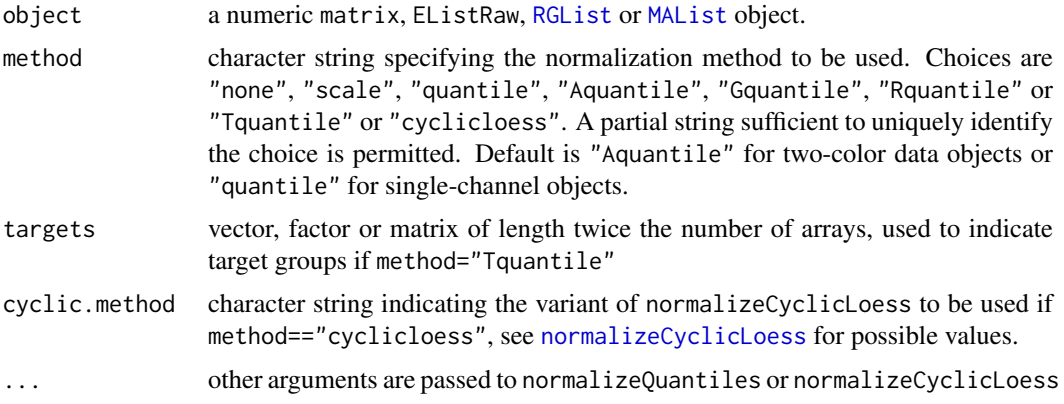

## Details

normalizeWithinArrays normalizes expression values to make intensities consistent within each array. normalizeBetweenArrays normalizes expression values to achieve consistency between arrays. For two-color arrays, normalization between arrays usually occurs after normalization within arrays. For single-channel arrays, within array normalization is not usually relevant.

## normalizeBetweenArrays 91

If object is a matrix then the scale, quantile or cyclic loess normalization will be applied to the columns. Trying to apply other normalization methods when object is a matrix will produce an error. If object is an EListRaw object, then normalization will be applied to the matrix object\$E of expression values, which will then be log2-transformed. Scale (method="scale") scales the columns to have the same median. Quantile and cyclic loess normalization was originally proposed by Bolstad et al (2003) for Affymetrix-style single-channel arrays. Quantile normalization forces the entire empirical distribution of each column to be identical. Cyclic loess normalization applies loess normalization to all possible pairs of arrays, usually cycling through all pairs several times. Cyclic loess is slower than quantile, but allows probe-wise weights and is more robust to unbalanced differential expression.

The other normalization methods are for two-color arrays. Scale normalization was proposed by Yang et al (2001, 2002) and is further explained by Smyth and Speed (2003). The idea is simply to scale the log-ratios to have the same median-abolute-deviation (MAD) across arrays. This idea has also been implemented by the maNormScale function in the marray package. The implementation here is slightly different in that the MAD scale estimator is replaced with the median-absolute-value and the A-values are normalized as well as the M-values.

Quantile normalization was explored by Yang and Thorne (2003) for two-color cDNA arrays. method="quantile" ensures that the intensities have the same empirical distribution across arrays and across channels. method="Aquantile" ensures that the A-values (average intensities) have the same empirical distribution across arrays leaving the M-values (log-ratios) unchanged. These two methods are called "q" and "Aq" respectively in Yang and Thorne (2003).

method="Tquantile" performs quantile normalization separately for the groups indicated by targets. targets may be a target frame such as read by readTargets or can be a vector indicating green channel groups followed by red channel groups.

method="Gquantile" ensures that the green (first) channel has the same empirical distribution across arrays, leaving the M-values (log-ratios) unchanged. This method might be used when the green channel is a common reference throughout the experiment. In such a case the green channel represents the same target throughout, so it makes compelling sense to force the distribution of intensities to be same for the green channel on all the arrays, and to adjust to the red channel accordingly. method="Rquantile" ensures that the red (second) channel has the same empirical distribution across arrays, leaving the M-values (log-ratios) unchanged. Both Gquantile and Rquantile normalization have the implicit effect of changing the red and green log-intensities by equal amounts.

See the limma User's Guide for more examples of use of this function.

# Value

If object is a matrix then normalizeBetweenArrays produces a matrix of the same size. If object is an EListRaw object, then an EList object with expression values on the log2 scale is produced. For two-color data, normalizeBetweenArrays produces an [MAList](#page-0-0) object with M and A-values on the log2 scale.

## Author(s)

Gordon Smyth

# References

Bolstad, B. M., Irizarry R. A., Astrand, M., and Speed, T. P. (2003), A comparison of normalization methods for high density oligonucleotide array data based on bias and variance. *Bioinformatics* 19, 185-193.

Smyth, G. K., and Speed, T. P. (2003). Normalization of cDNA microarray data. *Methods* 31, 265-273.

Yang, Y. H., Dudoit, S., Luu, P., and Speed, T. P. (2001). Normalization for cDNA microarray data. In *Microarrays: Optical Technologies and Informatics*, M. L. Bittner, Y. Chen, A. N. Dorsel, and E. R. Dougherty (eds), Proceedings of SPIE, Volume 4266, pp. 141-152.

Yang, Y. H., Dudoit, S., Luu, P., Lin, D. M., Peng, V., Ngai, J., and Speed, T. P. (2002). Normalization for cDNA microarray data: a robust composite method addressing single and multiple slide systematic variation. *Nucleic Acids Research* 30(4):e15.

Yang, Y. H., and Thorne, N. P. (2003). Normalization for two-color cDNA microarray data. In: D. R. Goldstein (ed.), *Science and Statistics: A Festschrift for Terry Speed*, IMS Lecture Notes - Monograph Series, Volume 40, pp. 403-418.

# See Also

An overview of LIMMA functions for normalization is given in [05.Normalization.](#page-7-0)

Note that vsn normalization, previously offered as a method of this function, is now performed by the [normalizeVSN](#page-98-0) function.

See also [maNormScale](#page-0-0) in the marray package and [normalize](#page-0-0) in the affy package.

## Examples

```
ngenes <- 100
narrays <- 4
x <- matrix(rnorm(ngenes*narrays),100,4)
y <- normalizeBetweenArrays(x)
```
<span id="page-91-0"></span>normalizeCyclicLoess *Normalize Columns of a Matrix by Cyclic Loess*

# Description

Normalize the columns of a matrix, cyclicly applying loess normalization to normalize each pair of columns to each other.

# Usage

```
normalizeCyclicLoess(x, weights = NULL, span=0.7, iterations = 3, method = "fast")
```
## Arguments

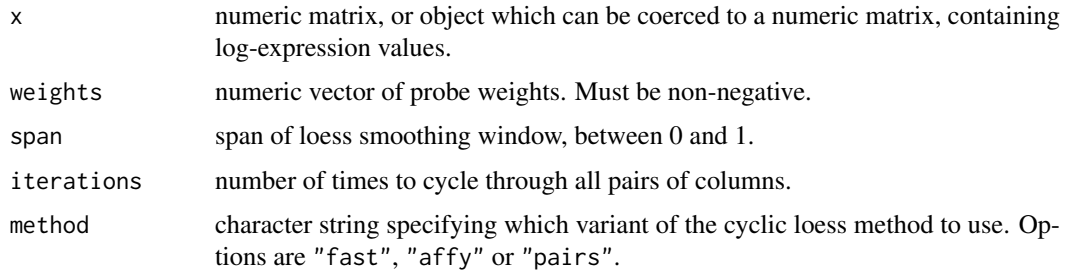

#### Details

This function is intended to normalize single channel or A-value microarray intensities between arrays. Cyclic loess normalization is similar effect and intention to quantile normalization, but with some advantages, in particular the ability to incorporate probe weights.

A number of variants of cylic loess have been suggested. method="pairs" implements the intuitive idea that each pair of arrays is subjected to loess normalization as for two-color arrays. This process is simply cycled through all possible pairs of arrays, then repeated for several iterations. This is the method described by Ballman et al (2004) as ordinary cyclic loess normalization.

method="affy" implements a method similar to normalize.loess in the affy package, except that here we call lowess instead of loess and avoid the use of probe subsets and the predict function. In this approach, no array is modified until a complete cycle of all pairs has been completed. The adjustments are stored for a complete iteration, then averaged, and finally used to modify the arrays. The "affy" method is invariant to the order of the columns of x, whereas the "pairs" method is not. The affy approach is presumably that used by Bolstad et al (2003), although the algorithm was not explicitly described in that article.

method="fast" implements the "fast linear loess" method of Ballman et al (2004), whereby each array is simply normalized to a reference array, the reference array being the average of all the arrays. This method is relatively fast because computational time is linear in the number of arrays, whereas "pairs" and "affy" are quadratic in the number of arrays. "fast" requires n lowess fits per iteration, where n is the number of arrays, whereas "pairs" and "affy" require  $n*(n-1)/2$ lowess fits per iteration.

#### Value

A matrix of the same dimensions as x containing the normalized values.

#### Author(s)

Yunshun (Andy) Chen and Gordon Smyth

## References

Bolstad, B. M., Irizarry R. A., Astrand, M., and Speed, T. P. (2003). A comparison of normalization methods for high density oligonucleotide array data based on bias and variance. *Bioinformatics* 19, 185-193.

Ballman, KV Grill, DE, Oberg, AL and Therneau, TM (2004). Faster cyclic loess: normalizing RNA arrays via linear models. *Bioinformatics* 20, 2778-2786.

## See Also

An overview of LIMMA functions for normalization is given in [05.Normalization.](#page-7-0)

[normalize.loess](#page-0-0) in the affy package also implements cyclic loess normalization, without weights.

<span id="page-93-0"></span>normalizeForPrintorder

*Print-Order Normalization*

# Description

Normalize intensity values on one or more spotted microarrays to adjust for print-order effects.

# Usage

```
normalizeForPrintorder(object, layout, start="topleft", method = "loess", separate.channels = F/AnormalizeForPrintorder.rg(R, G, printorder, method = "loess", separate.channels = FALSE, span =
plotPrintorder(object, layout, start="topleft", slide = 1, method = "loess", separate.channels =
```
# Arguments

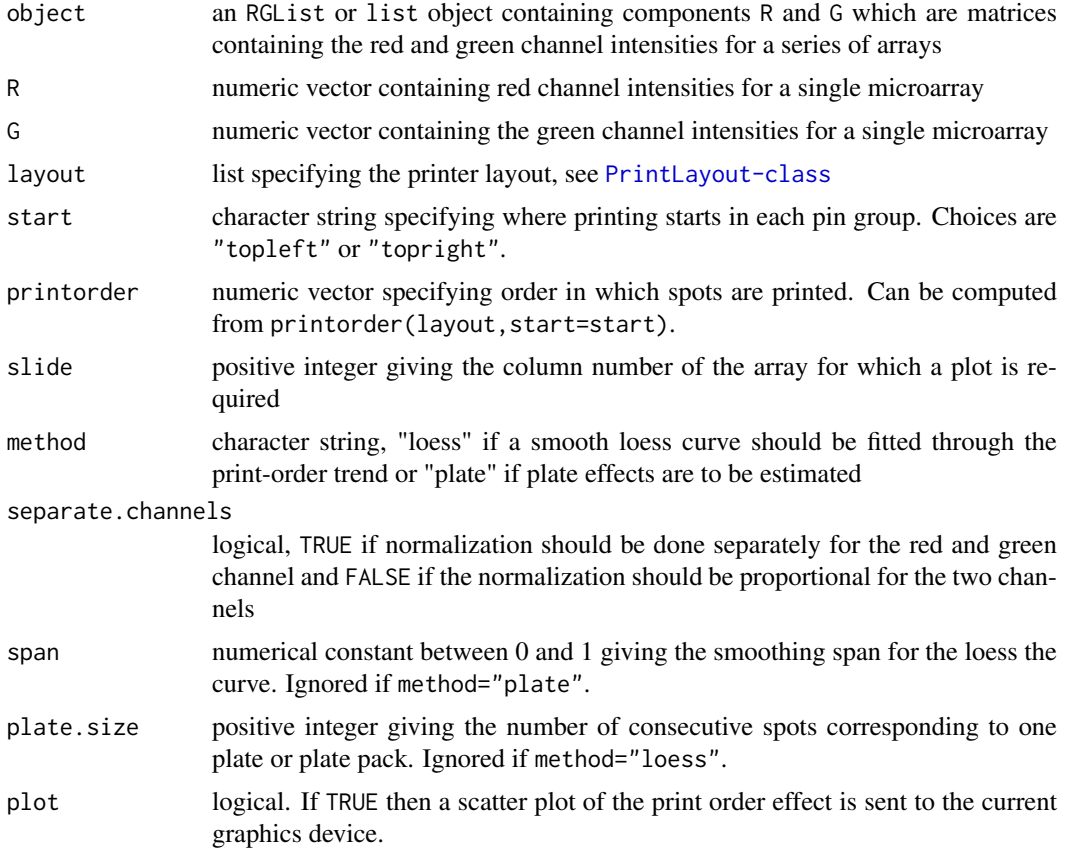

# Details

Print-order is associated with the 384-well plates used in the printing of spotted microarrays. There may be variations in DNA concentration or quality between the different plates. The may be variations in ambient conditions during the time the array is printed.

This function is intended to pre-process the intensities before other normalization methods are applied to adjust for variations in DNA quality or concentration and other print-order effects.

Printorder means the order in which spots are printed on a microarray. Spotted arrays are printed using a print head with an array of print-tips. Spots in the various tip-groups are printed in parallel. Printing is assumed to start in the top left hand corner of each tip-groups and to proceed right and down by rows, or else to start in the top right hand and to proceed left and down by rows. See [printorder](#page-121-2) for more details. (WARNING: this is not always the case.) This is true for microarrays printed at the Australian Genome Research Facility but might not be true for arrays from other sources.

If object is an RGList then printorder is performed for each intensity in each array.

plotPrintorder is a non-generic function which calls normalizeForPrintorder with plot=TRUE.

# Value

normalizeForPrintorder produces an RGList containing normalized intensities.

The function plotPrintorder or normalizeForPrintorder.rg with plot=TRUE returns no value but produces a plot as a side-effect.

normalizeForPrintorder.rg with plot=FALSE returns a list with the following components:

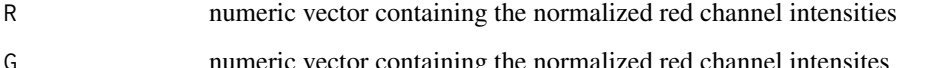

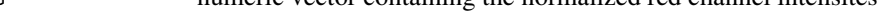

- R.trend numeric vector containing the fitted printorder trend for the red channel
- G.trend numeric vector containing the fitted printorder trend for the green channe

## Author(s)

Gordon Smyth

# References

Smyth, G. K. Print-order normalization of cDNA microarrays. March 2002. [http://www.statsci.](http://www.statsci.org/smyth/pubs/porder/porder.html) [org/smyth/pubs/porder/porder.html](http://www.statsci.org/smyth/pubs/porder/porder.html)

## See Also

## [printorder](#page-121-2).

An overview of LIMMA functions for normalization is given in [05.Normalization.](#page-7-0)

# Examples

```
## Not run:
plotPrintorder(RG,layout,slide=1,separate=TRUE)
RG <- normalizeForPrintorder(mouse.data,mouse.setup)
```
## End(Not run)

```
normalizeMedianAbsValues
```
*Normalize Columns of a Matrix to have the Median Absolute Value*

#### Description

Performs scale normalization of an M-value matrix or an A-value matrix across a series of arrays. Users do not normally need to call these functions directly - use normalizeBetweenArrays instead.

#### Usage

```
normalizeMedianValues(x)
normalizeMedianAbsValues(x)
```
#### Arguments

x numeric matrix

## Details

If  $x$  is a matrix of log-ratios of expression (M-values) then normalizeMedianAbsValues is very similar to scaling to equalize the median absolute deviation (MAD) as in Yang et al (2001, 2002). Here the median-absolute value is used for preference to as to not re-center the M-values.

normalizeMedianAbsValues is also used to scale the A-values when scale-normalization is applied to an MAList object.

# Value

A numeric matrix of the same size as that input which has been scaled so that each column has the same median value (for normalizeMedianValues) or median-absolute value (for normalizeMedianAbsValues).

# Author(s)

Gordon Smyth

# See Also

An overview of LIMMA functions for normalization is given in [05.Normalization.](#page-7-0)

## Examples

```
M <- cbind(Array1=rnorm(10),Array2=2*rnorm(10))
normalizeMedianAbsValues(M)
```
normalizeQuantiles *Normalize Columns of a Matrix to have the same Quantiles*

# Description

Normalize the columns of a matrix to have the same quantiles, allowing for missing values. Users do not normally need to call this function directly - use [normalizeBetweenArrays](#page-89-0) instead.

## Usage

normalizeQuantiles(A, ties=TRUE)

#### Arguments

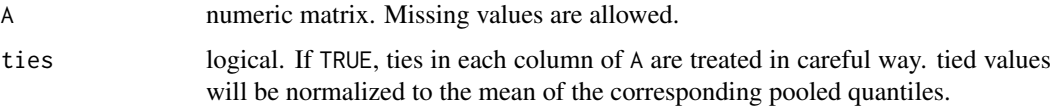

# Details

This function is intended to normalize single channel or A-value microarray intensities between arrays. Each quantile of each column is set to the mean of that quantile across arrays. The intention is to make all the normalized columns have the same empirical distribution. This will be exactly true if there are no missing values and no ties within the columns: the normalized columns are then simply permutations of one another.

If there are ties amongst the intensities for a particular array, then with ties=FALSE the ties are broken in an unpredictable order. If ties=TRUE, all the tied values for that array will be normalized to the same value, the average of the quantiles for the tied values.

# Value

A matrix of the same dimensions as A containing the normalized values.

#### Author(s)

Gordon Smyth

## References

Bolstad, B. M., Irizarry R. A., Astrand, M., and Speed, T. P. (2003), A comparison of normalization methods for high density oligonucleotide array data based on bias and variance. *Bioinformatics* 19, 185-193.

## See Also

An overview of LIMMA functions for normalization is given in [05.Normalization.](#page-7-0)

<span id="page-97-0"></span>normalizeRobustSpline *Normalize Single Microarray Using Shrunk Robust Splines*

# Description

Normalize the M-values for a single microarray using robustly fitted regression splines and empirical Bayes shrinkage.

## Usage

normalizeRobustSpline(M,A,layout,df=5,method="M")

# Arguments

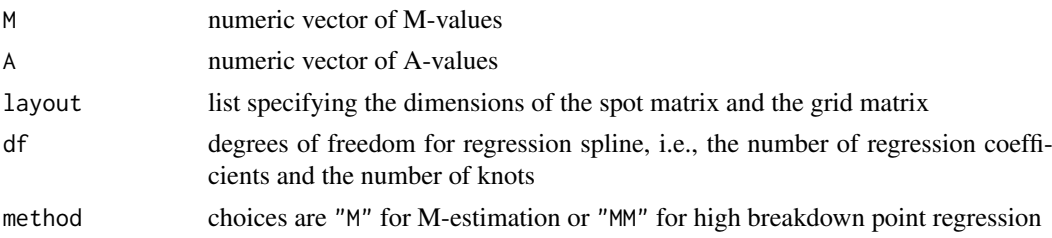

# Details

This function implements an idea similar to print-tip loess normalization but uses regression splines in place of the loess curves and uses empirical Bayes ideas to shrink the individual prtin-tip curves towards a common value. This allows the technique to introduce less noise into good quality arrays with little spatial variation while still giving good results on arrays with strong spatial variation.

## Value

Numeric vector containing normalized M-values.

# Author(s)

Gordon Smyth

## References

The function is based on unpublished work by the author.

# See Also

An overview of LIMMA functions for normalization is given in [05.Normalization.](#page-7-0)

# Examples

```
## Not run:
MA <- normalizeWithinArrays(RG)
normM <- normalizeRobustSpline(MA$M[,1],MA$A[,1],MA$printer)
## End(Not run)
```
<span id="page-98-0"></span>

## Description

Apply variance stabilizing normalization (vsn) to limma data objects.

## Usage

```
normalizeVSN(x, ...)
```
## Arguments

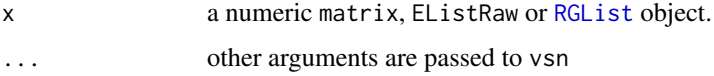

## Details

This is an interface to the vsnMatrix function from the vsn package. The input x should contain raw intensities. If x contains background and well as foreground intensities, these will be subtracted from the foreground intensities before vsnMatrix is called.

Note that the vsn algorithm performs background correction and normalization simultaneously. If the data are from two-color microarrays, then the red and green intensities are treated as if they were single channel data, i.e., red and green channels from the same array are treated as unpaired. This algorithm is therefore separate from the backgroundCorrection, normalizeWithinArrays, then normalizeBetweenArrays paradigm used elsewhere in the limma package.

# Value

The class of the output depends on the input. If  $x$  is a matrix, then the result is a matrix of the same size. If x is an EListRaw object, then an EList object with expression values on the log2 scale is produced. For x is an RGList, then an [MAList](#page-0-0) object with M and A-values on the log2 scale is produced.

# Author(s)

Gordon Smyth

## References

Huber, W, von Heydebreck, A, Sueltmann, H, Poustka, A, Vingron, M (2002). Variance stabilization applied to microarray data calibration and to the quantification of differential expression. Bioinformatics 18 Supplement 1, S96-S104.

## See Also

An overview of LIMMA functions for normalization is given in [05.Normalization.](#page-7-0)

See also [vsn](#page-0-0) and [vsnMatrix](#page-0-0) in the vsn package.

# Examples

```
ngenes <- 100
narrays <- 4
x <- matrix(rnorm(ngenes*narrays),100,4)
y <- normalizeVSN(x)
```
<span id="page-99-0"></span>normalizeWithinArrays *Normalize Within Arrays*

# <span id="page-99-1"></span>Description

Normalize the expression log-ratios for one or more two-colour spotted microarray experiments so that the log-ratios average to zero within each array or sub-array.

# Usage

```
normalizeWithinArrays(object, layout, method="printtiploess", weights=object$weights, span=0.3,
MA.RG(object, bc.method="subtract", offset=0)
RG.MA(object)
```
# Arguments

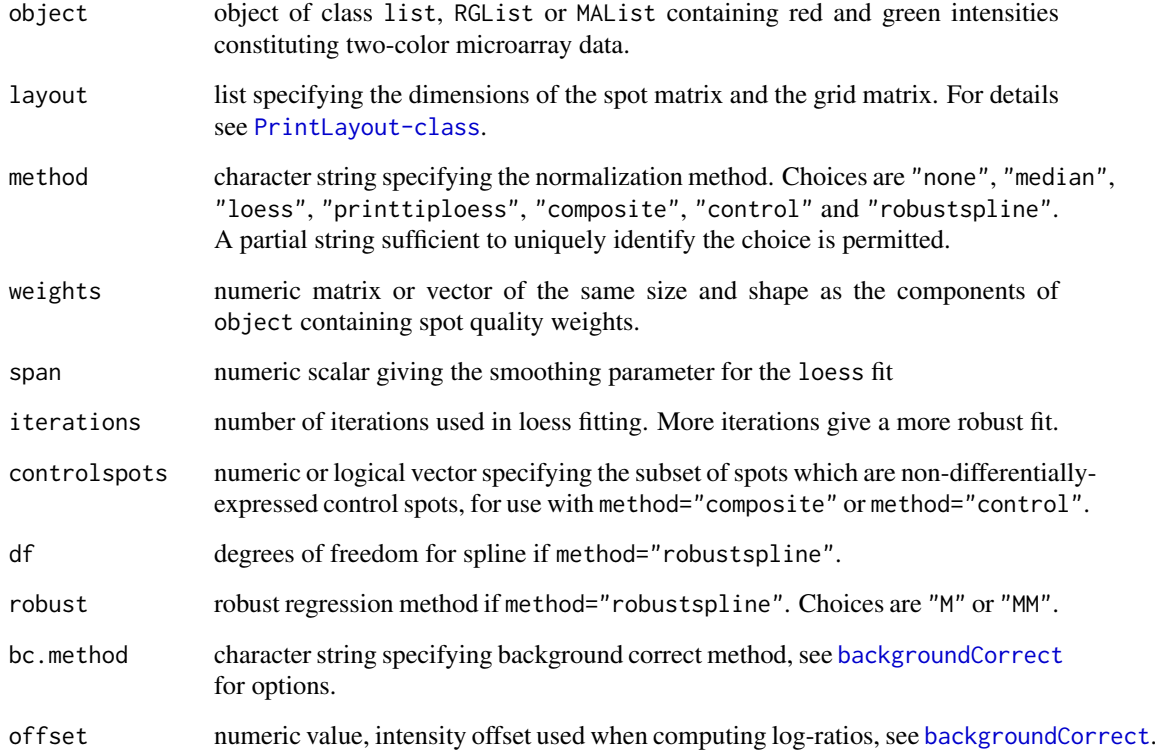

#### Details

Normalization is intended to remove from the expression measures any systematic trends which arise from the microarray technology rather than from differences between the probes or between the target RNA samples hybridized to the arrays.

This function normalizes M-values (log-ratios) for dye-bias within each array. Apart from method="none" and method="median", all the normalization methods make use of the relationship between dyebias and intensity. Method "none" computes M-values and A-values but does no normalization. Method "median" subtracts the weighted median from the M-values for each array.

The loess normalization methods ("loess", "printtiploess" and "composite") were proposed by Yang et al (2001, 2002). Smyth and Speed (2003) review these methods and describe how the methods are implemented in the limma package, including choices of tuning parameters. More information on the loess control parameters span and iterations can be found under [loessFit](#page-74-0). The default values used here are equivalent to those for the older function stat.ma in the sma package.

Oshlack et al (2004) consider the special issues that arise when a large proportion of probes are differentially expressed. They propose an improved version of composite loess normalization, which is implemented in the "control" method. This fits a global loess curve through a set of control spots, such as a whole-library titration series, and applies that curve to all the other spots.

The "robustspline" method calls [normalizeRobustSpline](#page-97-0). See that function for more documentation.

MA.RG converts an unlogged RGList object into an MAList object. MA.RG(object) is equivalent to normalizeWithinArrays(object,method="none").

RG.MA(object) converts back from an MAList object to a RGList object with unlogged intensities.

weights is normally a matrix giving a quality weight for every spot on every array. If weights is instead a vector or a matrix with only one column, then the weights will be assumed to be the same for every array, i.e., the weights will be probe-specific rather than spot-specific.

### Value

An object of class [MAList](#page-0-0). Any components found in object will preserved except for R, G, Rb, Gb and other.

#### Author(s)

Gordon Smyth

#### References

Oshlack, A., Emslie, D., Corcoran, L., and Smyth, G. K. (2007). Normalization of boutique twocolor microarrays with a high proportion of differentially expressed probes. *Genome Biology* 8,  $R<sub>2</sub>$ 

Smyth, G. K., and Speed, T. P. (2003). Normalization of cDNA microarray data. *Methods* 31, 265-273.

Yang, Y. H., Dudoit, S., Luu, P., and Speed, T. P. (2001). Normalization for cDNA microarray data. In *Microarrays: Optical Technologies and Informatics*, M. L. Bittner, Y. Chen, A. N. Dorsel, and E. R. Dougherty (eds), Proceedings of SPIE, Vol. 4266, pp. 141-152.

Yang, Y. H., Dudoit, S., Luu, P., Lin, D. M., Peng, V., Ngai, J., and Speed, T. P. (2002). Normalization for cDNA microarray data: a robust composite method addressing single and multiple slide systematic variation. *Nucleic Acids Research* 30(4):e15.

## See Also

An overview of limma functions for normalization is given in [05.Normalization.](#page-7-0) In particular, see [normalizeBetweenArrays](#page-89-0) for between-array normalization.

The original loess normalization function was the statma funtion in the sma package. normalizeWithinArrays is a direct generalization of that function, with more options and with support for quantitative spot quality weights.

A different implementation of loess normalization methods, with potentially different behavior, is provided by the [maNorm](#page-0-0) in the marray package.

<span id="page-101-0"></span>normexp.fit *Fit Normal+Exp Convolution Model to Observed Intensities*

# Description

Fit the normal+exponential convolution model to a vector of observed intensities. The normal part represents the background and the exponential part represents the signal intensities. This function is called by backgroundCorrect and is not normally called directly by users.

# Usage

normexp.fit(x, method="saddle", n.pts=NULL, trace=FALSE)

#### Arguments

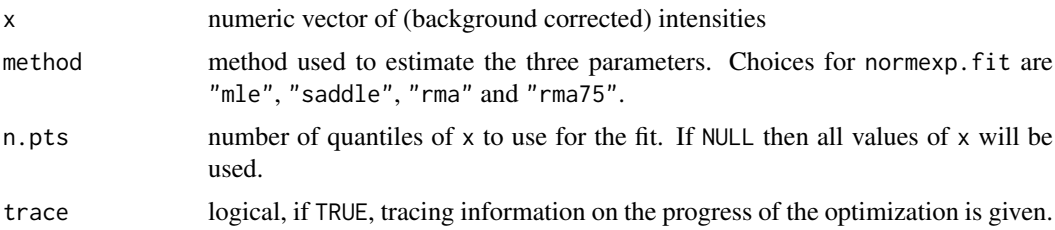

# Details

The Normal+Exp (normexp) convolution model is a mathematical model representing microarray intensity data for the purposes of background correction. It was proposed originally as part of the RMA algorithm for Affymetrix microarray data. For two-color microarry data, the normexp background correction method was introduced and compared with other methods by Ritchie et al (2007).

This function uses maximum likelihood estimation to fit the normexp model to background-corrected intensities. The model assumes that the observed intensities are the sum of background and signal components, the background being normal and the signal being exponential distributed.

The likelihood may be computed exactly (method="mle") or approximated using a saddle-point approximation (method="saddle"). The saddle-point approximation was proposed by Ritchie et al (2007). Silver et al (2008) added some computational refinements to the saddle-point approximation, making it more reliable in practice, and developed the exact likelihood maximization algorithm. The "mle" method uses the best performing algorithm from Silver et al (2008), which calls the optimization function [nlminb](#page-0-0) with analytic first and second derivatives. Derivatives are computed with respect to the normal-mean, the log-normal-variance and the log-exponential-mean.

## normexp.fit 103

Two ad-hoc estimators are also available which do not require iterative estimation. "rma" results in a call to the bg.parameters function of the affy package. This provides the kernel estimation method that is part of the RMA algorithm for Affymetrix data. "rma75" uses the similar but less biased RMA-75 method from McGee and Chen (2006).

If the length  $x$  is very large, it may be worth saving computation time by setting n.pts to a value less than the total number of probes, for example n.pts=2^14.

#### Value

A list containing the components

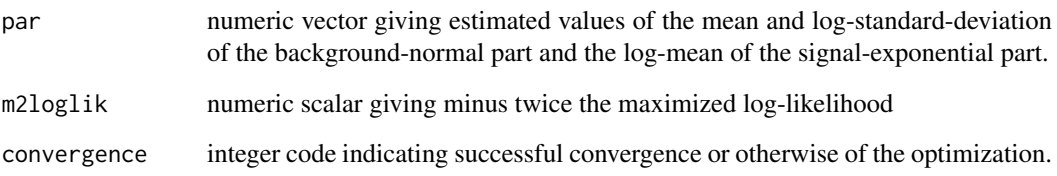

## Author(s)

Gordon Smyth and Jeremy Silver

#### References

McGee, M., and Chen, Z. (2006). Parameter estimation for the exponential-normal convolution model for background correction of Affymetrix GeneChip data. *Stat Appl Genet Mol Biol*, 5(1), Article 24.

Ritchie, M. E., Silver, J., Oshlack, A., Silver, J., Holmes, M., Diyagama, D., Holloway, A., and Smyth, G. K. (2007). A comparison of background correction methods for two-colour microarrays. *Bioinformatics* [http://bioinformatics.oxfordjournals.org/cgi/content/abstract/](http://bioinformatics.oxfordjournals.org/cgi/content/abstract/btm412) [btm412](http://bioinformatics.oxfordjournals.org/cgi/content/abstract/btm412)

Silver, JD, Ritchie, ME, and Smyth, GK (2009). Microarray background correction: maximum likelihood estimation for the normal-exponential convolution. *Biostatistics* 10, 352-363. [http:](http://biostatistics.oxfordjournals.org/cgi/content/abstract/kxn042) [//biostatistics.oxfordjournals.org/cgi/content/abstract/kxn042](http://biostatistics.oxfordjournals.org/cgi/content/abstract/kxn042)

# See Also

[normexp.signal](#page-106-0), [normexp.fit.control](#page-103-0). Also [bg.parameters](#page-0-0) in the affy package.

An overview of background correction functions is given in [04.Background](#page-6-0).

## Examples

```
x \leftarrow c(2,3,1,10,3,20,5,6)out \leq normexp. fit(x)normexp.signal(out$par, x=x)
```
<span id="page-103-0"></span>normexp.fit.control *Normexp Model Parameter Estimation Aided by Negative Controls*

# Description

The mean and log-standard-deviation of the background-normal part of the normexp+exponential convolution model is estimated as the mean and log-standard deviation of intensities from negative control probes. The log-mean of the signal-exponential part is estimated as the log of the difference between signal mean and background mean.

# Usage

normexp.fit.control(x, status=NULL, negctrl="negative", regular="regular", robust=FALSE)

## Arguments

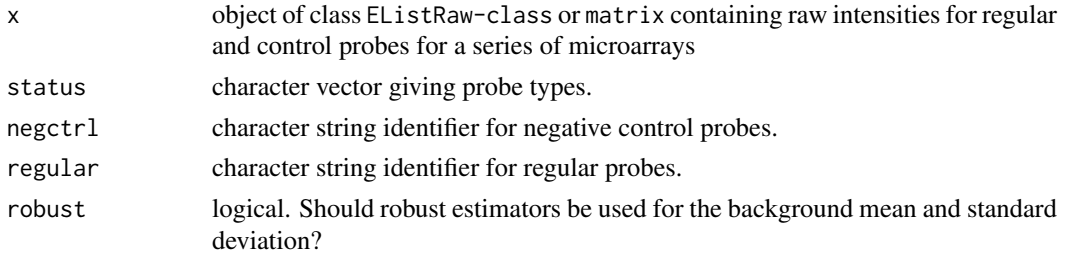

# **Details**

x has to contain raw expression intensities from both regular probes and negative control probes.

The probe type information for an object of [EListRaw-class](#page-46-0) is normally saved in the Status column of its genes component. However, it will be overriden by the status parameter if it is explicitly provided to this function. If  $x$  is a matrix object, the probe type information has to be provided through the status parameter of this function. Regular probes have the status regular. Negative control probes have the status indicated by negctrl, which is negative by default.

This function estimates parameters of the normal+exponential convolution model with the help of negative control probes. The mean and log-standard-deviation of the background-normal part of the normexp+exponential(normexp) convolution model are estimated as the mean and log-standard deviation of intensities from negative control probes respectively. The log-mean of the signalexponential part is estimated as the log of the difference between signal mean and background mean. The signal mean is simply the mean of intensities from regular probes.

When negative control probes are not available, the normexp. fit. detection. p function can be used to estimate the normexp model parameters which infers the negative control probe intensities from regular probes by taking advantage of their detection p value information.

#### Value

A matrix containing estimated parameters with rows being arrays and with columns being parameters. Column names are mu, logsigma and logalpha.

# Author(s)

Wei Shi and Gordon Smyth

## References

Shi W, Oshlack A and Smyth GK (2010). Optimizing the noise versus bias trade-off for Illumina Whole Genome Expression BeadChips. Nucleic Acids Research,  $38(22)$ :e204. Epub 2010 Oct 6. PMID: 20929874

# See Also

[nec](#page-87-1) calls this function to get the parameters of the normal+exponential convolution model and then calls [normexp.signal](#page-106-0) to perform the background correction.

[normexp.fit.detection.p](#page-104-0) estimates the parameters in the normal+exponential convolution model using negative control probe intensities inferred from regular probes by using their detection p values information.

[normexp.fit](#page-101-0) estimates normexp parameters using a saddle-point approximation or other mothods.

An overview of background correction functions is given in [04.Background](#page-6-0).

## Examples

```
## Not run:
# read in BeadChip probe profile file and control profile file
x <- read.ilmn(files="sample probe profile", ctrlfiles="control probe profile")
# estimated normexp parameters
normexp.fit.control(x)
# normalization using control data
y \leq -neqc(x)
```
## End(Not run)

```
normexp.fit.detection.p
```
*Estimate Normexp Model Parameter Using Negative Controls Inferred from Regular Probes*

## Description

Detection p values from Illumina BeadChip microarray data can be used to infer negative control probe intensities from regular probe intensities by using detection p value information when negative control data are not available. The inferred negative control intensities can then be used in the background correction in the same way as those control data outputted from BeadChip used in the [normexp.fit.control](#page-103-0) function.

# Usage

```
normexp.fit.detection.p(x, detection.p="Detection")
```
# Arguments

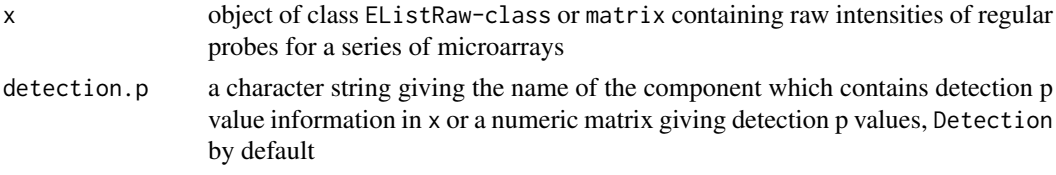

## Details

This function estimates the normexp parameters in the same way as [normexp.fit.control](#page-103-0) does, except that negative control probe intensities are inferred from regular probes by taking advantage of detection p value information rather than from the control probe profile outputted by BeadStudio.

Calculation of detection p values in Illumina BeadChip data is based on the rank of probe intensities in the list of negative control probe intensities. Therefore, the detection p values can be used to find regular probes which have expression intensities falling into the range of negative control probe intensities. These probes give a good approximation to the real negative control data and thus can be used to estimate the mean and standard deviation of background intensities when negative control data is not available.

If x is an EListRaw-class object, this function will try to look for the component which includes detection p value matrix in x when detection.p is a character string. This function assumes that this component is located within the other component in x. The component name specified by detection. p should be exactly the same as the name of the detection p value component in x. If detection, p is a matrix, then this matrix will be used as the detection p value data used in this function.

If  $x$  is an matrix object, then detection.p has to be a data matrix which includes detection p values.

When detection.p is a matrix, it has to have the same dimension as that of x.

This function will replace the detection p values with 1 subtracted by these values if high intensity probes have detection p values less than those from low intensity probes.

Note that when control data are available, the [normexp.fit.control](#page-103-0) function should be used instead.

#### Value

A matrix containing estimated parameters with rows being arrays and with columns being parameters. Column names are mu, logsigma and logalpha.

## Author(s)

Wei Shi and Gordon Smyth

# References

Shi W, Oshlack A and Smyth GK (2010). Optimizing the noise versus bias trade-off for Illumina Whole Genome Expression BeadChips. Nucleic Acids Research, 38(22):e204. Epub 2010 Oct 6. PMID: 20929874

# See Also

[nec](#page-87-1) calls this function to get the parameters of the normal+exponential convolution model when control probe profile file is not available and then calls [normexp.signal](#page-106-0) to perform the background correction.

[normexp.fit.control](#page-103-0) estimates normexp parameters using control data outputted by BeadStudio.

[normexp.fit](#page-101-0) estimates normexp parameters using a saddle-point approximation or other mothods.

An overview of background correction functions is given in [04.Background](#page-6-0).

## normexp.signal 107

## Examples

```
## Not run:
# read in BeadChip data which do not have control data available
x <- read.ilmn(files="sample probe profile")
# estimated normexp parameters
normexp.fit.detection.p(x)
# normalization using inferred negative controls
y \leftarrow \text{neqc}(x)## End(Not run)
```
<span id="page-106-0"></span>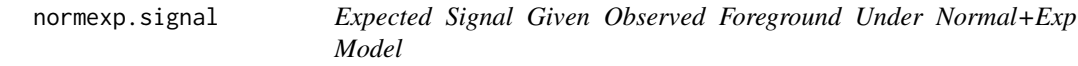

#### Description

Adjust foreground intensities for observed background using Normal+Exp Model. This function is called by backgroundCorrect and is not normally called directly by the user.

# Usage

```
normexp.signal(par, x)
```
#### Arguments

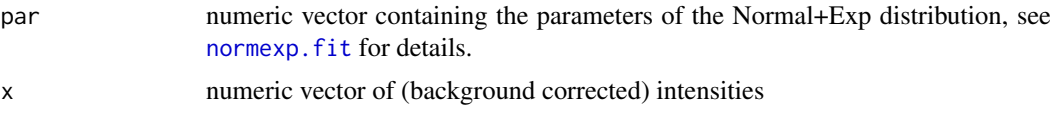

# Details

In general the vector normmean is computed conditional on background at each spot.

#### Value

Numeric vector containing adjusted intensities.

## Author(s)

Gordon Smyth

# References

Ritchie, M. E., Silver, J., Oshlack, A., Silver, J., Holmes, M., Diyagama, D., Holloway, A., and Smyth, G. K. (2007). A comparison of background correction methods for two-colour microarrays. *Bioinformatics* [http://bioinformatics.oxfordjournals.org/cgi/content/abstract/](http://bioinformatics.oxfordjournals.org/cgi/content/abstract/btm412) [btm412](http://bioinformatics.oxfordjournals.org/cgi/content/abstract/btm412)

Silver, JD, Ritchie, ME, and Smyth, GK (2009). Microarray background correction: maximum likelihood estimation for the normal-exponential convolution. *Biostatistics* 10, 352-363. [http:](http://biostatistics.oxfordjournals.org/cgi/content/abstract/kxn042) [//biostatistics.oxfordjournals.org/cgi/content/abstract/kxn042](http://biostatistics.oxfordjournals.org/cgi/content/abstract/kxn042)

# See Also

[normexp.fit](#page-101-0)

An overview of background correction functions is given in [04.Background](#page-6-0).

## Examples

# See normexp.fit

plotDensities *Individual-channel Densities Plot*

# Description

Plots the densities of individual-channel intensities for two-color microarray data.

# Usage

plotDensities(object, log=TRUE, arrays=NULL, singlechannels=NULL, groups=NULL, col=NULL)

# Arguments

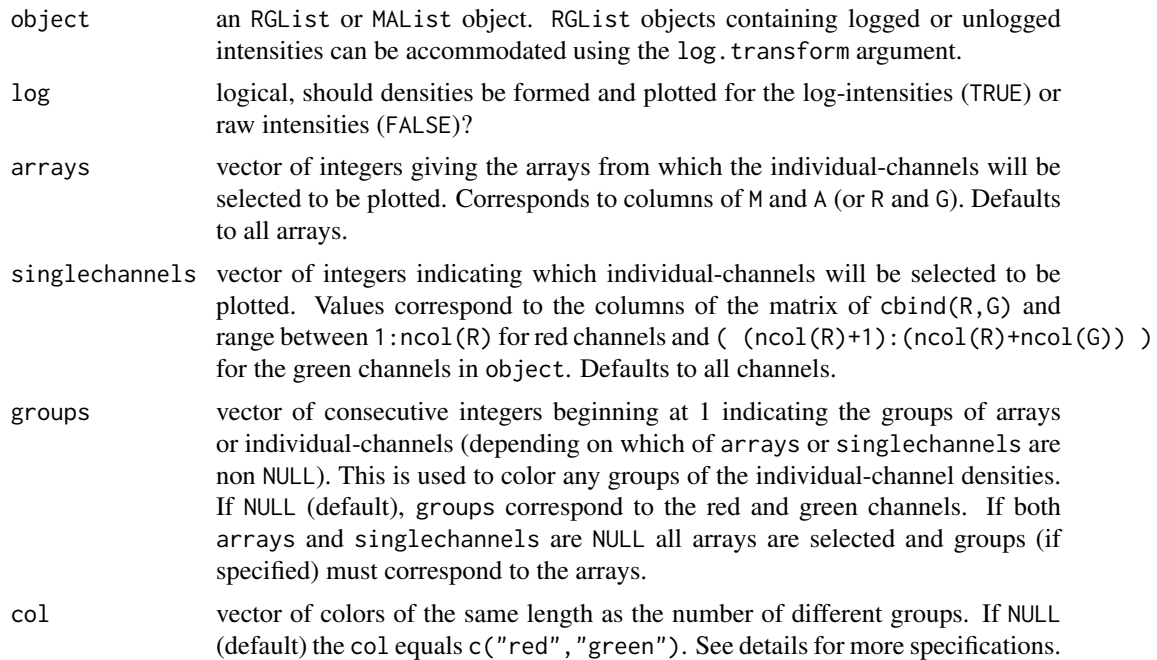

## Details

This function is used as a data display technique associated with between-array normalization, especially individual-channel normalization methods such as quantile-normalization. See the section on between-array normalization in the LIMMA User's Guide.

If no col is specified, the default is to color individual channels according to red and green. If both arrays and groups are non-NULL, then the length of groups must equal the length of arrays and the maximum of groups (i.e. the number of groups) must equal the length of col otherwise
### plotDensities 109

the default color of black will be used for all individual-channels. If arrays is NULL and both singlechannels and groups are non-NULL, then the length of groups must equal the length of singlechannels and the maximum of groups (i.e. the number of groups) must equal the length of col otherwise the default color of black will be used for all individual-channels.

### Value

A plot is created on the current graphics device.

### Author(s)

Natalie Thorne

# See Also

An overview of diagnostic plots in LIMMA is given in [09.Diagnostics.](#page-11-0) There is a section using plotDensities in conjunction with between-array normalization in the [LIMMA User's Guide.](#page-68-0)

#### Examples

```
## Not run:
# Default settings for plotDensities.
plotDensities(MA)
# One can reproduce the default settings.
plotDensities(MA,arrays=c(1:6),groups=c(rep(1,6),rep(2,6)),
col=c("red","green"))
# Color R and G individual-channels by blue and purple.
plotDensities(MA,arrays=NULL,groups=NULL,col=c("blue","purple"))
# Indexing individual-channels using singlechannels (arrays=NULL).
plotDensities(MA,singlechannels=c(1,2,7))
# Change the default colors from c("red","green") to c("pink","purple")
plotDensities(MA,singlechannels=c(1,2,7),col=c("pink","purple"))
# Specified too many colors since groups=NULL defaults to two groups.
plotDensities(MA,singlechannels=c(1,2,7),col=c("pink","purple","blue"))
# Three individual-channels, three groups, three colors.
plotDensities(MA,singlechannels=c(1,2,7),groups=c(1,2,3),
col=c("pink","purple","blue"))
# Three individual-channels, one group, one color.
plotDensities(MA,singlechannels=c(1,2,7),groups=c(1,1,1),
col=c("purple"))
# All individual-channels, three groups (ctl, tmt, reference), three colors.
plotDensities(MA,singlechannels=c(1:12),
groups=c(rep(1,3),rep(2,3),rep(3,6)),col=c("darkred","red","green"))
## End(Not run)
```
plotFB *FB-Plot*

## Description

Creates foreground-background plots.

## Usage

plotFB(RG, array=1, lim="separate", pch=16, cex=0.2, ...)

# Arguments

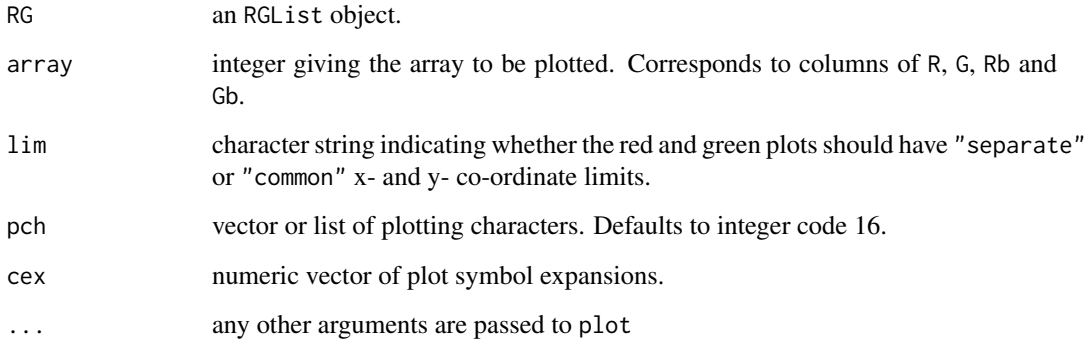

## Details

A foreground-background plot is a plot of log2-foreground vs log2-background for a particular channel on a particular two-color array. This function produces a pair of plots, one for green and one for red, for a specified array.

See [points](#page-0-0) for possible values for pch, col and cex.

# Value

A plot is created on the current graphics device.

## Author(s)

Gordon Smyth

# See Also

An overview of diagnostic functions available in LIMMA is given in [09.Diagnostics.](#page-11-0)

plotlines *plotlines*

# Description

Time course style plot of expression data.

# Usage

```
plotlines(x,first.column.origin=FALSE,xlab="Column",ylab="x",col="black",lwd=1,...)
```
# Arguments

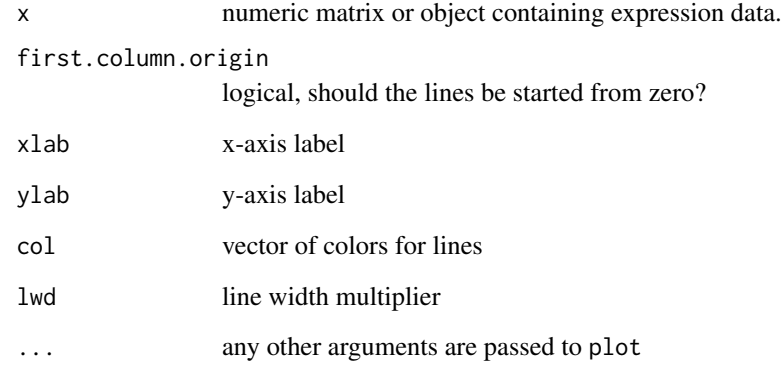

# Details

Plots a line for each probe.

# Value

A plot is created on the current graphics device.

## Author(s)

Gordon Smyth

# See Also

An overview of modeling functions and associated plots available in LIMMA is given in [06.Linear-](#page-8-0)[Models.](#page-8-0)

# Description

Creates an MA-plot with color coding for control spots.

# Usage

plotMA(MA, array=1, xlab="A", ylab="M", main=colnames(MA)[array], xlim=NULL, ylim=NULL, status,

# Arguments

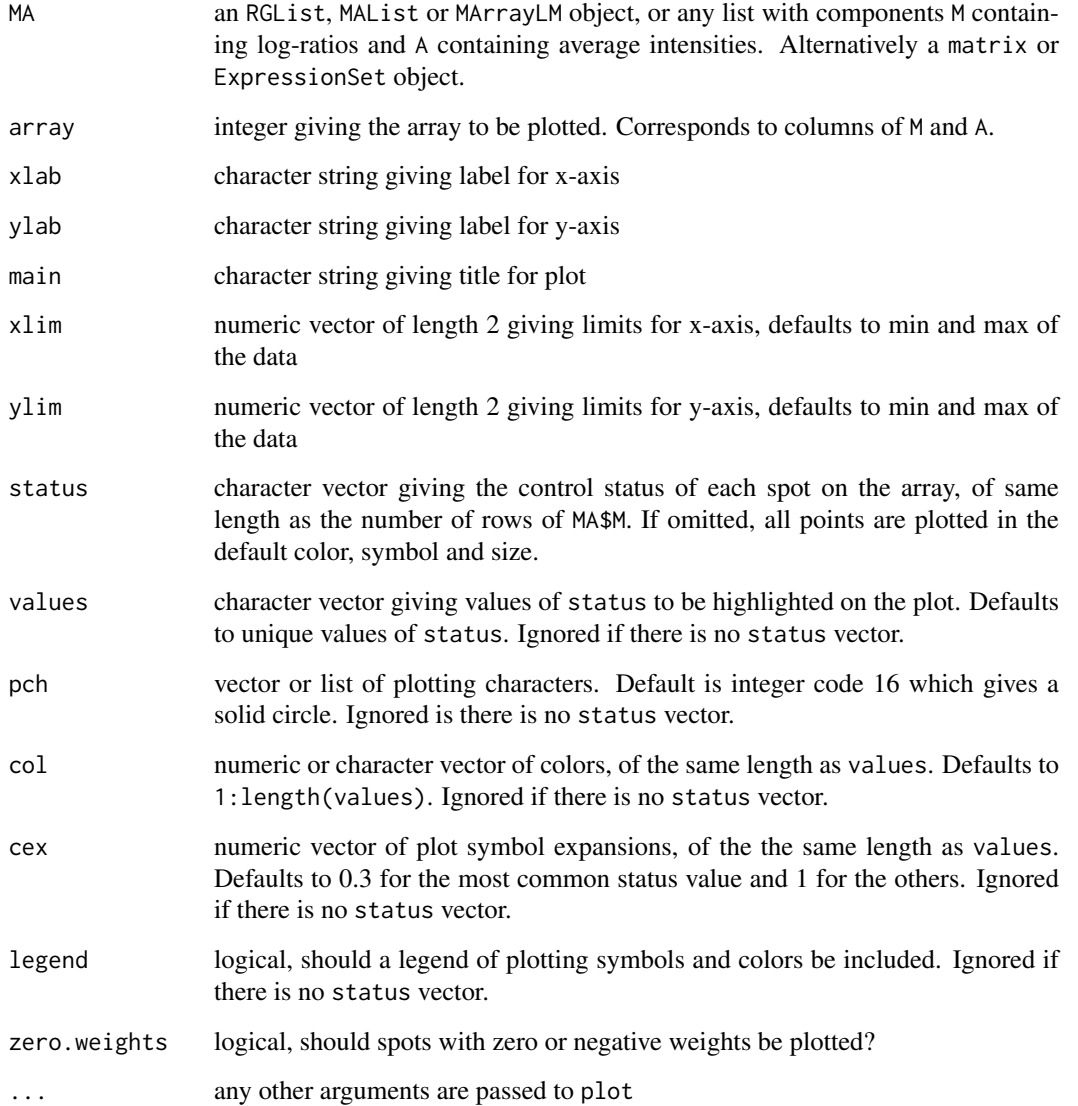

#### plotMA 113

#### Details

An MA-plot is a plot of log-intensity ratios (M-values) versus log-intensity averages (A-values). If MA is an RGList or MAList then this function produces an ordinary within-array MA-plot. If MA is an MArrayLM object, then the plot is an fitted model MA-plot in which the estimated coefficient is on the y-axis and the average A-value is on the x-axis.

If MA is a matrix or ExpressionSet object, then this function produces a between-array MA-plot. In this case the A-values in the plot are the average log-intensities across the arrays and the M-values are the deviations of the log-intensities for the specified array from the average. If there are more than five arays, then the average is computed robustly using medians. With five or fewer arrays, it is computed by means.

The status vector is intended to specify the control status of each spot, for example "gene", "ratio control", "house keeping gene", "buffer" and so on. The vector is usually computed using the function [controlStatus](#page-36-0) and a spot-types file. However the function may be used to highlight any subset of spots.

The status can be included as the component MA\$genes\$Status instead of being passed as an argument to plotMA. The arguments values, pch, col and cex can be included as attributes to status instead of being passed as arguments to plotMA.

See [points](#page-0-0) for possible values for pch, col and cex.

## Value

A plot is created on the current graphics device.

#### Author(s)

Gordon Smyth

#### References

See <http://www.statsci.org/micrarra/refs/maplots.html>

# See Also

An overview of diagnostic functions available in LIMMA is given in [09.Diagnostics.](#page-11-0)

## Examples

```
MA <- new("MAList")
MA$A <- runif(300,4,16)
MA$M <- rt(300,df=3)
status <- rep("Gene",300)
status[1:3] <- "M=0"
MA$M[1:3] <- 0
status[4:6] <- "M=3"
MA$M[4:6] < -3status[7:9] <- "M=-3"
MA$M[7:9] < -3plotMA(MA,main="MA-Plot with Simulated Data", status=status, values=c("M=0","M=3","M=-3"), col=c("blue","red"
# Same as above
```

```
attr(status,"values") <- c("M=0","M=3","M=-3")
attr(status,"col") <- c("blue","red","green")
plotMA(MA,main="MA-Plot with Simulated Data", status=status)
```

```
# Same as above
MA$genes$Status <- status
plotMA(MA,main="MA-Plot with Simulated Data")
```
plotMA3by2 *Write MA-Plots to Files*

#### Description

Write MA-plots to files in PNG format, six plots to a file in a 3 by 2 grid arrangement.

#### Usage

```
plotMA3by2(MA, prefix="MA", path=NULL, main=colnames(MA), zero.weights=FALSE, common.lim=TRUE, \alpha
```
#### Arguments

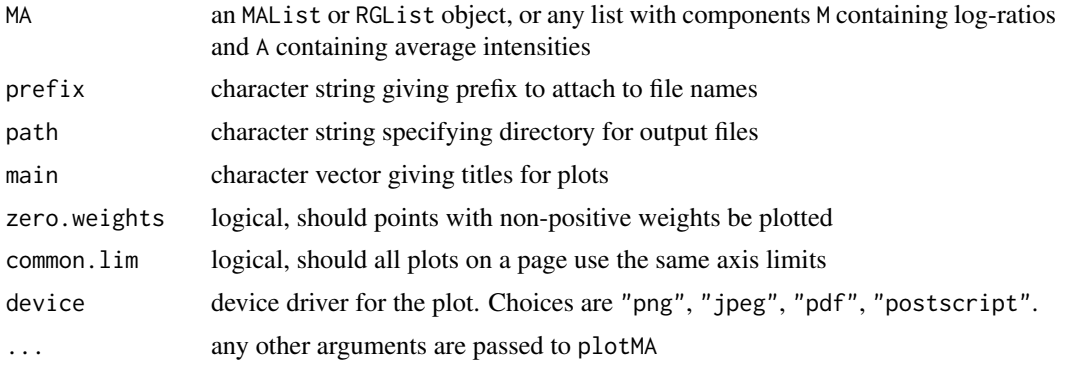

# Details

This function writes a series of graphic files to disk. Each file contains six MA-plots in three rows and two columns. The layout is optimized for A4-sized paper.

The graph format can be "png" or "jpeg", which are screen-resolution formats, or "pdf" or "postscript", which are loss-less formats. "png" is not available on every R platform. Note that "pdf" or "postscript" may produce very large files.

# Value

No value is returned, but one or more files are written to the working directory. The number of files is determined by the number of columns of MA.

#### Author(s)

Gordon Smyth

#### See Also

An overview of diagnostic functions available in LIMMA is given in [09.Diagnostics.](#page-11-0)

## **Description**

Plot the sample relations based on MDS. Distances on the plot can be interpreted in terms of *leading log2-fold-change*.

## Usage

```
## Default S3 method:
plotMDS(x, top=500, labels=colnames(x), col=NULL, cex=1, dim.plot=c(1,2), ndim=max(dim.plot), gcxlab=paste("Dimension",dim.plot[1]), ylab=paste("Dimension",dim.plot[2]), ...)
## S3 method for class 'MDS'
plotMDS(x, labels=colnames(x$distance.matrix), col=NULL, cex=1, dim.plot=x$dim.plot, xlab=paste(
```
## Arguments

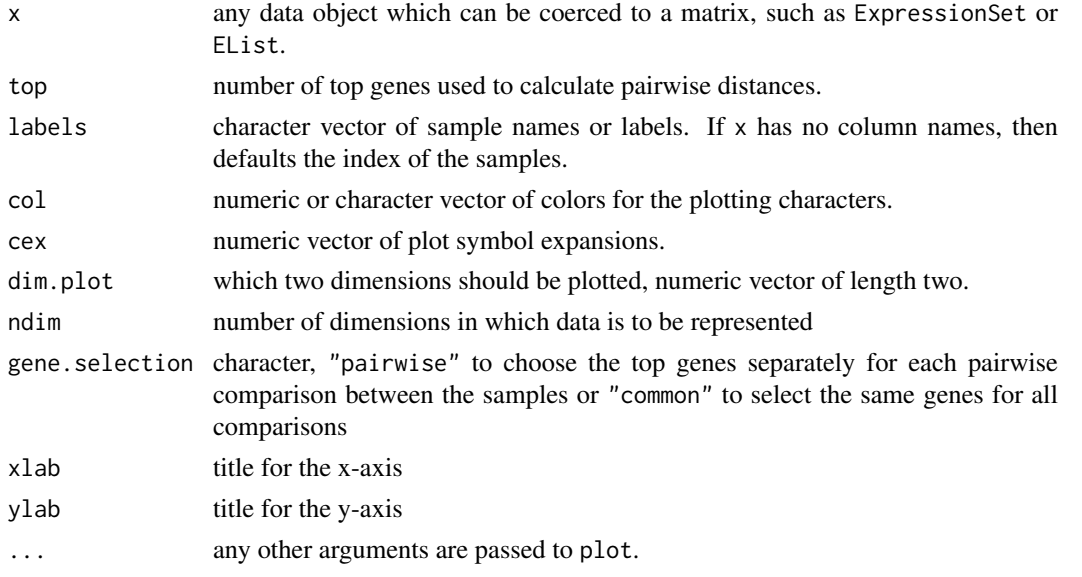

### Details

This function is a variation on the usual multdimensional scaling (or principle coordinate) plot, in that a distance measure particularly appropriate for the microarray context is used. The distance between each pair of samples (columns) is the root-mean-square deviation (Euclidean distance) for the top top genes. Distances on the plot can be interpreted as *leading log2-fold-change*, meaning the typical (root-mean-square) log2-fold-change between the samples for the genes that distinguish those samples.

If gene.selection is "common", then the top genes are those with the largest standard deviations between samples. If gene. selection is "pairwise", then a different set of top genes is selected for each pair of samples. The pairwise feature selection may be appropriate for microarray data when different molecular pathways are relevant for distinguishing different pairs of samples.

See [text](#page-0-0) for possible values for col and cex.

#### Value

A plot is created on the current graphics device.

An object of class "MDS" is invisibly returned. This is a list containing the following components:

numeric matrix of pairwise distances between columns of x

distance.matrix

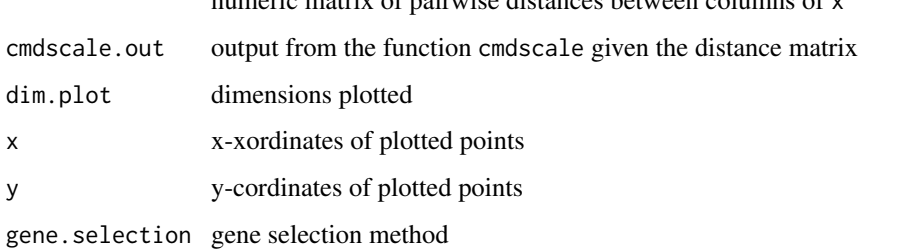

### Author(s)

Di Wu and Gordon Smyth

# See Also

## [cmdscale](#page-0-0)

An overview of diagnostic functions available in LIMMA is given in [09.Diagnostics.](#page-11-0)

#### Examples

```
# Simulate gene expression data for 1000 probes and 6 microarrays.
# Samples are in two groups
# First 50 probes are differentially expressed in second group
sd <- 0.3*sqrt(4/rchisq(1000,df=4))
x \le - matrix(rnorm(1000*6,sd=sd),1000,6)
rownames(x) <- paste("Gene",1:1000)
x[1:50, 4:6] \leq x[1:50, 4:6] + 2# without labels, indexes of samples are plotted.
mds <- plotMDS(x, col=c(rep("black",3), rep("red",3)) )
# or labels can be provided, here group indicators:
plotMDS(mds, col=c(rep("black",3), rep("red",3)), labels= c(rep("Grp1",3), rep("Grp2",3)))
```
plotPrintTipLoess *MA Plots by Print-Tip Group*

# Description

Creates a coplot giving MA-plots with loess curves by print-tip groups.

## Usage

```
plotPrintTipLoess(object,layout,array=1,span=0.4,...)
```
#### plotRLDF 117

## Arguments

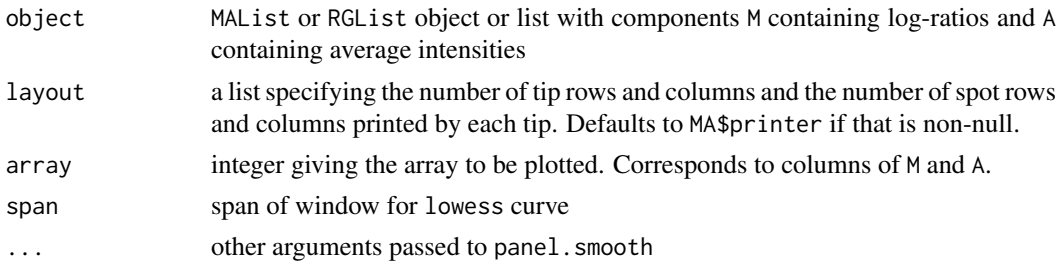

# Details

Note that spot quality weights in object are not used for computing the loess curves for this plot even though such weights would be used for loess normalization using normalizeWithinArrays.

## Value

A plot is created on the current graphics device. If there are missing values in the data, then the vector of row numbers for spots with missing values is invisibly returned, as for coplot.

### Author(s)

Gordon Smyth

#### See Also

An overview of diagnostic functions available in LIMMA is given in [09.Diagnostics.](#page-11-0)

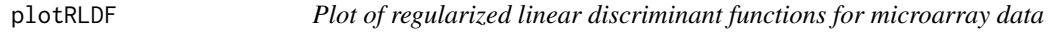

# Description

Plot of regularized linear discriminant functions for microarray data.

## Usage

```
plotRLDF(y,design=NULL,z=NULL,labels.y=NULL,labels.z=NULL,col.y=1,col.z=1,
df.prior=5,show.dimensions=c(1,2),main=NULL,nprobes=500,...)
```
### Arguments

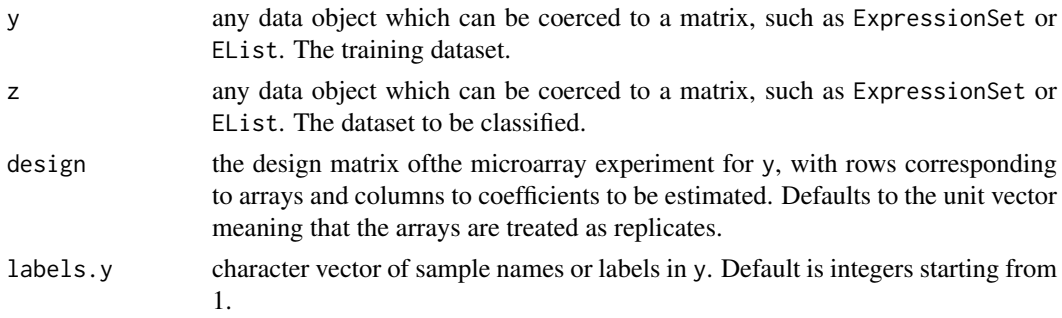

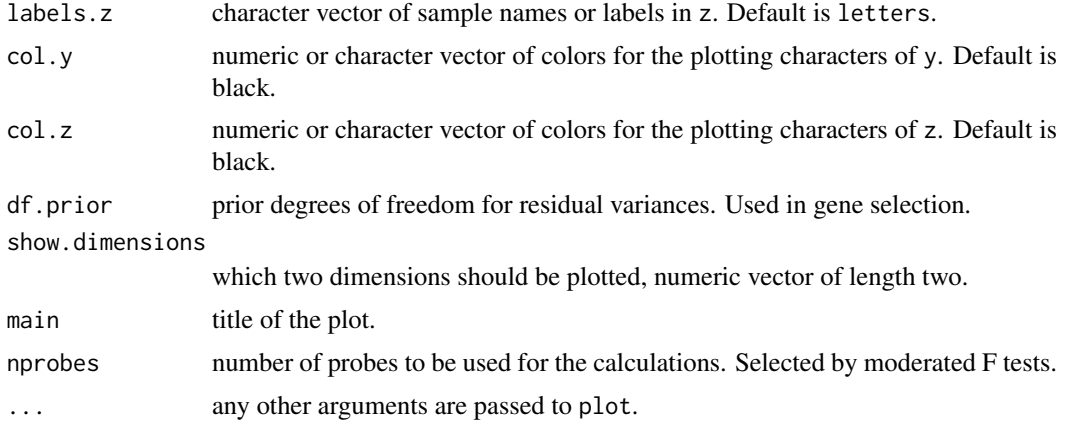

## Details

This function is a variation on the plot of usual linear discriminant fuction, in that the within-group covariance matrix is regularized to ensure that it is invertible, with eigenvalues bounded away from zero. A diagonal regulation using df.prior and the median within-group variance is used.

The calculations are based on a filtered list of probes. The nprobes probes with largest moderated F statistics are used to discriminate.

See [text](#page-0-0) for possible values for col and cex.

## Value

A list containing metagene information is (invisibly) returned. A plot is created on the current graphics device.

## Author(s)

Di Wu and Gordon Smyth

# See Also

lda in package MASS

#### Examples

```
# Simulate gene expression data for 1000 probes and 6 microarrays.
# Samples are in two groups
# First 50 probes are differentially expressed in second group
sd <- 0.3*sqrt(4/rchisq(1000,df=4))
y <- matrix(rnorm(1000*6,sd=sd),1000,6)
rownames(y) <- paste("Gene",1:1000)
y[1:50,4:6] <- y[1:50,4:6] + 2
z <- matrix(rnorm(1000*6,sd=sd),1000,6)
rownames(z) <- paste("Gene",1:1000)
z[1:50, 4:6] \le z[1:50, 4:6] + 1.8z[1:50,1:3] <- z[1:50,1:3] - 0.2
design <- cbind(Grp1=1,Grp2vs1=c(0,0,0,1,1,1))
options(digit=3)
```
#### plotSA 119

plotRLDF(y,z, design=design)

plotSA *Sigma vs A plot for microarray linear model*

## Description

Plot log residual standard deviation versus average log expression for a fitted microarray linear model.

### Usage

```
plotSA(fit, xlab="Average log-expression", ylab="log2(sigma)", zero.weights=FALSE, pch=16, cex=0.
```
# Arguments

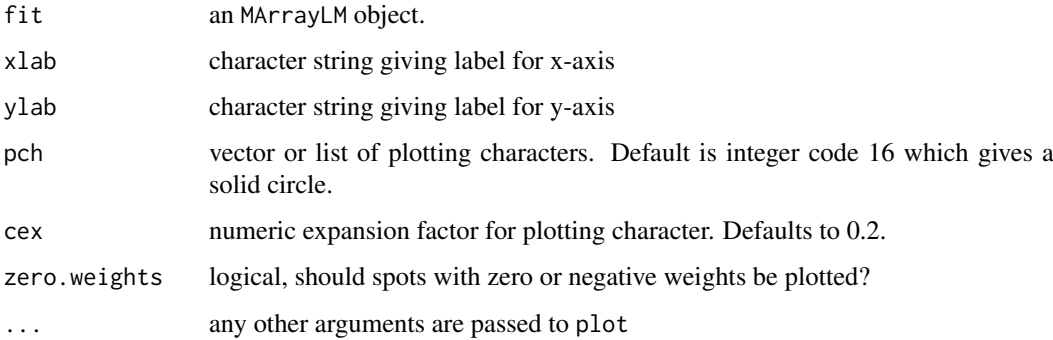

# Details

This plot is used to check the mean-variance relationship of the expression data, after fitting a linear model.

See [points](#page-0-0) for possible values for pch and cex.

## Value

A plot is created on the current graphics device.

# Author(s)

Gordon Smyth

# See Also

An overview of diagnostic functions available in LIMMA is given in [09.Diagnostics.](#page-11-0)

## Description

Compute the Satterthwaite (1946) approximation to the distribution of a weighted sum of sample variances.

# Usage

```
poolVar(var, df=n-1, multiplier=1/n, n)
```
## Arguments

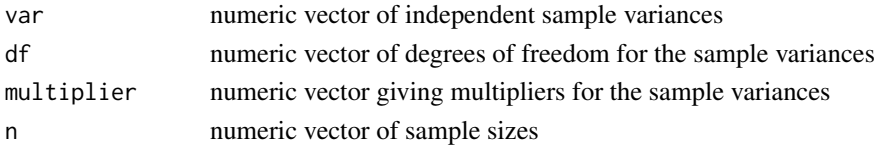

# Details

The sample variances var are assumed to follow scaled chi-square distributions. A scaled chisquare approximation is found for the distribution of sum(multiplier  $*$  var) by equating first and second moments. On output the sum to be approximated is equal to multiplier  $*$  var which follows approximately a scaled chisquare distribution on df degrees of freedom. The approximation was proposed by Satterthwaite (1946).

If there are only two groups and the degrees of freedom are one less than the sample sizes then this gives the denominator of Welch's t-test for unequal variances.

# Value

A list with components

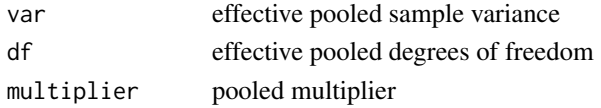

## Author(s)

Gordon Smyth

## References

Welch, B. L. (1938). The significance of the difference between two means when the population variances are unequal. *Biometrika* 29, 350-362.

Satterthwaite, F. E. (1946). An approximate distribution of estimates of variance components. *Biometrics Bulletin* 2, 110-114.

Welch, B. L. (1947). The generalization of 'Student's' problem when several different population variances are involved. *Biometrika* 34, 28-35.

Welch, B. L. (1949). Further note on Mrs. Aspin's tables and on certain approximations to the tabled function. *Biometrika* 36, 293-296.

#### printHead 121

## See Also

[10.Other](#page-12-0)

## Examples

```
# Welch's t-test with unequal variances
x \le - rnorm(10, mean=1, sd=2)
y <- rnorm(20,mean=2,sd=1)
s2 \leftarrow c(var(x), var(y))n \leq c(10, 20)out <- poolVar(var=s2,n=n)
tstat <- (mean(x)-mean(y)) / sqrt(out$var*out$multiplier)
pvalue <- 2*pt(-abs(tstat),df=out$df)
# Equivalent to t.test(x,y)
```
printHead *Print Leading Rows of Large Objects*

## Description

Print the leading rows of a large vector, matrix or data.frame. This function is used by show methods for data classes defined in LIMMA.

## Usage

printHead(x)

## Arguments

x any object

# Details

If x is a vector with more than 20 elements, then  $printHead(x)$  prints only the first 5 elements. If x is a matrix or data.frame with more than 10 rows, then printHead(x) prints only the first 5 rows. Any other type of object is printed normally.

## Author(s)

Gordon Smyth

## See Also

An overview of classes defined in LIMMA is given in [02.Classes](#page-4-0)

### <span id="page-121-0"></span>Description

A list-based class for storing information about the process used to print spots on a microarray.

PrintLayout objects can be created using [getLayout](#page-54-0). The printer component of an RGList or MAList object is of this class.

### Slots/List Components

Objects of this class contains no slots but should contain the following list components:

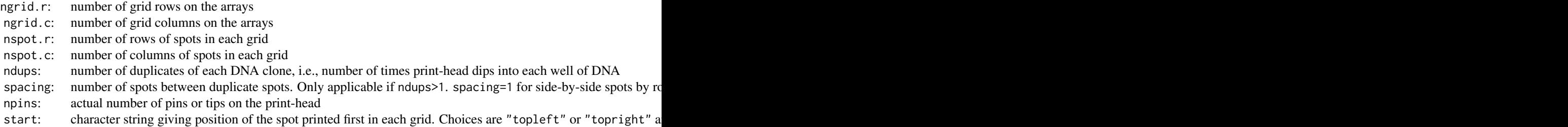

#### Author(s)

Gordon Smyth

### See Also

[02.Classes](#page-4-0) gives an overview of all the classes defined by this package.

#### Examples

# Settings for Swirl and ApoAI example data sets in User's Guide printer <- list(ngrid.r=4, ngrid.c=4, nspot.r=22, nspot.c=24, ndups=1, spacing=1, npins=16, start="topleft # Typical settings at the Australian Genome Research Facility # Full pin set, duplicates side-by-side on same row printer <- list(ngrid.r=12, ngrid.c=4, nspot.r=20, nspot.c=20, ndups=2, spacing=1, npins=48, start="toprig # Half pin set, duplicates in top and lower half of slide printer <- list(ngrid.r=12, ngrid.c=4, nspot.r=20, nspot.c=20, ndups=2, spacing=9600, npins=24, start="top

printorder *Identify Order in which Spots were Printed*

### Description

Identify order in which spots were printed and the 384-well plate from which they were printed.

#### printorder that the contract of the contract of the contract of the contract of the contract of the contract of the contract of the contract of the contract of the contract of the contract of the contract of the contract o

#### Usage

printorder(layout, ndups=1, spacing="columns", npins, start="topleft")

# Arguments

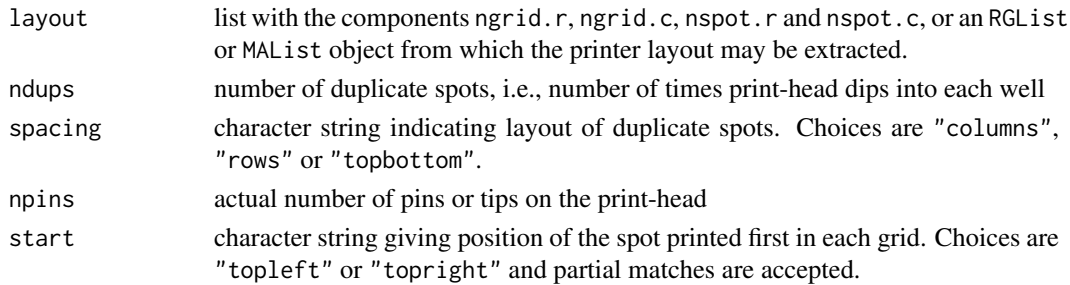

# Details

In most cases the printer-head contains the layout\$ngrid.r times layout\$ngrid.c pins or tips and the array is printed using layout\$nspot.r times layout\$npot.c dips of the head. The plate holding the DNA to be printed is assumed to have 384 wells in 16 rows and 24 columns.

ndups indicates the number of spots printed from each well. The replicate spots from multiple dips into the same wells are assumed to be side-by-side by columns (spacing="columns"), by rows (spacing="rows") or in the top and bottom halves of the array (spacing="topbottom").

In some cases a smaller number of physical pins is used and the total number of grids is built up by effectively printing two or more sub-arrays on the same slide. In this case the number of grids should be a multiple of the number of pins.

Printing is assumed to proceed by rows within in each grid starting either from the top-left or the top-right.

### Value

List with components

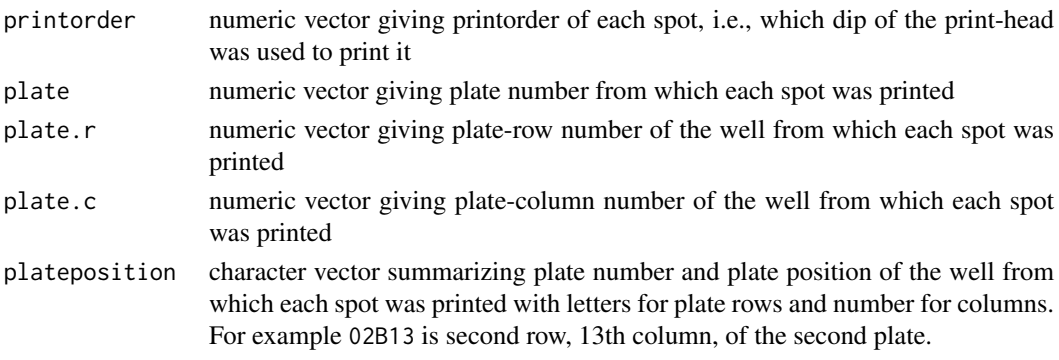

### Author(s)

Gordon Smyth

#### See Also

[normalizeForPrintorder](#page-93-0).

An overview of LIMMA functions for reading data is given in [03.ReadingData.](#page-5-0)

### Examples

printorder(list(ngrid.r=2,ngrid.c=2,nspot.r=12,nspot.c=8))

printtipWeights *Sub-array Quality Weights*

#### Description

Estimates relative quality weights for each sub-array in a multi-array experiment.

### Usage

```
printtipWeights(object, design = NULL, weights = NULL, method = "genebygene", layout, maxiter =
```
#### Arguments

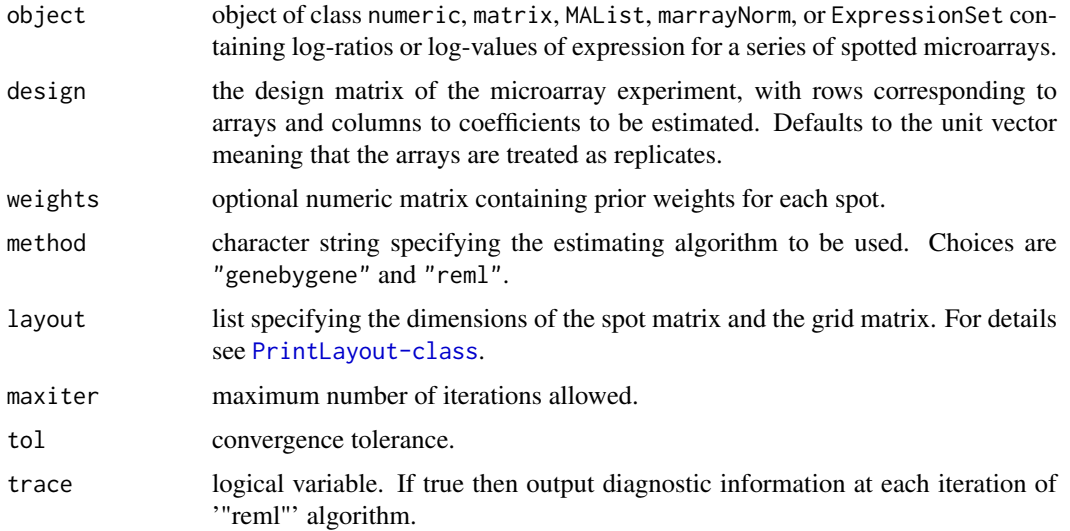

## Details

The relative reliability of each sub-array (print-tip group) is estimated by measuring how well the expression values for that sub-array follow the linear model.

The method described in Ritchie et al (2006) and implemented in the arrayWeights function is adapted for this purpose. A heteroscedastic model is fitted to the expression values for each gene by calling the function lm.wfit. The dispersion model is fitted to the squared residuals from the mean fit, and is set up to have sub-array specific coefficients, which are updated in either full REML scoring iterations, or using an efficient gene-by-gene update algorithm. The final estimates of the sub-array variances are converted to weights.

The data object object is interpreted as for lmFit. In particular, the arguments design, weights and layout will be extracted from the data object if available and do not normally need to be set explicitly in the call; if any of these are set in the call then they will over-ride the slots or components in the data object.

#### propexpr and the state of the state of the state of the state of the state of the state of the state of the state of the state of the state of the state of the state of the state of the state of the state of the state of t

## Value

A matrix of sub-array weights which can be passed to lmFit.

### Author(s)

Matthew Ritchie and Gordon Smyth

# References

Ritchie, M. E., Diyagama, D., Neilson, van Laar, R., J., Dobrovic, A., Holloway, A., and Smyth, G. K. (2006). Empirical array quality weights in the analysis of microarray data. BMC Bioinformatics 7, 261. <http://www.biomedcentral.com/1471-2105/7/261/abstract>

## See Also

An overview of linear model functions in limma is given by [06.LinearModels.](#page-8-0)

## Examples

```
## Not run:
# This example is designed for work on a subset of the data
# from ApoAI case study in Limma User's Guide
RG <- backgroundCorrect(RG, method="normexp")
MA <- normalizeWithinArrays(RG)
targets <- data.frame(Cy3=I(rep("Pool",6)),Cy5=I(c("WT","WT","WT","KO","KO","KO")))
design <- modelMatrix(targets, ref="Pool")
subarrayw <- printtipWeights(MA, design, layout=mouse.setup)
fit <- lmFit(MA, design, weights=subarrayw)
fit2 <- contrasts.fit(fit, contrasts=c(-1,1))
fit2 <- eBayes(fit2)
# Use of sub-array weights increases the significance of the top genes
topTable(fit2)
# Create an image plot of sub-array weights from each array
zlim <- c(min(subarrayw), max(subarrayw))
par(mfrow=c(3,2), mai=c(0.1,0.1,0.3,0.1))
for(i in 1:6)
imageplot(subarrayw[,i], layout=mouse.setup, zlim=zlim, main=paste("Array", i))
## End(Not run)
```
<span id="page-124-0"></span>propexpr *Estimate Proportion of Expressed Probes*

## Description

Estimate the proportion of microarray probes which are expressed in each array.

## Usage

```
propexpr(x, neg.x=NULL, status=x$genes$Status, labels=c("negative","regular"))
```
## Arguments

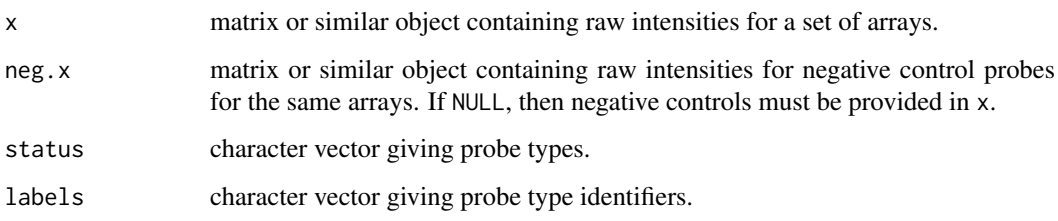

## Details

This function estimates the proportion of expressed in a microarray by utilizing the negative control probes. Illumina BeadChip arrays contain 750~1600 negative control probes. The expression profile of these control probes can be saved to a separate file by the Illumina BeadStudio software when using it to output the expression profile for regular probes. The control probe profile could be re-generated if it was not generated when the regular probe profile was created by BeadStudio. Other microarray platforms can also use this function to estimate the proportion of expressed probes in each array, provided that they have a set of negative control probes.

labels can include one or two probe type identifiers. Its first element should be the identifier for negative control probes (negative by default). If labels only contains one identifier, then it will be assumed to contain the identifier for negative control probes. By default, regular is the identifier for regular probes.

## Value

Numeric vector giving the proportions of expressed probes in each array.

## Author(s)

Wei Shi and Gordon Smyth

### References

Shi, W, de Graaf, C, Kinkel, S, Achtman, A, Baldwin, T, Schofield, L, Scott, H, Hilton, D, Smyth, GK (2010). Estimating the proportion of microarray probes expressed in an RNA sample. Nucleic Acids Research 38, 2168-2176.

### See Also

Description to the control probes in Illumina BeadChips can be found in [read.ilmn](#page-132-0).

### Examples

```
## Not run:
x <- read.ilmn(files="sample probe profile.txt",ctrlfiles="control probe profile.txt")
propexpr(x, )
```
## End(Not run)

## Description

Estimate the proportion of true null hypotheses from a vector of p-values.

## Usage

```
propTrueNull(p)
convest(p, niter = 100, doplot = FALSE, doreport = FALSE)
```
#### Arguments

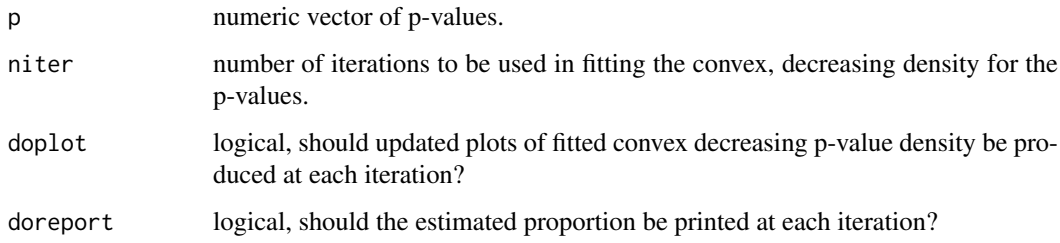

## Details

The proportion of true null hypotheses in a collection of hypothesis tests is often denoted pi0. propTrueNULL estimates pi0 from summing local false discovery rates across the p-values. convest implements the method of Langaas et al (2005) to estimate pi0 using a convex decreasing density estimate.

## Value

Numeric value in the interval [0,1] representing the estimated proportion of true null hypotheses.

## Author(s)

Belinda Phipson and Gordon Smyth for propTrueNull, Egil Ferkingstad and Mette Langaas for convest

## References

Langaas, M., Ferkingstad, E., and Lindqvist, B. (2005). Estimating the proportion of true null hypotheses, with application to DNA microarray data. *Journal of the Royal Statistical Society Series* B, 67, 555-572. Preprint at <http://www.math.ntnu.no/~mettela/pi0.imf>

#### See Also

See [08.Tests](#page-10-0) for other functions for producing or interpreting p-values.

## Examples

```
# Test statistics
z <- rnorm(200)
# First 40 are have non-zero means
z[1:40] <- z[1:40]+2
# True pi0
160/200
# Two-sided p-values
p <- 2*pnorm(-abs(z))
# Estimate pi0
propTrueNull(p)
convest(p)
```
protectMetachar *Protect Metacharacters*

### Description

Add backslashes before any metacharacters found in a string.

#### Usage

protectMetachar(x)

### Arguments

x character vector

## Details

This function is used to protect strings containing metacharacters so that the metacharacters can be treated as ordinary characters in string matching functions operations.

# Value

A character vector of the same length as x in which two backslashes have been inserted before any metacharacter.

## Author(s)

Gordon Smyth

#### See Also

An overview of LIMMA functions for reading data is given in [03.ReadingData.](#page-5-0)

## Examples

```
# without protectMetachar, this would be no match
grep(protectMetachar("Ch1 (mean)"),"Ch1 (mean)")
```
### Description

Plots the quantiles of a data sample against the theoretical quantiles of a Student's t distribution.

# Usage

```
qqt(y, df = Inf, ylim = range(y), main = "Student's t Q-Q Plot",xlab = "Theoretical Quantiles", ylab = "Sample Quantiles", plot.it = TRUE, ...)
```
## Arguments

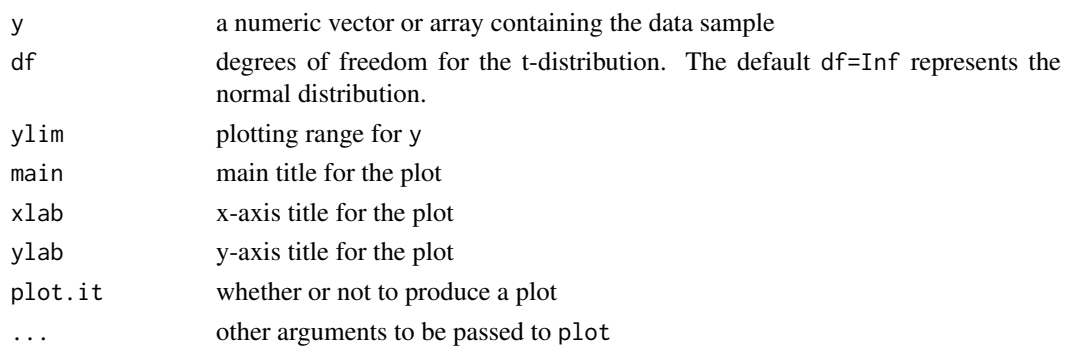

# Details

This function is analogous to qqnorm for normal probability plots. In fact  $qqt(y,df=Inf)$  is identical to qqnorm(y) in all respects except the default title on the plot.

# Value

A list is invisibly returned containing the values plotted in the QQ-plot:

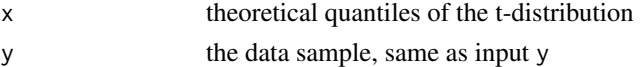

# Author(s)

Gordon Smyth

## See Also

[qqnorm](#page-0-0)

# Examples

# See also the lmFit examples

 $y \le r t(50, df=4)$  $qqt(y,df=4)$ abline(0,1)

<span id="page-129-0"></span>QualityWeights *Spot Quality Weights*

### Description

Functions to calculate quality weights for individual spots based on image analyis output file.

## Usage

```
wtarea(ideal=c(160,170))
wtflags(weight=0,cutoff=0)
wtIgnore.Filter
```
#### Arguments

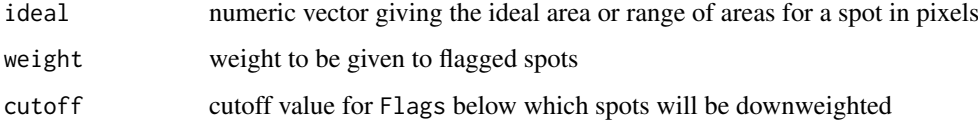

## Details

These functions can be passed as an argument to read.maimages to construct quality weights as the microarray data is read in.

wtarea downweights unusually small or large spots and is designed for SPOT output. It gives weight 1 to spots which have areas in the ideal range, given in pixels, and linearly downweights spots which are smaller or larger than this range.

wtflags is designed for GenePix output and gives the specified weight to spots with Flags value less than the cutoff value. Choose cutoff=0 to downweight all flagged spots. Choose cutoff=-50 to downweight bad or absent spots or cutoff=-75 to downweight only spots which have been manually flagged as bad.

wtIgnore.Filter is designed for QuantArray output and sets the weights equal to the column Ignore Filter produced by QuantArray. These weights are 0 for spots to be ignored and 1 otherwise.

# Value

A function which takes a dataframe or matrix as argument and produces a numeric vector of weights between 0 and 1

# Author(s)

Gordon Smyth

#### See Also

An overview of LIMMA functions for reading data is given in [03.ReadingData.](#page-5-0)

#### rankSumTestWithCorrelation 131

#### Examples

```
# Read in spot output files from current directory and give full weight to 165
# pixel spots. Note: for this example to run you must set fnames to the names
# of actual spot output files (data not provided).
## Not run:
RG <- read.maimages(fnames,source="spot",wt.fun=wtarea(165))
# Spot will be downweighted according to weights found in RG
MA <- normalizeWithinArrays(RG, layout)
## End(Not run)
```
rankSumTestWithCorrelation

*Two Sample Wilcoxon-Mann-Whitney Rank Sum Test Allowing For Correlation*

## Description

A extension of the well-known rank-based test, but allowing for correlations between cases.

# Usage

rankSumTestWithCorrelation(index, statistics, correlation=0, df=Inf)

#### Arguments

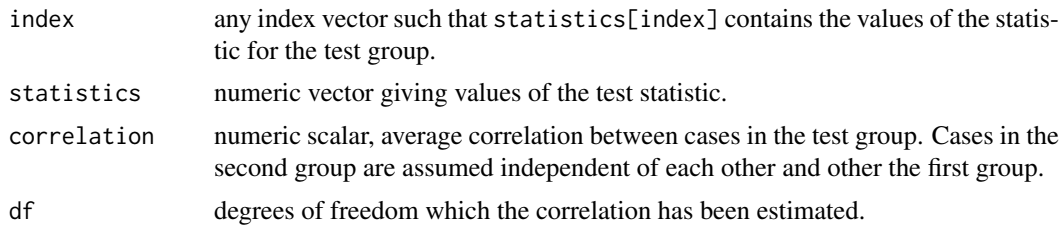

## Details

This function implements a correlation-adjusted version of the Wilcoxon-Mann-Whitney test proposed by Wu and Smyth (2012). It tests whether the mean rank of statistics in the test group is greater or less than the mean rank of the remaining statistic values.

When the correlation (or variance inflation factor) is zero, the function performs the usual twosample Wilcoxon-Mann-Whitney rank sum test. The Wilcoxon-Mann-Whitney test is implemented following the formulas given in Zar (1999) Section 8.10, including corrections for ties and for continuity.

The test allows for the possibility that cases in the test group may be more highly correlated on average than cases not in the group. When the correlation is non-zero, the variance of the rank-sum statistic is computing using a formula derived from equation (4.5) of Barry et al (2008). When the correlation is positive, the variance is increased and test will become more conservative.

# Value

```
Numeric vector containing left.tail and right.tail p-values respectively.
```
### Author(s)

Gordon Smyth and Di Wu

## References

Barry, W.T., Nobel, A.B., and Wright, F.A. (2008). A statistical framework for testing functional categories in microarray data. *Annals of Applied Statistics* 2, 286-315.

Wu, D, and Smyth, GK (2012). Camera: a competitive gene set test accounting for inter-gene correlation. *Nucleic Acids Research*. (Accepted 1 May 2012)

Zar, JH (1999). *Biostatistical Analysis 4th Edition*. Prentice-Hall International, Upper Saddle River, New Jersey.

### See Also

[wilcox.test](#page-0-0) performs the usual Wilcoxon-Mann-Whitney test assuming independence.

An overview of tests in limma is given in [08.Tests.](#page-10-0)

# Examples

```
stat \leq rnorm(100)index <-1:10stat[index] <- stat[1:10]+1
rankSumTestWithCorrelation(index, stat)
rankSumTestWithCorrelation(index, stat, correlation=0.1)
group <- rep(1,100)
```

```
group[index] <- 2
group <- factor(group)
wilcox.test(stat ~\sim group)
```
<span id="page-131-0"></span>read.columns *Read specified columns from a file*

#### Description

Reads specified columns from a file in table format and creates a data frame from it, with cases corresponding to lines and variables to fields in the file.

#### Usage

```
read.columns(file,required.col=NULL,text.to.search="",sep="\t",quote="\"",skip=0,fill=TRUE,blank
```
#### Arguments

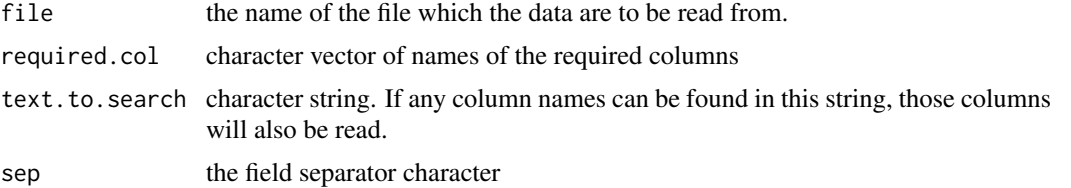

#### read.ilmn 133

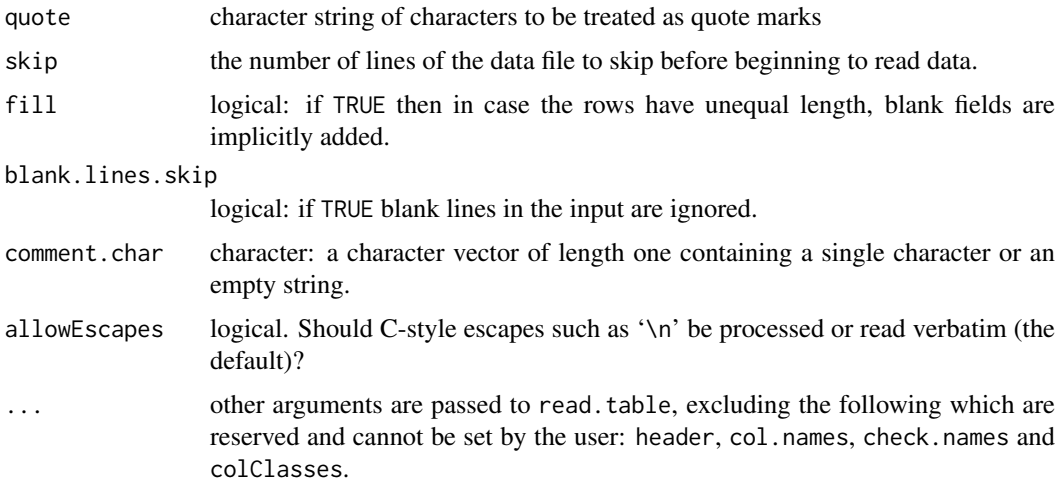

# Details

This function is an interface to read.table in the base package. It uses required.col and text.to.search to set up the colClasses argument of read.table.

Note the following arguments of read.table are used by read.columns and therefore cannot be set by the user: header, col.names, check.names and colClasses.

This function is used by [read.maimages](#page-135-0).

## Value

A data frame (data.frame) containing a representation of the data in the file.

## Author(s)

Gordon Smyth

## See Also

[read.maimages](#page-135-0), [read.table](#page-0-0).

An overview of LIMMA functions for reading data is given in [03.ReadingData.](#page-5-0)

<span id="page-132-0"></span>read.ilmn *Read Illumina Expression Data*

# Description

Read Illumina summary probe profile files and summary control probe profile files

## Usage

```
read.ilmn(files=NULL, ctrlfiles=NULL, path=NULL, ctrlpath=NULL,
probeid="Probe", annotation=c("TargetID", "SYMBOL"), expr="AVG_Signal", other.columns="Detectic
sep="\t", quote="\"", verbose=TRUE, ...)
```
# Arguments

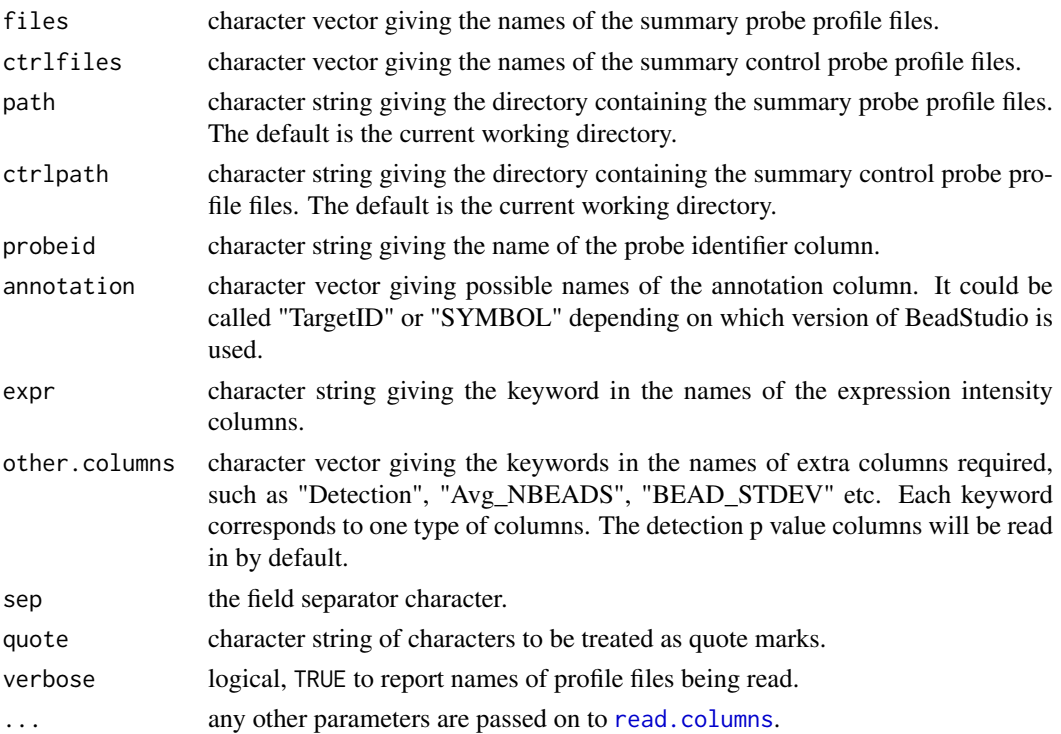

### Details

Illumina BeadStudio ouputs probe intensities (regular probe intensities) and control probe intensities to summary probe profile files (containing regular probes) and summary control probe profile files, respectively. If both files and ctrlfiles are not NULL, this function will combine the data read from the two file types and save them to an [EListRaw-class](#page-46-0) object. If one of them is NULL, then only the required data are read in.

Probe types are indicated in the Status column of genes, a component of the returned [EListRaw-class](#page-46-0) object. There are totally seven types of control probes including negative, biotin, labeling, cy3\_hyb, housekeeping, high\_stringency\_hyb or low\_stringency\_hyb. Regular probes have the probe type regular. The Status column will not be created if ctrlfiles is NULL.

To read in columns other than probeid, annotation and expr, users needs to specify keywords in other.columns. One keyword corresponds to one type of columns. Examples of keywords are "Detection", "Avg\_NBEADS", "BEAD\_STDEV" etc.

# Value

An [EListRaw-class](#page-46-0) object with the following components:

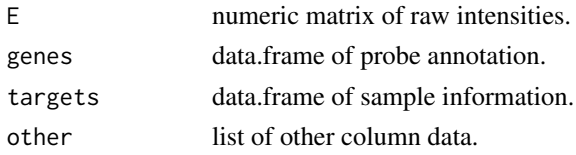

# Author(s)

Wei Shi and Gordon K Smyth

#### read.ilmn.targets 135

#### See Also

[read.ilmn.targets](#page-134-0) reads in Illumina expression data using the file information extracted from a target data frame which is often created by the [readTargets](#page-142-0) function.

[neqc](#page-87-0) performs normexp by control background correction, log transformation and quantile betweenarray normalization for Illumina expression data.

[normexp.fit.control](#page-103-0) estimates the parameters of the normal+exponential convolution model with the help of negative control probes.

[propexpr](#page-124-0) estimates the proportion of expressed probes in a microarray.

### Examples

```
## Not run:
x <- read.ilmn(files="sample probe profile.txt",ctrlfiles="control probe profile.txt")
## End(Not run)
```
<span id="page-134-0"></span>read.ilmn.targets *Read Illumina Data from a Target Dataframe*

#### Description

Read Illumina data from a target dataframe

## Usage

```
read.ilmn.targets(targets, ...)
```
#### Arguments

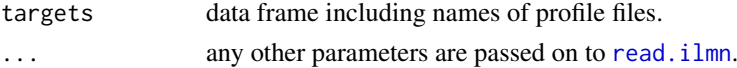

## Details

targets is often created by calling the function [readTargets](#page-142-0). Rows in targets are arrays and columns contain related array or RNA sample information.

At least one of the two columns called files and/or ctrlfiles should be present in targets, which includes names of summary probe profile files and names of summary control probe profile files respectively. This function calls [read.ilmn](#page-132-0) to read in the data.

## Value

An [EListRaw-class](#page-46-0) object. See return value of the function [read.ilmn](#page-132-0) for details.

# Author(s)

Wei Shi

## See Also

[read.ilmn](#page-132-0)

<span id="page-135-0"></span>

# <span id="page-135-1"></span>Description

Reads an RGList from a set of two-color microarray image analysis output files, or an EListRaw from a set of one-color files.

## Usage

```
read.maimages(files=NULL, source="generic", path=NULL, ext=NULL, names=NULL,
              columns=NULL, other.columns=NULL, annotation=NULL, green.only=FALSE,
              wt.fun=NULL, verbose=TRUE, sep="\t", quote=NULL, ...)
read.imagene(files, path=NULL, ext=NULL, names=NULL, columns=NULL, other.columns=NULL,
             wt.fun=NULL, verbose=TRUE, sep="\t", quote="\"", ...)
```
# Arguments

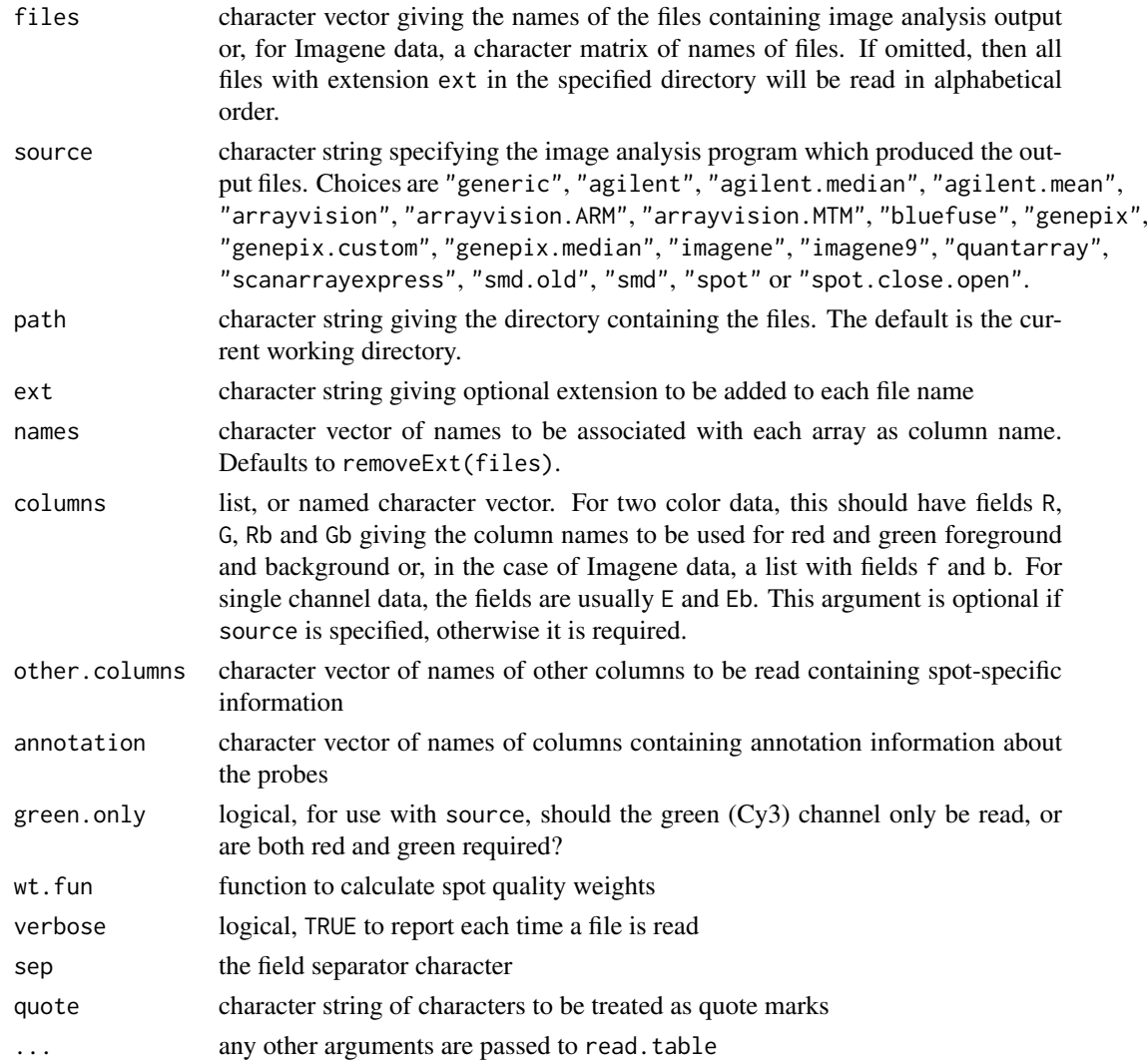

#### read.maimages 137

#### Details

This is the main data input function for the LIMMA package for two-color microarray data. It extracts the foreground and background intensities from a series of files, produced by an image analysis program, and assembles them into the components of one list. The image analysis programs Agilent Feature Extraction, ArrayVision, BlueFuse, GenePix, ImaGene, QuantArray (Version 3 or later), Stanford Microarray Database (SMD) and SPOT are supported explicitly. Data from some other image analysis programs can be read if the appropriate column names containing the foreground and background intensities are specified using the columns argument. (This will work if the column names are unique and if there are no rows in the file after the last line of data. Header lines are ok.)

SMD data should consist of raw data files from the database, in tab-delimited text form. There are two possible sets of column names depending on whether the data was entered into the database before or after September 2003. source="smd.old" indicates that column headings in use prior to September 2003 should be used. In the case of Agilent and GenePix, two possible foreground estimators are supported: source="genepix" uses the mean foreground estimates while source="genepix.median" uses median foreground estimates. Background esimates are always medians. For Agilent, "agilent" or "agilent.median" use median foreground while "agilent.mean" uses mean foreground. (Note change of behavior from limma 3.11.17 onwards; "agilent" now has same meaning as "agilent.mean" whereas previously it had same meaning as "agilent.mean".) GenePix 6.0 and later also supplies some custom background options, notably morphological background. If the GPR files have been written using a custom background, you may read it using source="genepix.custom". In the case of SPOT, two possible background estimators are supported: if source="spot.close.open" then background intensities are estimated from morph.close.open rather than morph.

Spot quality weights may be extracted from the image analysis files using a weight function wt.fun. wt.fun may be any user-supplied function which accepts a data.frame argument and returns a vector of non-negative weights. The columns of the data.frame are as in the image analysis output files. There is one restriction, which is that the column names should be refered to in full form in the weight function, i.e., do not rely on name expansion for partial matches when refering to the names of the columns. See [QualityWeights](#page-129-0) for suggested weight functions.

For data from ImaGene versions 1 to 8 (source="imagene"), the argument files should be a matrix with two columns. The first column should contain the names of the files containing green channel (cy3) data and the second column should contain names of files containing red channel (cy5) data. If source="imagene" and files is a vector of even length instead of a matrix, then each consecutive pair of file names is assumed to correspond to the same array. The function read. imagene is called by read.maimages when source="imagene". It does not need to be called directly by users. For ImaGene 9 (source="imagene9"), files is a vector as for other image analysis programs.

ArrayVision reports spot intensities in a number of different ways. read.maimages caters for ArrayVision's Artifact-removed (ARM) density values as "arrayvision.ARM" or for Median-based Trimmed Mean (MTM) density values as "arrayvision.MTM". ArrayVision users may find it useful to read the top two lines of their data file to check which version of density values they have.

The argument other.columns allows arbitrary columns of the image analysis output files to be preserved in the data object. These become matrices in the component other component. For ImaGene data, the other column headings with be prefixed with "R " or "G " as appropriate.

### Value

For one-color data, an [EListRaw](#page-0-0) object. For two-color data, an [RGList](#page-0-0) object containing the components

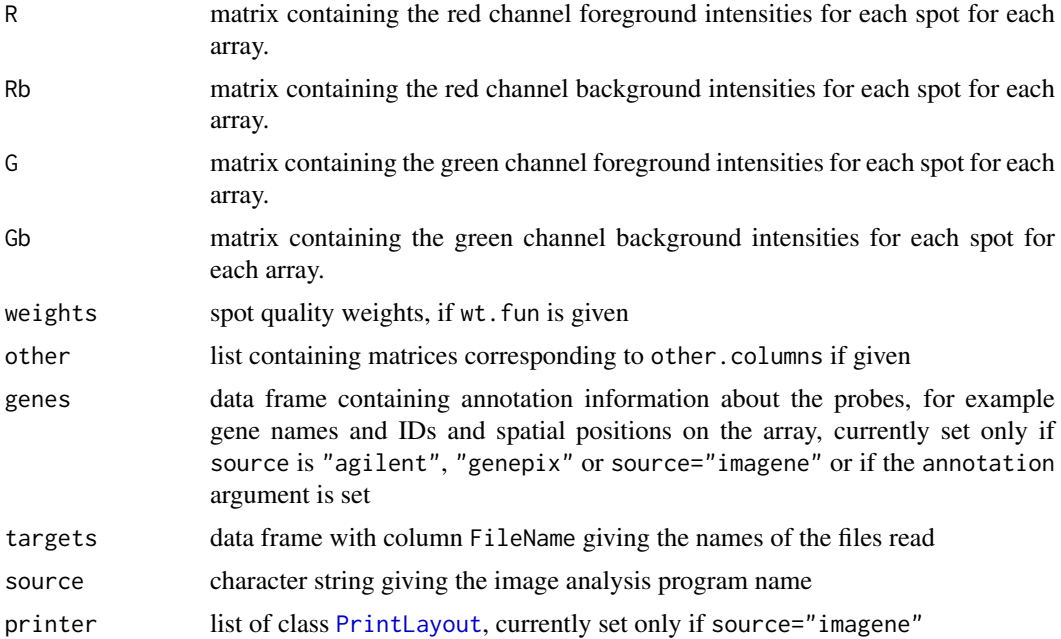

### Warnings

All image analysis files being read are assumed to contain data for the same genelist in the same order. No checking is done to confirm that this is true. Probe annotation information is read from the first file only.

## Author(s)

Gordon Smyth, with speed improvements by Marcus Davy

## References

Web pages for the image analysis software packages mentioned here are listed at [http://www.](http://www.statsci.org/micrarra/image.html) [statsci.org/micrarra/image.html](http://www.statsci.org/micrarra/image.html)

## See Also

read.maimages uses [read.columns](#page-131-0) for efficient reading of text files. As far as possible, it is has similar behavior to [read.table](#page-0-0) in the base package.

An overview of LIMMA functions for reading data is given in [03.ReadingData.](#page-5-0)

# Examples

```
# Read all .gpr files from current working directory
# and give weight 0.1 to spots with negative flags
## Not run: files <- dir(pattern="*\\.gpr$")
RG <- read.maimages(files,"genepix",wt.fun=wtflags(0.1))
## End(Not run)
# Read all .spot files from current working director and down-weight
# spots smaller or larger than 150 pixels
```
#### readGAL 139

```
## Not run: files <- dir(pattern="*\\.spot$")
RG <- read.maimages(files,"spot",wt.fun=wtarea(150))
## End(Not run)
```
readGAL *Read a GAL file*

## Description

Read a GenePix Array List (GAL) file into a dataframe.

## Usage

readGAL(galfile=NULL,path=NULL,header=TRUE,sep="\t",quote="\"",skip=NULL,as.is=TRUE,...)

### Arguments

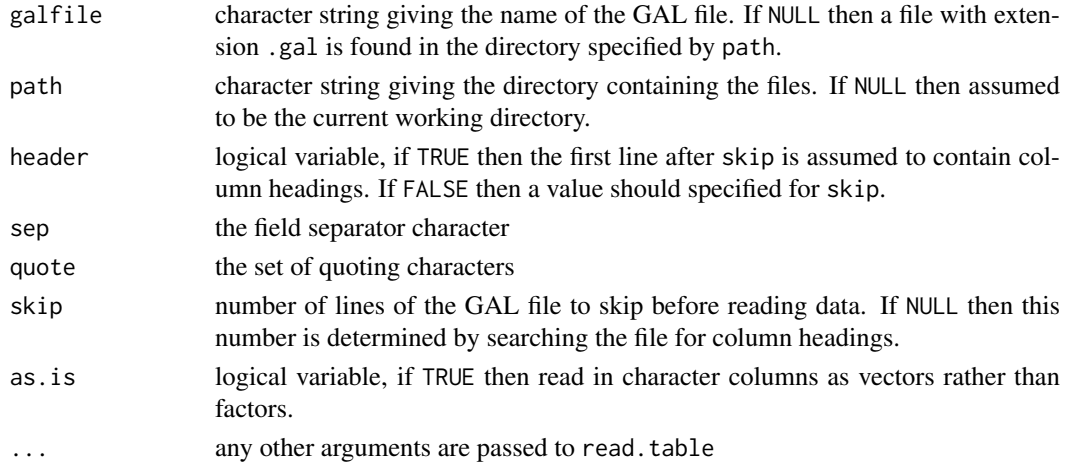

# Details

A GAL file is a list of genes IDs and associated information produced by an Axon microarray scanner. Apart from header information, the file must contain data columns labeled Block, Column, Row and ID. A Name column is usually included as well. Other columns are optional. See the Axon URL below for a detaile description of the GAL file format.

This function reads in the data columns with a minimum of user information. In most cases the function can be used without specifying any of the arguments.

### Value

A data frame with columns

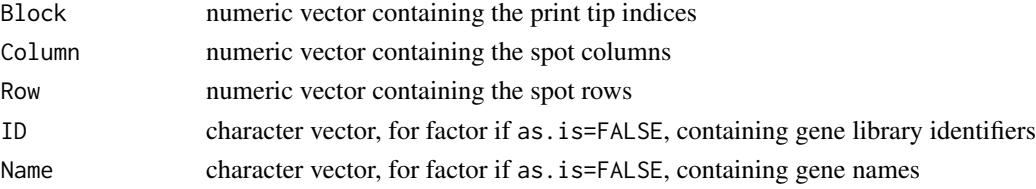

The data frame will be sorted so that Column is the fastest moving index, then Row, then Block.

140 readHeader and the state of the state of the state of the state of the state of the state of the state of the state of the state of the state of the state of the state of the state of the state of the state of the stat

#### Author(s)

Gordon Smyth

## References

[http://www.axon.com/gn\\_GenePix\\_File\\_Formats.html](http://www.axon.com/gn_GenePix_File_Formats.html)

#### See Also

[read.Galfile](#page-0-0) in the marray package.

An overview of LIMMA functions for reading data is given in [03.ReadingData.](#page-5-0)

## Examples

```
# readGAL()
# will read in the first GAL file (with suffix ".gal")
# found in the current working directory
```
readHeader *Read Header Information from Image Analysis Raw Data File*

### Description

Read the header information from a GenePix Results (GPR) file or from an SMD raw data file. These functions are used internally by read.maimages and are not usually called directly by users.

### Usage

```
readGenericHeader(file, columns, sep="\t")
readGPRHeader(file)
readSMDHeader(file)
```
#### Arguments

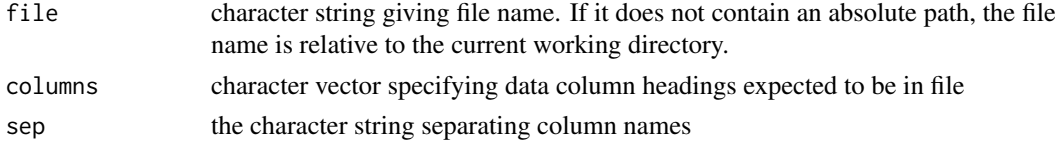

## Details

Raw data files exported by image analysis programs include a number of header lines which contain information about the scanning process. This function extracts that information and locates the line where the intensity data begins. readGPRHeader is for GenePix output and readSMDHeader is for files from the Stanford Microarray Database (SMD). readGenericHeader finds the line in the file on which the data begins by searching for specified column headings.

## Value

A list with components corresponds to lines of header information. A key component is NHeaderRecords which gives the number of lines in the file before the intensity data begins. All other components are character vectors.

#### readImaGeneHeader 141

#### Author(s)

Gordon Smyth

### References

See [http://www.axon.com/gn\\_GenePix\\_File\\_Formats.html](http://www.axon.com/gn_GenePix_File_Formats.html) for GenePix formats. See <http://www.bluegnome.co.uk> for information on BlueFuse. See <http://genome-www.stanford.edu/Microarray> for the SMD.

#### See Also

# [read.maimages](#page-135-0)

An overview of LIMMA functions to read data is given in [03.ReadingData.](#page-5-0)

readImaGeneHeader *Read ImaGene Header Information*

#### Description

Read the header information from an ImaGene image analysis output file. This function is used internally by read.maimages and is not usually called directly by users.

## Usage

```
readImaGeneHeader(file)
```
## Arguments

file character string giving file name or path

## Details

The raw data files exported by the image analysis software ImaGene include a number of header lines which contain information about the printing and scanning processes. This function extracts that information and locates the line where the intensity data begins.

## Value

A list containing information read from the header of the ImaGene file. Each Begin-End environment found in the file header will become a recursive list in the output object, with components corresponding to fields in the file. See the ImaGene documentation for further information. The output object will also contain a component NHeaderRecordsgiving the number of lines in the file before the intensity data begins.

#### Author(s)

Gordon Smyth

## References

<http://www.biodiscovery.com/imagene.asp>

## See Also

[read.imagene](#page-135-1)

An overview of LIMMA functions to read data is given in [03.ReadingData.](#page-5-0)

## Examples

```
## Not run:
h <- readImaGeneHeader("myImaGenefile.txt")
names(h)
h$NHeaderRecords
h[["Field Dimensions"]]
```
## End(Not run)

readSpotTypes *Read Spot Types File*

## Description

Read a table giving regular expressions to identify different types of spots in the gene-dataframe.

## Usage

```
readSpotTypes(file="SpotTypes.txt",path=NULL,sep="\t",check.names=FALSE,...)
```
# Arguments

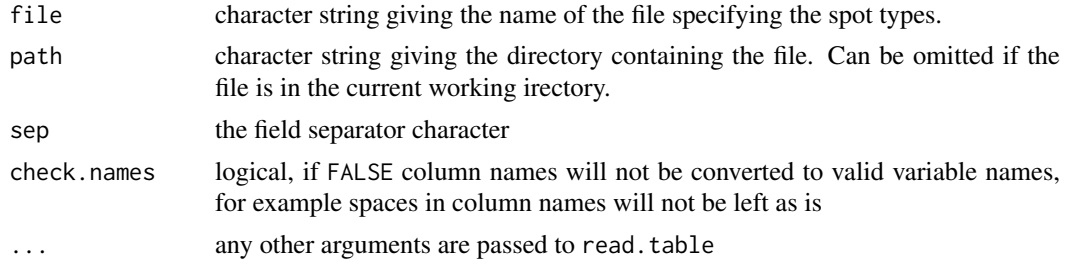

## Details

The file is a text file with rows corresponding to types of spots and the following columns: SpotType gives the name for the spot type, ID is a regular expression matching the ID column, Name is a regular expression matching the Name column, and Color is the R name for the color to be associated with this type.

## Value

A data frame with columns

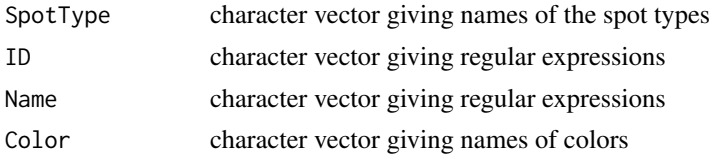

#### readTargets 143

### Author(s)

Gordon Smyth following idea of James Wettenhall

## See Also

An overview of LIMMA functions for reading data is given in [03.ReadingData.](#page-5-0)

<span id="page-142-0"></span>readTargets *Read Targets File*

#### **Description**

Read targets file for a microarray experiment into a dataframe.

## Usage

```
readTargets(file="Targets.txt", path=NULL, sep="\t", row.names=NULL, quote="\"",...)
```
# Arguments

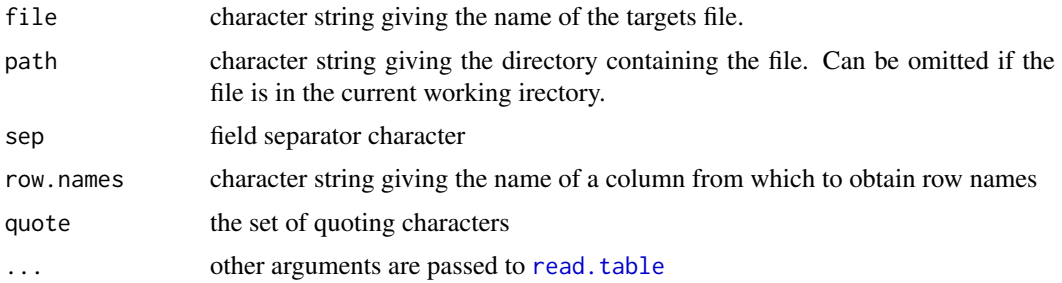

## Details

The targets file is a text file containing information about the RNA samples used as targets in the microarray experiment. Rows correspond to arrays and columns to covariates associated with the targets. For a two-color experiment, the targets file will normally include columns labelled Cy3 and Cy5 or similar specifying which RNA samples are hybridized to each channel of each array. Other columns may contain any other covariate information associated with the arrays or targets used in the experiment.

If row.names is non-null and there is a column by that name with unique values, then those values will be used as row names for the dataframe. If row.names is null, then the column Labels will be used if such exists or, failing that, the column FileName.

See the Limma User's Guide for examples of this function.

# Value

A dataframe. Character columns are not converted into factors.

# Author(s)

Gordon Smyth

## See Also

An overview of LIMMA functions for reading data is given in [03.ReadingData.](#page-5-0)

removeBatchEffect *Remove Batch Effect*

#### Description

Remove batch effects from expression data.

#### Usage

```
removeBatchEffect(x,batch=NULL,batch2=NULL,covariates=NULL,design=matrix(1,ncol(x),1))
```
#### Arguments

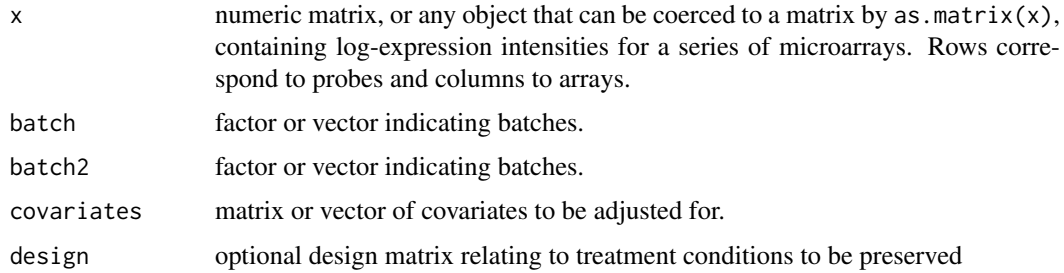

# Details

This function is useful for removing batch effects, associated with hybridization time or other technical variables, prior to clustering or unsupervised analysis such as PCA or heatmaps. It is not intended to use with linear modelling. For linear modelling, it is better to include the batch factors in the linear model.

The design matrix is used to describe comparisons between the samples, for example treatment effects, which should not be removed.

The function (in effect) fits a linear model to the data, including both batches and regular treatments, then removes the component due to the batch effects.

## Value

A numeric matrix of log-expression values with batch and covariate effects removed.

## Author(s)

Gordon Smyth and Carolyn de Graaf

## See Also

[05.Normalization](#page-7-0)
<span id="page-144-0"></span>

## Description

Finds and removes any common extension from a vector of file names.

## Usage

removeExt(x)

## Arguments

x character vector

## Value

A character vector of the same length as x in which any common extension has been stripped off.

## Author(s)

Gordon Smyth

## See Also

An overview of LIMMA functions for reading data is given in [03.ReadingData.](#page-5-0)

#### Examples

```
x <- c("slide1.spot","slide2.spot","slide3.spot")
removeExt(x)
```
residuals.MArrayLM *Extract Residuals from MArrayLM Fit*

#### Description

This method extracts the residuals from all the probewise linear model fits and returns them in a matrix.

## Usage

```
## S3 method for class 'MArrayLM'
residuals(object, y, ...)
```
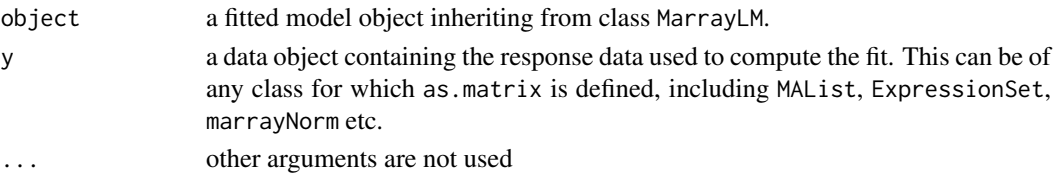

#### Value

Numeric matrix of residuals.

#### See Also

[residuals](#page-0-0).

#### RGList-class *Red, Green Intensity List - class*

#### Description

A simple list-based class for storing red and green channel foreground and background intensities for a batch of spotted microarrays. RGList objects are normally created by [read.maimages](#page-135-0).

#### Slots/List Components

RGList objects can be created by new("RGList",RG) where RG is a list. Objects of this class contains no slots (other than .Data), but objects should contain the following list components:

- R: numeric matrix containing the red (cy5) foreground intensities. Rows correspond to spots and columns to arrays.
- G: numeric matrix containing the green (cy3) foreground intensities. Rows correspond to spots and columns to arrays.

Optional components include

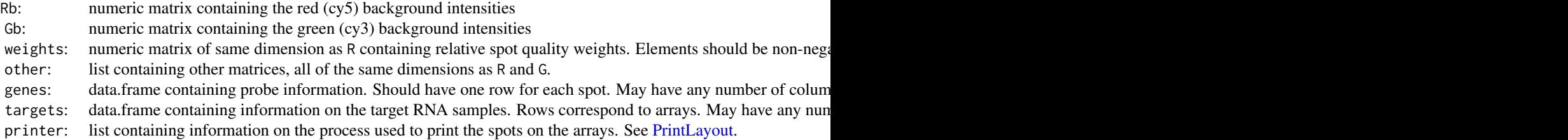

Valid RGList objects may contain other optional components, but all probe or array information should be contained in the above components.

#### **Methods**

This class inherits directly from class list so any operation appropriate for lists will work on objects of this class. In addition, RGList objects can be [subsetted,](#page-0-0) [combined](#page-0-0) and [merged.](#page-0-0) RGList objects will return dimensions and hence functions such as [dim](#page-40-0), [nrow](#page-0-0) and [ncol](#page-0-0) are defined. RGLists also inherit a [show](#page-0-0) method from the virtual class [LargeDataObject](#page-0-0), which means that RGLists will print in a compact way.

RGList objects can be converted to exprSet2 objects by as (RG, "exprSet2").

Other functions in LIMMA which operate on RGList objects include [normalizeBetweenArrays](#page-89-0), [normalizeForPrintorder](#page-93-0), [normalizeWithinArrays](#page-99-0).

## Author(s)

Gordon Smyth

<span id="page-145-0"></span>

#### <span id="page-146-2"></span>roast two contracts of the contract of the contract of the contract of the contract of the contract of the contract of the contract of the contract of the contract of the contract of the contract of the contract of the con

## See Also

[02.Classes](#page-4-0) gives an overview of all the classes defined by this package.

[marrayRaw](#page-0-0) is the corresponding class in the marray package.

## <span id="page-146-0"></span>roast *Rotation Gene Set Tests*

## <span id="page-146-1"></span>Description

Rotation gene set testing for linear models.

## Usage

```
roast(iset=NULL, y, design, contrast=ncol(design), set.statistic="mean",
     gene.weights=NULL, array.weights=NULL, block=NULL, correlation,
     var.prior=NULL, df.prior=NULL, trend.var=FALSE, nrot=999)
mroast(iset=NULL, y, design, contrast=ncol(design), set.statistic="mean",
     gene.weights=NULL, array.weights=NULL, block=NULL, correlation,
     var.prior=NULL, df.prior=NULL, trend.var=FALSE, nrot=999, adjust.method="BH", midp=TRUE)
```
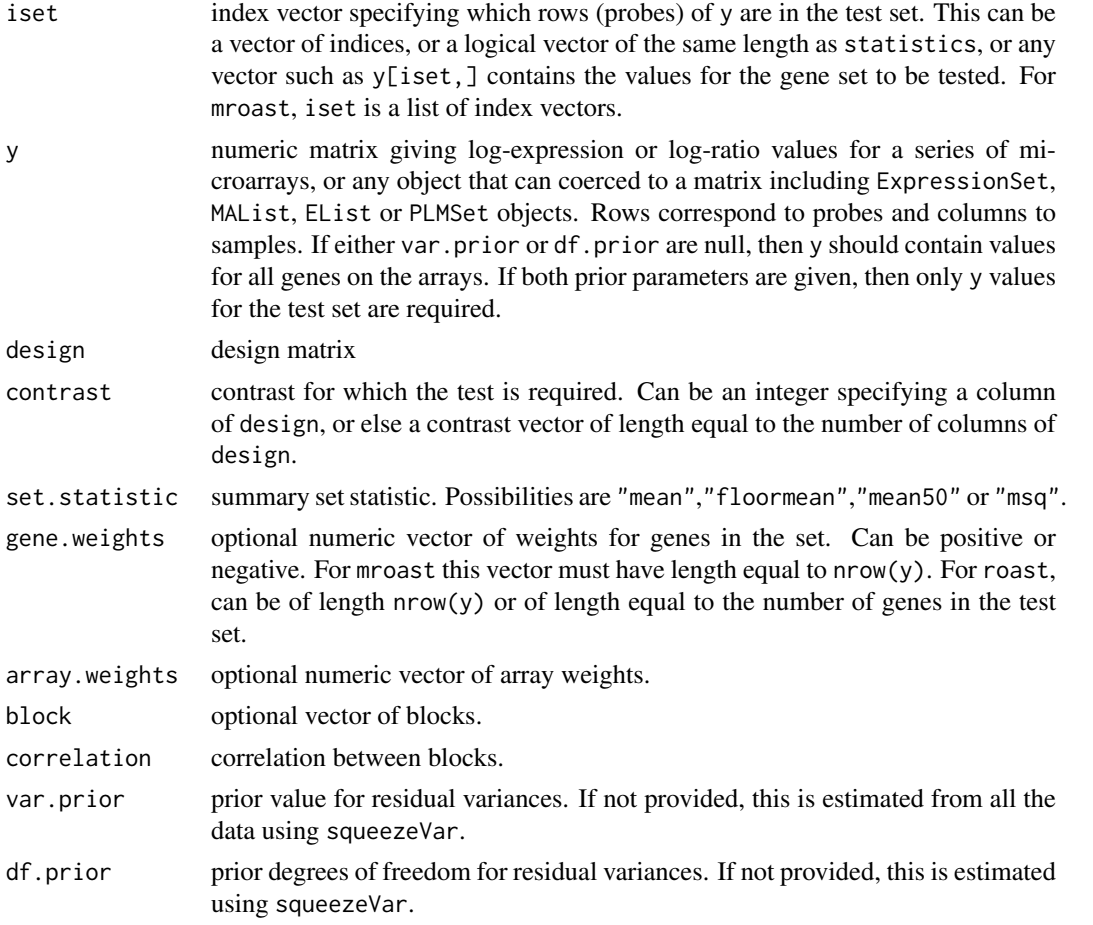

<span id="page-147-0"></span>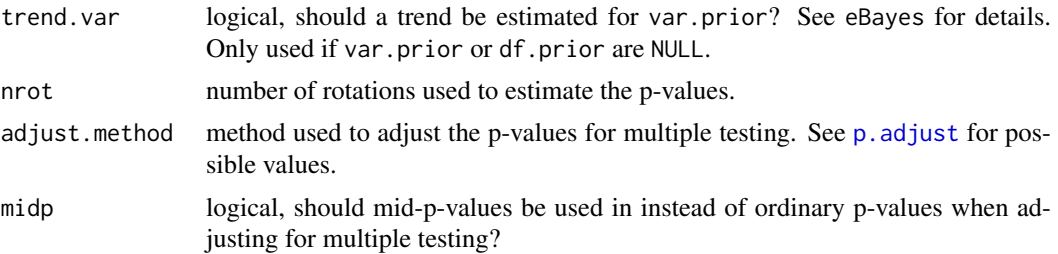

## Details

This function implements the ROAST gene set test from Wu et al (2010). It tests whether any of the genes in the set are differentially expressed. The function can be used for any microarray experiment which can be represented by a linear model. The design matrix for the experiment is specified as for the [lmFit](#page-70-0) function, and the contrast of interest is specified as for the contrasts. fit function. This allows users to focus on differential expression for any coefficient or contrast in a linear model. If contrast is not specified, the last coefficient in the linear model will be tested. The arguments array.weights, block and correlation have the same meaning as they for for the [lmFit](#page-70-0) function.

The arguments df.prior and var.prior have the same meaning as in the output of the [eBayes](#page-44-0) function. If these arguments are not supplied, they are estimated exactly as is done by eBayes.

The argument gene.weights allows directions or weights to be set for individual genes in the set.

The gene set statistics "mean", "floormean", "mean50" and msq are defined by Wu et al (2010). The different gene set statistics have different sensitivities to small number of genes. If set.statistic="mean" then the set will be statistically significantly only when the majority of the genes are differentially expressed. "floormean" and "mean50" will detect as few as 25% differentially expressed. "msq" is sensitive to even smaller proportions of differentially expressed genes, if the effects are reasonably large.

The output gives p-values three possible alternative hypotheses, "Up" to test whether the genes in the set tend to be up-regulated, with positive t-statistics, "Down" to test whether the genes in the set tend to be down-regulated, with negative t-statistics, and "Mixed" to test whether the genes in the set tend to be differentially expressed, without regard for direction.

roast estimates p-values by simulation, specifically by random rotations of the orthogonalized residuals (Langsrud, 2005), so p-values will vary slightly from run to run. To get more precise pvalues, increase the number of rotations nrot. The p-value is computed as (b+1)/(nrot+1) where b is the number of rotations giving a more extreme statistic than that observed (Phipson and Smyth, 2010). This means that the smallest possible p-value is 1/(nrot+1).

mroast does roast tests for multiple sets, including adjustment for multiple testing. By default, mroast reports ordinary p-values but uses mid-p-values at the multiple testing stage. Mid-p-values are probably a good choice when using false discovery rates (adjust.method="BH") but not when controlling the family-wise type I error rate (adjust.method="holm").

#### Value

roast produces an object of class "Roast". This consists of a list with the following components:

p.value data.frame with columns Active.Prop and P.Value, giving the proportion of genes in the set contributing meaningfully to significance and estimated p-values, respectively. Rows correspond to the alternative hypotheses mixed, up or down. var.prior prior value for residual variances. df.prior prior degrees of freedom for residual variances.

<span id="page-148-0"></span>mroast produces a list of three matrices, each with a row for each set:

P.Value unadjusted p-values for the mixed, up and down alternative hypotheses

Adj.P.Value adjusted p-values for each set and each hypothesis

Active.Proportion

proportion of active genes for each set and each hypothesis

## Note

The default setting for the set statistic was changed in limma 3.5.9 (3 June 2010) from "msq" to "mean".

#### Author(s)

Gordon Smyth and Di Wu

## References

Goeman, JJ, and Buhlmann, P (2007). Analyzing gene expression data in terms of gene sets: methodological issues. *Bioinformatics* 23, 980-987.

Langsrud, O (2005). Rotation tests. *Statistics and Computing* 15, 53-60.

Phipson B, and Smyth GK (2010). Permutation P-values should never be zero: calculating exact Pvalues when permutations are randomly drawn. *Statistical Applications in Genetics and Molecular Biology*, Volume 9, Article 39.

Routledge, RD (1994). Practicing safe statistics with the mid-p. *Canadian Journal of Statistics* 22, 103-110.

Wu, D, Lim, E, Francois Vaillant, F, Asselin-Labat, M-L, Visvader, JE, and Smyth, GK (2010). ROAST: rotation gene set tests for complex microarray experiments. *Bioinformatics* 26, 2176- 2182. <http://bioinformatics.oxfordjournals.org/cgi/content/abstract/btq401?>

#### See Also

roast performs a *self-contained* test in the sense defined by Goeman and Buhlmann (2007). For a *competitive* gene set test, see [wilcoxGST](#page-51-0). For a competitive gene set enrichment analysis using a database of gene sets, see [romer.](#page-149-0)

An overview of tests in limma is given in [08.Tests.](#page-10-0)

#### Examples

iset2  $<-6:10$ 

```
y \le - matrix(rnorm(100*4),100,4)
design <- cbind(Intercept=1,Group=c(0,0,1,1))
# First set of 5 genes contains 3 that are genuinely differentially expressed
iset1 < -1:5y[iset1,3:4] <- y[iset1,3:4]+3
# Second set of 5 genes contains none that are DE
```

```
roast(iset1,y,design,contrast=2)
mroast(list(set1=iset1,set2=iset2),y,design,contrast=2)
```
<span id="page-149-1"></span><span id="page-149-0"></span>

#### Description

Gene set enrichment analysis for linear models using rotation tests (ROtation testing using MEan Ranks).

## Usage

romer(iset,y,design,contrast=ncol(design),array.weights=NULL,block=NULL,correlation,set.statisti

#### Arguments

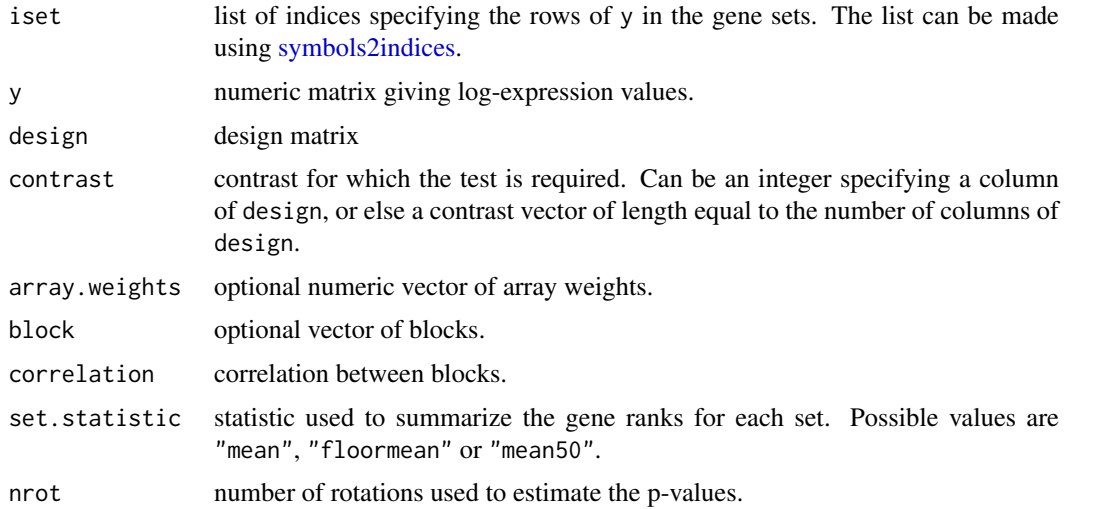

#### Details

This function implements the ROMER procedure described by Majewski et al (2010). romer tests a hypothesis similar to that of Gene Set Enrichment Analysis (GSEA) (Subramanian et al, 2005) but is designed for use with linear models. Like GSEA, it is designed for use with a database of gene sets. Like GSEA, it is a competitive test in that the different gene sets are pitted against one another. Instead of permutation, it uses rotation, a parametric resampling method suitable for linear models (Langsrud, 2005). romer can be used with any linear model with some level of replication.

Curated gene sets suitable for use with romer can be downloaded from [http://bioinf.wehi.](http://bioinf.wehi.edu.au/software/MSigDB/) [edu.au/software/MSigDB/](http://bioinf.wehi.edu.au/software/MSigDB/). These lists are based on the molecular signatures database from the Broad Institute, but with gene symbols converted to offical gene symbols, separately for mouse and human.

In the output, p-values are given for each set for three possible alternative hypotheses. The alternative "up" means the genes in the set tend to be up-regulated, with positive t-statistics. The alternative "down" means the genes in the set tend to be down-regulated, with negative t-statistics. The alternative "mixed" test whether the genes in the set tend to be differentially expressed, without regard for direction. In this case, the test will be significant if the set contains mostly large test statistics, even if some are positive and some are negative. The first two alternatives are appropriate if you have a prior expection that all the genes in the set will react in the same direction. The "mixed"

<span id="page-150-0"></span>alternative is appropriate if you know only that the genes are involved in the relevant pathways, without knowing the direction of effect for each gene.

Note that romer estimates p-values by simulation, specifically by random rotations of the orthogonalized residuals. This means that the p-values will vary slightly from run to run. To get more precise p-values, increase the number of rotations nrot. The strategy of random rotations is due to Langsrud (2005).

The argument set. statistic controls the way that t-statistics are summarized to form a summary test statistic for each set. In all cases, genes are ranked by moderated t-statistic. If set. statistic="mean", the mean-rank of the genes in each set is the summary statistic. If set. statistic="floormean" then negative t-statistics are put to zero before ranking for the up test, and vice versa for the down test. This improves the power for detecting genes with a subset of responding genes. If set.statistics="mean50", the mean of the top 50% ranks in each set is the summary statistic. This statistic performs well in practice but is slightly slower to compute.

#### Value

Numeric matrix giving p-values and the number of matched genes in each gene set. Rows correspond to gene sets. There are four columns giving the number of genes in the set and p-values for the alternative hypotheses mixed, up or down.

#### Author(s)

Yifang Hu and Gordon Smyth

#### References

Langsrud, O, 2005. Rotation tests. *Statistics and Computing* 15, 53-60

Doerum G, Snipen L, Solheim M, Saeboe S (2009). Rotation testing in gene set enrichment analysis for small direct comparison experiments. *Stat Appl Genet Mol Biol*, Article 34.

Majewski, IJ, Ritchie, ME, Phipson, B, Corbin, J, Pakusch, M, Ebert, A, Busslinger, M, Koseki, H, Hu, Y, Smyth, GK, Alexander, WS, Hilton, DJ, and Blewitt, ME (2010). Opposing roles of polycomb repressive complexes in hematopoietic stem and progenitor cells. *Blood*, published online 5 May 2010. <http://www.ncbi.nlm.nih.gov/pubmed/20445021>

Subramanian, A, Tamayo, P, Mootha, VK, Mukherjee, S, Ebert, BL, Gillette, MA, Paulovich, A, Pomeroy, SL, Golub, TR, Lander, ES and Mesirov JP, 2005. Gene set enrichment analysis: a knowledge-based approach for interpreting genome-wide expression profiles. *Proc Natl Acad Sci U S A* 102, 15545-15550

#### See Also

[topRomer](#page-159-0), [symbols2indices](#page-156-0), [roast](#page-146-0), [wilcoxGST](#page-51-0)

An overview of tests in limma is given in [08.Tests.](#page-10-0)

#### Examples

```
y <- matrix(rnorm(100*4),100,4)
design <- cbind(Intercept=1,Group=c(0,0,1,1))
iset <-1:5y[iset,3:4] <- y[iset,3:4]+3
iset1 < -1:5iset2 <-6:10
```
<span id="page-151-0"></span>152 selectModel

```
r <- romer(iset=list(iset1=iset1,iset2=iset2),y=y,design=design,contrast=2,nrot=99)
r
topRomer(r,alt="up")
topRomer(r,alt="down")
```
selectModel *Select Appropriate Linear Model*

## Description

Select the best fitting linear model for each gene by minimizing an information criterion.

## Usage

```
selectModel(y, designlist, criterion="aic", df.prior=0, s2.prior=NULL, s2.true=NULL, ...)
```
#### Arguments

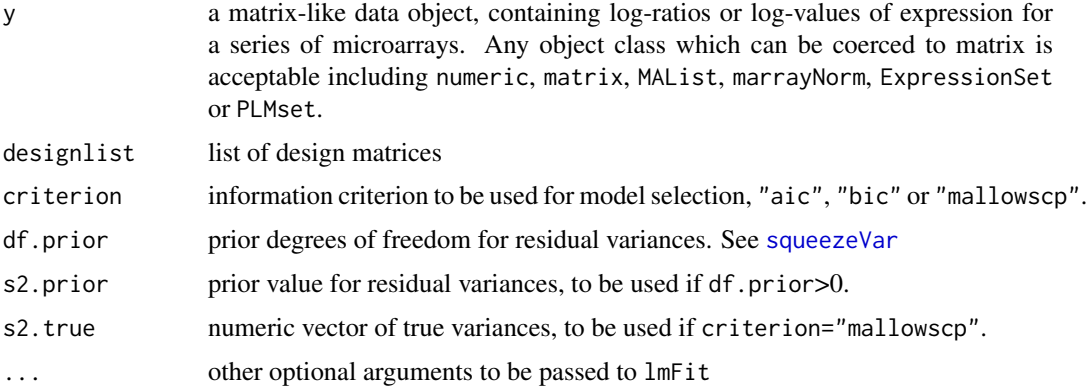

## Details

This function chooses, for each probe, the best fitting model out of a set of alternative models represented by a list of design matrices. Selection is by Akaike's Information Criterion (AIC), Bayesian Information Criterion (BIC) or by Mallow's Cp.

The criteria have been generalized slightly to accommodate an information prior on the variances represented by s2.prior and df.prior or by s2.post. Suitable values for these parameters can be estimated using [squeezeVar](#page-152-0).

### Value

List with components

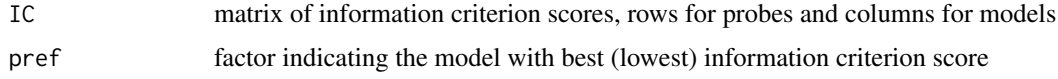

## Author(s)

Alicia Oshlack and Gordon Smyth

#### <span id="page-152-1"></span>squeeze Var 153

#### See Also

An overview of linear model functions in limma is given by [06.LinearModels.](#page-8-0)

#### Examples

```
nprobes <- 100
narrays <- 5
y <- matrix(rnorm(nprobes*narrays),nprobes,narrays)
A \leftarrow c(0, 0, 1, 1, 1)B \leftarrow c(0,1,0,1,1)designlist <- list(
  None=cbind(Int=c(1,1,1,1,1)),
  A=cbind(Int=1,A=A),
  B=cbind(Int=1,B=B),
  Both=cbind(Int=1,AB=A*B),
  Add=cbind(Int=1,A=A,B=B),
  Full=cbind(Int=1,A=A,B=B,AB=A*B)
\lambdaout <- selectModel(y,designlist)
table(out$pref)
```
<span id="page-152-0"></span>squeezeVar *Squeeze Sample Variances*

#### Description

Squeeze a set of sample variances together by computing empirical Bayes posterior means.

## Usage

squeezeVar(var, df, covariate=NULL)

#### Arguments

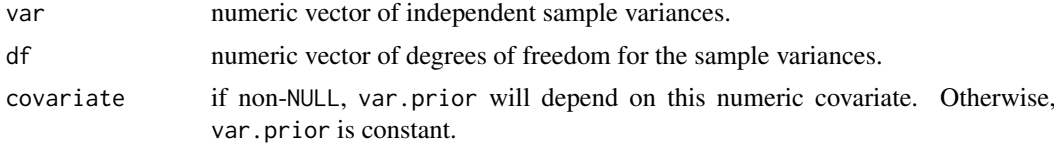

#### Details

The sample variances var are assumed to follow scaled chi-squared distributions. An inverse chisquared prior is assumed for the true variances. The scale and degrees of freedom for the prior distribution are estimated from the data.

The effect of this function is to smooth or shrink the variances towards a common value. The smoothed variances have a smaller expected mean square error to the true variances than do the sample variances themselves.

This function is called by eBayes, but beware a possible confusion with the output from that function. The values var.prior and var.post output by squeezeVar correspond to the quantities s2.prior and s2.post output by eBayes, whereas var.prior output by eBayes relates to a different parameter.

154 strsplit2

## Value

A list with components

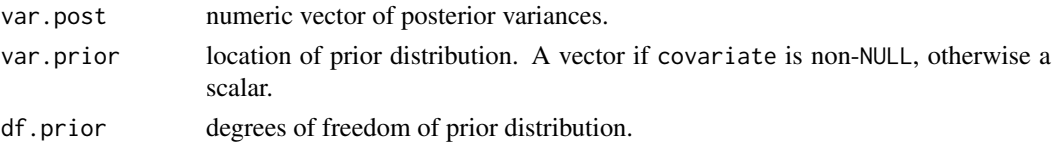

#### Author(s)

Gordon Smyth

### References

Smyth, G. K. (2004). Linear models and empirical Bayes methods for assessing differential expression in microarray experiments. *Statistical Applications in Genetics and Molecular Biology*, 3, No. 1, Article 3. <http://www.bepress.com/sagmb/vol3/iss1/art3>

## See Also

An overview of linear model functions in limma is given by [06.LinearModels.](#page-8-0)

#### Examples

```
s2 <- rchisq(20,df=5)/5
squeezeVar(s2, df=5)
```
strsplit2 *Split Composite Names*

## Description

Split a vector of composite names into a matrix of simple names.

## Usage

strsplit2(x, split, ...)

#### Arguments

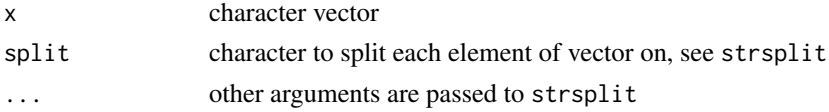

## Details

This function is the same as [strsplit](#page-0-0) except that the output value is a matrix instead of a list. The first column of the matrix contains the first component from each element of x, the second column contains the second components etc. The number of columns is equal to the maximum number of components for any element of x.

The motivation for this function in the limma package is handle input columns which are composites of two or more annotation fields.

<span id="page-153-0"></span>

#### <span id="page-154-0"></span>subsetting the subsetting the subsetting of  $\sim 155$

## Value

A list containing components

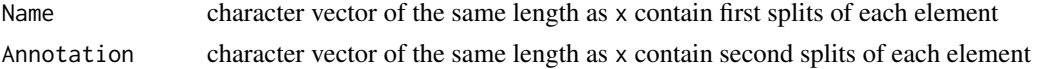

### Author(s)

Gordon Smyth

## See Also

#### [strsplit](#page-0-0).

An overview of LIMMA functions for reading data is given in [03.ReadingData.](#page-5-0)

#### Examples

```
x <- c("AA196000;actinin, alpha 3",
"AA464163;acyl-Coenzyme A dehydrogenase, very long chain",
"3E7;W15277;No Annotation")
strsplit2(x,split=";")
```
subsetting *Subset RGList, MAList, EList or MArrayLM Objects*

#### Description

Extract a subset of an RGList, MAList, EList or MArrayLM object.

## Usage

## S3 method for class 'RGList' object[i, j, ...]

#### Arguments

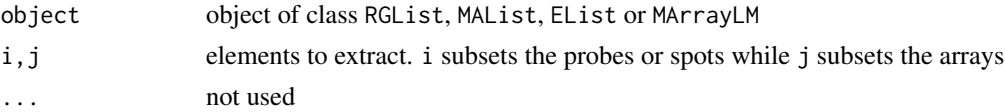

#### Details

i, j may take any values acceptable for the matrix components of object. See the [Extract](#page-0-0) help entry for more details on subsetting matrices.

## Value

An object of the same class as object holding data from the specified subset of genes and arrays.

## Author(s)

Gordon Smyth

## See Also

[Extract](#page-0-0) in the base package.

[03.ReadingData](#page-5-0) gives an overview of data input and manipulation functions in LIMMA.

## Examples

```
M <- A <- matrix(11:14,4,2)
rownames(M) \leq rownames(A) \leq c("a","b","c","d")
colnames(M) <- colnames(A) <- c("A","B")
MA <- new("MAList",list(M=M,A=A))
MA[1:2,]
MA[1:2,2]
MA[,2]
```
<span id="page-155-0"></span>summary *Summaries of Microarray Data Objects*

## Description

Briefly summarize microarray data objects.

#### Usage

```
## S3 method for class 'RGList'
summary(object, ...)
```
#### Arguments

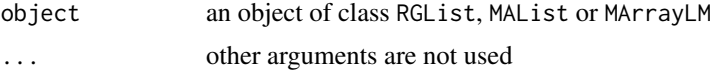

## Details

The data objects are summarized as if they were lists, i.e., brief information about the length and type of the components is given.

## Value

A table.

## Author(s)

Gordon Smyth

### See Also

[summary](#page-155-0) in the base package.

[02.Classes](#page-4-0) gives an overview of data classes used in LIMMA.

<span id="page-155-1"></span>

<span id="page-156-1"></span><span id="page-156-0"></span>symbols2indices *Convert Gene Set Symbols to Indices*

#### Description

Make a list of gene set symbols into a list of gene sets indices.

## Usage

symbols2indices(gene.sets, symbols, remove.empty=TRUE)

#### Arguments

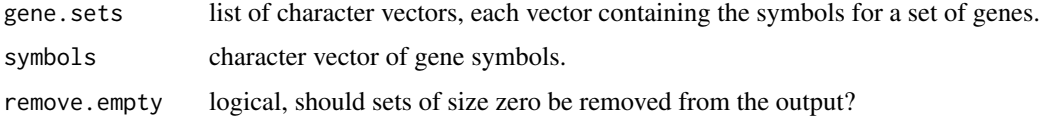

#### Details

This function used to create input for romer function. Typically, symbols is the vector of symbols of genes on a microarray, and gene.sets is obtained constructed from a database of gene sets, for example a representation of the Molecular Signatures Database (MSigDB) downloaded from <http://bioinf.wehi.edu.au/software/MSigDB>.

## Value

list of integer vectors, each vector containing the indices of a gene set in the vector symbols.

## Author(s)

Gordon Smyth and Yifang Hu

## See Also

[romer](#page-149-0),[mroast](#page-146-1)

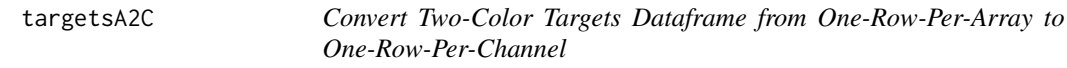

## Description

Convert a two-color targets dataframe with one row per array to one with one row per channel.

## Usage

```
targetsA2C(targets, channel.codes=c(1,2), channel.columns=list(Target=c("Cy3","Cy5")), grep=FALS
```
#### <span id="page-157-0"></span>Arguments

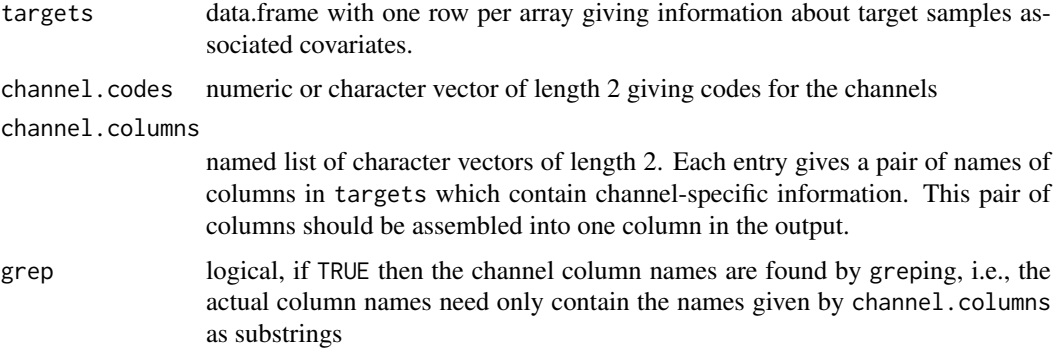

#### Details

The targets dataframe holds information about the RNA samples used as targets in the microarray experiment. It is often read from a file using [readTargets](#page-142-0). This function is used to convert the dataframe from an array-orientated format with one row for each array and two columns for the two channels into a channel-orientated format with one row for each individual channel observations. In statistical terms, the first format treats the arrays as cases and treats the channels as repeated measurements. The second format treats the individual channel observations as cases. The second format may be more appropriate if the data is to be analyzed in terms of individual log-intensities.

#### Value

data.frame with twice as many rows as targets. Any pair of columns named by channel.columns will now be one column.

## Author(s)

Gordon Smyth

## See Also

targetsA2C is used by the [coerce](#page-0-0) method from RGList for ExpressionSet in the convert package.

An overview of methods for single channel analysis in limma is given by [07.SingleChannel.](#page-10-1)

## Examples

```
targets <- data.frame(FileName=c("file1.gpr","file2.gpr"),Cy3=c("WT","KO"),Cy5=c("KO","WT"))
targetsA2C(targets)
```
TestResults-class *Matrix of Test Results - class*

#### Description

A matrix-based class for storing the results of simultanous tests. TestResults objects are normally created by [classifyTestsF](#page-33-0), [classifyTestsT](#page-33-0) or [classifyTestsP](#page-33-0).

#### <span id="page-158-0"></span>tmixture the contract of the contract of the contract of the contract of the contract of the contract of the contract of the contract of the contract of the contract of the contract of the contract of the contract of the c

#### Usage

```
## S3 method for class 'TestResults'
summary(object, ...)
```
## Arguments

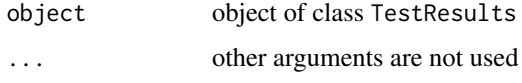

## Slots/List Components

TestResults objects can be created by new("TestResults",results) where results is a matrix. Objects of this class contain no slots (other than .Data), although the attributes dim and dimnames may be treated as slots.

## Methods

This class inherits directly from class matrix so any operation appropriate for matrices will work on objects of this class. [show](#page-0-0) and summary methods are also implemented.

Functions in LIMMA which operate on TestResults objects include [heatDiagram](#page-58-0), [vennCounts](#page-166-0), [vennDiagram](#page-166-0), [write.fit](#page-170-0).

## Author(s)

Gordon Smyth

#### See Also

[02.Classes](#page-4-0) gives an overview of all the classes defined by this package. [08.Tests](#page-10-0) gives an overview of multiple testing.

## Examples

```
## Not run:
# Assume a data object MA and a design matrix
fit <- lmFit(MA, design)
fit <- eBayes(fit)
results <- decideTests(fit)
summary(results)
## End(Not run)
```
tmixture *Estimate Scale Factor in Mixture of t-Distributions*

#### Description

This function estimates the unscaled standard deviation of the log fold change for differentially expressed genes. It is called by the function ebayes and is not intended to be called by users.

#### Usage

```
tmixture.vector(tstat,stdev.unscaled,df,proportion,v0.lim=NULL)
tmixture.matrix(tstat,stdev.unscaled,df,proportion,v0.lim=NULL)
```
## Arguments

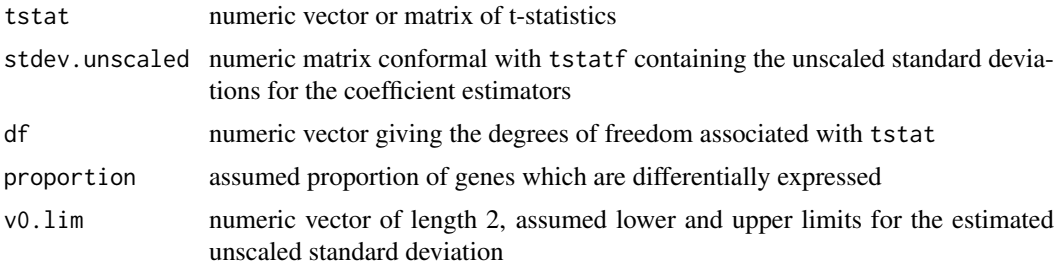

## Details

The values in each column of tstat are assumed to follow a mixture of an ordinary t-distribution, with mixing proportion 1-proportion, and (v0+v1)/v1 times a t-distribution, with mixing proportion proportion. Here v1=stdev.unscaled^2 and v0 is the value to be estimated.

## Value

Numeric vector of length equal to the number of columns of tstat and stdev.unscaled.

#### Author(s)

Gordon Smyth

#### See Also

[ebayes](#page-44-1)

<span id="page-159-0"></span>topRomer *Top Gene Set Testing Results from Romer*

## Description

Extract a matrix of the top gene set testing results from the [romer](#page-149-0) output.

## Usage

```
topRomer(x,n=10,alternative="up")
```
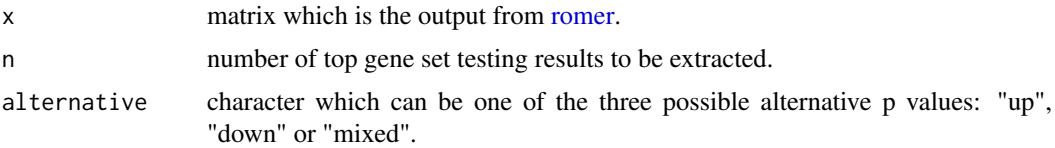

<span id="page-159-1"></span>

#### <span id="page-160-0"></span>toptable the contract of the contract of the contract of the contract of the contract of the contract of the contract of the contract of the contract of the contract of the contract of the contract of the contract of the c

## Details

This function takes the results from romer and returns a number of top gene set testing results that are sorted by the p values.

## Value

matrix, which is sorted by the "up", "down" or "mixed" p values, with the rows corresponding to estimated p-values for the top number of gene sets and the columns corresponding to the number of genes for each gene set and the alternative hypotheses mixed, up, down.

#### Author(s)

Gordon Smyth and Yifang Hu

#### See Also

[romer](#page-149-0)

## Examples

# See romer for examples

toptable *Table of Top Genes from Linear Model Fit*

#### Description

Extract a table of the top-ranked genes from a linear model fit.

#### Usage

```
topTable(fit, coef=NULL, number=10, genelist=fit$genes, adjust.method="BH",
        sort.by="B", resort.by=NULL, p.value=1, lfc=0, confint=FALSE)
toptable(fit, coef=1, number=10, genelist=NULL, A=NULL, eb=NULL, adjust.method="BH",
        sort.by="B", resort.by=NULL, p.value=1, lfc=0, confint=FALSE, ...)
topTableF(fit, number=10, genelist=fit$genes, adjust.method="BH",
        sort.by="F", p.value=1, lfc=0)
topTreat(fit, coef=1, number=10, genelist=fit$genes, adjust.method="BH",
        sort.by="p", resort.by=NULL, p.value=1)
```
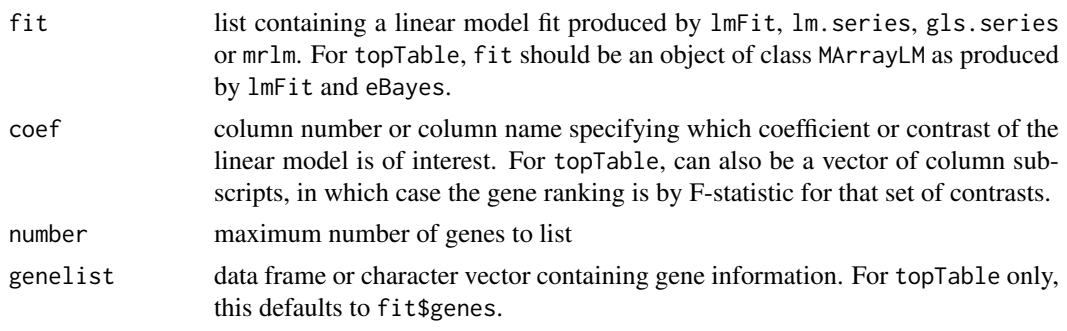

<span id="page-161-0"></span>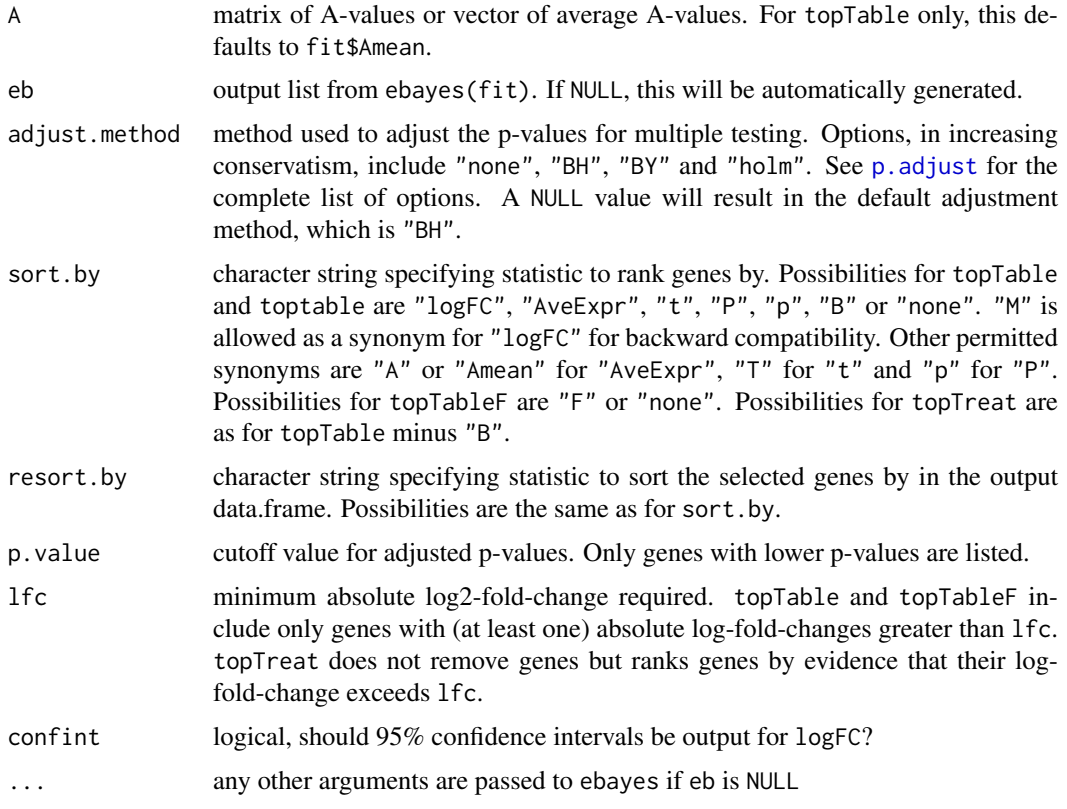

## Details

toptable is an earlier interface and is retained only for backward compatibility.

This function summarizes a linear model fit object produced by lmFit, lm.series, gls.series or mrlm by selecting the top-ranked genes for any given contrast. topTable and topTableF assume that the linear model fit has already been processed by [eBayes](#page-44-0). topTreat assumes that the fit has been processed by [treat](#page-44-0).

The p-values for the coefficient/contrast of interest are adjusted for multiple testing by a call to [p.adjust](#page-0-0). The "BH" method, which controls the expected false discovery rate (FDR) below the specified value, is the default adjustment method because it is the most likely to be appropriate for microarray studies. Note that the adjusted p-values from this method are bounds on the FDR rather than p-values in the usual sense. Because they relate to FDRs rather than rejection probabilities, they are sometimes called q-values. See help("p.adjust") for more information.

Note, if there is no good evidence for differential expression in the experiment, that it is quite possible for all the adjusted p-values to be large, even for all of them to be equal to one. It is quite possible for all the adjusted p-values to be equal to one if the smallest p-value is no smaller than 1/ngenes where ngenes is the number of genes with non-missing p-values.

The sort.by argument specifies the criterion used to select the top genes. The choices are: "logFC" to sort by the (absolute) coefficient representing the log-fold-change; "A" to sort by average expression level (over all arrays) in descending order; "T" or "t" for absolute t-statistic; "P" or "p" for p-values; or "B" for the lods or B-statistic.

Normally the genes appear in order of selection in the output table. If a different order is wanted, then the resort.by argument may be useful. For example, topTable(fit, sort.by="B", resort.by="logFC") selects the top genes according to log-odds of differential expression and then orders the selected genes by log-ratio in decreasing order. Or topTable(fit, sort.by="logFC", resort.by="logFC")

#### <span id="page-162-0"></span>toptable the contract of the contract of the contract of the contract of the contract of the contract of the contract of the contract of the contract of the contract of the contract of the contract of the contract of the c

would select the genes by absolute log-fold-change and then sort them from most positive to most negative.

topTableF ranks genes on the basis of moderated F-statistics for one or more coefficients. If topTable is called with coef has length greater than 1, then the specified columns will be extracted from fit and topTableF called on the result. topTable with coef=NULL is the same as topTableF, unless the fitted model fit has only one column.

Toptable output for all probes in original (unsorted) order can be obtained by topTable(fit, sort="none", n=Inf). However [write.fit](#page-170-0) or [write](#page-0-0) may be preferable if the intention is to write the results to a file. A related method is as.data.frame(fit) which coerces an MArrayLM object to a data.frame.

By default number probes are listed. Alternatively, by specifying p.value and number=Inf, all genes with adjusted p-values below a specified value can be listed.

The argument lfc gives the ability to filter genes by log-fold change. This argument is not available for topTreat because treat already handles fold-change thresholding in a more sophisticated way.

## Value

Produces a dataframe with a row for the number top genes and the following columns:

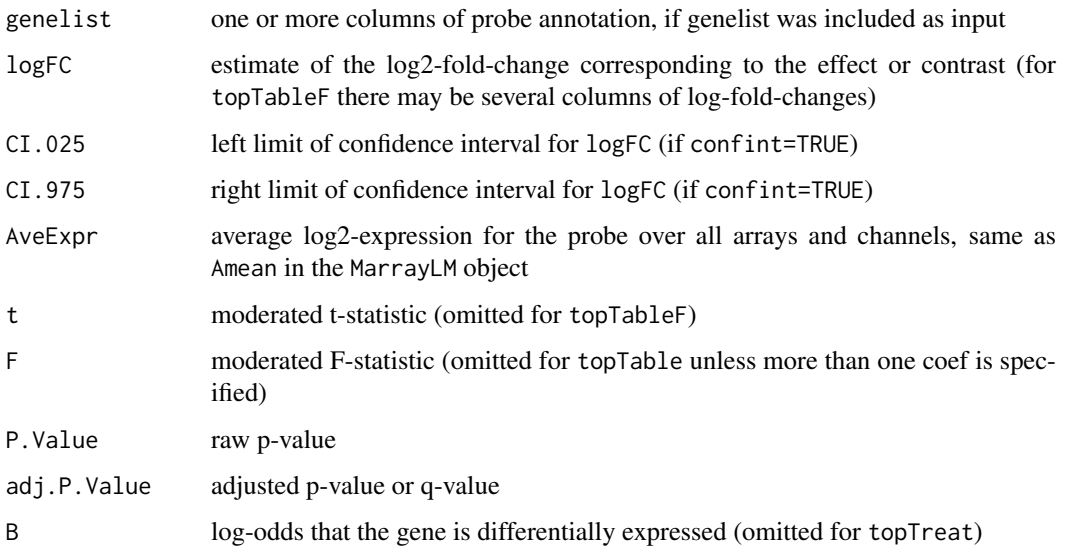

## Author(s)

Gordon Smyth

#### See Also

An overview of linear model and testing functions is given in 06. LinearModels. See also p. adjust in the stats package.

#### Examples

# See lmFit examples

<span id="page-163-0"></span>

## Description

The inverse of the trigamma function.

## Usage

```
trigammaInverse(x)
```
#### Arguments

x numeric vector or array

## Details

The function uses Newton's method with a clever starting value to ensure monotonic convergence.

#### Value

Numeric vector or array y satisfying trigamma(y)==x.

#### Note

This function does not accept a data.frame as argument although the internal function trigamma does.

## Author(s)

Gordon Smyth

#### See Also

[trigamma](#page-0-0)

## Examples

y <- trigammaInverse(5) trigamma(y)

<span id="page-164-0"></span>trimWhiteSpace *Trim Leading and Trailing White Space*

## Description

Trims leading and trailing white space from character strings.

## Usage

```
trimWhiteSpace(x)
```
## Arguments

x character vector

## Value

A character vector of the same length as  $x$  in which leading and trailing white space has been stripped off each value.

#### Author(s)

Tim Beissbarth and Gordon Smyth

#### See Also

An overview of LIMMA functions for reading data is given in [03.ReadingData.](#page-5-0)

## Examples

 $x \leq -c("a", "b")$ trimWhiteSpace(x)

uniquegenelist *Eliminate Duplicate Names from the Gene List*

#### Description

Eliminate duplicate names from the gene list. The new list is shorter than the full list by a factor of ndups.

## Usage

uniquegenelist(genelist,ndups=2,spacing=1)

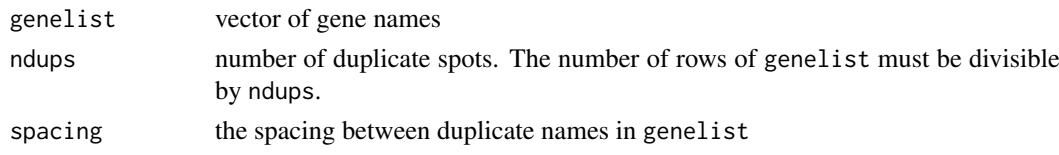

## Value

A vector of length length(genelist)/ndups containing each gene name once only.

#### Author(s)

Gordon Smyth

## See Also

[unwrapdups](#page-165-0)

### Examples

```
genelist <- c("A","A","B","B","C","C","D","D")
uniquegenelist(genelist,ndups=2)
genelist <- c("A","B","A","B","C","D","C","D")
uniquegenelist(genelist,ndups=2,spacing=2)
```
<span id="page-165-0"></span>unwrapdups *Unwrap Duplicate Spot Values from Rows into Columns*

#### Description

Reshape a matrix so that a set of consecutive rows becomes a single row in the output.

#### Usage

```
unwrapdups(M,ndups=2,spacing=1)
```
#### Arguments

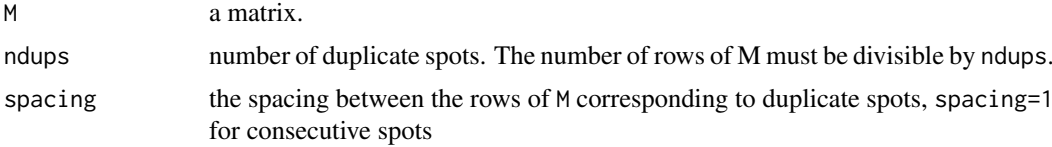

## Details

This function is used on matrices corresponding to a series of microarray experiments. Rows corresponding to duplicate spots are re-arranged to that all values corresponding to a single gene are on the same row. This facilitates fitting models or computing statistics for each gene.

## Value

A matrix containing the same values as M but with fewer rows and more columns by a factor of ndups. Each set of ndups rows in M is strung out to a single row so that duplicate values originally in consecutive rows in the same column are in consecutive columns in the output.

## Author(s)

Gordon Smyth

<span id="page-165-1"></span>

#### <span id="page-166-1"></span>venn and the state of the state of the state of the state of the state of the state of the state of the state of the state of the state of the state of the state of the state of the state of the state of the state of the s

## Examples

```
M <- matrix(1:12,6,2)
unwrapdups(M,ndups=2)
unwrapdups(M,ndups=3)
unwrapdups(M,ndups=2,spacing=3)
```
venn *Venn Diagrams*

## <span id="page-166-0"></span>Description

Compute classification counts or plot classification counts in a Venn diagram.

## Usage

```
vennCounts(x, include="both")
vennDiagram(object, include="both", names, mar=rep(1,4), cex=1.5, lwd=1,
circle.col, counts.col, show.include, ...)
```
## Arguments

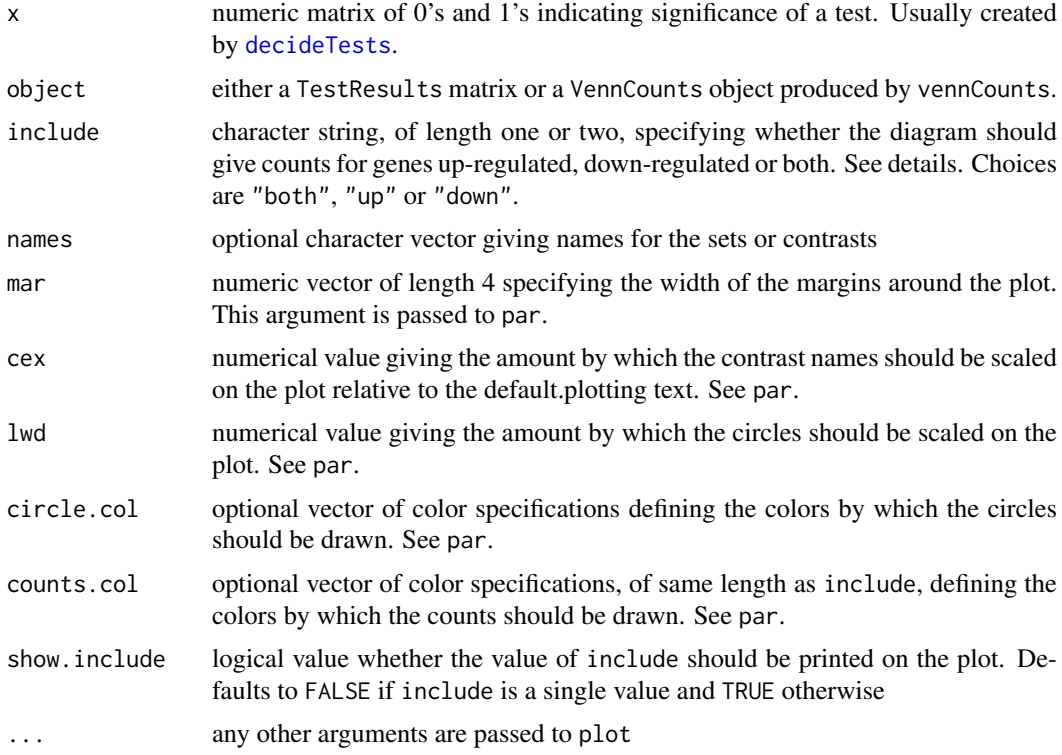

## Details

If a vennCounts object is given to vennDiagram, the include parameter is ignored. If a TestResults object is given, then it is possible to set include as a vector of 2 character strings and both will be shown.

#### Value

vennCounts produces a VennCounts object, which is a numeric matrix with last column "Counts" giving counts for each possible vector outcome. vennDiagram causes a plot to be produced on the current graphical device. For venDiagram, the number of columns of object should be three or fewer.

#### Author(s)

Gordon Smyth, James Wettenhall and Francois Pepin

#### See Also

An overview of linear model functions in limma is given by [06.LinearModels.](#page-8-0)

#### Examples

```
Y \leq - matrix(rnorm(100*6),100,6)
Y[1:10,3:4] <- Y[1:10,3:4]+3
Y[1:20,5:6] <- Y[1:20,5:6]+3
design \leq cbind(1,c(0,0,1,1,0,0),c(0,0,0,0,1,1))
fit <- eBayes(lmFit(Y,design))
results <- decideTests(fit)
a <- vennCounts(results)
print(a)
vennDiagram(a)
vennDiagram(results,include=c("up","down"),counts.col=c("red","green"))
```
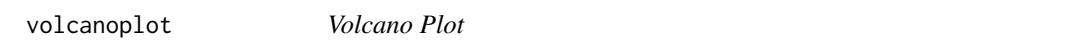

## Description

Creates a volcano plot of log-fold changes versus log-odds of differential expression.

## Usage

volcanoplot(fit, coef=1, highlight=0, names=fit\$genes\$ID, xlab="Log Fold Change", ylab="Log Odds

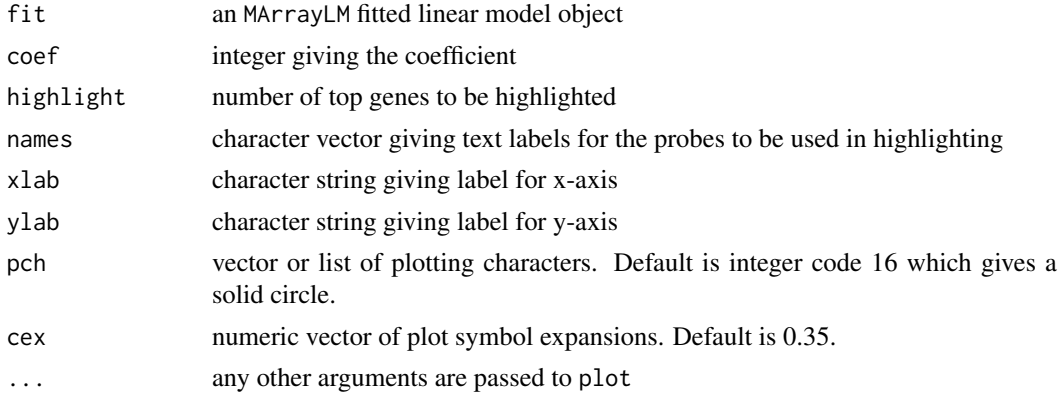

<span id="page-167-0"></span>

#### <span id="page-168-0"></span>voom 169

## Details

A volcano plot is any plot which displays fold changes versus a measure of statistical significance of the change.

## Value

A plot is created on the current graphics device.

## Author(s)

Gordon Smyth

## See Also

An overview of presentation plots following the fitting of a linear model in LIMMA is given in [06.LinearModels.](#page-8-0)

#### Examples

# See lmFit examples

voom *Transform RNA-Seq Data Ready for Linear Modelling*

## Description

Transform count data to log2-counts per million, estimate the mean-variance relationship and use this to compute appropriate observational-level weights. The data are then ready for linear modelling.

## Usage

voom(counts, design = NULL, lib.size = NULL, normalize.method = "none", plot = FALSE, ...)

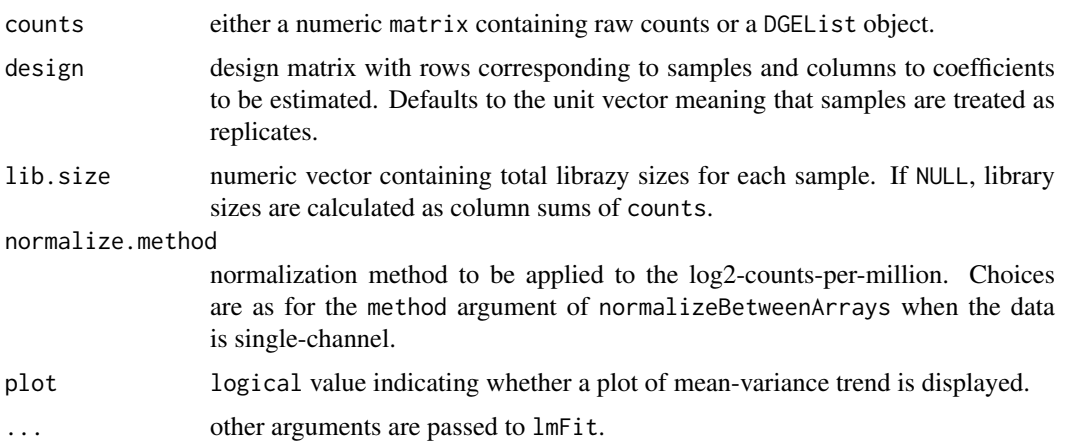

#### <span id="page-169-0"></span>Details

This function is intended to process RNA-Seq or ChIP-Seq data prior to linear modelling in limma.

voom is an acronym for mean-variance modelling at the observational level. The key concern is to estimate the mean-variance relationship in the data, then use this to compute appropriate weights for each observation. Count data almost show non-trivial mean-variance relationships. Raw counts show increasing variance with increasing count size, while log-counts typically show a decreasing mean-variance trend. This function estimates the mean-variance trend for log-counts, then assigns a weight to each observation based on its predicted variance. The weights are then used in the linear modelling process to adjust for heteroscedasticity.

In an experiment, a count value is observed for each tag in each sample. A tag-wise mean-variance trend is computed using [lowess](#page-0-0). The tag-wise mean is the mean log2 count with an offset of 0.5, across samples for a given tag. The tag-wise variance is the quarter-root-variance of normalized log2 counts per million values with an offset of 0.5, across samples for a given tag. Tags with zero counts across all samples are not included in the lowess fit. Optional normalization is performed using [normalizeBetweenArrays](#page-89-0). Using fitted values of log2 counts from a linear model fit by [lmFit](#page-70-0), variances from the mean-variance trend were interpolated for each observation. This was carried out by [approxfun](#page-0-0). Inverse variance weights can be used to correct for mean-variance trend in the count data.

## Value

An EList object with the following components:

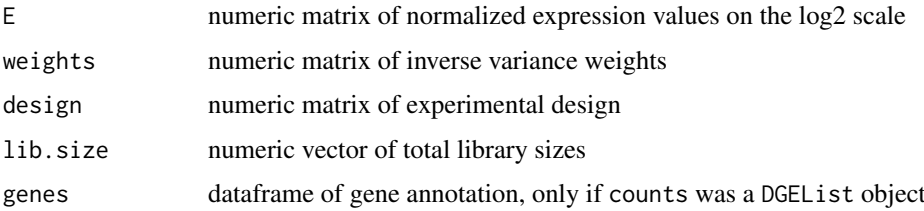

#### Author(s)

Charity Law and Gordon Smyth

#### See Also

[normalizeBetweenArrays](#page-89-0)

weighted.median *Weighted Median*

#### **Description**

Compute a weighted median of a numeric vector.

## Usage

weighted.median( $x$ ,  $w$ , na.rm = FALSE)

#### <span id="page-170-1"></span>write.fit 171

## Arguments

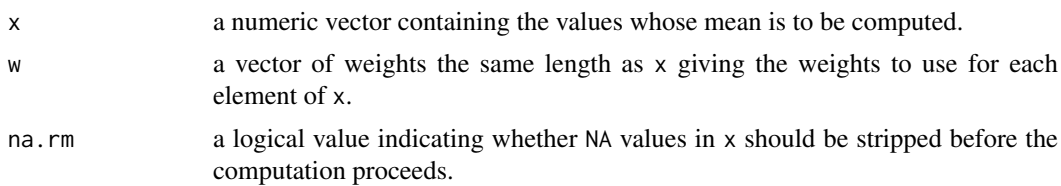

## Details

If w is missing then all elements of x are given the same weight.

Missing values in w are not handled.

The weighted median is the median of the discrete distribution with values given by x and probabilities given by w/sum(w).

## Value

numeric value giving the weighted median

#### See Also

[median](#page-0-0), [weighted.mean](#page-0-0)

## Examples

```
## GPA from Siegel 1994
wt <- c(5, 5, 4, 1)/15x \leftarrow c(3.7, 3.3, 3.5, 2.8)xm <- weighted.median(x,wt)
```
<span id="page-170-0"></span>write.fit *Write MArrayLM Object to a File*

## Description

Write a microarray linear model fit to a file.

#### Usage

```
write.fit(fit, results=NULL, file, digits=3, adjust="none", method="separate", F.adjust="none",
```
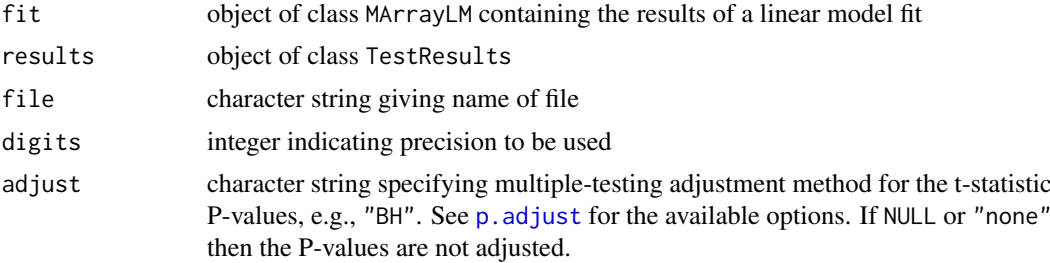

<span id="page-171-0"></span>172 zscore

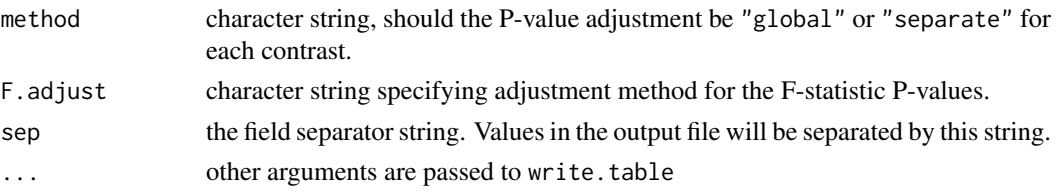

## Details

This function writes a tab-delimited text file containing for each gene (1) the average log-intensity, (2) the log-ratios, (3) moderated t-statistics, (4) t-statistic P-values, (5) F-statistic if available, (6) F-statistic P-values if available, (7) classification if available and (8) gene names and annotation.

#### Value

No value is produced but a file is written to the current working directory.

## Author(s)

Gordon Smyth

## See Also

[write](#page-0-0) in the base library.

An overview of linear model functions in limma is given by [06.LinearModels.](#page-8-0)

zscore *Z-score Equivalents*

## Description

Compute z-score equivalents of non-normal random deviates.

## Usage

```
zscore(q, distribution, ...)
zscoreGamma(q, shape, rate = 1, scale = 1/rate)zscoreT(x, df)
tZscore(x, df)
```
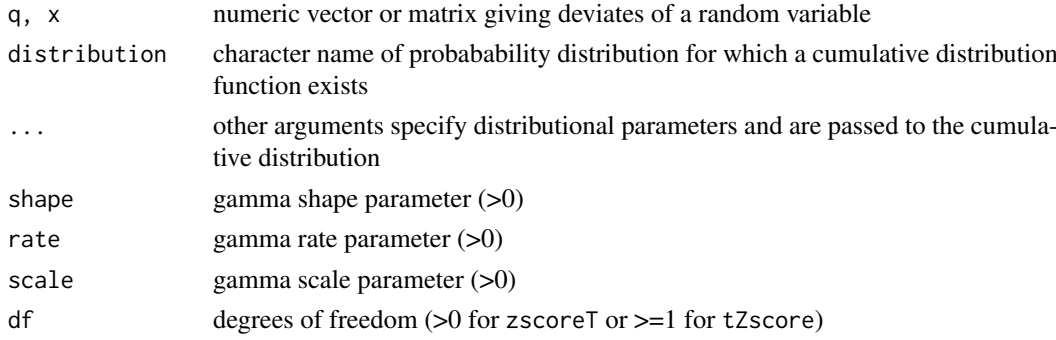

#### <span id="page-172-0"></span>zscore and the state of the state of the state of the state of the state of the state of the state of the state of the state of the state of the state of the state of the state of the state of the state of the state of the

#### Details

These functions compute the standard normal deviates which have the same quantiles as the given values in the specified distribution. For example, if  $z \le zscoreT(x, df = df)$  then pnorm(z) equals pt(x,df=df). tZscore is the inverse of zscoreT.

Care is taken to do the computations accurately in both tails of the distributions.

#### Value

Numeric vector giving equivalent deviates from a standard normal distribution (zscoreGamma and zscoreT) or deviates from a t-distribution (tZscore).

zscore works for any distribution for which a cumulative distribution function (like pnorm) exists in R. The argument distribution is the name of the cumulative distribution function with the "p" removed.

#### Author(s)

Gordon Smyth

## See Also

[qnorm](#page-0-0), [pgamma](#page-0-0), [pt](#page-0-0) in the stats package.

## Examples

```
# First three are equivalent
zscore(c(1,2.5), dist="gamma", shape=0.5, scale=2)
zscore(c(1, 2.5), dist='chisq", df=1)zscoreGamma(c(1,2.5), shape=0.5, scale=2)
```
zscoreT(2, df=3) tZscore(2, df=3)

# **Index**

∗Topic IO controlStatus, [37](#page-36-0) getLayout, [55](#page-54-0) getSpacing, [56](#page-55-0) gridr, [58](#page-57-0) printorder, [122](#page-121-1) read.ilmn, [133](#page-132-0) read.ilmn.targets, [135](#page-134-0) readGAL, [139](#page-138-0) readSpotTypes, [142](#page-141-0) readTargets, [143](#page-142-1) write.fit, [171](#page-170-1) ∗Topic algebra is.fullrank, [65](#page-64-0) ∗Topic array as.data.frame, [18](#page-17-0) as.matrix, [19](#page-18-0) avearrays, [22](#page-21-0) avedups, [23](#page-22-0) avereps, [24](#page-23-0) blockDiag, [28](#page-27-0) dim, [41](#page-40-1) dimnames, [42](#page-41-0) exprs.MA, [48](#page-47-0) getEAWP, [54](#page-53-0) normalizeMedianAbsValues, [96](#page-95-0) uniquegenelist, [165](#page-164-0) unwrapdups, [166](#page-165-1) ∗Topic character alias2Symbol, [13](#page-12-0) makeUnique, [78](#page-77-0) protectMetachar, [128](#page-127-0) removeExt, [145](#page-144-0) strsplit2, [154](#page-153-0) trimWhiteSpace, [165](#page-164-0) ∗Topic classes as.MAList, [19](#page-18-0) EList-class, [47](#page-46-0) LargeDataObject-class, [68](#page-67-0) MAList-class, [79](#page-78-0) MArrayLM-class, [80](#page-79-0) PrintLayout, [122](#page-121-1) RGList-class, [146](#page-145-0)

TestResults-class, [158](#page-157-0) ∗Topic data as.MAList, [19](#page-18-0) EList-class, [47](#page-46-0) LargeDataObject-class, [68](#page-67-0) MAList-class, [79](#page-78-0) PrintLayout, [122](#page-121-1) RGList-class, [146](#page-145-0) ∗Topic distribution fitFDist, [49](#page-48-0) qqt, [129](#page-128-0) zscore, [172](#page-171-0) ∗Topic documentation 02.Classes, [5](#page-4-1) 03.ReadingData, [6](#page-5-1) 04.Background, [7](#page-6-0) 05.Normalization, [8](#page-7-0) 06.LinearModels, [9](#page-8-1) 07.SingleChannel, [11](#page-10-2) 08.Tests, [11](#page-10-2) 09.Diagnostics, [12](#page-11-0) 10.Other, [13](#page-12-0) changeLog, [33](#page-32-0) limmaUsersGuide, [69](#page-68-0) ∗Topic file read.columns, [132](#page-131-0) read.maimages, [136](#page-135-1) readHeader, [140](#page-139-0) readImaGeneHeader, [141](#page-140-0) removeExt, [145](#page-144-0) ∗Topic hplot asMatrixWeights, [20](#page-19-0) heatdiagram, [59](#page-58-1) imageplot, [61](#page-60-0) imageplot3by2, [63](#page-62-0) mdplot, [81](#page-80-0) modifyWeights, [86](#page-85-0) plotDensities, [108](#page-107-0) plotFB, [110](#page-109-0) plotlines, [111](#page-110-0) plotMA, [112](#page-111-0) plotMA3by2, [114](#page-113-0) plotMDS, [115](#page-114-0)

## INDEX 175

plotPrintTipLoess, [116](#page-115-0) plotRLDF, [117](#page-116-0) plotSA, [119](#page-118-0) printHead, [121](#page-120-0) volcanoplot, [168](#page-167-0) ∗Topic htest auROC, [21](#page-20-0) camera, [30](#page-29-0) classifyTests, [34](#page-33-1) contrasts.fit, [36](#page-35-1) decideTests, [38](#page-37-1) ebayes, [45](#page-44-2) geneSetTest, [52](#page-51-1) poolVar, [120](#page-119-0) propTrueNull, [127](#page-126-0) rankSumTestWithCorrelation, [131](#page-130-0) roast, [147](#page-146-2) romer, [150](#page-149-1) squeezeVar, [153](#page-152-1) targetsA2C, [157](#page-156-1) TestResults-class, [158](#page-157-0) tmixture, [159](#page-158-0) toptable, [161](#page-160-0) venn, [167](#page-166-1) ∗Topic manip cbind, [32](#page-31-0) merge, [82](#page-81-0) subsetting, [155](#page-154-0) ∗Topic math trigammaInverse, [164](#page-163-0) ∗Topic methods helpMethods, [61](#page-60-0) summary, [156](#page-155-1) ∗Topic models anova.MAList-method, [14](#page-13-0) arrayWeights, [15](#page-14-0) backgroundCorrect, [25](#page-24-0) bwss, [29](#page-28-0) bwss.matrix, [30](#page-29-0) fitted.MArrayLM, [50](#page-49-0) genas, [50](#page-49-0) gls.series, [57](#page-56-0) kooperberg, [67](#page-66-0) lm.series, [70](#page-69-0) lmFit, [71](#page-70-1) lmscFit, [73](#page-72-0) loessFit, [75](#page-74-0) mergeScans, [83](#page-82-0) mrlm, [87](#page-86-0) nec, [88](#page-87-0) normalizeBetweenArrays, [90](#page-89-1) normalizeCyclicLoess, [92](#page-91-0)

normalizeForPrintorder, [94](#page-93-1) normalizeQuantiles, [97](#page-96-0) normalizeRobustSpline, [98](#page-97-0) normalizeVSN, [99](#page-98-0) normalizeWithinArrays, [100](#page-99-1) normexp.fit, [102](#page-101-0) normexp.fit.control, [104](#page-103-0) normexp.fit.detection.p, [105](#page-104-0) normexp.signal, [107](#page-106-0) printtipWeights, [124](#page-123-0) propexpr, [125](#page-124-0) residuals.MArrayLM, [145](#page-144-0) selectModel, [152](#page-151-0) ∗Topic multivariate dupcor, [43](#page-42-0) intraspotCorrelation, [64](#page-63-0) normalizeBetweenArrays, [90](#page-89-1) normalizeVSN, [99](#page-98-0) ∗Topic package 01.Introduction, [4](#page-3-0) ∗Topic programming isNumeric, [66](#page-65-0) ∗Topic regression arrayWeights, [15](#page-14-0) arrayWeightsQuick, [17](#page-16-0) designI2M, [40](#page-39-0) fitted.MArrayLM, [50](#page-49-0) genas, [50](#page-49-0) gls.series, [57](#page-56-0) lm.series, [70](#page-69-0) lmFit, [71](#page-70-1) lmscFit, [73](#page-72-0) makeContrasts, [77](#page-76-0) MArrayLM-class, [80](#page-79-0) modelMatrix, [85](#page-84-0) mrlm, [87](#page-86-0) printtipWeights, [124](#page-123-0) QualityWeights, [130](#page-129-0) removeBatchEffect, [144](#page-143-0) residuals.MArrayLM, [145](#page-144-0) selectModel, [152](#page-151-0) ∗Topic smooth ma3x3, [76](#page-75-0) ∗Topic univar weighted.median, [170](#page-169-0) ∗Topic variance voom, [169](#page-168-0) ∗Topic weights voom, [169](#page-168-0) [.EList *(*subsetting*)*, [155](#page-154-0) [.EListRaw *(*subsetting*)*, [155](#page-154-0) [.MAList *(*subsetting*)*, [155](#page-154-0)

[.MArrayLM *(*subsetting*)*, [155](#page-154-0) [.RGList *(*subsetting*)*, [155](#page-154-0) 01.Introduction, [4,](#page-3-0) *[34](#page-33-1)* 02.Classes, [5,](#page-4-1) *[18](#page-17-0)[–20](#page-19-0)*, *[22–](#page-21-0)[24](#page-23-0)*, *[41,](#page-40-1) [42](#page-41-0)*, *[48](#page-47-0)*, *[55](#page-54-0)*, *[68](#page-67-0)*, *[79](#page-78-0)*, *[81](#page-80-0)*, *[121,](#page-120-0) [122](#page-121-1)*, *[147](#page-146-2)*, *[156](#page-155-1)*, *[159](#page-158-0)* 03.ReadingData, [6,](#page-5-1) *[17](#page-16-0)*, *[33](#page-32-0)*, *[38](#page-37-1)*, *[56,](#page-55-0) [57](#page-56-0)*, *[82](#page-81-0)*, *[123](#page-122-0)*, *[128](#page-127-0)*, *[130](#page-129-0)*, *[133](#page-132-0)*, *[138](#page-137-0)*, *[140–](#page-139-0)[145](#page-144-0)*, *[155,](#page-154-0) [156](#page-155-1)*, *[165](#page-164-0)* 04.Background, [7,](#page-6-0) *[26](#page-25-0)*, *[68](#page-67-0)*, *[77](#page-76-0)*, *[89](#page-88-0)*, *[103](#page-102-0)*, *[105,](#page-104-0) [106](#page-105-0)*, *[108](#page-107-0)* 05.Normalization, [8,](#page-7-0) *[76](#page-75-0)*, *[87](#page-86-0)*, *[89](#page-88-0)*, *[92,](#page-91-0) [93](#page-92-0)*, *[95](#page-94-0)[–99](#page-98-0)*, *[102](#page-101-0)*, *[144](#page-143-0)* 06.LinearModels, [9,](#page-8-1) *[11](#page-10-2)*, *[16](#page-15-0)*, *[18](#page-17-0)*, *[21](#page-20-0)*, *[37](#page-36-0)*, *[44](#page-43-0)*, *[46](#page-45-0)*, *[58](#page-57-0)*, *[71,](#page-70-1) [72](#page-71-0)*, *[78](#page-77-0)*, *[86](#page-85-0)*, *[88](#page-87-0)*, *[111](#page-110-0)*, *[125](#page-124-0)*, *[153,](#page-152-1) [154](#page-153-0)*, *[163](#page-162-0)*, *[168,](#page-167-0) [169](#page-168-0)*, *[172](#page-171-0)* 07.SingleChannel, *[9](#page-8-1)*, *[11](#page-10-2)*, [11,](#page-10-2) *[40](#page-39-0)*, *[65](#page-64-0)*, *[74](#page-73-0)*, *[158](#page-157-0)* 08.Tests, *[10](#page-9-0)*, [11,](#page-10-2) *[14](#page-13-0)*, *[21](#page-20-0)*, *[35](#page-34-0)*, *[39](#page-38-0)*, *[54](#page-53-0)*, *[127](#page-126-0)*, *[132](#page-131-0)*, *[149](#page-148-0)*, *[151](#page-150-0)*, *[159](#page-158-0)* 09.Diagnostics, [12,](#page-11-0) *[15](#page-14-0)*, *[62,](#page-61-0) [63](#page-62-0)*, *[81](#page-80-0)*, *[109,](#page-108-0) [110](#page-109-0)*, *[113,](#page-112-0) [114](#page-113-0)*, *[116,](#page-115-0) [117](#page-116-0)*, *[119](#page-118-0)* 10.Other, [13,](#page-12-0) *[29](#page-28-0)*, *[121](#page-120-0)* alias2Symbol, *[12](#page-11-0)*, [13](#page-12-0) alias2SymbolTable, *[12](#page-11-0)* alias2SymbolTable *(*alias2Symbol*)*, [13](#page-12-0) anova, *[12](#page-11-0)*, *[15](#page-14-0)*, *[30](#page-29-0)* anova.MAList, *[30](#page-29-0)* anova.MAList *(*anova.MAList-method*)*, [14](#page-13-0) anova.MAList-method, [14](#page-13-0) approxfun, *[170](#page-169-0)* array2channel *(*targetsA2C*)*, [157](#page-156-1) arrayWeights, *[12](#page-11-0)*, [15,](#page-14-0) *[17](#page-16-0)* arrayWeightsQuick, [17](#page-16-0) arrayWeightsSimple *(*arrayWeights*)*, [15](#page-14-0) as.data.frame, *[5](#page-4-1)*, *[18](#page-17-0)*, [18](#page-17-0) as.MAList, *[6](#page-5-1)*, [19](#page-18-0) as.matrix, [19,](#page-18-0) *[20](#page-19-0)* asMatrixWeights, [20](#page-19-0) AUC, *[21](#page-20-0)* auROC, *[12](#page-11-0)*, [21](#page-20-0) avearrays, [22,](#page-21-0) *[24](#page-23-0)* avedups, [23,](#page-22-0) *[24](#page-23-0)* avereps, *[22,](#page-21-0) [23](#page-22-0)*, [24](#page-23-0) backgroundCorrect, *[7](#page-6-0)*, [25,](#page-24-0) *[100](#page-99-1)* backgroundCorrect.matrix, *[7](#page-6-0)* barcodeplot, *[12](#page-11-0)*, [27,](#page-26-0) *[54](#page-53-0)* bg.parameters, *[103](#page-102-0)* blockDiag, *[13](#page-12-0)*, [28](#page-27-0)

camera, *[28](#page-27-0)*, [30,](#page-29-0) *[53,](#page-52-0) [54](#page-53-0)*

bwss.matrix, *[12](#page-11-0)*, *[15](#page-14-0)*, *[29](#page-28-0)*, [30](#page-29-0)

bwss, *[12](#page-11-0)*, [29,](#page-28-0) *[30](#page-29-0)*

cbind, *[7](#page-6-0)*, *[32](#page-31-0)*, [32,](#page-31-0) *[33](#page-32-0)*, *[82](#page-81-0)* changeLog, *[5](#page-4-1)*, [33](#page-32-0) classifyTests, [34](#page-33-1) classifyTestsF, *[11](#page-10-2)*, *[80](#page-79-0)*, *[158](#page-157-0)* classifyTestsF *(*classifyTests*)*, [34](#page-33-1) classifyTestsP, *[11](#page-10-2)*, *[158](#page-157-0)* classifyTestsP *(*classifyTests*)*, [34](#page-33-1) classifyTestsT, *[11](#page-10-2)*, *[158](#page-157-0)* classifyTestsT *(*classifyTests*)*, [34](#page-33-1) cmdscale, *[116](#page-115-0)* coerce, *[158](#page-157-0)* coerce,RGList,exprSet2-method *(*RGList-class*)*, [146](#page-145-0) combined, *[5](#page-4-1)*, *[48](#page-47-0)*, *[79](#page-78-0)*, *[146](#page-145-0)* contrasts.fit, *[9](#page-8-1)*, *[31](#page-30-0)*, [36,](#page-35-1) *[51](#page-50-0)*, *[77](#page-76-0)*, *[148](#page-147-0)* controlStatus, *[7](#page-6-0)*, [37,](#page-36-0) *[113](#page-112-0)* convest, *[12](#page-11-0)* convest *(*propTrueNull*)*, [127](#page-126-0) decideTests, *[11](#page-10-2)*, *[34](#page-33-1)*, [38,](#page-37-1) *[59](#page-58-1)*, *[167](#page-166-1)* designI2A *(*designI2M*)*, [40](#page-39-0) designI2M, [40](#page-39-0) dim, *[41](#page-40-1)*, [41,](#page-40-1) *[48](#page-47-0)*, *[79,](#page-78-0) [80](#page-79-0)*, *[146](#page-145-0)* dimnames, *[42](#page-41-0)*, [42](#page-41-0) dimnames<-.EList *(*dimnames*)*, [42](#page-41-0) dimnames<-.EListRaw *(*dimnames*)*, [42](#page-41-0) dimnames<-.MAList *(*dimnames*)*, [42](#page-41-0) dimnames<-.RGList *(*dimnames*)*, [42](#page-41-0) dupcor, [43](#page-42-0) duplicateCorrelation, *[9](#page-8-1)*, *[58](#page-57-0)* duplicateCorrelation *(*dupcor*)*, [43](#page-42-0) eBayes, *[10](#page-9-0)*, *[31](#page-30-0)*, *[51](#page-50-0)*, *[148](#page-147-0)*, *[162](#page-161-0)* eBayes *(*ebayes*)*, [45](#page-44-2) ebayes, *[10](#page-9-0)*, [45,](#page-44-2) *[49](#page-48-0)*, *[80](#page-79-0)*, *[160](#page-159-1)* EList, *[5](#page-4-1)*, *[33](#page-32-0)* EList-class, [47](#page-46-0) EListRaw, *[5](#page-4-1)*, *[25](#page-24-0)*, *[33](#page-32-0)*, *[137](#page-136-0)* EListRaw-class *(*EList-class*)*, [47](#page-46-0) ExpressionSet, *[48](#page-47-0)* exprs, *[20](#page-19-0)* exprs.MA, [48](#page-47-0) Extract, *[155,](#page-154-0) [156](#page-155-1)* fitFDist, *[10](#page-9-0)*, *[46](#page-45-0)*, [49](#page-48-0) fitted, *[50](#page-49-0)* fitted.MArrayLM, [50](#page-49-0) FStat, *[11](#page-10-2)* FStat *(*classifyTests*)*, [34](#page-33-1) genas, *[12](#page-11-0)*, [50](#page-49-0) geneSetTest, *[12](#page-11-0)*, *[32](#page-31-0)*, [52](#page-51-1) getDupSpacing *(*getLayout*)*, [55](#page-54-0)

#### INDEX 177

getEAWP, [54](#page-53-0) getLayout, *[6](#page-5-1)*, [55,](#page-54-0) *[122](#page-121-1)* getLayout2 *(*getLayout*)*, [55](#page-54-0) getSpacing, *[6](#page-5-1)*, [56](#page-55-0) gls.series, *[9](#page-8-1)*, [57](#page-56-0) gridc, *[6](#page-5-1)*, *[13](#page-12-0)* gridc *(*gridr*)*, [58](#page-57-0) gridr, *[6](#page-5-1)*, *[13](#page-12-0)*, [58](#page-57-0)

heatDiagram, *[11](#page-10-2)*, *[159](#page-158-0)* heatDiagram *(*heatdiagram*)*, [59](#page-58-1) heatdiagram, *[11](#page-10-2)*, [59](#page-58-1) helpMethods, [61](#page-60-0)

image, *[60](#page-59-0)*, *[62](#page-61-0)* imageplot, *[12](#page-11-0)*, [61](#page-60-0) imageplot3by2, *[12](#page-11-0)*, [63](#page-62-0) interGeneCorrelation *(*camera*)*, [30](#page-29-0) intraspotCorrelation, *[11](#page-10-2)*, [64,](#page-63-0) *[74](#page-73-0)* is.fullrank, [65](#page-64-0) is.numeric, *[66](#page-65-0)* isNumeric, [66](#page-65-0)

kooperberg, *[7](#page-6-0)*, *[26](#page-25-0)*, [67](#page-66-0)

LargeDataObject, *[6](#page-5-1)*, *[48](#page-47-0)*, *[79](#page-78-0)*, *[146](#page-145-0)* LargeDataObject-class, [68](#page-67-0) length.EList *(*dim*)*, [41](#page-40-1) length.EListRaw *(*dim*)*, [41](#page-40-1) length.MAList *(*dim*)*, [41](#page-40-1) length.MArrayLM *(*dim*)*, [41](#page-40-1) length.RGList *(*dim*)*, [41](#page-40-1) limma *(*01.Introduction*)*, [4](#page-3-0) LIMMA User's Guide, *[8](#page-7-0)*, *[109](#page-108-0)* limma-package *(*01.Introduction*)*, [4](#page-3-0) limmaUsersGuide, *[4](#page-3-0)*, [69](#page-68-0) lm.fit, *[71](#page-70-1)*, *[74](#page-73-0)* lm.series, *[9](#page-8-1)*, [70](#page-69-0) lmFit, *[9](#page-8-1)*, *[31](#page-30-0)*, *[36](#page-35-1)*, *[51](#page-50-0)*, *[58](#page-57-0)*, *[65](#page-64-0)*, *[70](#page-69-0)*, [71,](#page-70-1) *[80](#page-79-0)*, *[87](#page-86-0)*, *[148](#page-147-0)*, *[170](#page-169-0)* lmscFit, *[11](#page-10-2)*, *[71](#page-70-1)*, [73](#page-72-0) loess, *[76](#page-75-0)* loessFit, *[8](#page-7-0)*, [75,](#page-74-0) *[101](#page-100-0)* lowess, *[76](#page-75-0)*, *[170](#page-169-0)*

MA.RG, *[8](#page-7-0)*, *[79](#page-78-0)* MA.RG *(*normalizeWithinArrays*)*, [100](#page-99-1) ma3x3, [76](#page-75-0) ma3x3.matrix, *[7](#page-6-0)* ma3x3.spottedarray, *[7](#page-6-0)* maImage, *[62](#page-61-0)* make.names, *[77](#page-76-0)* make.unique, *[78](#page-77-0)*

makeContrasts, *[9](#page-8-1)*, [77](#page-76-0) makeUnique, *[7](#page-6-0)*, [78](#page-77-0) MAList, *[5](#page-4-1)*, *[19](#page-18-0)*, *[33](#page-32-0)*, *[43](#page-42-0)*, *[64](#page-63-0)*, *[73](#page-72-0)*, *[90,](#page-89-1) [91](#page-90-0)*, *[99](#page-98-0)*, *[101](#page-100-0)* MAList-class, [79](#page-78-0) maNorm, *[102](#page-101-0)* maNormScale, *[92](#page-91-0)* MArrayLM, *[5](#page-4-1)*, *[9](#page-8-1)*, *[36](#page-35-1)*, *[72](#page-71-0)*, *[74](#page-73-0)* MArrayLM-class, [80](#page-79-0) marrayNorm, *[19](#page-18-0)*, *[79](#page-78-0)* marrayRaw, *[147](#page-146-2)* Math, *[66](#page-65-0)* mdplot, *[12](#page-11-0)*, [81](#page-80-0) MDS-class *(*plotMDS*)*, [115](#page-114-0) mean, *[64](#page-63-0)* median, *[171](#page-170-1)* merge, *[7](#page-6-0)*, *[82](#page-81-0)*, [82](#page-81-0) merge.RGList, *[78](#page-77-0)* merged, *[146](#page-145-0)* mergeScans, [83](#page-82-0) mergeScansRG *(*mergeScans*)*, [83](#page-82-0) mixedModel2Fit, *[44](#page-43-0)* model.matrix, *[9](#page-8-1)*, *[40](#page-39-0)*, *[86](#page-85-0)* modelMatrix, *[9](#page-8-1)*, [85](#page-84-0) modifyWeights, *[8](#page-7-0)*, *[21](#page-20-0)*, [86](#page-85-0) mrlm, *[9](#page-8-1)*, [87](#page-86-0) mroast, *[157](#page-156-1)* mroast *(*roast*)*, [147](#page-146-2) ncol, *[48](#page-47-0)*, *[79,](#page-78-0) [80](#page-79-0)*, *[146](#page-145-0)* nec, [88,](#page-87-0) *[105,](#page-104-0) [106](#page-105-0)* neqc, *[7](#page-6-0)*, *[26](#page-25-0)*, *[89](#page-88-0)*, *[135](#page-134-0)* neqc *(*nec*)*, [88](#page-87-0) nlminb, *[102](#page-101-0)* nonEstimable *(*is.fullrank*)*, [65](#page-64-0) normalize, *[92](#page-91-0)* normalize.loess, *[93](#page-92-0)* normalizeBetweenArrays, *[8](#page-7-0)*, *[47](#page-46-0)*, *[79](#page-78-0)*, [90,](#page-89-1) *[97](#page-96-0)*, *[102](#page-101-0)*, *[146](#page-145-0)*, *[170](#page-169-0)* normalizeCyclicLoess, *[8](#page-7-0)*, *[90](#page-89-1)*, [92](#page-91-0) normalizeForPrintorder, *[8](#page-7-0)*, *[79](#page-78-0)*, [94,](#page-93-1) *[123](#page-122-0)*, *[146](#page-145-0)* normalizeMedianAbsValues, *[8](#page-7-0)*, [96](#page-95-0) normalizeMedianValues *(*normalizeMedianAbsValues*)*, [96](#page-95-0) normalizeQuantiles, *[8](#page-7-0)*, [97](#page-96-0) normalizeRobustSpline, *[8](#page-7-0)*, [98,](#page-97-0) *[101](#page-100-0)* normalizeVSN, *[8](#page-7-0)*, *[92](#page-91-0)*, [99](#page-98-0) normalizeWithinArrays, *[8](#page-7-0)*, *[26](#page-25-0)*, *[75](#page-74-0)*, *[79](#page-78-0)*, [100,](#page-99-1) *[146](#page-145-0)* normexp.fit, *[7](#page-6-0)*, *[26](#page-25-0)*, *[89](#page-88-0)*, [102,](#page-101-0) *[105](#page-104-0)[–108](#page-107-0)* normexp.fit.control, *[7](#page-6-0)*, *[89](#page-88-0)*, *[103](#page-102-0)*, [104,](#page-103-0) *[105,](#page-104-0) [106](#page-105-0)*, *[135](#page-134-0)*

normexp.fit.detection.p, *[89](#page-88-0)*, *[104,](#page-103-0) [105](#page-104-0)*, [105](#page-104-0) normexp.signal, *[7](#page-6-0)*, *[89](#page-88-0)*, *[103](#page-102-0)*, *[105,](#page-104-0) [106](#page-105-0)*, [107](#page-106-0) nrow, *[48](#page-47-0)*, *[79,](#page-78-0) [80](#page-79-0)*, *[146](#page-145-0)* openPDF, *[69](#page-68-0)* openVignette, *[69](#page-68-0)* p.adjust, *[34](#page-33-1)*, *[39](#page-38-0)*, *[148](#page-147-0)*, *[162,](#page-161-0) [163](#page-162-0)*, *[171](#page-170-1)* par, *[62](#page-61-0)* pgamma, *[173](#page-172-0)* plotDensities, *[13](#page-12-0)*, [108](#page-107-0) plotFB, *[12](#page-11-0)*, [110](#page-109-0) plotlines, *[10](#page-9-0)*, [111](#page-110-0) plotMA, *[12](#page-11-0)*, *[79](#page-78-0)*, *[81](#page-80-0)*, [112](#page-111-0) plotMA3by2, *[12](#page-11-0)*, [114](#page-113-0) plotMDS, *[13](#page-12-0)*, [115](#page-114-0) plotPrintorder, *[13](#page-12-0)* plotPrintorder *(*normalizeForPrintorder*)*, [94](#page-93-1) plotPrintTipLoess, *[12](#page-11-0)*, *[79](#page-78-0)*, [116](#page-115-0) plotRLDF, [117](#page-116-0) plotSA, *[13](#page-12-0)*, [119](#page-118-0) points, *[110](#page-109-0)*, *[113](#page-112-0)*, *[119](#page-118-0)* poolVar, *[13](#page-12-0)*, [120](#page-119-0) printHead, *[6](#page-5-1)*, [121](#page-120-0) PrintLayout, *[79](#page-78-0)*, [122,](#page-121-1) *[138](#page-137-0)*, *[146](#page-145-0)* PrintLayout-class *(*PrintLayout*)*, [122](#page-121-1) printorder, *[6](#page-5-1)*, *[95](#page-94-0)*, [122](#page-121-1) printtipWeights, [124](#page-123-0) printtipWeightsSimple *(*printtipWeights*)*, [124](#page-123-0) propexpr, [125,](#page-124-0) *[135](#page-134-0)* propTrueNull, [127](#page-126-0) protectMetachar, [128](#page-127-0) pt, *[173](#page-172-0)* qnorm, *[173](#page-172-0)* qqnorm, *[129](#page-128-0)* qqt, [129](#page-128-0) QualityWeights, *[6](#page-5-1)*, [130,](#page-129-0) *[137](#page-136-0)* rankSumTestWithCorrelation, *[32](#page-31-0)*, [131](#page-130-0) rbind, *[7](#page-6-0)* rbind.EList *(*cbind*)*, [32](#page-31-0) rbind.EListRaw *(*cbind*)*, [32](#page-31-0) rbind.MAList *(*cbind*)*, [32](#page-31-0) rbind.RGList *(*cbind*)*, [32](#page-31-0) read.columns, *[6](#page-5-1)*, [132,](#page-131-0) *[134](#page-133-0)*, *[138](#page-137-0)* read.Galfile, *[140](#page-139-0)* read.ilmn, *[6](#page-5-1)*, *[89](#page-88-0)*, *[126](#page-125-0)*, [133,](#page-132-0) *[135](#page-134-0)* read.ilmn.targets, *[135](#page-134-0)*, [135](#page-134-0)

read.imagene, *[6](#page-5-1)*, *[142](#page-141-0)*

read.imagene *(*read.maimages*)*, [136](#page-135-1) read.maimages, *[6](#page-5-1)*, *[47](#page-46-0)*, *[133](#page-132-0)*, [136,](#page-135-1) *[141](#page-140-0)*, *[146](#page-145-0)* read.table, *[133](#page-132-0)*, *[138](#page-137-0)*, *[143](#page-142-1)* readGAL, *[6](#page-5-1)*, *[38](#page-37-1)*, [139](#page-138-0) readGenericHeader, *[6](#page-5-1)* readGenericHeader *(*readHeader*)*, [140](#page-139-0) readGPRHeader, *[6](#page-5-1)* readGPRHeader *(*readHeader*)*, [140](#page-139-0) readHeader, [140](#page-139-0) readImaGeneHeader, *[6](#page-5-1)*, [141](#page-140-0) readSMDHeader *(*readHeader*)*, [140](#page-139-0) readSpotTypes, *[7](#page-6-0)*, [142](#page-141-0) readTargets, *[6](#page-5-1)*, *[135](#page-134-0)*, [143,](#page-142-1) *[158](#page-157-0)* remlscore, *[65](#page-64-0)* removeBatchEffect, *[8](#page-7-0)*, [144](#page-143-0) removeExt, *[6](#page-5-1)*, [145](#page-144-0) residuals, *[146](#page-145-0)* residuals.MArrayLM, [145](#page-144-0) RG.MA, *[13](#page-12-0)* RG.MA *(*normalizeWithinArrays*)*, [100](#page-99-1) RGList, *[5](#page-4-1)*, *[25](#page-24-0)*, *[33](#page-32-0)*, *[90](#page-89-1)*, *[99](#page-98-0)*, *[137](#page-136-0)* RGList-class, [146](#page-145-0) rlm, *[88](#page-87-0)* roast, *[12](#page-11-0)*, *[31,](#page-30-0) [32](#page-31-0)*, *[52](#page-51-1)*, *[54](#page-53-0)*, [147,](#page-146-2) *[151](#page-150-0)* Roast-class *(*roast*)*, [147](#page-146-2) romer, *[12](#page-11-0)*, *[32](#page-31-0)*, *[54](#page-53-0)*, *[149](#page-148-0)*, [150,](#page-149-1) *[157](#page-156-1)*, *[160,](#page-159-1) [161](#page-160-0)* romer2 *(*romer*)*, [150](#page-149-1) rowsum, *[24](#page-23-0)*

selectModel, *[10,](#page-9-0) [11](#page-10-2)*, [152](#page-151-0) show, *[48](#page-47-0)*, *[79](#page-78-0)*, *[146](#page-145-0)*, *[159](#page-158-0)* show,LargeDataObject-method *(*LargeDataObject-class*)*, [68](#page-67-0) show,MDS-method *(*plotMDS*)*, [115](#page-114-0) show,Roast-method *(*roast*)*, [147](#page-146-2) show,TestResults-method *(*TestResults-class*)*, [158](#page-157-0) showMethods, *[61](#page-60-0)* spotc, *[6](#page-5-1)* spotc *(*gridr*)*, [58](#page-57-0) spotr, *[6](#page-5-1)* spotr *(*gridr*)*, [58](#page-57-0) squeezeVar, *[46](#page-45-0)*, *[152](#page-151-0)*, [153](#page-152-1) strsplit, *[154,](#page-153-0) [155](#page-154-0)* strsplit2, *[7](#page-6-0)*, [154](#page-153-0) subsetted, *[5](#page-4-1)*, *[48](#page-47-0)*, *[79](#page-78-0)*, *[146](#page-145-0)* subsetting, *[65](#page-64-0)*, [155](#page-154-0) summary, *[156](#page-155-1)*, [156](#page-155-1) summary.TestResults *(*TestResults-class*)*, [158](#page-157-0) Sweave, *[69](#page-68-0)* symbols2indices, *[150,](#page-149-1) [151](#page-150-0)*, [157](#page-156-1) Sys.getenv, *[69](#page-68-0)*

#### INDEX 279

Sys.putenv, *[69](#page-68-0)*

targetsA2C, *[11](#page-10-2)*, [157](#page-156-1) TestResults, *[5](#page-4-1)*, *[11](#page-10-2)*, *[39](#page-38-0)* TestResults-class, [158](#page-157-0) text, *[115](#page-114-0)*, *[118](#page-117-0)* tmixture, [159](#page-158-0) tmixture.matrix, *[10](#page-9-0)*, *[46](#page-45-0)* tmixture.vector, *[10](#page-9-0)* topRomer, *[12](#page-11-0)*, *[151](#page-150-0)*, [160](#page-159-1) topTable, *[10](#page-9-0)* topTable *(*toptable*)*, [161](#page-160-0) toptable, *[10](#page-9-0)*, [161](#page-160-0) topTableF, *[10](#page-9-0)* topTableF *(*toptable*)*, [161](#page-160-0) topTreat, *[46](#page-45-0)* topTreat *(*toptable*)*, [161](#page-160-0) treat, *[10](#page-9-0)*, *[162](#page-161-0)* treat *(*ebayes*)*, [45](#page-44-2) trigamma, *[164](#page-163-0)* trigammaInverse, *[49](#page-48-0)*, [164](#page-163-0) trimWhiteSpace, [165](#page-164-0) tZscore *(*zscore*)*, [172](#page-171-0)

uniquegenelist, *[7](#page-6-0)*, [165](#page-164-0) uniqueTargets *(*modelMatrix*)*, [85](#page-84-0) unwrapdups, *[9](#page-8-1)*, *[166](#page-165-1)*, [166](#page-165-1)

## venn, [167](#page-166-1) vennCounts, *[11](#page-10-2)*, *[159](#page-158-0)* vennCounts *(*venn*)*, [167](#page-166-1) vennDiagram, *[11](#page-10-2)*, *[159](#page-158-0)* vennDiagram *(*venn*)*, [167](#page-166-1) vignette, *[69](#page-68-0)* volcanoplot, *[10](#page-9-0)*, [168](#page-167-0) voom, [169](#page-168-0) vsn, *[99](#page-98-0)* vsnMatrix, *[99](#page-98-0)*

```
weighted.mean, 171
weighted.median, 170
wilcox.test, 28, 54, 132
wilcoxGST, 12, 149, 151
wilcoxGST (geneSetTest), 52
write, 163, 172
write.fit, 10, 11, 159, 163, 171
wtarea (QualityWeights), 130
wtflags (QualityWeights), 130
wtIgnore.Filter (QualityWeights), 130
```
zscore, [172](#page-171-0) zscoreGamma, *[10](#page-9-0)* zscoreGamma *(*zscore*)*, [172](#page-171-0) zscoreT, *[10](#page-9-0)* zscoreT *(*zscore*)*, [172](#page-171-0)